## **PONTIFÍCIA UNIVERSIDADE CATÓLICA DO PARANÁ ESCOLA POLITÉCNICA PROGRAMA DE PÓS-GRADUAÇÃO EM INFORMÁTICA**

**OSMAR BETAZZI DORDAL**

# **UMA CONTRIBUIÇÃO PARA CONDUÇÃO FÉRREA UTILIZANDO AGENTES PREDITIVOS E AUTOCONFIGURÁVEIS**

**CURITIBA 2015**

## **OSMAR BETAZZI DORDAL**

# **UMA CONTRIBUIÇÃO PARA CONDUÇÃO FÉRREA UTILIZANDO AGENTES PREDITIVOS E AUTOCONFIGURÁVEIS**

Tese de Doutorado apresentado ao Programa de Pós-Graduação em Informática da Pontifícia Universidade Católica do Paraná, como requisito parcial para obtenção do título de Doutor em Informática.

*Área de Concentração: Ciência da Computação*

ORIENTADOR: Prof. Dr. Bráulio Coelho Ávila COORIENTADOR: Prof. Dr. Edson Emílio Scalabrin

> **CURITIBA 2015**

#### Dados da Catalogação na Publicação Pontifícia Universidade Católica do Paraná Sistema Integrado de Bibliotecas – SIBI/PUCPR Biblioteca Central

Dordal, Osmar Betazzi D694c Uma contribuição para condução férrea utilizando agentes preditivos e autoconfiguráveis / Osmar Betazzi Dordal ; orientador, Bráulio Coelho Ávila, Edson Emílio Scalabrin. – 2015. xvi, 102 p. : il. ; 30 cm Tese (doutorado) – Pontifícia Universidade Católica do Paraná, Curitiba, 2015 Bibliografia: p. 157-169 1. Computação. 2. Inteligência artificial. 3. Sistemas auto-organizáveis. 4. Ferrovias. I. Ávila, Bráulio Coelho. II. Scalabrin, Edson Emilio. III. Pontifícia Universidade Católica do Paraná. Programa de Pós-Graduação em Informática. III. Título. CDD 20. ed. – 004

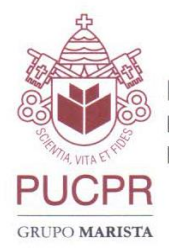

Pontifícia Universidade Católica do Paraná Escola Politécnica Programa de Pós-Graduação em Informática

#### ATA DE DEFESA DE TESE DE DOUTORADO PROGRAMA DE PÓS-GRADUAÇÃO EM INFORMÁTICA

## ÁREA DE CONCENTRAÇÃO: CIÊNCIA DA COMPUTAÇÃO

## DEFESA DE TESE DE DOUTORADO Nº 033/2015

Aos 25 dias de Setembro de 2015 realizou-se a sessão pública de Defesa da Tese de Doutorado intitulada "Uma Contribuição para Condução Férrea Utilizando Agentes Preditivos e Autoconfiguráveis" apresentada pelo aluno Osmar Betazzi Dordal como requisito parcial para a obtenção do título de Doutor em Informática, perante uma Banca Examinadora composta pelos seguintes membros:

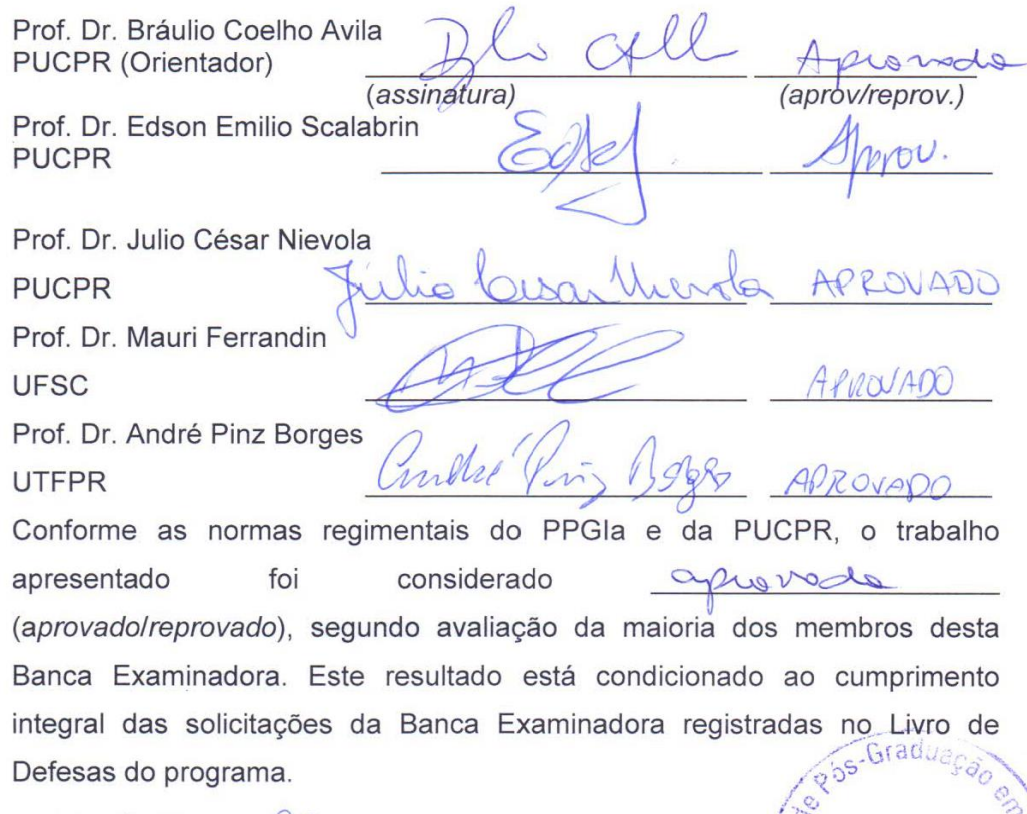

(ama

prof. a Dr. a Andreia Malucelli

Coordenadora do Programa de Pós-Graduação em Informática

*Dedico aos meus pais e esposa, grandes incentivadores dos meus estudos.*

#### **AGRADECIMENTOS**

<span id="page-5-0"></span>Primeiro agradeço a Deus pelas bênçãos em minha vida, por me guiar em todos os meus caminhos e nunca permitir pensamentos de desistência na conclusão deste objetivo.

A minha esposa Verônica, pelo amor, paciência e incentivo na conclusão desta etapa em minha vida. Sem seu apoio, este sonho não seria concretizado.

Aos meus pais, pelo esforço e dedicação para que eu pudesse chegar até aqui.

Aos professores, Dr. Bráulio Coelho Ávila e Dr. Édson Emílio Scalabrin pelas horas de dedicação para que esta pesquisa fosse concluída. Em especial ao professor Bráulio, pela sua confiança nos resultados obtidos desta pesquisa.

Aos demais colegas de laboratório, pelas ideias e colaborações para que esta pesquisa produzisse frutos e atingisse os objetivos propostos. Principalmente ao amigo André Pinz Borges com quem divido a autoria de capítulos desta pesquisa e que foi um grande incentivador e parceiro de laboratório.

E a todos que me ajudaram direta e indiretamente no decorrer dos mais de 4 anos de pesquisa.

À CAPES pelos subsídios financeiros para realização desta pesquisa.

"A persistência é o caminho do êxito."

(Charles Chaplin)

#### **RESUMO**

<span id="page-7-0"></span>Esta tese tem por objetivo desenvolver um modelo computacional capaz de gerar e executar expectativas de ações em tempo de execução para um domínio bem definido. A exploração de um ambiente incerto e dinâmico necessita de regras bem definidas, mas nesse tipo de ambiente, situações inesperadas podem ocorrer, e sendo assim, uma forma de previsão e readaptação a situações imprevistas são necessárias. Em termos técnicos, um sistema que possa antever situações de falhas nas ações que estariam programadas previamente, pode trazer segurança, reduções no tempo de uma missão e/ou consumo de recursos. No caso desta pesquisa, a utilização de tal modelo foi no domínio de estudo em torno do modal férreo, mais precisamente, na geração de expectativas de ações no decorrer do processo de condução de trens de carga em vias férreas realistas. Dois modelos computacionais, um chamado Navegador (responsável em gerar expectativas de ação) e outro chamado Condutor (responsável em executar as expectativas de ação), instalados no computador de bordo da locomotiva líder do trem, com regras de condução idênticas, mas com funções diferenciadas. Eles têm por objetivo principal colaborarem para que um trem seja rebocado de um ponto *A* até um ponto *B*. Todavia, a condução de trens de carga é uma tarefa complexa devido às variações nas formações dos trens, nas condições ambientais e, nos perfis verticais e horizontais das plantas das ferrovias, bem como o grande número de cálculos necessários para determinar cada ação. O Condutor é responsável pelas ações para realizar a viagem, ele possui a capacidade de autorrepresentação com base nos dados de formação do trem obtidos os se instalar no computador de bordo da locomotiva. Essa representação gera uma primeira autoconfiguração do Condutor. O Navegador é responsável por varreduras preditivas virtualizadas e as validações das regras de condução entre os pontos *A* e *B,* entre tais pontos são realizadas análises de frenagens para que um trecho de viagem seja dividido em subtrechos. Ele também autoconfigura o Condutor à medida que falhas forem detectadas nesses subtrechos. Ao final da missão, o modelo desenvolvido obteve resultados expressivos em segurança, pois nos experimentos a velocidade máxima não foi excedida, bem como a redução média de 37,93% e 20,18% no tempo de viagem e consumo de combustível, respectivamente.

**Palavras-chave:** Inteligência Artificial, Autorrepresentação, Autoconfiguração, Predição e Condução Férrea.

## **ABSTRACT**

<span id="page-8-0"></span>This thesis aims to develop a computational model able to create and execute Activity Expectations during runtime for a well-defined domain. Analyzing a dynamic and uncertain environment requires established rules; however, unexpected events can take place in such context, demonstrating the need of look-ahead and repair actions. In technical terms, a system which can predict failures in the actions previously programmed can ensure safety and reduced mission time and/or resources consumption. In this study, such model was used in the railway domain, more precisely in the development of Activity Expectation during runtime of freight trains in real railroad tracks. Two computational models, the Navigator (responsible for creating Activity Expectations) and the Driver (which performs Activity Expectations) were installed on the on-board computer of the train's leading locomotive with similar driving rules, but with different functions. Their main goal is to assist pulling the train from point *A* to point *B*. Nevertheless, driving freight trains is a complex task due to different train formats, environment conditions, vertical and horizontal components of track geometry, as well as to the high number of calculus needed to determine each action. The Conductor, responsible for the ride, has self-representation capacity based on the train formation data provided upon installation in the onboard computer. This representation results in the first self-configuration of the Conductor. On the other hand, the Navigator is in charge of the predictive virtualized scans (look-ahead) and riding rules validation between points *A* and *B*. Between these two points, breaking analysis are carried out so a ride sector is divided into subsections. Moreover, this computational model self-configures the Conductor as failures were being detected in these subsections. At the end of the mission, the developed model demonstrated significant results regarding safety aspects, since in all missions the model didn't allowed the speed limit to be exceeded. Moreover, it presented an average reduction of *37.93%* in ride time and of *20.18%* in fuel consumption.

**Keywords:** Artificial Intelligence, Self-representation, Self-configuration, Lookahead and Train Driving.

## **LISTA DE FIGURAS**

<span id="page-9-0"></span>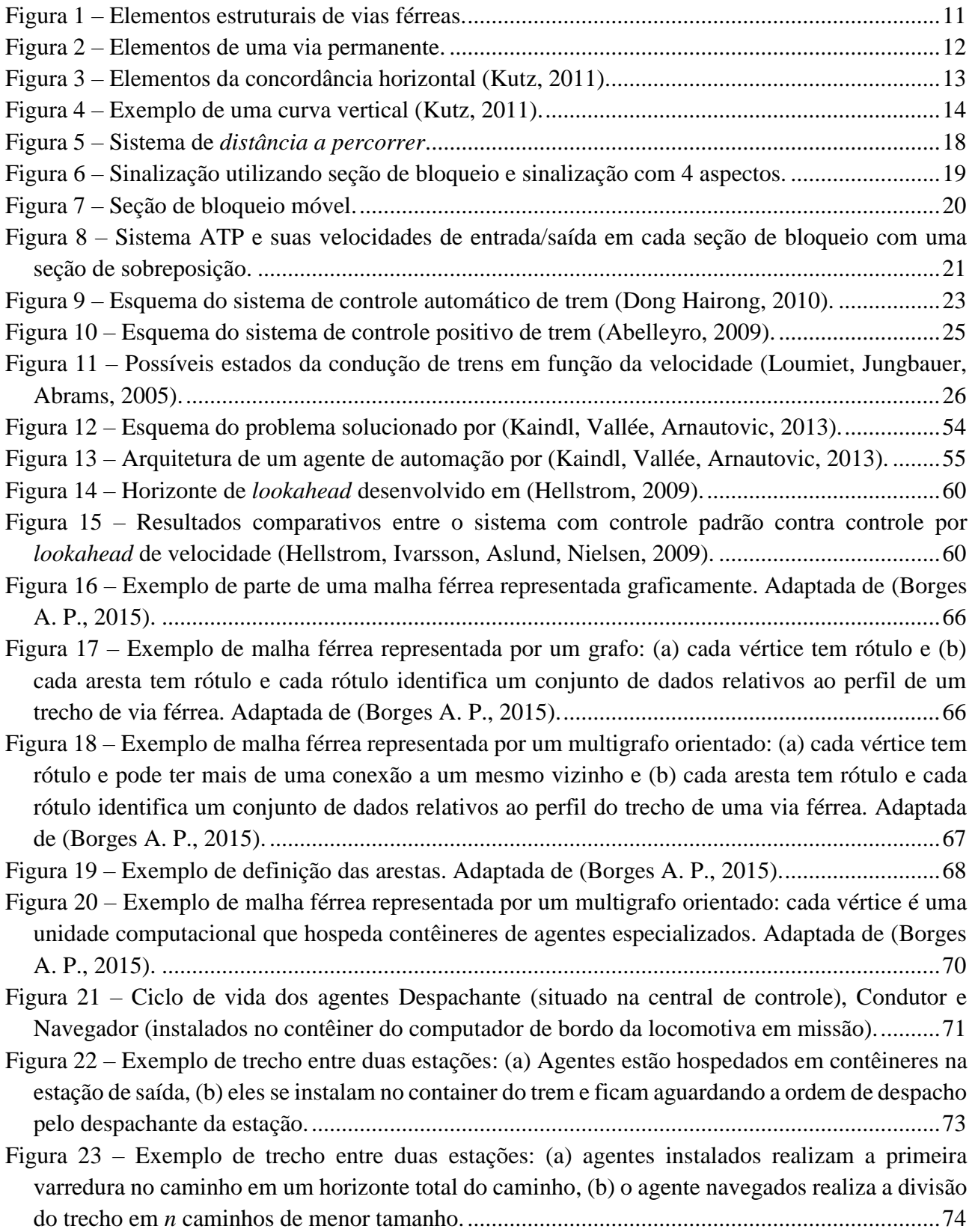

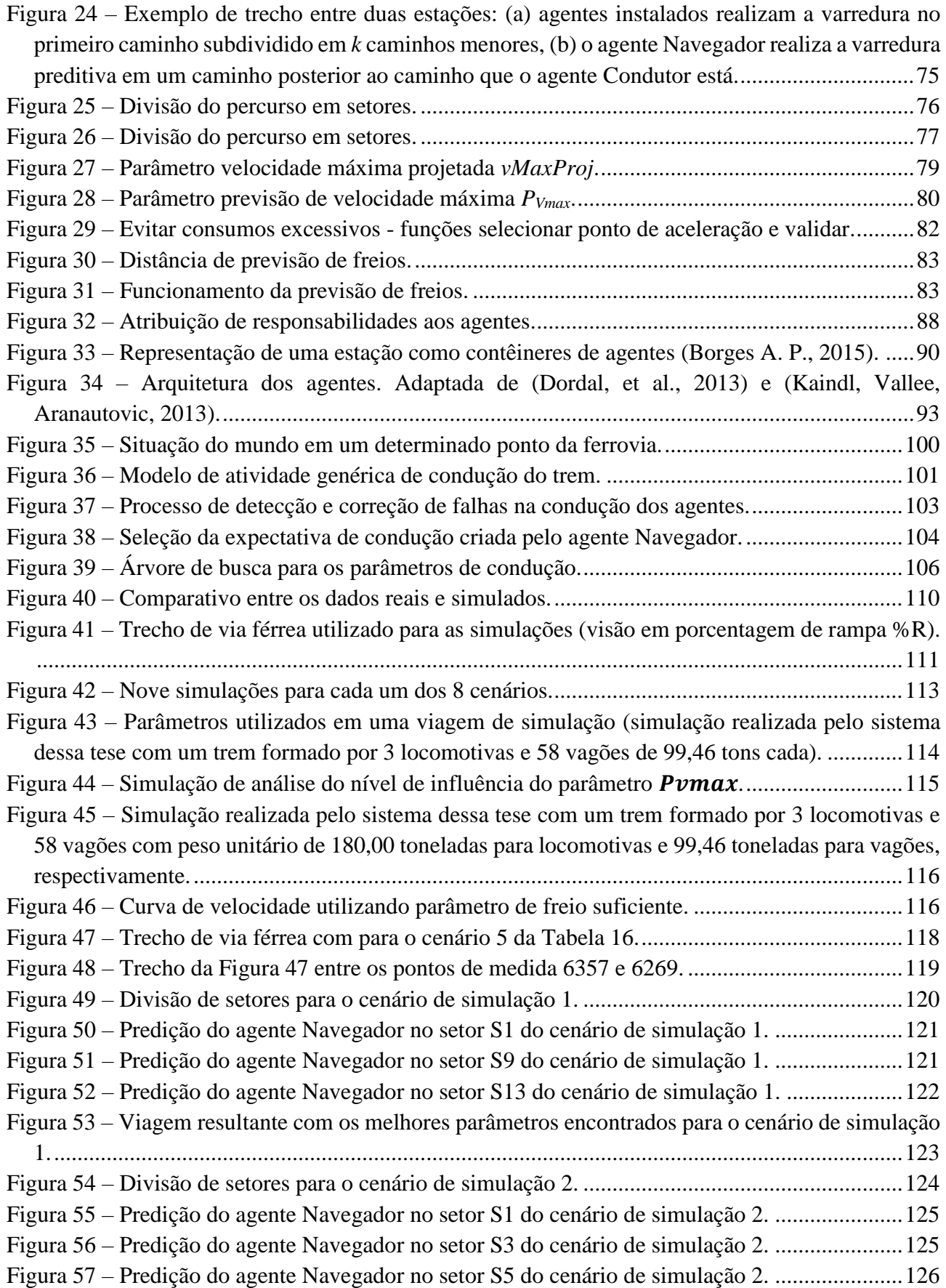

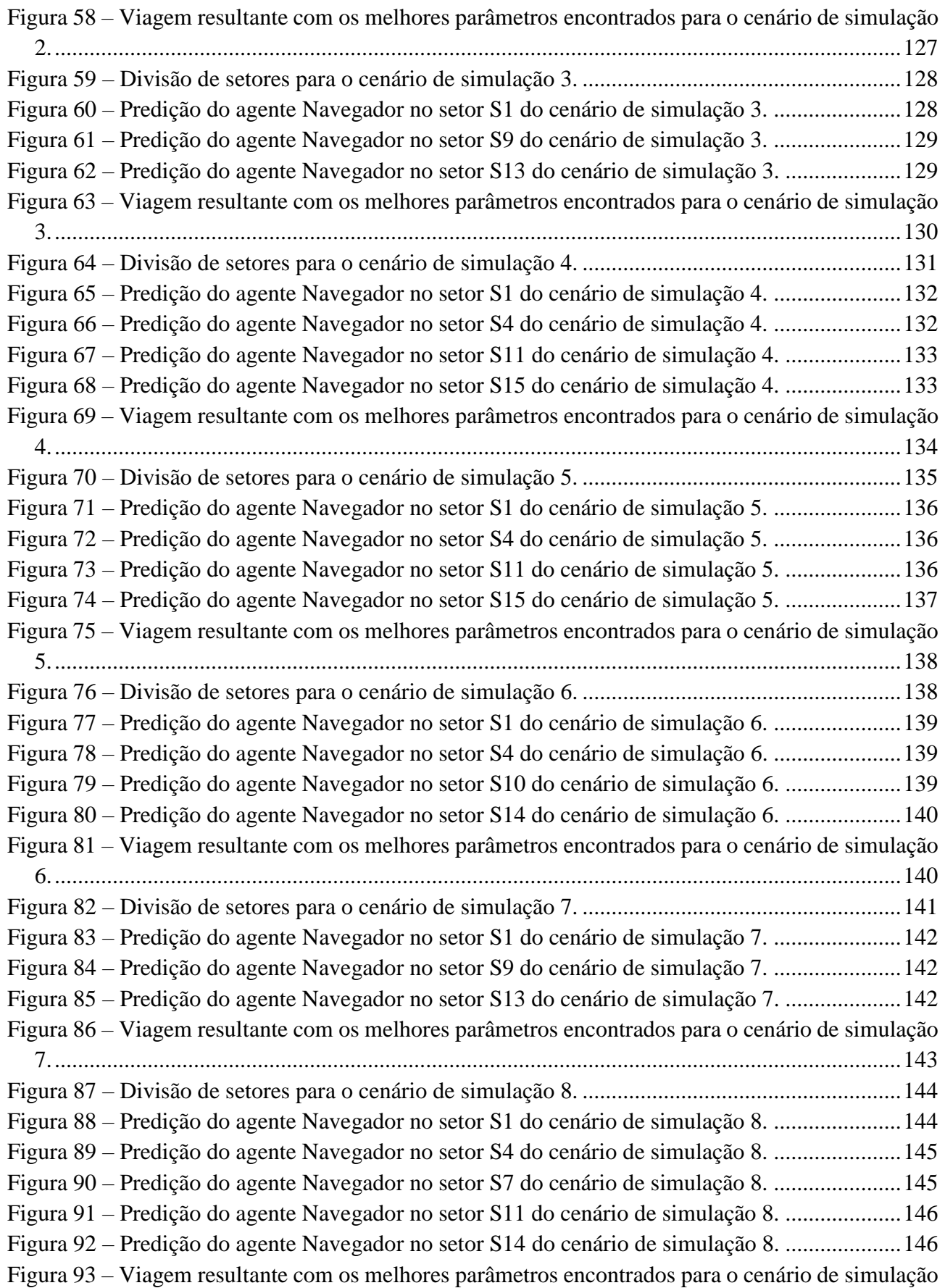

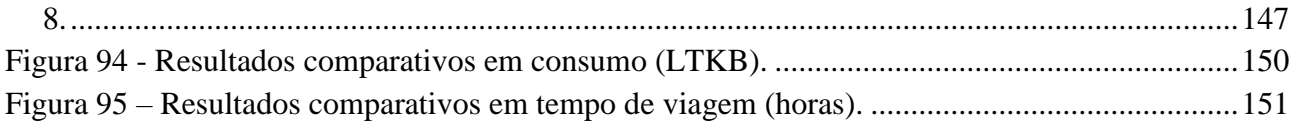

## **LISTA DE TABELAS**

<span id="page-13-0"></span>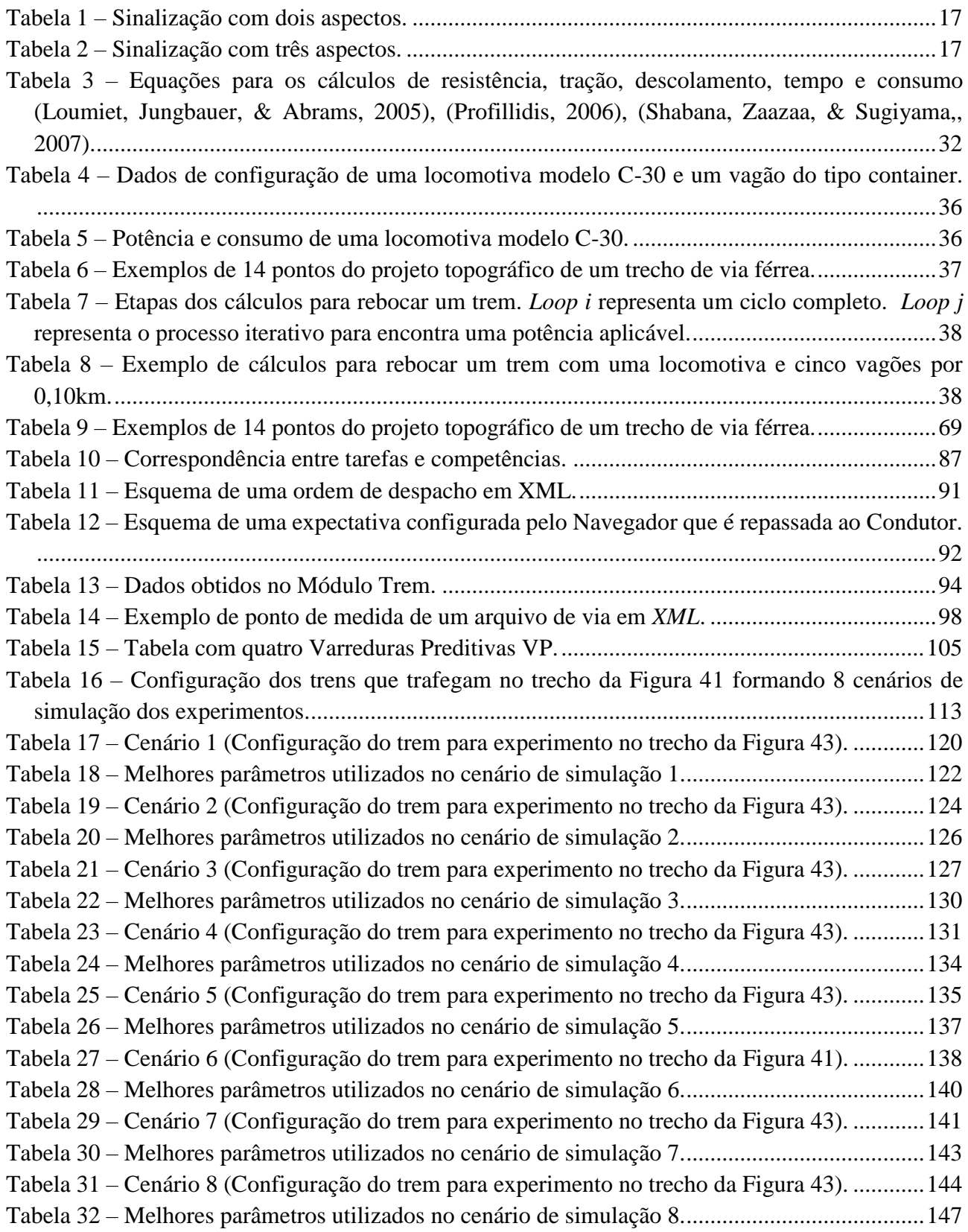

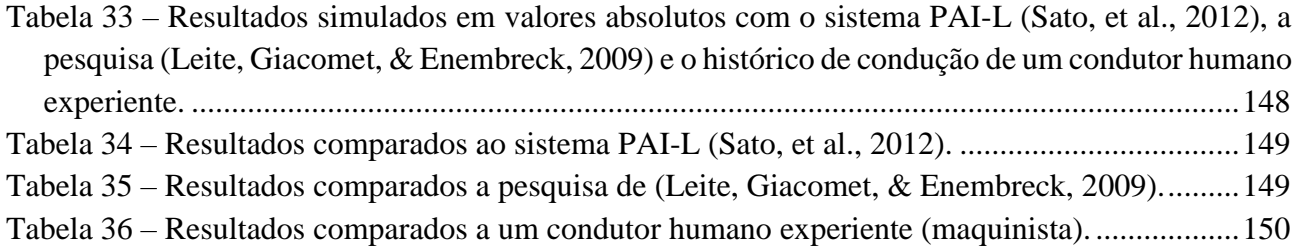

## <span id="page-15-0"></span>**SUMÁRIO**

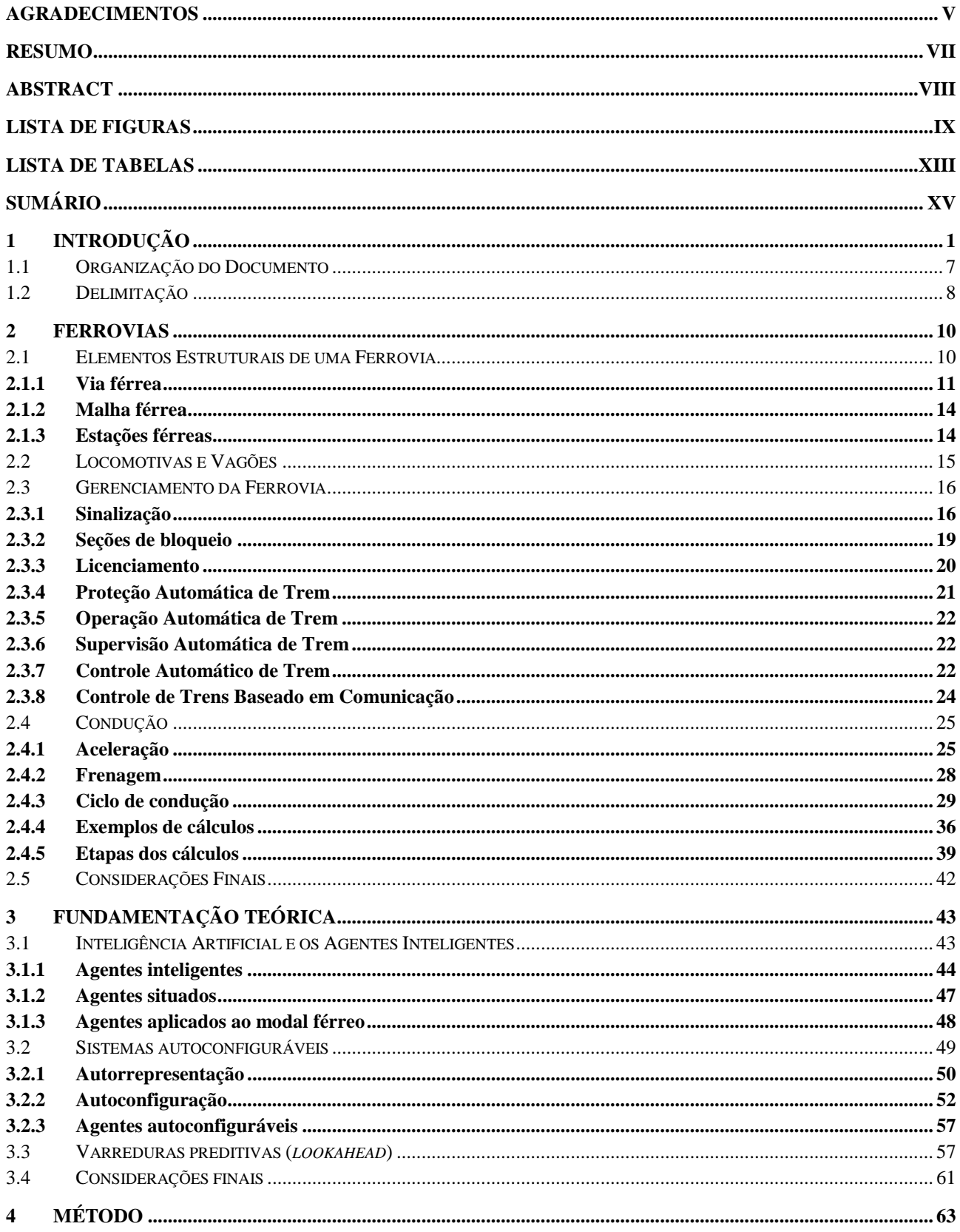

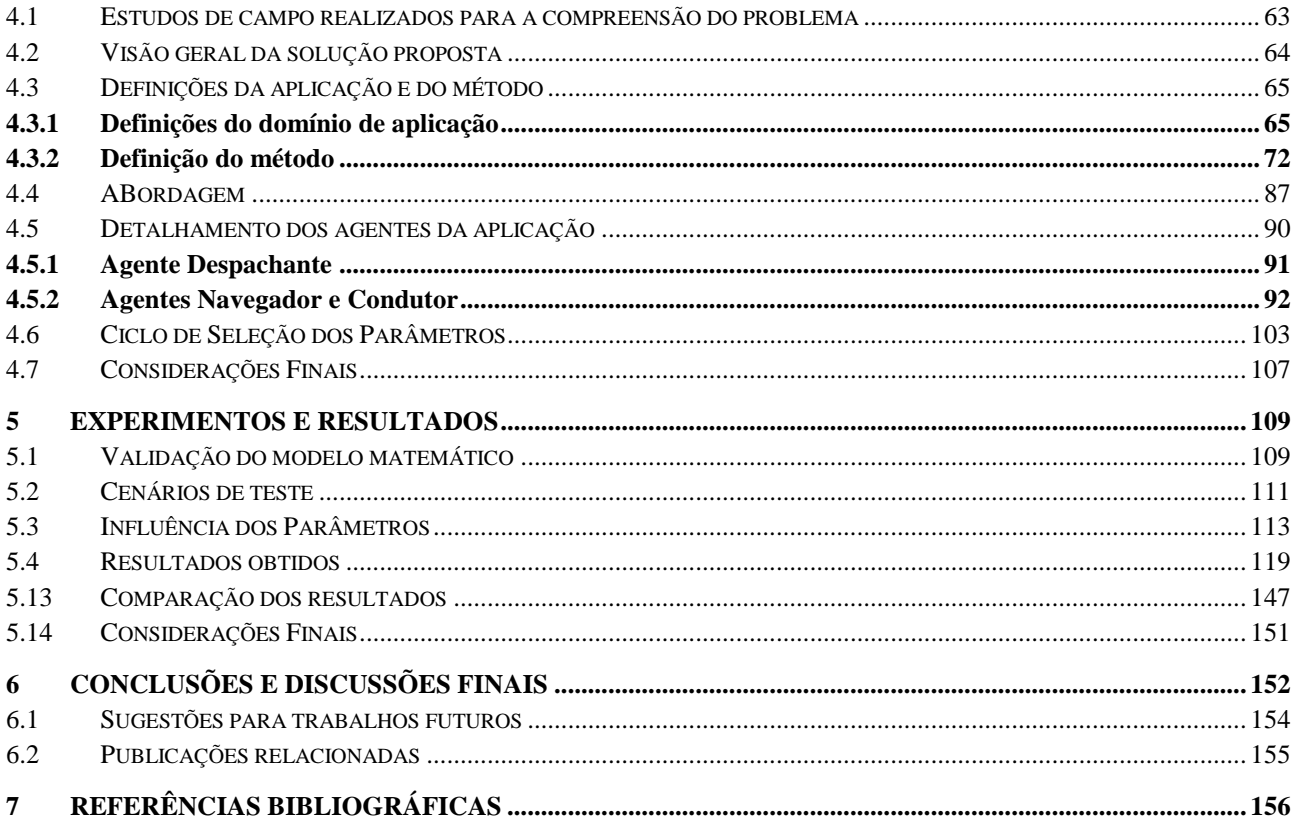

## <span id="page-18-0"></span>**1 INTRODUÇÃO**

Esta pesquisa apresenta uma abordagem que visa descobrir e compartilhar expectativas de ações definidas e aplicadas em um ambiente dinâmico. O ambiente estudado é o modal férreo. Esse ambiente é dinâmico a medida que pequenas variações nos objetos que o compõe faz com que as tomadas de decisões variem significativamente. Assim, a tarefa é complexa e exige experiência, principalmente quando as variações no ambiente aumentam. Em termos de esforços, a investigação se encerra na concepção e desenvolvimento de um sistema inteligente de condução autônoma de trens de carga capaz de conduzir e gerar expectativas de condução de forma preditiva para a condução mais segura e econômica.

A condução autônoma de um trem de carga caracteriza-se por usar um sistema computacional capaz de tomadas de decisões no decorrer de uma viagem. Dessa forma, a capacidade desse sistema deve ser semelhante a atividade intelectual humana que envolve, a concepção dos elementos que compõe o modal, a percepção do estado do ambiente, a atuação e a retroalimentação. Uma condução deve possuir uma concepção dos objetos formadores do mundo a ser explorado. Assim se a concepção já foi formada, logo é possível a percepção do estado atual do mundo pelo condutor, pela seleção e aplicação de uma ação adequada à condução.

Durante a condução, um condutor humano (maquinista) deve estar atento a um grande número de informações do trem e da via férrea: velocidade atual, velocidade máxima permitida, potência, consumo, aderência das rodas ao trilho, tempo do percurso, eficiência da frenagem e da tração, procedimentos de segurança e sinalização, condições da via, entre outros. Todas estas informações devem ser monitoradas constantemente ao longo da condução, o que exige atenção e perícia do maquinista na execução das suas ações, as quais devem resultar em uma prática eficiente e segura. A eficiência pode ser medida pelo consumo de combustível. A segurança é alcançada quando não são gerados danos à via férrea permanente e/ou ao trem, e são obedecidas irrestritamente as normas de segurança.

Tornar a condução um processo autônomo pode ser visto como um problema complexo, à medida que inúmeras variáveis de controle devam ser monitoradas e processadas para uma ação instantânea do condutor. Além disso, a seleção de potência a ser empregada para rebocar um trem de forma eficaz e eficiente requer uma iniciativa que objetive otimizar o deslocamento do percurso. A escolha de tal potência não é uma tarefa trivial, em particular, quando a força de tração total de um trem é formada por diferentes locomotivas, que podem ou não estarem distribuídas ao longo do trem.

A força resultante é formada pela combinação das potências das locomotivas. A complexidade é elevada devido a fatores como o volume de cálculos realizados e a dificuldade na previsão das ações face as condições do ambiente no momento atual e futuro.

Outro processo complexo em tornar a condução autônoma, está relacionado a frenagem, este processo requer um cuidado todo especial, pois sua utilização é tão ou mais complexa que a aceleração. Em um trem são utilizados dois tipos de frenagem, uma efetuada por vagões e outra efetuada por locomotivas, ambas com utilização individual ou combinada. Para um veículo desse porte, esse processo deve ser realizado de forma controlada, pois em um declive acentuado, se a aplicação dos freios for feita de forma errônea, pode ser que o controle da velocidade não seja mais recuperado, o que possivelmente levaria a acidentes graves. Dessa forma, a complexidade é ainda mais elevada devido a fatores como o volume de cálculos realizados e a dificuldade na previsão face as condições do ambiente no momento atual e futuro.

Na condução autônoma, antes de selecionar a potência a favor ou contra o movimento, devese conhecer uma série de informações, tais como: velocidade após a aplicação da ação, potência de frenagem, resistência inercial/normal/acidental de todas as locomotivas e vagões, força de tração máxima permitida, percentual de rampa, ângulo de curva, coeficiente de atrito, entre outros valores. Essa série de informações permite calcular e compor forças que indicam a resistência total do trem em oposição ao movimento, e quando é possível utilizar a potência natural de aclives e declives para acelerar e desacelerar um trem. Todo o processo de busca de potência é normalmente iterativo: não é permitido aplicar uma potência que supere a força de aderente que gere patinagem, tão pouco uma potência de frenagem em excesso que possa causar deslize das rodas ou insuficiente que pode causar a perda de controle em um declive. Cada potência aplicada resulta em um novo conjunto de informações: força de aceleração, força de tração, consumo, tempo e deslocamento. Todas estas informações, calculadas antes e após a seleção de uma ação, são obtidas várias vezes ao longo da viagem.

Além disso, para uma boa tomada de decisão, é importante obter a representação de todos os elementos que compõem o trem a ser conduzido e as informações do seu ponto de visão local. Isto permite otimizar o uso da aceleração atual e o peso do trem, para evitar a insuficiência de potência de um trem para vencer um trecho de aclive ou perder o controle da velocidade ocasionada por uma frenagem mal executada em um trecho em declive. Tais situações podem acarretar em problemas como: (i) aumento no consumo de combustível devido à parada; (ii) congestionamento no trecho de via férrea; (iii) necessidade de alocação de outra locomotiva para rebocar o trem (em caso extremo); (iv) risco de descarrilamento. Para evitar este tipo de problema, cada maquinista deve conhecer os

pontos críticos do trecho de via férrea de sua missão para prever corretamente as ações a empreender face cada situação crítica. Um sistema de condução, no entanto, pode utilizar recursos como análises preditivas de situações em um horizonte à frente, e dentre estas análises, selecionar qual ação será a mais eficaz em segurança, consumo e tempo de viagem. Assim, a forma de condução é reconfigurada em tempo real.

O modal férreo foi objeto de estudos por vários pesquisadores ao longo dos anos com diferentes abordagens, por exemplo: planejamento de tráfego intermodal (Khattak, Kanafani, 1996); controle da partida, velocidade e local de parada de um trem por meio de regras fuzzy (Oshima, Yasunobu, & Sekino, 1988); uso de modelos matemáticos para determinação de uma quantidade fixa de ações para um trecho de via férrea com gradiente continuamente variável (Howlett, Cheng, 1997); modelagem dos elementos percebidos durante a condução em redes Petri, onde os elementos são usados para controlar a movimentação ou não de um trem (Einer, Slovak, Schnieder, 2000); abordagem multiagente para reagendar trens em situações de colapso (Abbink, et al., 2010); modelagem de um modal férreo para simulação usando uma arquitetura BDI (Bhardwaj, Ghosh, Dutta, 2013).

Também neste modal, vários trabalhos foram realizados com o objetivo de otimizar a condução de trens, por exemplo: controle da variação de velocidade — usando algoritmo genético (Chang, Sim, 1997); redução do consumo de energia — usando algoritmo genético, onde os indivíduos consistiam de ações (acelerar, desacelerar e frear) que representam estratégias de controle de um trem (Han, et al., 1999); condução confortável, pontual e econômica — algoritmo de evolução diferencial multiobjetivo combinado à lógica fuzzy — aplicado a trens de transporte de passageiros (Chang & Xu, 2000); programação dinâmica (Ko, Koseki, Miyatake, 2004); otimização de potências aplicadas — usando algoritmo genético e redes neurais artificiais (Acikbas, Soylemez, 2008); eficiência energética — usando otimização de restrições distribuída (Leite, Giacomet, Enembreck, 2009); controle da aceleração e desaceleração como forma de economia de energia (Alves, Pires, 2010); determinação da velocidade para cumprir horários preestabelecidos — usando algoritmo genético (Lechelle, Mouneimne, 2010); redução do consumo de energia e tempo de viagem — multiobjetivo usando pesos na função de fitness e algoritmo genético (Bocharnikov, Tobias, Roberts, 2010); programação linear inteira (Wang, et al., 2011b); algoritmo para controle de velocidade baseado em seções de bloqueio (Andreotti, Martinis, Torrieri, 2014).

Uma análise dos trabalhos supracitados mostra uma diversidade nas técnicas utilizadas na criação de sistemas inteligentes. Entretanto, os estudos realizados derivam ações futuras com base em regras ou algoritmos que não consideram informações obtidas por simulações de predição, mas

sim por logs de execuções completas. Basicamente, os sistemas utilizam regras para decidir um comportamento e os algoritmos são aplicados para gerar conjuntos de ações para alcançar o comportamento desejado com base em valores gerados aleatoriamente. Tais técnicas oferecem poucas possibilidades de adaptação e readaptação sem a intervenção do especialista de domínio. Tal dificuldade representa uma limitação importante quando há diversificação dos perfis de vias férreas e dos trens envolvidos.

A abordagem de condução desenvolvida nesta tese considera diretamente as expectativas geradas por virtualização de sub trechos para reconfiguração de condução instantânea. Nessa linha, o que nos pareceu mais natural foi o uso combinado de abordagens. Primeiramente a abordagem utilizada foi a autorrepresentação, que possibilita um sistema inteligente se tornar ciente dos elementos que compõem um trem. A autorrepresentação leva a segunda abordagem, a autoconfiguração (Kaindl, Vallée, Arnautovic, 2013). A partir do momento que o sistema está ciente dos elementos do trem, uma primeira autoconfiguração é realizada especificamente para o trem em questão. Mas para que o sistema possa realizar correções *online*, utilizou-se a terceira abordagem desta tese, o *lookahead*. Ele é responsável por fazer varreduras preditivas em sub trechos de forma que novas autoconfigurações sejam realizadas no decorrer da missão (Hellstrom, et al., 2009). Assim, casos como: perda de controle em declives, excesso de velocidade, consumo elevado de combustível e tempo excessivo de viagem, são situações que podem ser previstas e corrigidas em tempo de execução.

O modal férreo, embora pouco utilizado no Brasil, é responsável por ~89% do transporte de cargas em países como a Rússia, ~67% no Canadá e ~48% nos EUA, países onde o uso deste meio de transporte é de fundamental importância para o (International Energy Agency, 2012). No Brasil este número é de 20% (BRASIL - PNLT, 2007). A redução nos impactos ambientais também motiva o desenvolvimento de mecanismos que permitam a redução dos poluentes gerados pela emissão de combustíveis fósseis. Para exemplificar, o nível de dióxido de carbono por tonelada transportada (CO2/TKU) emitido em ferrovias brasileiras corresponde a 34kg a cada 1000t transportada, contra 116kg a cada 1000t transportada do modal rodoviário (BRASIL - PNLT, 2007) (Junior, et al., 2011). A baixa emissão de poluentes, somada à grande capacidade de carga e espaço para desenvolvimento do setor, motivaram o desenvolvimento desta pesquisa.

Embora o modal férreo seja um dos mais viáveis para o transporte de carga ainda há espaço para redução de custos, o que incentiva a pesquisa e inovação no setor. O emprego de qualquer recurso tecnológico capaz de reduzir, por exemplo, o consumo de combustível pode representar uma diminuição significativa nos custos anuais de operação. Para a maioria das empresas que operam com

transporte de cargas ferroviárias, o gasto de óleo diesel corresponde a uma grande parte do orçamento anual. Por exemplo, a América Latina Logística, empresa responsável por transporte férreo de cargas no sul do Brasil gastou, somente no 3º trimestre de 2014, 172.9 milhões de reais em combustível (ALL Logística, 2014). Neste viés, este trabalho contribui com uma aplicação realista na área de condução autônoma de trens de carga, onde os resultados em termos econômicos são bastante significativos.

Outro aspecto motivador desta pesquisa é a possibilidade de gerar um sistema autônomo de condução que explore um ambiente ainda não conhecido por maquinistas humanos. Esta possibilidade estende-se também ao uso dos dados por sistemas de condução assistida que necessitem de expectativas iniciais para tal condução, tendo em vista o objetivo de validar e melhorar os resultados deste sistema. Obviamente, pode ser necessária a conversão ou a padronização dos dados compartilhados por tais sistemas.

Ao longo dos últimos anos, vários estudos foram realizados no Laboratório de Pesquisa em Agentes de Software do Programa de Pós-Graduação em Informática da PUCPR. O marco inicial destes estudos foi o Projeto PAI-L (Piloto Automático Inteligente para Locomotivas), onde foram realizados diferentes experimentos seguindo distintas abordagens para o desenvolvimento do piloto automático inteligente de locomotivas: aprendizagem de máquina (Borges, et al., 2009) (Borges, et al., 2011) programação por restrição (Leite, Giacomet, Enembreck, 2009), programação reativa (Dordal O. , et al., 2011b) (Dordal O. , et al., 2011a). Estas três pesquisas foram resumidas por Denise M. V. Sato et al (2012) na forma de um relato de lições aprendidas. Outro experimento foi realizado por Marcos R. da Silva (da Silva, et al., 2012), o qual definiu um gerador de planos de condução de trens de alto nível baseado em uma arquitetura BDI (*Believe Desire Intention*). Esses experimentos individualizados, com abordagens diferentes, permitiram, de um lado, estabelecer resultados significativos para o domínio de aplicação em questão, e de outro lado, encorajar a realização de outros esforços de pesquisa, seja pela combinação de abordagens já avaliadas individualmente pelo grupo de pesquisa, seja pelo estudo de outras abordagens ainda não avaliadas para o problema em questão.

Especialmente, este trabalho de pesquisa está ligado ao trabalho de (Borges A. P., 2015), o qual elabora um condutor automático de trens de carga que utiliza históricos de viagens de maquinistas usando CBR (*Case Base Reasoning*). Estes históricos são utilizados como dados iniciais para o sistema. Como o sistema aqui desenvolvido realiza a exploração do ambiente sem conhecimento prévio de como será a condução em determinados trechos, um sistema se torna complemento do outro em termos de tipos de análises de dados. Sendo assim, há a possibilidade de fusão entre as duas abordagens para o desenvolvimento de um novo sistema. Alguns trechos destes trabalhos de pesquisa se assemelham em conteúdo, pois tratam do mesmo problema, mas com abordagens diferentes.

A forma como o problema de condução e trens foi tratada nesta pesquisa pode ser enquadrada como uma inovação, pois a proposta aqui visa uma nova tecnológica no setor de condução de trens de carga, na medida em que se faz uso de técnicas de autoconfiguração por meio de autorrepresentação e varreduras preditivas (*lookaheads*) em uma adaptação de arquitetura de software utilizada por linhas industriais automatizadas.

Destaca-se também algumas contribuições desta pesquisa para a Ciência da Computação:

- Uma arquitetura de software que estrutura a descoberta, a elaboração e o compartilhamento de expectativas de ações (expectativas) entre agentes;
- Um estudo do impacto de tal arquitetura para operacionalizar a resolução de um problema realista;
- Um framework que operacionaliza a arquitetura em questão, facilitando a indexação, a obtenção, a reconfiguração e o armazenamento das expectativas adquiridas de forma *online*. Esta pesquisa também apresenta contribuições para a área da Engenharia:
- Um estudo da aplicação de técnicas de Inteligência Artificial em um problema realista; e
- Um framework que permite melhorar a condução de trens de carga e, consequentemente, busca evitar problemas durante a condução de veículos de modo a garantir a fluidez do tráfego.

Neste trabalho, o elemento chave proposto foi a concepção de um sistema inteligente capaz de selecionar melhores expectativas a partir de experiências adquiridas na forma de varreduras preditivas em um horizonte ainda desconhecido. Assim, conjeturou-se que:

- As experiências adquiridas *online* podem ser úteis na elaboração de políticas de ações em um sistema dinâmico com características impares – e.g., modal ferroviário;
- Um condutor que possui apenas regras básicas de condução pode tornar-se instantaneamente eficiente na sua tarefa utilizando experiências adquiridas em tempo real por outro condutor semelhante, mas com capacidade exploratória antecipada;
- O uso de técnicas de varreduras preditivas (*lookahead*), juntamente com autorrepresentação e autoconfiguração, pode facilitar a aquisição de experiências, no qual o receptor destas expectativas possa selecionar qual dentre todas as expectativas geradas é a que melhor se enquadra na missão que deve ser executada no trecho explorado.

Para corroborar com as hipóteses da pesquisa, definiu-se como objetivo a concepção um modelo computacional capaz de descobrir expectativas de ações a partir de auto alimentação de expectativas simuladas. Para a consecução deste objetivo estabeleceu-se os seguintes objetivos específicos:

- Estudar uma forma de representação e raciocínio totalmente autônomas e com a capacidade de troca de expectativas entre agentes condutores, à medida que novas situações e/ou novas atividades exploratórias sejam executadas;
- Definir uma arquitetura distribuída baseada em agentes para resolução de problemas de reconfigurações *online* e autorrepresentação;
- Realizar um estudo referente ao domínio de aplicação do problema desta pesquisa;
- Definir um modelo matemático para operacionalizar simulações da arquitetura computacional utilizada; e
- Avaliar a arquitetura proposta no contexto do problema de condução de trens de carga. A próxima seção apresenta a organização e o escopo do trabalho desenvolvido.

## <span id="page-24-0"></span>1.1 ORGANIZAÇÃO DO DOCUMENTO

Este trabalho está organizado da seguinte maneira:

#### **Capítulo 2 – Ferrovias**

Neste capítulo são introduzidos os conceitos acerca do modal férreo utilizados ao longo deste trabalho. *De modo resumido:* Uma ferrovia compreende de uma via permanente e estações. Um trem é formado por uma ou mais locomotivas e um ou mais vagões. Cada locomotiva e vagão apresenta uma série de características que o maquinista deve considerar durante a condução. Algumas formas de sinalização existentes e usadas no gerenciamento da ferrovia. As principais atividades do maquinista durante a condução dos trens: aceleração e frenagem, incluindo os tipos de freios existentes. Para finalizar, o ciclo de condução é apresentado, seguido de um exemplo simplificado dos cálculos realizados para uma condução de 100m. O ciclo é sumarizado na forma de um algoritmo para mostrar a sequência dos cálculos realizados e facilitar a compreensão do leitor.

#### **Capítulo 3 – Fundamentação teórica**

Na fundamentação teórica é realizado um breve sobrevoo na área de inteligência artificial e agente inteligente. O interesse sobre agente inteligente limita-se a abstração que ele representa como

unidade autônoma e que pode encapsular mecanismos computacionais — técnicas de autorrepresentação realizados pelos agentes na percepção das configurações dos elementos de um trem que será conduzido. A autorrepresentação é o primeiro passo da autoconfiguração dos agentes. Nova autoconfigurações foram realizadas por outra técnica estudada (*lookahead*), chamada nesta tese como varredura preditiva. O esforço principal foi na etapa de varreduras preditivas e criação de expectativas de condução de forma *online*.

#### **Capítulo 4 – Metodologia**

Inicialmente são apresentadas algumas definições acerca do domínio de aplicação e do método utilizado. Cada uma das etapas do ciclo de obtenção de expectativas *online*, por meio de autorrepresentação e varreduras preditivas que reconfiguraram o sistema de condução é desenvolvido e apresentado em detalhes, bem como os agentes responsáveis por ordenar o início do ciclo de condução (Despachante), gerar autorrepresentação, executar autoconfiguração por meio de expectativas (Condutor) e criar e validar expectativas de condução (Navegador). O fluxo de dados trocados entre os agentes é discutido, assim como o compartilhamento das expectativas.

#### **Capítulo 5 – Experimentos e Resultados**

Os experimentos e resultados discutidos são precedidos da forma como o modelo matemático utilizado foi validado. Este modelo é utilizado pelos agentes na experimentação de diferentes cenários.

#### **Capítulo 6 – Conclusões e discussões finais**

Este capítulo apresenta as considerações sobre o trabalho desenvolvido, os problemas encontrados e os resultados obtidos. Indica-se também quais trabalhos futuros podem ser elaborados para aprimorar este trabalho. São apresentadas também as direções de novas pesquisas.

## <span id="page-25-0"></span>1.2 DELIMITAÇÃO

Este trabalho estuda e define uma arquitetura para elaboração e utilização de expectativas de ações de forma *online*, cujo domínio de aplicação é a condução autônoma de trens de carga. Assumese que cada locomotiva é equipada com um computador de bordo que recebe informações de um conjunto de sensores instalados ao longo do trem. A descrição da via férrea e do trem envolve uma grande variedade de fatores, no entanto, limitou-se a descrever os conceitos utilizados no processo de condução autônoma de trens de carga. Para maior detalhamento acerca dos aspectos técnicos o leitor pode consultar (Hay, 1982) e (Loumiet, Jungbauer, Abrams, 2005).

Os parâmetros de configuração de cada sensor e do computador de bordo, bem como o gerenciamento da malha não foram objeto de estudos e desenvolvimentos. Assume-se que tais parâmetros são dados. Durante a condução em um cenário realista podem haver obstáculos visíveis apenas para o maquinista, e por se tratar de um sistema autônomo, as ações estão fortemente ligadas aos sensores. Portanto, um obstáculo não percebido pelos sensores não será tratado.

#### <span id="page-27-0"></span>**2 FERROVIAS**

Este capítulo foi desenvolvido em conjunto com a tese de André Pinz Borges (Borges A. P., 2015). Em grande parte, tanto nesta tese quanto na do autor supracitado os textos serão idênticos. Algumas alterações foram feitas nos algoritmos devido as diferenças de abordagens. Porém, ambas as soluções foram direcionadas a solucionar o mesmo problema.

As ferrovias nasceram na Grã-Bretanha. Elas evoluíram das linhas férreas usadas na mineração e pedreiras para meio de transporte. Muito dos principais elementos que compõe o modal férreo, tais como: via férrea, locomotiva, e práticas básicas de operação, foram estabelecidos e desenvolvidos na Grã-Bretanha (Solomon, 2003). As práticas desenvolvidas pelos britânicos foram estudadas e aprimoradas pelos norte-americanos e demais civilizações ao longo dos anos. Além disso, muitas das práticas seguidas atualmente continuam sendo aquelas estabelecidas pelos britânicos.

Uma ferrovia é um sistema de transporte sobre trilhos, constituído de vias férreas e outras instalações fixas, material rodante, equipamento de tráfego e demais equipamentos necessários para uma condução segura e eficiente de passageiros e cargas (DNIT, 2014a). A ferrovia possui uma direção obrigatória determinada pela posição dos trilhos. A ferrovia é unidirecional à medida que a trajetória dos veículos é única e coincidente com o eixo longitudinal da via.

Ao longo deste capítulo serão abordados itens relativos a um sistema de transporte ferroviário importantes para a compreensão do trabalho de pesquisa em questão, que são:

- (a) elementos estruturais essenciais de uma ferrovia;
- (b) funcionamento básico de locomotivas e vagões;
- (c) conceitos fundamentais referentes ao gerenciamento de uma ferrovia; e
- (d) condução de um trem, onde mostrar-se-á, por meio de um exemplo simples, a aplicação das equações de resistência, esforço, deslocamento, tempo e consumo.

## <span id="page-27-1"></span>2.1 ELEMENTOS ESTRUTURAIS DE UMA FERROVIA

Uma ferrovia é composta por vários elementos estruturais, tais como: trilhos, dormentes e estações (Chandra, Agarwal, 2007). Estes elementos são utilizados, de um lado, para dar suporte à movimentação dos trens, e de outro lado, para viabilizar o gerenciamento dos trens que trafegam na malha férrea. De forma analítica, a compreensão dos elementos essenciais da estrutura de uma ferrovia começa pela apresentação da via permanente.

#### <span id="page-28-0"></span>**2.1.1** *Via férrea*

A via férrea é o meio físico sobre o qual um trem é rebocado. Ela é, basicamente, composta por dois trilhos fixados em paralelo sobre dormentes com uma distância definida entre eles (cf. [Figura](#page-28-1)  [1\)](#page-28-1). Cada componente da via férrea possui uma função específica. Os trilhos atuam como suporte para transmitir aos dormentes a carga sob as rodas do trem. Os dormentes e os fixadores mantêm os trilhos em paralelo e em uma distância correta; eles transferem a carga aos lastros. O sublastro absorve a carga total da via e a carga do trem em reboque (Chandra, Agarwal, 2007) (Kutz, 2011).

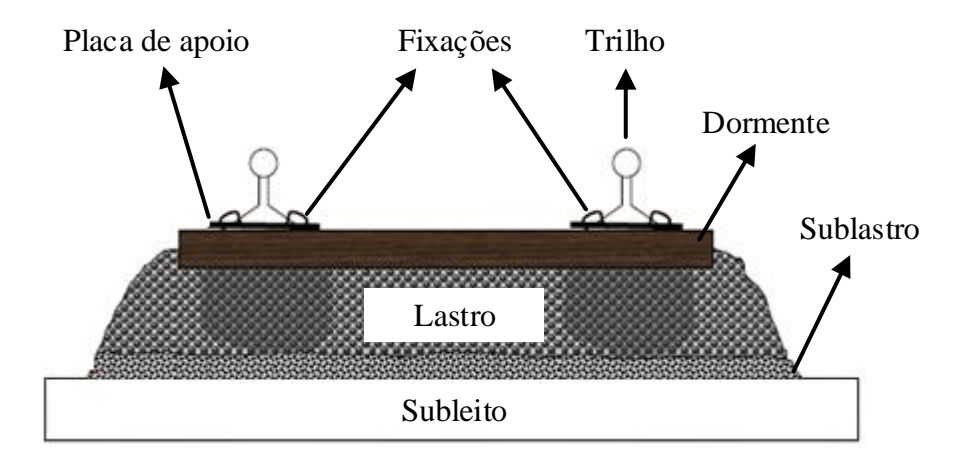

**Figura 1 – Elementos estruturais de vias férreas.**

<span id="page-28-1"></span>A distância entre os trilhos é uma característica intrínseca denominada *bitola*; ela define a largura do veículo que poderá ser rebocado sobre os mesmos. A *bitola* é dada em metros e possui, normalmente, as seguintes medidas: 1.0m, 1.435m e 1.6m. No Brasil é utilizada a bitola de 1.0m na maioria das ferrovias. Uma via pode acomodar mais de uma *bitola*. Esta variação ocorre em função dos padrões utilizados em cada país, da organização e da velocidade da via férrea, uma vez que em vias de trens de maior velocidade a bitola é maior (Chandra, Agarwal, 2007).

A organização de uma via permanente (cf. [Figura 2\)](#page-29-0), inclui uma linha principal, assim como diferentes linhas secundárias, desvios, aparelhos de mudança de via e de passagem de nível. A linha principal atravessa os pátios, liga as estações e é por onde os trens são rebocados. As linhas secundárias são utilizadas para manutenção da linha principal; elas possuem uma intensidade de tráfego menor (Loumiet, Jungbauer, Abrams, 2005). Um desvio é uma linha adjacente à linha principal. Ele é destinado às manobras de formação, ultrapassagem ou cruzamento de trens (Chandra, Agarwal, 2007). A mudança de um trem da linha principal para uma linha adjacente, ou vice-versa, é auxiliada por dispositivos instalados nos trilhos, denominados **A**parelhos de **M**udanças de **V**ia (AMV). Por fim,

o cruzamento de uma via férrea com uma rodovia no mesmo nível é chamado de **P**assagem de **N**ível (PN).

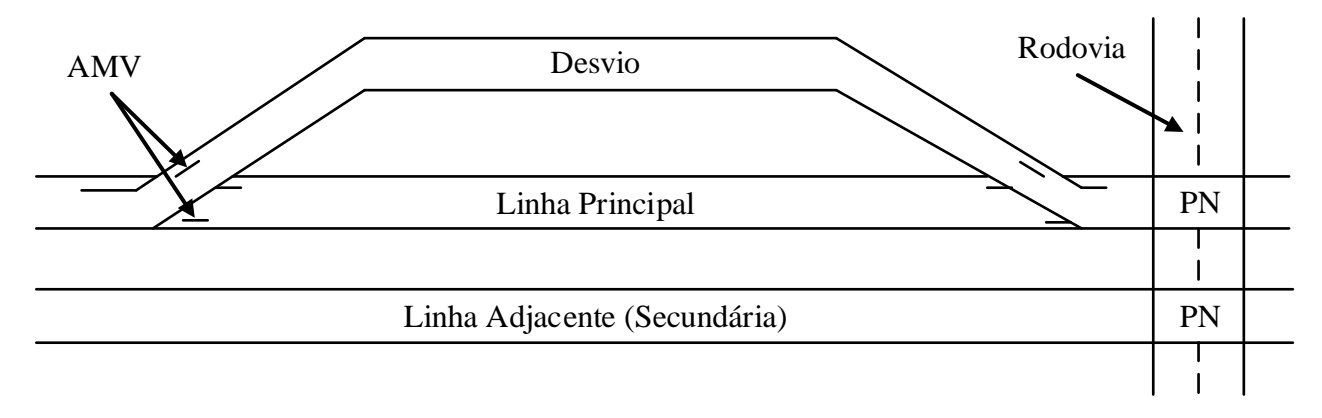

**Figura 2 – Elementos de uma via permanente.**

<span id="page-29-0"></span>Uma via férrea requer diferentes projetos de engenharia. Cada projeto segue uma ou mais norma(s) bem definida(s). A norma brasileira NBR 13133/94 específica às condições necessárias à consecução do levantamento topográfico de uma via férrea. Adicionalmente, a **I**nstrução de **S**erviços **F**erroviários (ISF) 209, feita pelo **D**epartamento **N**acional de **I**nfraestrutura de **T**ransportes (DNIT, 2014b) define e especifica os serviços que devem constar no projeto geométrico de engenharia ferroviária. Nestes termos, projeto geométrico de uma ferrovia é dividido em duas fases: projeto básico e projeto executivo (DNIT, 2014b).

O projeto geométrico de uma ferrovia, de acordo com a ISF 203, faz parte dos estudos topográficos para os projetos básicos. Ele é formado pelo projeto em planta e pelo projeto em perfil. O primeiro contém as informações relativas às curvas horizontais pontuadas de 20m em 20m entre os pontos inferidos. O segundo contém as informações das curvas verticais pontuadas a cada metro. Tais informações são obtidas a partir do projeto planialtimétrico, que representam as informações planimétricas e altimétricas em uma única planta. A planimetria permite representar os acidentes geográficos (naturais ou artificiais) do terreno em função de suas coordenadas planas (x, y), *i.e.* as curvas horizontais e tangentes. A altimetria fornece outra coordenada (z) de pontos isolados do terreno ou de planos horizontais de interseção com o terreno (curvas de nível), sendo possível, por meio dele, obter as informações das curvas verticais (DNIT, 2014c).

A partir das informações sobre a concordância horizontal do projeto é possível determinar, com base no centro da curva (O), os elementos que compõe cada *ponto*, ilustrado na [Figura 3](#page-30-0) (Kutz, 2011):

- **D**esenvolvimento (D) é o comprimento da curva entre o **P**onto de **C**urva (PC) e **P**onto de **T**angência (PT);
- **R**aio da curva (R) é dado pelo raio arco do círculo empregado na concordância;
- **Â**ngulo **C**entral (AC) é dado pelo ponto de intercepção dos raios que passam pelos pontos PC e PT;
- **G**rau da curva (G) é o ângulo central da curva que compreende de uma **C**orda (C). Normalmente, o comprimento da corda utilizada em ferrovias é de 20 $\mathrm{m}^{1}$ .

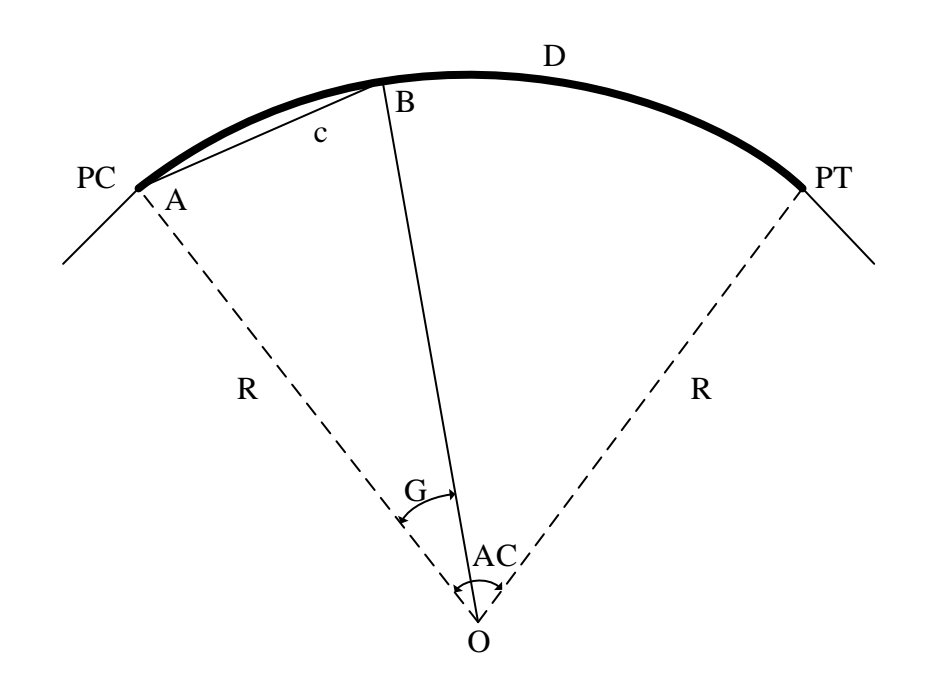

**Figura 3 – Elementos da concordância horizontal (Kutz, 2011).**

<span id="page-30-0"></span>A concordância vertical é mapeada a partir do **P**onto de **C**urva **V**ertical (PCV) no início da curva e no **P**onto de **T**angência **V**ertical (PTV), ao final da curva (cf. [Figura 4\)](#page-31-2). Tais medidas permitem obter, entre outras informações, a **i**nclinação vertical (i) do terreno com base no **P**onto de **I**ntersecção **V**ertical (PIV). A inclinação, também chamada de *rampa,* corresponde ao percentual de inclinação do terreno e das eventuais tangentes verticais que o terreno abriga, medida pela diferença algébrica das declividades entre o PCV e PTV (Kutz, 2011).

<u>.</u>

<sup>1</sup> Por este motivo, esta medida é também chamada de 'grau 20' ou 'g20'.

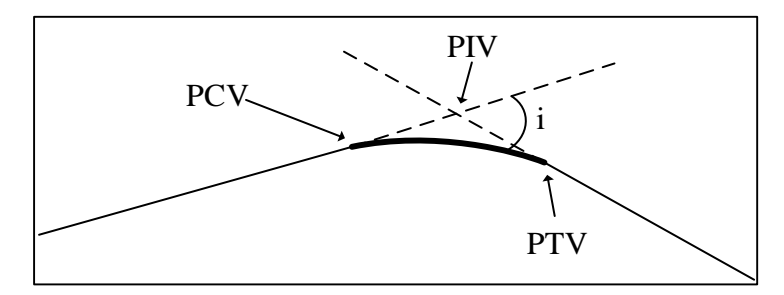

**Figura 4 – Exemplo de uma curva vertical (Kutz, 2011).**

<span id="page-31-2"></span>As concordâncias horizontais e verticais são compostas por outros elementos. Para maiores detalhes o leitor pode consultar as seguintes fontes: (Chandra, Agarwal, 2007) (Loumiet, Jungbauer, Abrams, 2005).

#### <span id="page-31-0"></span>**2.1.2** *Malha férrea*

Uma malha férrea, ou ferrovia, compreende de um sistema de transporte sobre trilhos. Este sistema é constituído de via férrea, instalações físicas, material rodante de tração, equipamentos de tráfego e outros equipamentos/materiais necessários para uma condução segura e eficiente (DNIT, 2014a). Dentre as instalações físicas que compõe a malha férrea estão as estações férreas, descritas a seguir.

#### <span id="page-31-1"></span>**2.1.3** *Estações férreas*

Uma estação férrea é um local em uma linha férrea onde o tráfego é bloqueado e controlado. Algumas vezes apenas uma destas funções é realizada na estação e, portanto, ela é classificada como *estação de bandeira* ou *estação de bloqueio*. Uma estação de bandeira é utilizada como um local de parada para os trens, onde é possível o descanso dos passageiros. Neste tipo de estação, a comunicação e controle limitam-se ao uso de rádios e equipamentos para informar a chegada e partida dos trens. Já uma estação de bloqueio é usada para gerenciamento do tráfego, onde o condutor obtém a permissão para entrar na próxima sessão. O tráfego é gerenciado pela concessão ou não de permissões. Contudo, a maioria das estações executam ambas as funções descritas (Chandra, Agarwal, 2007). A forma como o bloqueio e o gerenciamento dos trens são realizados nas estações cabe ao Centro de Controle de Tráfego, que será visto mais à frente.

Neste trabalho, o nosso interesse está apenas no conceito de estação de bloqueio, doravante denotada apenas como *estação*. Conforme dito, as estações são responsáveis por controlar o tráfego <span id="page-32-0"></span>de veículos como, por exemplo, locomotivas e vagões, descritos a seguir.

#### 2.2 LOCOMOTIVAS E VAGÕES

A maioria das locomotivas em uso é equipada com motor diesel-elétrico ou elétrico, e utilizada para o transporte de cargas, pessoas, fins industriais, entre outros. As locomotivas diesel-elétrica geralmente pesam de 100t a 210t, medem de 16,7m a 22,5m, e possuem motores de 1500HP a 3600HP (em corrente contínua) e 6000HP (em corrente alternada). Os eixos das locomotivas modernas pertencem, normalmente, a classe B-B (dois truques independentes com dois eixos por truque tracionado) ou C-C (dois truques independentes com três eixos por truque tracionado), normalmente medindo de 2,7m a 3,2m de largura. Por exemplo, a locomotiva modelo SD-40-2, modelo similar ao que foi utilizado em nossos experimentos, possui seis eixos, pesa 184t, equipada com um motor elétrico de 3000HP – em corrente contínua (Loumiet, Jungbauer, Abrams, 2005).

As locomotivas são frequentemente combinadas em múltiplas unidades. Elas são conectadas eletricamente para permitir controlar sincronamente as funções de tração e frenagem a partir de uma posição determinada em uma das locomotivas. Nesta configuração, várias locomotivas acopladas e encabeçando um trem podem operar como uma locomotiva única. Em certas situações, para trens muito longos, uma ou mais locomotivas são distribuídas ao longo do trem para reduzir as forças de acoplamento e melhorar o desempenho de frenagem. Esta configuração é chamada de *força distribuída*. No Brasil, o controle da distribuição de forças é feito por meio de comunicações de rádio. A distribuição da força pode ser realizada por computadores, capazes de controlar múltiplos conjuntos de locomotivas e prover operações com dados e opções de controle para aprimorar a eficiência do uso das locomotivas.

As locomotivas são equipadas, normalmente, com computadores de bordo responsáveis pela leitura de diversos sensores distribuídos ao longo do trem. O conjunto de sensores informa ao condutor a velocidade, a pressão no encanamento de freios, o ponto de aceleração aplicado, a posição da manopla de reverso (responsável por indicar se o trem está se deslocando para frente ou para trás), uso ou não do freio dinâmico, entre outras informações. Cada locomotiva é equipada também com rádio para comunicação com a Central de Controle de Tráfego e com GPS, utilizado para determinar a posição do trem na via. Com base na posição, o computador de bordo pode informar o maquinista a velocidade máxima permitida e o perfil da via alguns metros à frente da posição atual.

Os vagões são veículos utilizados para transporte de cargas que variam de 30t a 125t. Cada

vagão possui uma especificação de carga demarcada nele próprio. Cada demarcação específica a capacidade nominal de carga, a capacidade máxima de carga transportada pelo vagão e o peso do vagão vazio *ou tara*. Além disso, cada vagão deve ter uma placa indicando os ajustes do nível de freio. Esses ajustes, dados por um mecanismo chamado válvula tríplice – acoplada no vagão, permite, basicamente, configurar a distribuição de ar durante a frenagem. O mecanismo de frenagem do vagão é descrito na seção [Frenagem.](#page-45-0)

## <span id="page-33-0"></span>2.3 GERENCIAMENTO DA FERROVIA

Nos primórdios das ferrovias, os sistemas de sinalização e gerenciamento não existiam. Com a prática, percebeu-se que alguma forma de controle de segurança deveria existir nas ferrovias, à medida que o campo de visão do maquinista não era mais suficiente para fazer face as crescentes velocidades desenvolvidas pelos trens mais modernos, i.e., o risco eminente devido à grande distância necessária para que um trem efetuasse a parada por completo impôs novas práticas de sinalização e gerenciamento.

O primeiro sistema de sinalização usado foi uma "janela" de tempo, em inglês "*headway*". Por exemplo, só era permitido a um trem andar na velocidade máxima quando se passasse 10 minutos da saída do último trem. No decorrer do trecho, um operador com bandeiras verde, amarela ou vermelha informava o condutor a situação – vermelha tempo ≤ 5 min, amarela tempo > 5 min e tempo  $\leq 10$  min, e verde tempo  $> 10$  min.

Com esse tipo de sinalização ainda era frequente a ocorrência de acidentes, à medida que o trem anterior poderia ter passado a mais de 10 minutos, mas poderia estar parado logo a frente por alguma razão e, com bandeira verde o condutor do trem que saiu depois estaria em velocidade máxima. Dessa forma, uma parada completa do trem seria praticamente impossível, levando em conta a precariedade dos freios dos trens no final do século XVIII (Solomon, 2003).

#### <span id="page-33-1"></span>**2.3.1** *Sinalização*

A primeira sinalização utilizada foi chamada de *sinalização fixa* que era disposta em postes localizados as margens das ferrovias. Mesmo com a utilização de sistemas modernos de controle de tráfego, as sinalizações fixas ainda são usadas em larga escala nas ferrovias mundiais.

Dentre os vários tipos de sinalização utilizados nas ferrovias serão abordados neste estudo

apenas os luminosos. Algumas ferrovias utilizam estas sinalizações combinando-as de formas distintas. Estas combinações são conhecidas como múltiplos aspectos de sinais coloridos de luz, em inglês *Multiple Aspects Color Light Signal* (MACLS), e utilizam a sinalização luminosa nas cores: verde, amarela e vermelha. O *MACLS* possui inúmeras formas de sinalização, dentre elas: sinalização em dois aspectos (cf. [Tabela 1\)](#page-34-0) e sinalização em três aspectos (cf. [Tabela 2\)](#page-34-1) (NSW, 2013), (Goel, 2010), (Palumbo, 2013).

<span id="page-34-0"></span>

| <b>ASPECTOS</b> | <b>SIGNIFICADO</b> | INDICAÇÃO PARA O CONDUTOR                             |
|-----------------|--------------------|-------------------------------------------------------|
| Vermelho        | Pare               | Parar absolutamente                                   |
| Amarelo         | Cautela            | Prossiga e se prepare para no próximo sinal de parada |
| Verde           | Prossiga           | Prossiga                                              |

**Tabela 1 – Sinalização com dois aspectos.**

<span id="page-34-1"></span>

| <b>ASPECTOS</b> | <b>SIGNIFICADO</b> | INDICAÇÃO PARA O CONDUTOR                                                |
|-----------------|--------------------|--------------------------------------------------------------------------|
| Vermelho        | Pare               | Parar absolutamente                                                      |
| Amarelo         | Cautela            | Prossiga e se prepare para no próximo sinal de parada                    |
| Duplo           | Atenção            | Prossiga e se prepare para passar pelo próximo sinal com velocidade res- |
| Amarelo         |                    | trita                                                                    |
| Verde           | Prossiga           | Prossiga                                                                 |

**Tabela 2 – Sinalização com três aspectos.**

O aspecto *duplo amarelo* vem com a informação a qual velocidade o condutor deve prosseguir. A informação é passada diretamente para a cabine do condutor por meio do *sistema direto*, em inglês *on-cabe signal* (Solomon, 2003).

## 2.3.1.1 Comunicação direta

Este sistema é responsável pelo envio de informações da **C**entral de **C**ontrole **O**peracional (CCO) de forma direta para a cabine da locomotiva. Esta comunicação acontece quando a CCO deseja enviar informações de velocidade restrita e possíveis situações de risco na ferrovia. Geralmente, a utilização deste sistema é realizada após o trem entrar em uma região da ferrovia em que a sua velocidade deva ser mais restritiva. A informação por esse sistema pode ser enviada em forma de comando de voz (e.g., rádio) ou sinais luminosos com informações de restrição no próprio painel da locomotiva. Isto é feito para que o trem que está mais à frente possa liberar o próximo trecho. Porém, esta forma de comunicação pode falhar quando o condutor não obtém as informações de restrição da CCO; em situações como esta ele deve conduzir o trem na velocidade mais restritiva para o trecho (Solomon, 2003).

Tanto na sinalização luminosa quanto no *sistema direto* verificou-se que as distâncias entre os trens eram muito grandes e com isso a capacidade da via férrea era subutilizada. Dessa forma, sistemas para gerenciar aproximações de trens foram desenvolvidos, como por exemplo, *Distância a percorrer*, em inglês *distance to-go*.

#### 2.3.1.2 Distância a percorrer

Neste sistema, as marcações na ferrovia são percebidas pelos sensores e a cada marcação que o trem passa um novo código de velocidade é passado para o condutor. A [Figura 5](#page-35-0) mostra tal controle de velocidade.

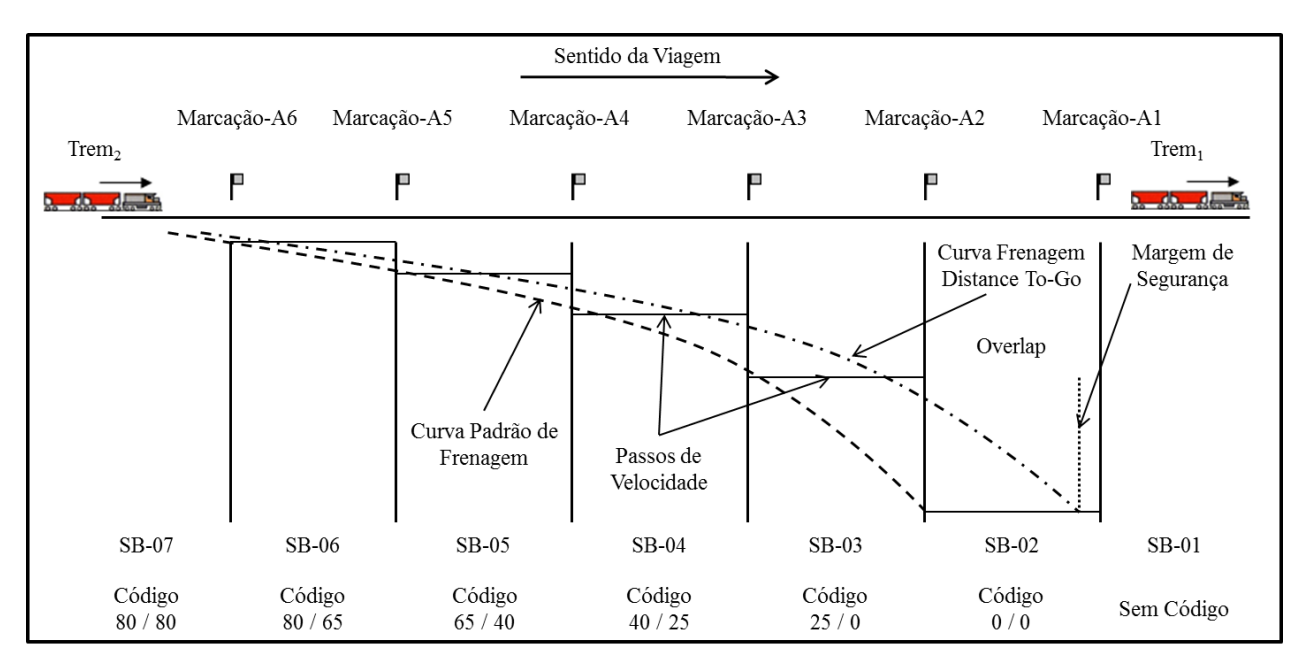

**Figura 5 – Sistema de** *distância a percorrer***.**

<span id="page-35-0"></span>Essa figura mostra as marcações com os códigos de entrada/saída que significa a velocidade que o condutor deve entrar na marcação e a velocidade que ele deve sair dela. A velocidade de entrada zero na Marcação-A2 é indicada pela curva de parada, e seria baseada no sistema *Segurança Padrão* que utiliza um bloco de segurança entre os trens, esse espaço de segurança é conhecido como sobreposição (*overlap*)*,* e que geralmente possui a extensão de 183m (Davies, 2000). Já a outra curva de parada próximo ao local da Marcação-A1 é a curva de controle baseada no sistema *Distância a Percorrer*. Aqui, o sistema indica parada no bloco anterior a outro ocupado por um trem, mantendo sem-
pre uma margem de segurança. Dessa forma, os trens poderiam se aproximar mais, reduzindo a subutilização da ferrovia. A divisão da ferrovia em blocos é uma prática utilizada para manter a segurança da ferrovia. Esses blocos são conhecidos como *seções de bloqueio* (Xi-Shi, Yong, 1999).

#### **2.3.2** *Seções de bloqueio*

A seção de bloqueio ou bloco fixo foi uma das primeiras formas de evitar colisões entre os trens. Ela é um trecho de ferrovia com tamanho fixo. A função desta seção é impedir que trens diferentes ocupem o mesmo espaço ou espaços vizinhos ao mesmo tempo em uma ferrovia. Um trem, ao trafegar em uma seção de bloqueio, faz com que seja bloqueada a seção onde ele trafega, juntamente com a seção anterior e a seção posterior à seção atual. Este bloqueio é realizado por semáforos instalados ao longo da via férrea. O controle deste bloqueio pode ser automático por sensores na via ou pela central de controle. A [Figura 6](#page-36-0) mostra a utilização de seções de bloqueio e as sinalizações fixas (Solomon, 2003), (Bajpai, et al., 2007).

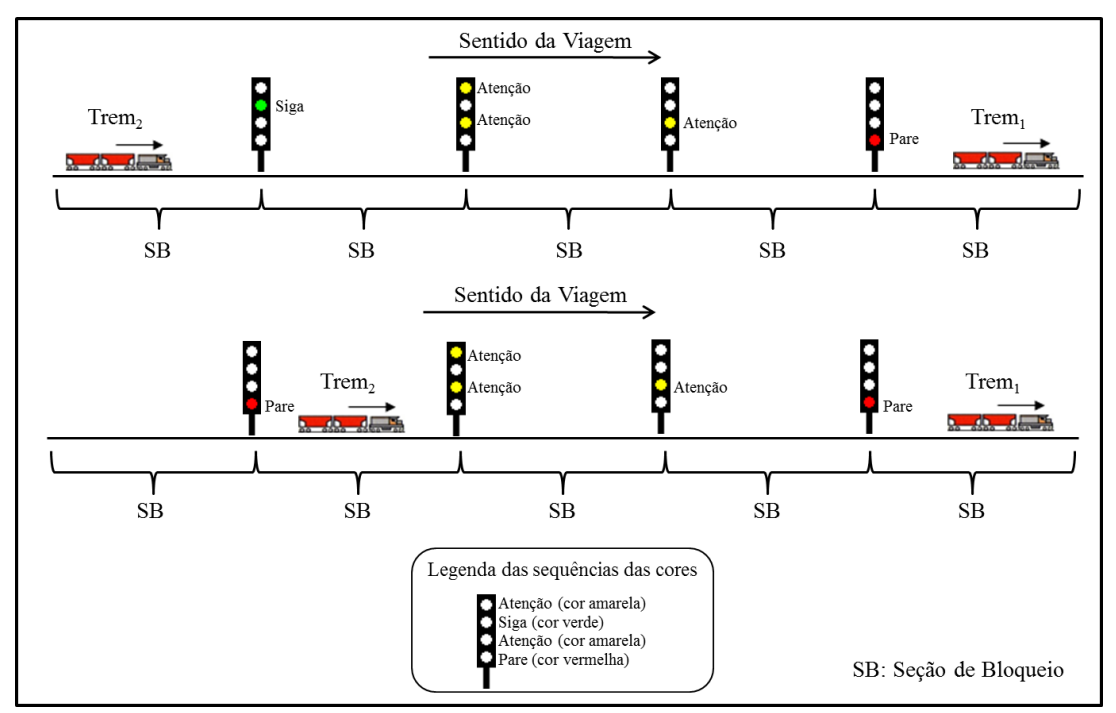

**Figura 6 – Sinalização utilizando seção de bloqueio e sinalização com 4 aspectos.**

<span id="page-36-0"></span>Deve-se notar que após um trem passar por uma sinalização, ela imediatamente fica vermelha. Isto indica que a seção onde este trem está posicionado não pode, de forma alguma, ser usada por outro trem sob risco de ocorrer algum acidente na via férrea.

As seções de bloqueio tornam mais seguras as ferrovias. Entretanto, a consequência desta

segurança adicional impacta negativamente na capacidade da via férrea e na utilização dos recursos. Desta forma, foi desenvolvido o sistema de *Seção de Bloqueio Móvel*.

#### 2.3.2.1 Seção de bloqueio móvel

A seção de bloqueio móvel visa obter a totalidade da capacidade da via férrea, à medida que cada seção de bloqueio é formada pela distância entre trens e não mais pela seção de bloqueio fixa. Essa forma de controle considera o avanço tecnológico das comunicações e dos sistemas de posicionamento de trens em uma ferrovia. Dessa forma, os trens podem ocupar posições próximas umas das outras. Na [Figura 7,](#page-37-0) os trens trafegam com um limite de segurança calculado entre eles. Este limite funciona como uma espécie de *bolha de segurança* entre os trens.

O limite de segurança é estipulado de acordo com a capacidade de frenagem do trem (valor calculado para o deslocamento à frente do trem até sua parada total), mais o tamanho do trem que está circulando a frente (Ke-Ping, Zi-You, Bao-Hua, 2007), (Bajpai, et al., 2007).

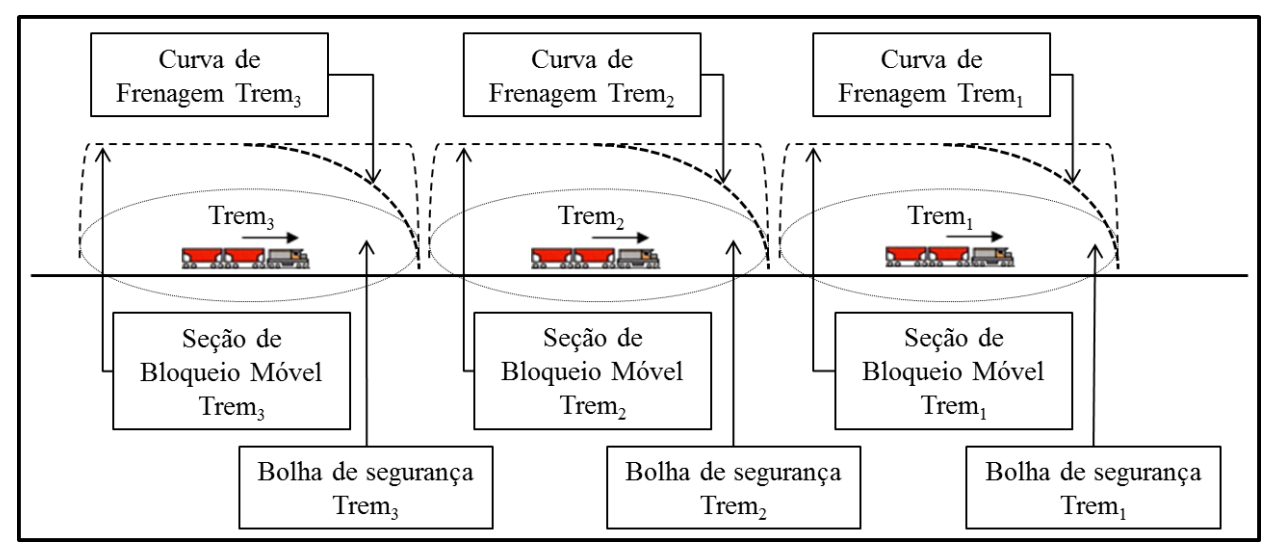

**Figura 7 – Seção de bloqueio móvel.**

# <span id="page-37-0"></span>**2.3.3** *Licenciamento*

<u>.</u>

O licenciamento é uma autorização para trafegar em um trecho de ferrovia compreendido pelo bloqueio ou seção de bloqueio. A autorização pode conter informações adicionais como restrições de velocidade, precauções, serviços de manutenção na via férrea, dentre outras. A licença pode ser concedida por meio de um texto escrito, bastão de *staff*<sup>2</sup> , autorização verbal gravada ou uma sinalização

<sup>2</sup> O *staff* consiste em um conjunto de dois equipamentos que continham diversos bastões metálicos. Cada um desses

luminosa (Silva, 2008).

<u>.</u>

#### **2.3.4** *Proteção Automática de Trem*

O sistema de **P**roteção **A**utomática de **T**rem (ATP) é responsável por controlar a velocidade de um trem e mantê-lo em uma velocidade de cruzeiro determinada. A condução é realizada de forma que o trem respeite a sinalização e as restrições da ferrovia. A restrição de velocidade máxima é informada pelo ATP ao condutor por meio do computador de bordo. Caso o condutor extrapole a velocidade máxima calculada ou não obedeça à sinalização de restrição do trecho, os freios são ativados automaticamente (cf. [Figura 8\)](#page-38-0). O ATP necessita de inúmeras informações para realizar os cálculos de controle do trem, que são: posicionamento na ferrovia, velocidade atual, rota a ser seguida e situação dos aspectos de sinalização. Estas informações são geralmente obtidas por sistemas de comunicação. O sistema também necessita de informações sobre o trem, tais como: tipo e peso de cada locomotiva e vagão. Todavia, muitas vezes tais informações são passadas pelos condutores a cada viagem, o que pode incorrer a erros humanos e, consequentemente, cálculos equivocados (Davies, 2000), (Palumbo, 2013) (Dong Hairong, 2010).

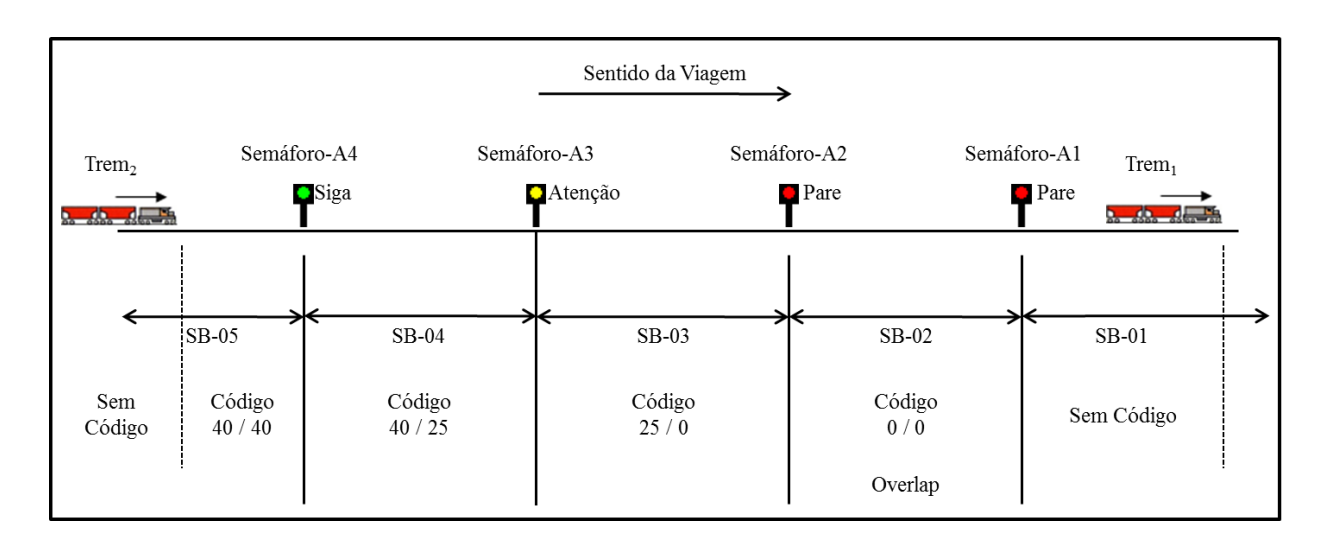

<span id="page-38-0"></span>**Figura 8 – Sistema ATP e suas velocidades de entrada/saída em cada seção de bloqueio com uma seção de sobreposição.**

A restrição é baseada na sinalização. O ATP calcula as velocidades de entrada e saída, faz a frenagem automática caso essas velocidades extrapolem os seus limites ou a seção de sobreposição

equipamentos localizado em uma das estações adjacentes e eram interligados eletricamente.

seja invadida.

#### **2.3.5** *Operação Automática de Trem*

O sistema de **O**peração **A**utomática de **T**rem (ATO) realiza alguns controles sobre os trens que chegam e deixam as estações, e também sobre a distância exata de parada na plataforma. Esse sistema trabalha em conjunto com o ATP.

A execução do ATO começa com a aproximação do trem à plataforma, tanto para paradas quanto para partidas. No momento de uma parada, o ATO verifica se a plataforma está livre para a chegada do trem. Se a plataforma estiver livre, então são iniciados os cálculos de parada pelo ATO (Dong Hairong, 2010) (Wang, et al., 2011a).

Na parada realizada pelo ATO, os cálculos são atualizados várias vezes para uma parada precisa e suave. A utilização do ATO é novamente requisitada para realizar a partida do trem da plataforma (Parkinson, Fisher, 1996).

#### **2.3.6** *Supervisão Automática de Trem*

O sistema de **S**upervisão **A**utomática de **T**rem (ATS) se utiliza de uma tabela de tempo de chegada e saída de trens. Ele é capaz também de atualizar os horários em tempo real para verificar se os trens estão dentro de seus itinerários. Ele pode sobrepor-se ao sistema ATP em alguns ajustes (e.g., tempo de chegada à estação) dos trens no tocante às seções de bloqueios, o qual, na grande maioria das vezes, utiliza o sistema de seção de bloqueio móvel (Dong Hairong, 2010).

O ATP, mesmo sendo projetado com a finalidade de manter o itinerário dos trens, pode ser incapaz de atingir tal fim quando ocorrem situações de conflito (e.g., parada em função de um congestionamento na estação na qual o trem está programado para não parar). As situações de conflito podem ocorrer em desvios, cruzamentos e pátios onde não há uma forma de coordenação dos trens em operação. Isso pode causar descompassos no tempo de outros trens do mesmo trecho (Parkinson, Fisher, 1996).

#### **2.3.7** *Controle Automático de Trem*

O sistema de **C**ontrole **A**utomático de **T**rem (ATC) visa automatizar as funções de controle de um trem a ponto de não haver a necessidade de intervenção humana. Ele é um sistema que utiliza

os outros três sistemas já descritos (cf. [Figura 9\)](#page-40-0). O ATC utiliza a seguinte sequência de operação: (i) para manter uma distância segura entre as seções de bloqueio, o ATP lê os dados de sensores na via férrea que indica se há um trem na seção de bloqueio subsequente, e calcula velocidade limite para evitar invadir uma seção de bloqueio posterior ou ocupada. Essa informação é local e indica apenas a ocupação de uma seção de bloqueio; (ii) após isso, tal informação é repassada para um nível acima, no qual o ATS verifica se a velocidade aplicada ao trem está dentro do tempo programado de viagem e (iii) por fim, o ATO faz os cálculos de parada de estação ou pátio de manobra.

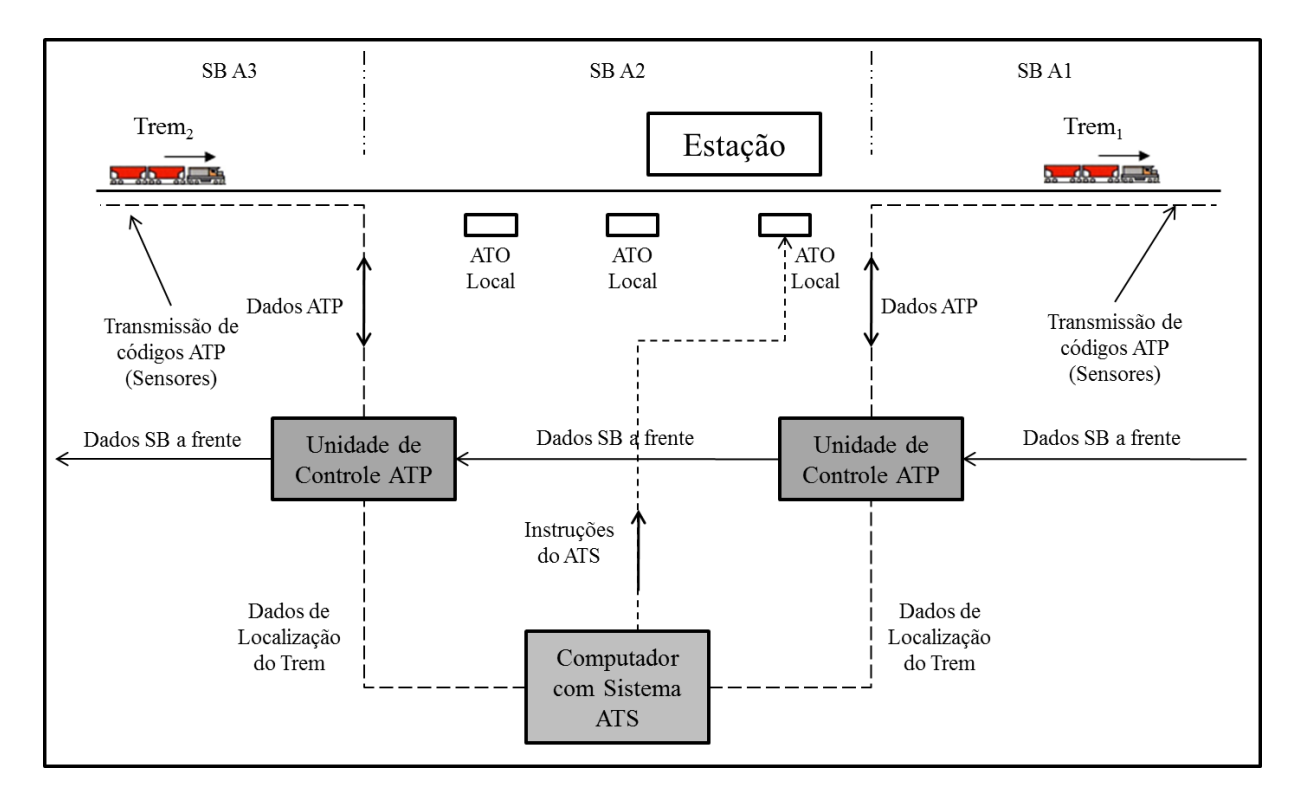

**Figura 9 – Esquema do sistema de controle automático de trem (Dong Hairong, 2010).**

<span id="page-40-0"></span>No ATC, a central de operações penaliza o condutor quando, por algum motivo, ele invade uma seção de bloqueio não autorizada. Essa penalização resulta na ativação de um sistema de **P**arada **A**utomática de **T**rem (*PAT*), mais conhecido pela sigla em inglês *Automatic Train Stop* (*ATStop*). Neste sistema, quando o condutor infringe uma norma. O *ATStop* então ativa automaticamente os freios de emergência até a parada completa do trem e só depois que o condutor relatar o que ocasionou a invasão ele poderá voltar a movimentar o trem (Dong Hairong, 2010).

#### **2.3.8** *Controle de Trens Baseado em Comunicação*

O sistema de **C**ontrole de **T**rens **B**aseado em **C**omunicação (CBTC) foi implantado para evitar as falhas do sistema ATC, tais como: colisão e baixa ocupação da via férrea. Com isso algumas ferrovias americanas começaram a utilizá-lo para o controle do tráfego ferroviário (Hartong, Goel, Wijesekera, 2006), (Allotta, et al., 2013). Trata-se de uma tecnologia que evita a utilização de elementos de via férrea para o controle de tráfego, tais como: semáforo, seção de bloqueio e outros métodos de sinalização que por muitas vezes são danificados.

A comunicação é bidirecional entre trens e central de controle. As suas principais características são: baixo custo de implantação; baixo custo de manutenção; maior utilização da capacidade da via férrea; redução dos intervalos de tempos entre os trens; maior segurança e melhor controle das operações ferroviárias. Dessa forma, sua utilização foi se tornando cada vez mais comum em todos os tipos de ferrovias metropolitanas, suburbanas, regionais e nacionais (Kumar, Basha, 2013).

A ferrovia do Alasca utiliza o sistema CBTC. Ela faz uso de um sistema chamado *Global Navigation Satellite Systems* (GNSS), que é uma forma de navegação baseada em GPS. Na Europa uma série de ensaios está sendo realizado para a utilização de *GNSS* (Liu, Cai, Wang, 2014), (Nguyen, Beugin, Marais, 2014), (Albrecht, Luddecke, Zimmermann, 2013). O CBTC tem todas as outras funcionalidades dos sistemas anteriores porque sua comunicação é realizada por transmissão via satélite.

O sistema CBTC, com a evolução tecnológica de rastreamento via satélite, tem sido fonte de inspiração para os sistemas de condução de trens. Ele reduz o tempo e aumenta a qualidade das informações que podem ser enviadas aos sistemas autônomos de condução de trens.

O CBTC devido a algumas alterações na sua forma de comunicação pode também ser conhecido pelos nomes *Positive Train Control* (PTC), ou *Wireless Positive Train Control* (WPTC). Eles são variações do mesmo sistema, no qual são inseridas algumas formas diferentes ou melhorias em termos de sistemas de comunicação (Hartong, Goel, & Wijesekera, 2006), (Kumar, Basha, 2013), (Peters, Frittelli, 2012), (Petit, 2009).

O sistema PTC utiliza concomitantemente várias formas de comunicação sem fio (cf. [Figura](#page-42-0)  [10\)](#page-42-0). Ele é capaz de monitorar a integridade de um trem e o controle de distribuição de mais de uma locomotiva ao mesmo trem (Abelleyro, 2009), (Hartong, Goel, Wijesekera, 2012).

O sistema de *fim de trem* instalado no último vagão possui a capacidade de notificar a posição do último vagão e também se houve algum desacoplamento. Assim, o PTC tem a informação completa da posição de cada vagão do trem. Um estudo mais aprofundado pode ser visto em (Petit, 2009), (Hartong, Goel, Wijesekera, 2012).

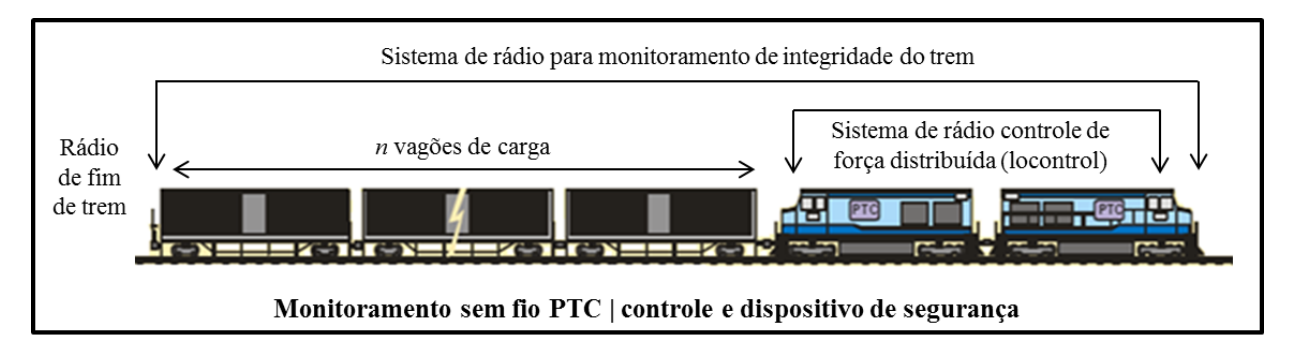

**Figura 10 – Esquema do sistema de controle positivo de trem (Abelleyro, 2009).**

<span id="page-42-0"></span>O sistema de controle de trens baseado em comunicação e suas variantes de controle positivo de trem representam o *estado da arte* em termos de tecnologia.

# 2.4 CONDUÇÃO

A condução de um trem de carga é feita basicamente pela aplicação de uma força de aceleração ou de frenagem. Tal aplicação é usualmente controlada por uma manopla que possui diferentes posições de força de aceleração em uma direção e uma posição costal ou neutra, assim como diferentes posições de frenagem na direção oposta. Tais posições de força de aceleração são denominadas de *pontos de aceleração*. Alguns trens utilizam um pedal associado à um sistema denominado *homem morto* orientado pelo pé esquerdo do condutor, um pedal de freio operado pelo pé direto, e um pedal de aceleração também operado pelo pé direito. Em cada caso, o número de posições depende das características da locomotiva e dos sistemas de controle do veículo.

Os elementos de controle incluem sensores utilizados para medir, por exemplo, a velocidade, pressão dos freios, posição da locomotiva líder. Os sinais destes sensores são processados por um computador de bordo, o qual provê funções de controle do motor e dos sistemas de frenagem (Kutz, 2011).

#### **2.4.1** *Aceleração*

A aceleração é a variação da velocidade praticada pelo trem em relação ao tempo. Esta variação pode ser positiva ou negativa. Basicamente, todos os procedimentos de aceleração envolvem a aplicação de esforços tratores para superar forças contrárias ou resistências. De modo geral, a aceleração positiva deve ocorrer sempre que a velocidade do trem é *(i)* menor que a velocidade mínima necessária para rebocar o trem; *(ii)* menor que a velocidade recomendada; *(iii)* decrescente com o

trem em uma rampa com percentual positivo. Para acelerar um trem, é necessário elevar a força de aceleração, aumentando assim a potência gerada pelo motor da locomotiva. Este aumento da potência se dá normalmente pela aplicação de um ponto de aceleração maior que o ponto de aceleração atual, movimentando a manopla de potência uma posição acima da atual. Porém, quando se está em rampa descendente, a aceleração pode ocorrer naturalmente devido às forças gravitacionais que impulsionam o trem no mesmo sentido.

Nada foi dito até o momento sobre as regras para indicar quando aumentar, manter ou reduzir a velocidade, ou frear um trem. Nesta linha de entendimento, o gráfico da [Figura 11](#page-43-0) fornece um esquema básico que relaciona a velocidade atual  $v$ , a velocidade inicial  $v_i$ , a velocidade cruzeiro  $v_c$ , a velocidade máxima *s*, a menor velocidade crítica *critica* e a velocidade mínima projetada *minProj* (Loumiet, Jungbauer, Abrams, 2005). Esse esquema deve orientar a seleção das ações básicas para uma condução de regime.

**Definição:** condução de regime

Uma condução de regime é obtida quando a velocidade atual é maior que a inicial e menor que a velocidade máxima, mantendo-se próxima da velocidade cruzeiro.

Em todas as situações de condução, a velocidade  $\nu$  deve ser superior à zero. O resultado das regras tem em vista quatro ações básicas: (i) aumentar a velocidade (ACELERAR), (ii) manter a velocidade (MANTER), (iii) reduzir a velocidade (REDUZIR) e (iv) frear o trem (FREAR).

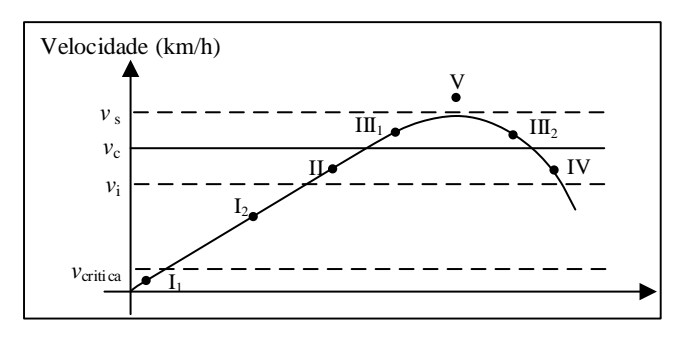

<span id="page-43-0"></span>**Figura 11 – Possíveis estados da condução de trens em função da velocidade (Loumiet, Jungbauer, Abrams, 2005).**

Os estados indicam ações que devem ser executadas para atingir uma condução de regime.

Regra 01. Se estado é I<sub>1</sub>, então sugere-se ACELERAR; por que a velocidade atual é menor

que a velocidade crítica ( $v < v_{critical}$ ).

- Regra 02. Se aceleração é negativa e velocidade atual é menor que a desejada, sugere-se ACELERAR; Esse estado é o maior responsável pelo alto consumo de combustivel, dessa forma, a aceleração deve ser progressiva e suave, caso o tempo de viagem esteja dentro do estipulado.
- Regra 03. Se estado é *I2*, sugere-se ACELERAR; por que a velocidade atual é menor que a velocidade inicial ( $v < v_i$ ).
- Regra 04. Se estado é *II,* sugere-se ACELERAR; por que a velocidade atual é menor que a velocidade de cruzeiro ( $v < v_c$ ). Optou-se por usar nos experimentos MANTER a velocidade atual para economizar combustível.
- Regra 05. Se estado é III<sub>1</sub>, sugere-se FREAR; por que a velocidade é maior ou igual à velocidade de cruzeiro ( $v \ge v_c$ ) e menor que a velocidade máxima ( $v \le v_s$ ) e a variação de velocidade é positiva ( $\Delta v > 0$ ) e o percentual de rampa é negativo (%R < 0).
- Regra 06. Se estado é *III2*, sugere-se REDUZIR a velocidade; por que a velocidade atual é maior ou igual à velocidade de cruzeiro ( $v \ge v_c$ ), ela menor ou igual à velocidade máxima ( $v \le v_s$ ) e a variação de velocidade é positiva ( $\Delta v > 0$ ).
- Regra 07. Se estado é  $III<sub>2</sub>$  e percentual de rampa (%R) for inferior a zero, sugere-se MAN-TER; por que a velocidade atual é maior ou igual à velocidade cruzeiro ( $v \ge v_c$ ), ela menor ou igual à velocidade máxima ( $v \le v_s$ ).
- Regra 08. Se estado é *IV*, sugere-se ACELERAR; por que a velocidade atual é menor que a velocidade de cruzeiro ( $v < v_c$ ). Optou-se por MANTER a velocidade para economizar combustível.
- Regra 09. Se estado  $v > vMaxProj$ , sugere-se REDUZIR; a velocidade máxima do trecho sofrerá redução, e por esse motivo se inicia uma redução de velocidade por meio de reduções de pontos de aceleração.
- Regra 10. Se estado é *V,* sugere-se FREAR; por que a velocidade atual pode exceder a velocidade máxima permitida ( $v \ge v_s$ ).
- Regra 11. Se nenhuma regra anterior for avaliada, sugere-se FREAR; por motivo de segurança deve-se tentar minimizar riscos de acidentes.

Durante a condução é recomendado evitar acelerar demasiadamente o trem se logo em seguida há uma restrição de redução de velocidade ou uma parada obrigatória. Por questões de segurança, conservação da via férrea e do trem, deve-se acelerar o trem apenas quando todos os freios estejam

completamente soltos para evitar arrastos e, consequentemente, danos materiais e acidentes. É recomendado também aumentar gradativamente os pontos de aceleração em intervalos de 2s a 3s, para o trem absorver melhor a potência do ponto de aceleração engrenado antes de avançar ao próximo ponto de aceleração (Loumiet, Jungbauer, Abrams, 2005).

#### **2.4.2** *Frenagem*

A frenagem de um trem é a operação realizada para o controle da velocidade, seja ela uma redução parcial ou total. Estas operações requerem maiores cuidados devido à complexidade na utilização dos três freios existentes nos trens: *(i) freio automático* ou *pneumático* formado por um compressor de ar em cada locomotiva que fornece ar para um encanamento. Esse sistema de freio começa no compressor de ar de uma locomotiva e passa por um encanamento ao longo do trem até atingir todos os vagões. Ele fornece ainda pressão para os cilindros de freio que consequentemente exercem força de pressão entre a sapata de freio e a roda do vagão. Esse freio atua apenas nas rodas dos vagões. Ele é um freio que se propaga das locomotivas para os vagões e depende de um intervalo de tempo para efetivação; esse tempo está relacionado ao comprimento do trem e da pressão máxima dos compressores; *(ii) freio dinâmico* ou *motor* é utilizado por meio da inversão de pontos de aceleração, resultando assim em potência contrária ao movimento exercida pelas locomotivas. Nesse freio geralmente a mesma manopla dos pontos de aceleração é utilizada. O maquinista tem um ponto máximo e um ponto mínimo de utilização desse freio, dependendo da sua necessidade e; *(iii) freio independente* é aquele realizado nas rodas das locomotivas por meio da força aplicada em sapatas de freio (Loumiet, Jungbauer, Abrams, 2005).

A frenagem em velocidade de cruzeiro deve ser iniciada a partir dos freios automáticos e gradativamente ser incrementada, caso a velocidade continue aumentando, pode-se optar por elevar ainda mais a frenagem automática ou utilizar de forma combinada a frenagem dinâmica. Se houver uma frenagem automática muito forte de forma prematura, deve-se soltar todo o freio automático para só depois iniciar novamente sua aplicação. Não há como reduzir a frenagem automática e elevá-la novamente. Isto não pode ser realizado pelo fato da necessidade de um tempo de espera da restauração da pressão pelos compressores das locomotivas. Assim, uma frenagem prematura próxima a um declive acentuado pode ocasionar na falta de freios do trem.

## **2.4.3** *Ciclo de condução*

A tarefa de conduzir um trem, seja por meio da aceleração ou da frenagem, é uma atividade intelectual que compreende de um ciclo formado por concepção, percepção, atuação e retroalimentação.

A concepção é uma característica humana que indica uma noção geral ou a capacidade de entender ou criar uma ideia, um modo de ver ou sentir. Assim, as ideias gerais e pensamentos criativos da imaginação podem ser qualificados como concepção. A concepção remete ao ato de elaborar conceitos, o qual começa com a compreensão da essência de um objeto e culmina na elaboração de um conceito. Muitos conceitos podem ser vistos como representações mentais estruturadas que codificam um conjunto de condições necessárias e suficientes para sua aplicação. Esta codificação ocorre por meios sensoriais ou pela percepção (Laurence, Margolis, 1999). A percepção corresponde às funções de organizar, identificar e interpretar os estímulos sensoriais para representar e compreender o ambiente (Goldstein, 2009).

A atuação é o processo em que o ser humano utiliza os recursos disponíveis para executar uma ação ou um comportamento. A atuação normalmente é regida pela concepção e pela percepção, na medida em que para atuar o ser humano inicialmente deve estar ciente do que o cerca antes de selecionar ou tomar uma decisão sobre qual ação irá executar (Harré, Clarke, Carlo, 1985 ).

A retroalimentação é o procedimento de informar uma pessoa ou sistema acerca do seu desempenho ou da ação executada. A retroalimentação objetiva estimular ou reorientar algo ou alguém sobre comportamentos futuros mais adequados. A partir da retroalimentação o indivíduo pode memorizar as melhores ações a serem tomadas em cada circunstância para melhorar as próximas ações (Deterline, 2004).

Um condutor, tanto humano como automático, deve possuir uma competência básica que o possibilite aplicar tais conceitos. De forma simplificada, a condução de um trem é regida por um ciclo formado por ações que corroboram com os conceitos aqui apresentados. Um condutor deve possuir uma concepção dos objetos que compõe o mundo a ser percorrido. Assim se a concepção já foi formada, logo é possível que ele perceba o estado atual do mundo, selecione uma ação adequada à condução e aplique-a. O resultado da aplicação é memorizado e utilizado para aprimorar a sua concepção do mundo.

A seguir este ciclo será discutido do ponto de vista de condução manual e de condução assistida.

# 2.4.3.1 Condução Manual

A condução manual caracteriza-se pela tomada de decisão ser exclusiva do maquinista. Neste meio, para tomar uma decisão o maquinista faz uso de alguns equipamentos embarcados e as suas próprias percepções sensoriais.

A concepção inicial do maquinista é formada durante o seu treinamento teórico e prático. As informações iniciais para a condução dependem da forma como cada maquinista é treinado e das situações vivenciadas durante o seu treinamento. A percepção de um maquinista é assegurada pelo seu campo sensorial. Este campo utiliza principalmente as funções auditiva e visual. Na auditiva, o maquinista deve se basear nos sons internos e externos à cabine. Os sons podem indicar, por exemplo, um vagão descarrilando ou algum defeito mecânico. Já a percepção visual é utilizada para obter informações dos diversos equipamentos instalados na cabine, sinalizações na via férrea, e demais estímulos visuais recebidos que possam interferir na condução (e.g. cruzamentos, obstáculos e defeitos na via).

Com base na percepção, o maquinista deve selecionar uma ação que o permita atingir seu objetivo principal: aumentar, manter, reduzir a velocidade ou frear. Para executar qualquer uma das três primeiras ações, o maquinista normalmente seleciona um ponto de aceleração que presume satisfazer o objetivo e analisa o resultado da ação. Se o resultado for insatisfatório, ele seleciona outro ponto de aceleração, até atingir o objetivo. Isto resulta em um processo de *tentativa-e-erro*; quando a condução é realizada por maquinistas inexperientes, este processo é observado com maior frequência. O mesmo se aplica na situação de frenagem, onde o maquinista faz a primeira aplicação de freios, que possui um valor padrão e, em seguida, seleciona ações de frenagem de acordo com a necessidade percebida, sem considerar, muitas vezes, o caminho à frente a percorrer.

A aplicação da ação depende do objetivo desejado. Para acelerar um trem, como já dito, normalmente o maquinista aplica um ponto de aceleração que gere uma potência maior que a atual. Maquinistas mais experientes tendem a aproveitar o perfil vertical da via para usar a força gravitacional em favor da aceleração. Para manter a velocidade constante basta manter a potência; em trechos em nível. Para reduzir a velocidade pode-se reduzir a potência ou frear. Estas são situações que variam de acordo com o perfil vertical da via; elas são semelhantes a condução de um veículo de passeio. A diferença está na maior influência da força da gravidade e na ausência de um acelerador na locomotiva, visto que a variação da velocidade é dada por alterações na posição da manopla dos pontos de aceleração e não por pedais.

Após aplicar uma ação, seja ela bem ou mal sucedida, o maquinista memoriza o seu resultado.

Obviamente, nem todas as ações são memorizadas. Tende-se a memorizar as ações à medida que mais experiências são repetidas e novas situações vivenciadas.

A retroalimentação ocorre após a memorização do efeito da ação aplicada. Nela o maquinista capta pelas suas habilidades sensoriais o efeito da ação. Este efeito alimenta uma nova percepção e o ciclo de condução se repete, até chegar a seu destino.

# 2.4.3.2 Condução Assistida

A condução assistida caracteriza-se por usar um programa de computador para auxiliar a tomada de decisão do maquinista ou conduzir o trem de forma automática.

Aqui, a percepção ocorre pela leitura dos sensores instalados na locomotiva. Estes sensores alimentam ao computador de bordo em termos de dados e o sistema de condução os interpreta para compor a percepção do ambiente. Algumas destas informações podem ser obtidas no início da viagem por meio da ordem de despacho (e.g. número de veículos, origem, informações técnicas das locomotivas e perfil de toda a via) ou durante a missão, a partir da leitura de sensores em intervalos de tempo predefinidos (e.g., velocidade, posição). Outras informações podem ser deduzidas à partir da percepção e de dados contidos no computador de bordo, como é o caso do perfil de onde o trem está posicionado, resultado da inferência da posição percebida sobre o perfil total da via.

A leitura das medidas dos sensores por si só é insuficiente para o sistema selecionar uma ação correta. É necessário que vários cálculos sejam feitos para compor a situação atual e projetar a situação futura de um trem após a aplicação de uma determinada ação. Na condução manual, os cálculos são feitos de maneira intuitiva e aproximada pelo maquinista.

Um sistema de condução automática faz uso dos cálculos do domínio para verificar situações de excessos, desperdícios, etc. A etapa de cálculo, a partir de um conjunto de dados de entrada, permite derivar informações relativas à situação de um trem, tais como: resistência total, força de tração necessária para superar as resistências, força de tração máxima aplicável, aceleração, consumo, dentre outras. A [Tabela 3](#page-49-0) enumera as equações. De forma resumida, o procedimento padrão consiste em aplicar uma força maior que a resistência total de um trem para rebocá-lo, respeitando em particular três classes de restrições: sinalização (e.g. seção de bloqueio), velocidade máxima permitida e força máxima aplicável. A sofisticação deste procedimento acrescenta restrições sobre o uso adequado dos recursos disponíveis e seus desdobramentos, objeto deste trabalho de pesquisa.

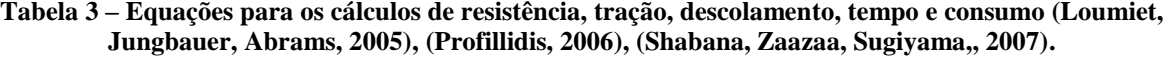

<span id="page-49-0"></span>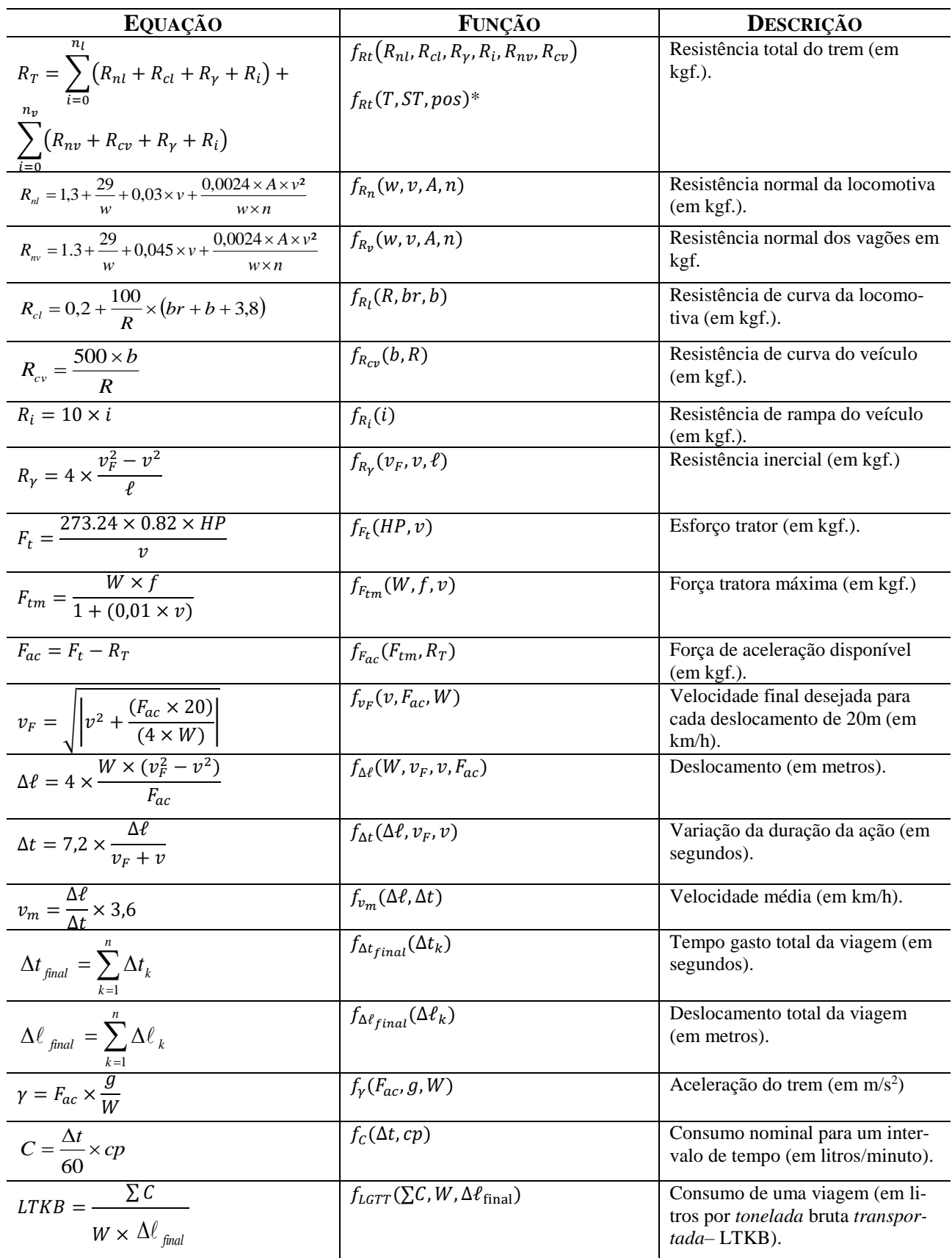

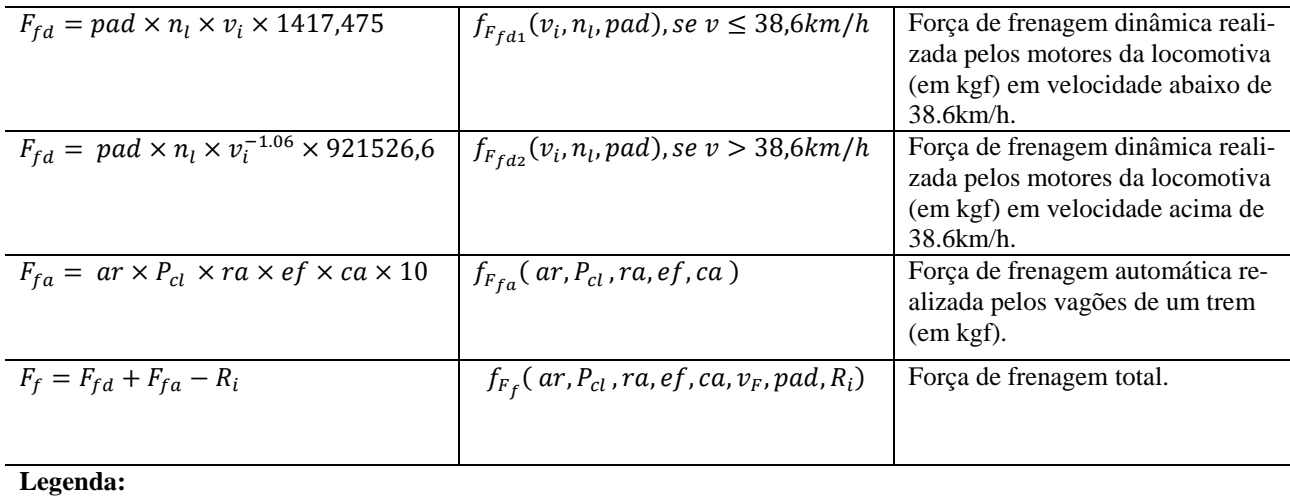

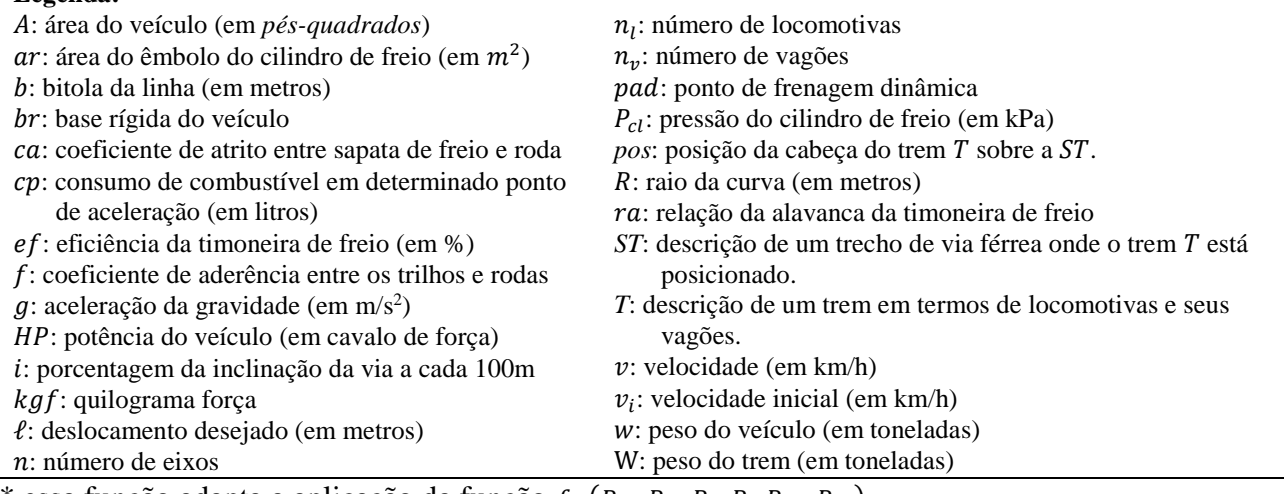

\* essa função adapta a aplicação da função  $f_{Rt}(R_{nl}, R_{cl}, R_{\gamma}, R_i, R_{nv}, R_{cv})$ 

Seja  $T$  um trem,  $F_{ac}$  a força de aceleração,  $R_T$  a resistência total que se opõe ao movimento de  $T$ ,  $F_t$  a força de tração calculada para mover  $T$  em uma velocidade  $v$ ,  $F_{tm}$  a força de tração máxima para rebocar T,  $F_f$  a força de frenagem, velMin velocidade mínima para rebocar T, velMax velocidade máxima permitida,  $pa$  ponto de aceleração responsável por gerar a potência atual de  $T$ ; define o limite máximo de tração preservando a aderência das rodas de *T* sobre os trilhos. Para movimentar um trem com aceleração positiva — situação *A* — é necessário que *(i)* a força de tração seja superior à resistência total do trem e, ao mesmo tempo, seja inferior à força de tração máxima (para evitar patinagem); *(ii)* a força de aceleração seja positiva; *(iii)* a velocidade seja menor que a máxima permitida (caso contrário o trem deve parar por medida de segurança) e *(iv)* a potência gerada pelo ponto de aceleração seja maior que a potência mínima requerida para movimentar o trem.

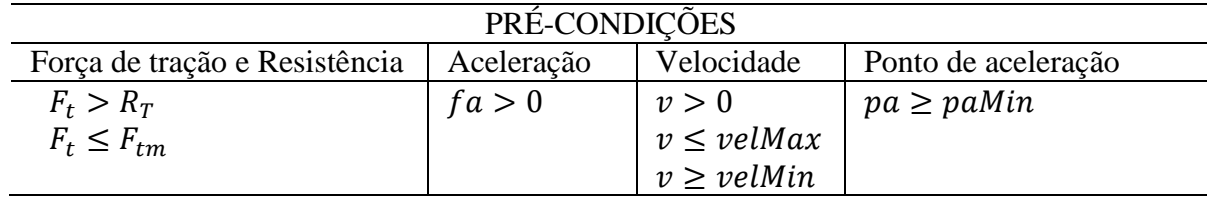

Situação *A*: definida pela aceleração positiva

Para movimentar um trem com aceleração negativa — situação *B* — é necessário que *(i)* a força de tração seja menor que a resistência total somada à força de frenagem e *(ii)* a força de aceleração seja negativa. Assim como na situação *A*, a velocidade deve ser maior que zero e a potência gerada pelo ponto de aceleração seja maior que a potência mínima requerida para movimentar o trem. Nota-se que na situação *B* a força de tração também deve ser menor que força de tração máxima (para evitar patinagem), a velocidade deve ser positiva (para garantir o deslocamento) e deve ser menor que a máxima (para garantir a segurança) e maior que a mínima (para garantir o deslocamento).

Situação *B*: definida pela aceleração negativa ou frenagem

| PRÉ-CONDIÇÕES                          |               |                                                |                     |  |  |
|----------------------------------------|---------------|------------------------------------------------|---------------------|--|--|
| Força de tração e Resistência          | Desaceleração | Velocidade                                     | Ponto de aceleração |  |  |
| $F_t < R_T + F_f$<br>$F_t \leq F_{tm}$ | fa < 0        | $v \ge 0$<br>$v \le$ velMax<br>$v \geq$ velMin | $pa \geq p a Min$   |  |  |

A tarefa principal é selecionar uma força de tração que atenda a situação percebida, situação que deve resultar em uma aceleração positiva, negativa ou frenagem. Tal seleção pode ser feita por meio da aplicação das equações da cinemática de um trem (cf. [Tabela 3\)](#page-49-0). Esse processo é iterativo e sua complexidade é linear de ordem  $O(n)$ , onde *n* corresponde à quantidade de pontos de aceleração aplicáveis. Para exemplificar parte deste processo, considere a seguinte situação: um sistema computacional de condução deve selecionar e aplicar um ponto de aceleração em um trecho de resistência positiva ou aclive. Logo,

- R1. se o ponto de aceleração ainda não é o máximo, então deve-se selecionar um ponto de aceleração superior ao atual.
- R2. se essa nova seleção não obter a força aceleradora necessária ( $F_t < R_T$ ) para que a velocidade seja elevada, então vá para R1 — outro ponto de aceleração deve ser selecionado

para a ação requerida  $(F_t > R_T)$ .

A seleção pode resultar em um ponto de aceleração que gere excesso de força ( $F_t > F_{tm}$ ), fazendo com que as rodas da locomotiva patinem. No exemplo descrito pode ser verificado na *Situa-* $\zeta \tilde{a}$ *o A*, onde  $R_T < F_t \leq F_{tmax}$ .

A vantagem de um sistema computacional sobre um condutor humano está em analisar a forma de condução com base em cálculos precisos da situação do trem. O sistema pode analisar em tempo de execução se a ação selecionada está ou não adequada a situação atual do trem. Essa avaliação pode ser realizada antes mesmo da ação ser efetivada, de forma que uma ação potencialmente equivocada seja revogada em detrimento de outra mais adequada.

A eficiência de uma missão é diretamente proporcional à redução do tempo e do consumo de energia empregado. Logo, o que é necessário para realizar uma missão de forma eficiente? Em termos práticos, a eficiência máxima deve ser alcançada quando o trem é rebocado em uma velocidade próxima da *velMax*, empregando a menor potência necessária (Loumiet, Jungbauer, Abrams, 2005). Em outras palavras, o problema principal consiste em encontrar, para uma dada resistência total  $R_T$ , a mais apropriada força de tração  $F_t$  capaz de rebocar um trem  $T$  de modo eficiente e eficaz.

Como já foi dito, a potência de cada locomotiva é graduada em pontos de aceleração  $AP =$  $\{ap_1, ap_2, \ldots, ap_{np}\}.$  Cada ponto  $ap_i \in AP$  é um par  $\langle hp, cp \rangle$ , onde  $hp$  é uma potência nominal e  $cp$ é o consumo nominal empregados no ponto  $ap_i$ . Tal informação de consumo é fundamental para determinar a eficiência de um trem em operação — Situação C, em termos de consumo acumulado (e.g., litros de diesel por tonelada bruta transportada ou LTKB), juntamente com os dados: Δt um intervalo de tempo (em minutos),  $\Delta \ell_{final}$  uma distância percorrida (em metros),  $cp$  o consumo de combustível associado a um  $ap_i \in AP$  (em litros), W o peso do trem T (em toneladas). Ao longo deste texto é utilizada a chamada de função  $f_{pot}(pa)$  para retornar uma potência associada à um ponto de aceleração pa de acordo com a [Tabela 5.](#page-53-0)

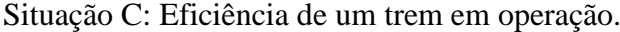

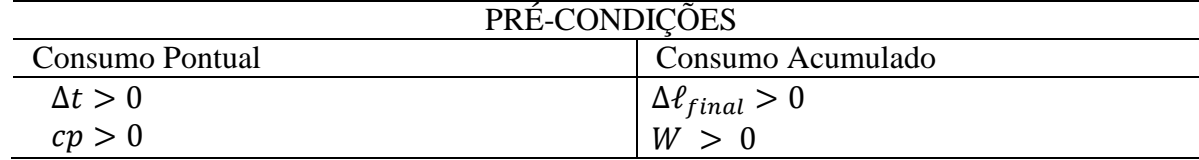

A seguir é exemplificada a aplicação básica das equações da [Tabela 3,](#page-49-0) cujo objetivo é determinar as resistências, as forças de tração, o deslocamento e o consumo associado à movimentação de um trem.

#### **2.4.4** *Exemplos de cálculos*

Seja  $T$  um trem com 1 locomotiva e 5 vagões, cujas descrições estão resumidas nas próximas três tabelas. Elas descrevem: *(a)* uma locomotiva e um vagão padrão; *(b)* as diferentes potências e consumos nominais de uma locomotiva modelo C-30; cada potência está associada a um ponto de aceleração; e *(c)* um trecho de via férrea em termos de pontos de medidas.

| <b>CARACTERÍSTICA</b>               | LOCOMOTIVA C-30       | VAGÃO CONTAINER       |
|-------------------------------------|-----------------------|-----------------------|
| Comprimento                         | 20m                   | 20m                   |
| Base Rígida                         | 2,4m                  | Não se aplica         |
| Peso                                | 169,7t                | 99,46t                |
| Número de Eixos                     | 6                     |                       |
| Eficiência de frenagem              | 0,3                   | 0,65                  |
| Atrito da sapata de freio na roda   | 0,358                 | 0,358                 |
| Área do êmbolo do cilindro de freio | $78,58 \text{ pol}^2$ | $78,58 \text{ pol}^2$ |
| Área frontal                        | $120$ pés             | $120$ pés             |
| Aceleração da gravidade             | $9.8 \text{ m/s}^2$   | $9.8 \text{ m/s}^2$   |
| Coeficiente de aderência            | 0.22                  | 0.22                  |
| <b>Bitola</b>                       | 1.6m                  | 1.6 <sub>m</sub>      |

**Tabela 4 – Dados de configuração de uma locomotiva modelo C-30 e um vagão do tipo container.**

<span id="page-53-0"></span>

| PONTO DE ACELERAÇÃO | POTÊNCIA (CV) | <b>CONSUMO (L/MIN)</b> |
|---------------------|---------------|------------------------|
| Dinâmico            |               | 0,3168                 |
| Neutro              |               | 0,3168                 |
|                     | 100           | 0,5670                 |
|                     | 275           | 1,0668                 |
|                     | 575           | 1,9500                 |
|                     | 960           | 3,0330                 |
|                     | 1440          | 4,5330                 |
|                     | 1930          | 6,1830                 |
|                     | <i>2500</i>   | 7,6998                 |
|                     | 2940          | 9,4002                 |

**Tabela 5 – Potência e consumo de uma locomotiva modelo C-30.**

<span id="page-54-0"></span>

| ID       | KM  | <b>VELMAX</b> | <b>RAMPA</b> | <b>RAIOCURVA</b> | AC    | G20  | <b>ALTITUDE</b> | <b>NROSB</b>   |
|----------|-----|---------------|--------------|------------------|-------|------|-----------------|----------------|
|          | 349 | 60            | 0.95         | 1150.5           | 25.48 | 0.99 | 526.10          | 3              |
| 2        | 349 | 60            | 0.95         | 1150.5           | 25.48 | 0.99 | 526.10          | 3              |
| 3        | 349 | 60            | 0.95         | 1150.5           | 25.48 | 0.99 | 526.10          | 3              |
| 4        | 349 | 60            | 0.95         | 1150.5           | 25.48 | 0.99 | 526.10          | 3              |
| 5        | 349 | 60            | 0.95         | 1150.5           | 25.48 | 0.99 | 526.10          | 3              |
| 6        | 350 | 60            | 0.95         | 1150.5           | 25.48 | 0.99 | 526.10          | $\overline{4}$ |
| 7        | 350 | 60            | 0.95         | 1150.5           | 25.48 | 0.99 | 526.10          | 4              |
| 8        | 350 | 60            | 0.95         | 1150.5           | 25.48 | 0.99 | 526.10          | $\overline{4}$ |
| 9        | 350 | 60            | 0.95         | 1150.5           | 25.48 | 0.99 | 526.10          | $\overline{4}$ |
| 10       | 350 | 60            | 0.95         | 1150.5           | 25.48 | 0.99 | 526.10          | $\overline{4}$ |
| 11       | 351 | 60            | 0.95         | 1150.5           | 25.48 | 0.99 | 526.10          | $\overline{4}$ |
| 12       | 351 | 60            | 0.95         | 1150.5           | 25.48 | 0.99 | 526.10          | $\overline{4}$ |
| 13       | 351 | 60            | 1.20         | 818.52           | 66.20 | 1.40 | 534.26          | $\overline{4}$ |
| 14       | 351 | 60            | 1.20         | 818.52           | 66.20 | 1.40 | 534.26          | $\overline{4}$ |
| Legenda: |     |               | .            |                  |       |      |                 |                |

**Tabela 6 – Exemplos de 14 pontos do projeto topográfico de um trecho de via férrea.**

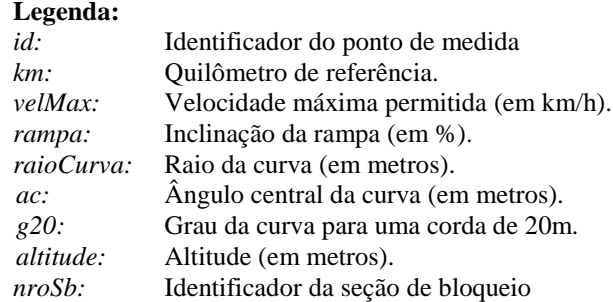

Para ilustrar os cálculos, foi considerado o trecho via férrea descrito na [Tabela 6,](#page-54-0) onde cada linha denota um ponto de medida com 0,02km de comprimento. O trem está inicialmente posicionado como segue: o último vagão se encontra no ponto de medida 1 e a locomotiva se encontra sobre o ponto de medida 6. O procedimento consiste em rebocar o trem para o próximo ponto de medida. Assim, na primeira iteração a locomotiva está no ponto de medida 6, na segunda iteração ela estará no ponto de medida 7 e o último vagão está sobre o ponto de medida 2, e assim por diante; cada novo ponto de medida vencido perfaz um deslocamento de 0,02km. Quando a locomotiva se encontrar no ponto de medida 11, o deslocamento total foi de 0,10km. Deve-se notar que as resistências são calculadas individualmente para cada componente do trem: locomotiva ou vagão. A [Tabela 7](#page-55-0) ilustra de forma simplificada as etapas dos cálculos e a [Tabela 8](#page-55-1) mostra os resultados.

<span id="page-55-0"></span>

| Ordem |          |                                          | <b>ETAPA</b>      | <b>VARIÁVEIS</b>                 |
|-------|----------|------------------------------------------|-------------------|----------------------------------|
|       | Loop $i$ | Percepção                                |                   | pm, v                            |
|       |          | Cálculo de Resistências                  |                   | $R_T$                            |
|       |          | Seleção de Ponto de Aceleração<br>Loop j |                   | рa                               |
|       |          |                                          | Cálculo de Forças | $F_{tm}$ , $F_{ac}$              |
|       |          | Atuação                                  |                   | рa                               |
|       |          | Memória                                  |                   | $\Delta \ell$ , $\Delta t$ , $C$ |

**Tabela 7 – Etapas dos cálculos para rebocar um trem.** *Loop i* **representa um ciclo completo.**  *Loop j* **representa o processo iterativo para encontra uma potência aplicável.**

**Tabela 8 – Exemplo de cálculos para rebocar um trem com uma locomotiva e cinco vagões por 0,10km.**

<span id="page-55-1"></span>

| $\boldsymbol{p}\boldsymbol{m}$ | V     | ${\bf R}_{\bf T}$ | $F_{tm}$     | $F_{2}$   |           | <b>AP</b>      | Δℓ   | Δt    | C     |
|--------------------------------|-------|-------------------|--------------|-----------|-----------|----------------|------|-------|-------|
| $\mathcal{I}$                  | 18,43 | 7.738,25          | 31.501,49    | 3.879,05  | 11.617,31 | $\overline{4}$ | 0,02 | 3,88  | 0,196 |
| 8                              | 18,60 | 7.740,17          | 31.460,35    | 3.780,69  | 11.520,86 | 4              | 0.02 | 3,85  | 0,194 |
| 9                              | 18,74 | 7.749,91          | 31.254,91    | 8.838,35  | 16.588,26 |                | 0,02 | 3,70  | 0,279 |
| 10                             | 20,16 | 7.768,28          | 30.881,34    | 12.927,08 | 20.695,36 | 6              | 0,02 | 3,44  | 0,355 |
| 11                             | 21,63 | 7.785,44          | 30.547,80    | 11.680,21 | 19.465,65 | 6              | 0.02 | 3,24  | 0,333 |
|                                |       |                   | <b>Total</b> |           |           |                | 0,10 | 18,11 | 1,357 |

Seja  $W_T = 667t$  o peso de trem,  $\Delta \ell_{final} = 0.10 \text{ km}$  o deslocamento final,  $\Delta t_{final} = 18.11 \text{s}$ o tempo decorrido,  $C_{final} = 1,357l$  o consumo total de combustível, o LTKB calculado é de 20,34. Este último obtido dividindo  $C_{final}$  pelo produto de  $W_T \times \Delta \ell_{final}$ . A velocidade do trem no ponto de medida 11 é de 21,63km/h.

O cenário supracitado, assim como os cálculos e seus desdobramentos ilustram uma situação bem simples. Essa situação inocente pode rapidamente mudar de patamar de complexidade. Para tal, considere um trem com 4 locomotivas, 100 vagões perfazendo 2,08km de comprimento. O método para os cálculos das resistências permanece inalterado. Entretanto, o método para a seleção da potência a ser empregada muda significativamente, na medida em que as potências das locomotivas podem ser combinadas para compor a força de tração necessária para fazer frente às resistências. Há duas formas de combinar as potências de um conjunto de locomotivas que rebocam um trem em conjunto, a saber: *Monoponto* e *Multiponto*.

## **Definição**: método *Monoponto*

Todas as locomotivas de um trem aplicam ao mesmo tempo, o mesmo ponto de aceleração ou potência.

#### **Definição**: método *Multiponto*

Todas as locomotivas podem aplicar ao mesmo tempo pontos de aceleração ou potência diferentes.

A seleção da força de tração para rebocar o trem supracitado, quando ela é feita usando o método *Monoponto* o espaço de busca tem apenas 10 estados, e quando ela é feita usando o método *Multiponto* o espaço de busca tem 10k estados. Essa situação pode ser ainda mais complexa se tal seleção levar em conta os perfis horizontais e verticais da via férrea a percorrer como modo de antecipação de uma ação face, por exemplo, a um trecho sinuoso com aclive seguido de decline, i.e., parte do trem pode estar no aclive e outra parte no declive. Adicionalmente, o desgaste dos veículos pode fazer como que duas locomotivas, do mesmo modelo, tenham variações nas potências resultantes. Estas variações tornam a tarefa de condução de trens ainda mais complexa. Acrescenta-se ainda que tal tarefa também dependente da experiência do maquinista em trechos específicos, i.e., o conhecimento profundo das condições e das práticas de condução em um trecho são significativas para o bom desempenho de uma missão. Em face de tais complexidades, o desafio é desenvolver um método computacional capaz de gerar bons planos de condução que reuse as experiências de diferentes atores.

No Capítulo [4,](#page-80-0) é proposta uma arquitetura que coloca em prática a condução de um trem de carga por um trecho real. O método computacional que será mostrado, opera sobre a expectativa criada por um agente explorador. Tais expectativas são emitidas e utilizadas como forma de configuração para um agente executor.

## **2.4.5** *Etapas dos cálculos*

As etapas dos cálculos mostrados na [Tabela 7](#page-55-0) são formalmente descritas no [Algoritmo 1.](#page-57-0) Da linha 1 a linha 12 são realizadas as inicializações das variáveis. A linha 28 marca o início do laço principal que encerra quando a missão é cumprida. Entre as linhas 29 e 31 é obtida a percepção dos sensores. Na linha 30 é obtida a velocidade máxima para os próximos para uma percepção variável em número de pontos de medida — valor parametrizável. Na linha 31 é determinado o tipo de perfil a ser percorrido. Nas linhas 32 é calculada a resistência total do trem. A seleção de ações inicia na linha 33 com a seleção de um comportamento (i.e., ACELERAR, MANTER, REDUZIR ou FREAR). O comportamento é determinado de acordo o Algoritmo 2, mostrado na página 81. Caso a decisão seja FREAR, a variável binária *isF* é atribuída como verdadeira, no qual uma função de frenagem inicia os cálculos entre as linhas 38 e 40, e uma ação é selecionada — o ponto de aceleração tem valor atribuído como *0* para indicar o uso da frenagem. Com a frenagem em ação, os cálculos de aceleração entre as linhas 44 e 46 não são computados. Entre as linhas 49 e 55 são realizados os cálculos de

forças: força aceleração (*F<sub>ac</sub>*), tempo do deslocamento (Δt), tempo total de viagem (Δt<sub>total</sub>), consumo do deslocamento (*C*), consumo total ( $C_{total}$ ) e deslocamento total ( $\Delta \ell$ ). Na linha 55 é realizado o ajuste da velocidade atual (*v*) para velocidade final (*vf*) — representando a atuação. Por fim, são calculados e memorizados a quantidade de litros de combustível utilizado durante a missão (linha 58), do tempo total de viagem (linha 59) e do consumo final da viagem (linha 60).

Em um novo ciclo, a frenagem agora é verificada pela função *selecionarComportamento(),* se o retorno é continuar a frear, então a potência de frenagem deverá ser elevada. Porém, se a decisão for por parar de frear e iniciar uma aceleração, então o bloco com as linhas 42 e 45 é novamente executado, para só então ser iniciado na condição de aceleração. Deve-se notar que os freios de um trem não são relaxados imediatamente; isto pode levar alguns ciclos. Somente após a relaxação total dos freios, o ciclo de aceleração pode ser aplicado; essa aplicação corresponde o bloco formado pelas linhas 41 a 46, onde a função *selecionarPontoAceleracao()* seleciona um ponto de aceleração, e são calculadas as seguintes forças (linhas 43 e 44): força tratora (*Ft*) e força aderente (*Ftm*). A função *validar()* verifica se existe consumo excessivo e/ou patinagem. Este *laço* repete até que um ponto de aceleração aplicável seja determinado.

|                         |             | <b>procedure</b> rebocar $(T, ST_i)$        |                                                       |
|-------------------------|-------------|---------------------------------------------|-------------------------------------------------------|
| 1                       |             | $v \leftarrow 0$                            | {velocidade atual}                                    |
| $\mathbf 2$             |             | $v_f \leftarrow 0$                          | {velocidade final após 20m}                           |
| $\overline{\mathbf{3}}$ |             | $v_{max} \leftarrow 0$                      | {velocidade máxima do ponto de medida}                |
| $\overline{\mathbf{4}}$ |             | $v_{maxProj} \leftarrow 0$                  | {velocidade máxima projetada $x$ km adiante}          |
| $\overline{\mathbf{5}}$ |             | $v_{critical} \leftarrow 10$                | {velocidade crítica}                                  |
| $\overline{6}$          |             | $v_i \leftarrow 0$                          | {velocidade inferior}                                 |
| $\overline{7}$          |             | $v_a \leftarrow 0$                          | {velocidade atual}                                    |
| $\overline{\mathbf{8}}$ |             | $v_{ini} \leftarrow 0$                      | {velocidade inicial}                                  |
| $\boldsymbol{9}$        |             | $pa \leftarrow 0$                           | {ponto de aceleração inicial}                         |
| 10                      |             | $psi \leftarrow 0$                          | {ponto de frenagem automática inicial}                |
| 11                      |             | $pad \leftarrow 0$                          | {ponto de frenagem dinâmica inicial}                  |
| 12                      |             | $fa \leftarrow 0$                           | {força de aceleração}                                 |
| 13                      | $\mathbf I$ | $R \leftarrow 0$                            | {percentual de rampa}                                 |
| 14                      |             | $pm \leftarrow 0$                           | {ponto de medida atual}                               |
| 15                      |             | $pm_{destino} \leftarrow p  pm[kmDestino] $ | {ponto de medida do destino}                          |
| 16                      |             | $f \leftarrow 0$                            | {coeficiente de atrito trilho-rodas}                  |
| 17                      |             | $isF_a \leftarrow False$                    | {Freio aplicar: não aplicar (False) / aplicar (True)} |
| 18                      |             | $isF_s \leftarrow False$                    | {Freio soltar: não soltar (False) / soltar (True)}    |
| 19                      |             | $isF_m \leftarrow False$                    | {Freio manter: não manter (False) / manter (True)}    |
| 20                      |             | $pr[] \leftarrow (0,0)$                     | {parâmetros utilizados na condução}                   |
| 21                      |             | $t_{ff} \leftarrow 0.0$                     | {tempo de finalização de frenagem}                    |
| 22                      |             | $t_{if} \leftarrow 0.0$                     | {tempo de início de frenagem}                         |
| 23                      |             | $t_{sf} \leftarrow 0.0$                     | {tempo de soltura do freio}                           |
| 24                      |             | $t_t \leftarrow 0.0$                        | {tempo total decorrido da missão}                     |
| 25                      |             | $n_{I}$                                     | {quantidade de locomotivas}                           |

<span id="page-57-0"></span>**Algoritmo 1 – Ciclo de cálculos empregados para simular a movimentação de um trem durante a simulação.**

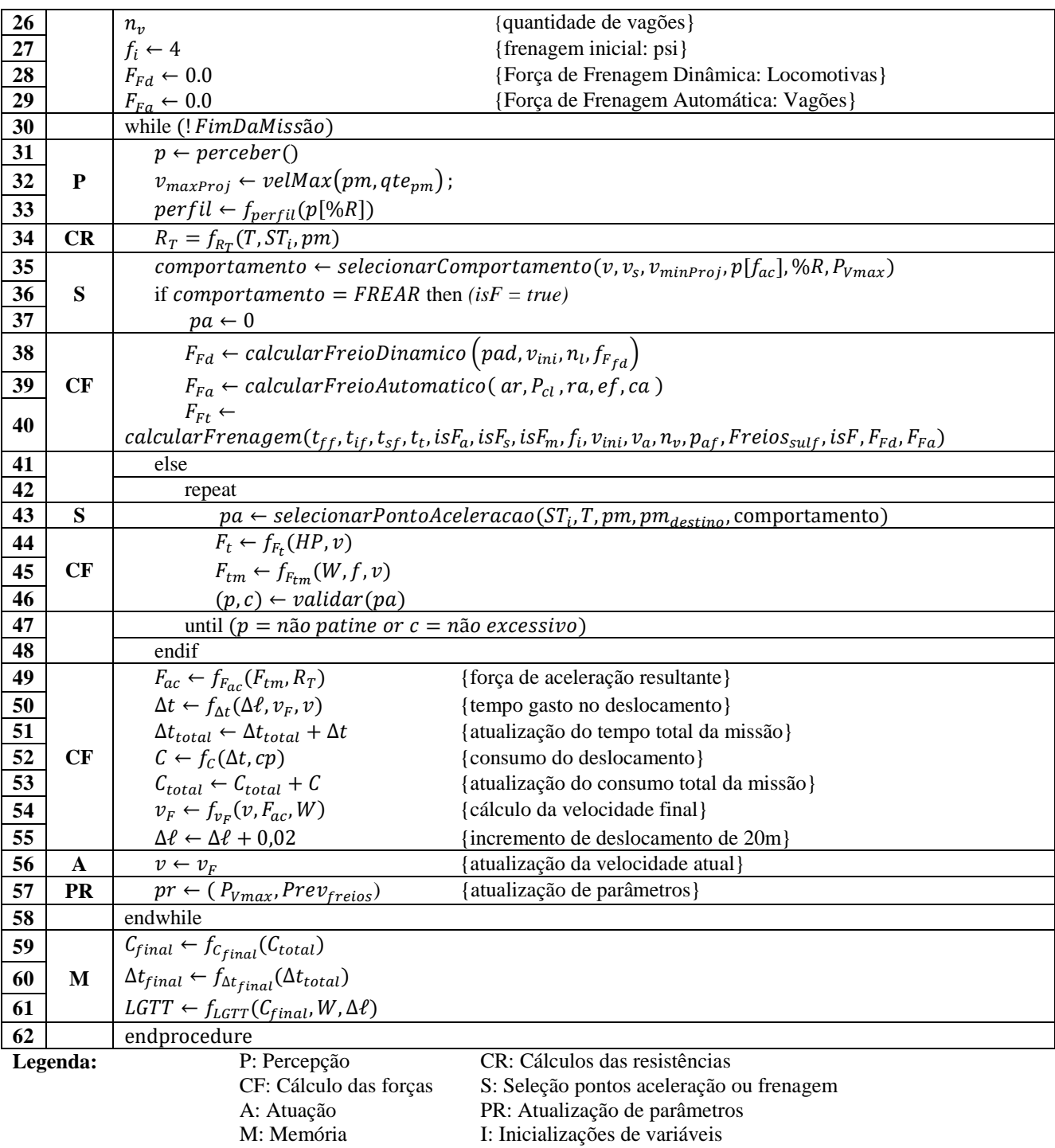

Nesta seção não serão detalhadas as funções *calcularFrenagem() selecionarComportamento(), validar().* As funções *selecionarComportamento()* e *validar()* serão abordadas na seção [4.3.2.4,](#page-96-0) iniciando na página [79,](#page-96-0) *selecionaComportamento()* é descrita no Algoritmo 2 e *validar()* descrita na [Figura 29](#page-99-0) da página [82](#page-99-0) deste trabalho. A função *calcularFrenagem()* está descrita no

Algoritmo 3 da página 85. Para atender a forma como um ponto de aceleração é selecionado e validado, no ciclo entre as linhas 42 a 45 será melhor explicado.

# 2.5 CONSIDERAÇÕES FINAIS

A condução de um trem como foi ilustrada nesta seção é complexa. Tal complexidade está fortemente liga a relevância da experiência do maquinista para selecionar a potência correta em cada situação que se apresenta, visando uma condução segura e econômica. Em termos de técnica computacional, para tentar a virtualização do comportamento de uma maquinista em atividade, foram estudados e desenvolvidos vários experimentos baseados em temas específicos da área de *Inteligência Artificial*, a saber: autorrepresentação, autoconfiguração e varreduras preditivas.

# **3 FUNDAMENTAÇÃO TEÓRICA**

Este capítulo apresenta uma introdução sobre Inteligência Artificial, Agentes, Autorrepresentação Autoconfiguração e Varredura Preditiva (*Lookahead*). Agentes são utilizados neste trabalho como componentes de softwares autônomos para encapsular funcionalidades bem específicas: gerar expectativas de condução, aplicar expectativas de condução e organizar as expectativas decorrentes que geraram a condução. As expectativas de condução são elaboradas usando as técnicas de autorrepresentação, autoconfiguração e varreduras preditivas, técnicas inspiradas na forma como condutores experientes atuam em suas funções.

# 3.1 INTELIGÊNCIA ARTIFICIAL E OS AGENTES INTELIGENTES

A inteligência artificial é definida por (Charniak, McDermott, 1985) como o estudo das faculdades mentais por meio da utilização de modelos computacionais capazes de tomar decisões, resolver problemas e aprender a partir de tarefas realizadas. Um sistema inteligente possui a capacidade de executar tarefas complexas que exigem inteligência quando executadas por seres humanos, como, por exemplo, jogar xadrez, resolver quebra-cabeças, planejar viagens e diagnosticar doenças (Kurzweil, 1999).

A inteligência artificial se subdivide em subáreas; dentre elas tem-se a inteligência artificial distribuída, que se interessa em resolver problemas de forma coletiva a partir da interação de várias entidades. Ela se aplica principalmente na solução de problemas complexos, devido as seguintes características: o grande esforço computacional necessário para solucioná-los, espaço de busca exponencial, dinamicidade, complexidade de representação e de funcionalidade, entre outros. Nestes casos, um problema deve ser decomposto em problemas menores, os quais são controlados por entidades autônomas que interagem para trocar informações e compartilhar os conhecimentos adquiridos individualmente vis-à-vis a montagem de uma solução global para um determinado problema. Este é o processo que norteia o princípio da inteligência artificial distribuída (Durfee, Lesser, Corkill, 1989).

A inteligência artificial distribuída pode ainda, ser subdividida em duas subáreas: resolução distribuída de problemas e sistema multiagente. A resolução distribuída de problemas é uma subárea que centra seus esforços na decomposição de um problema em subproblemas. Além disso, ela busca estabelecer protocolos de cooperação e de compartilhamento de conhecimentos acerca do estado local de cada subproblema, que são utilizados pelos agentes para resolver o problema de modo global. A

subárea multiagente preocupa-se com os meios computacionais (e.g. linguagens, protocolos, frameworks de desenvolvimento, arquiteturas de agentes) que viabilizam a coordenação e o comportamento inteligente de um grupo de agentes para coordenar seus conhecimentos, objetivos, planos e habilidades de forma conjunta (Wooldridge, 2002).

O restante deste capítulo versará acerca do conceito de *agente*. Ela deve auxiliar o leitor nãoespecialista em sua inicialização no assunto.

# **3.1.1** *Agentes inteligentes*

A inteligência artificial apresentou vários avanços ao longo dos anos em várias subáreas, tais como: sistemas especialistas, redes neurais artificiais, entre outras. Estes avanços originaram, nos anos 90, entidades denominadas *agentes racionais*, as quais compreendiam de programas autônomos capazes de executar determinados comportamentos (Russell, Norvig, 1995). Os anos se passaram e apesar dos desenvolvimentos na comunidade de inteligência artificial, cientistas ainda discordam acerca da definição conceitual do termo *agente*. Cada definição de *agente* é influenciada pela aplicação do agente em uma determinada área, não sendo aplicável em todos os casos. Várias definições de agente foram propostas na literatura (Maes P. , 1995) (Russell, Norvig, 1995) (Franklin, Graesser, 1997) (Poole, Mackworth, Goebel, 1998) (Ferber, 1999).

A maioria dos pesquisadores considera um agente como uma entidade programada para habitar em um ambiente e que, nesse ambiente, a entidade seja capaz de resolver um ou mais problemas de forma inteligente e autônoma, com foco sempre no objetivo para o qual ela foi programada. Durante a resolução de um problema, o agente recebe como entrada um conjunto de informações sensoriais do ambiente e produz alguma ação que afetará o ambiente no qual o agente está situado. Esta interação, envolvendo o agente e o ambiente, normalmente repete-se até que o agente satisfaça os seus objetivos (Wooldridge, 2002). O termo *agente* aqui abordado corresponde à uma entidade capaz de atuar em um ambiente físico ou virtual, comunicar com outros agentes e tomar decisões para satisfazer os seus objetivos. Além disso, um agente também é capaz de perceber o ambiente onde está inserido, se reproduzir, prestar serviços a uma comunidade de agentes e extrair do ambiente informações que o auxilie na sua tomada de decisão. O desenvolvimento de um sistema multiagente passa, primeiramente, pela análise de alguns aspectos do problema que são usados para definir a estrutura do agente. Dentre os aspectos analisados estão, por exemplo, a forma como cada agente percebe o ambiente, a maneira como ele interage com outros agentes e os comportamentos necessários para solucionar os problemas (Ferber, 1999).

Uma visão simplificada da estrutura de um agente, com alguns aspectos internos, como objetivos e serviços, pode ser resumida da seguinte forma: um agente é capaz de receber mensagens com informações e requisições de informações modelados em termos de performativas, ou tipos de mensagens. Cada performativa (e.g., *ask-all, tell*) da linguagem KQML (Finin, et al., 1994) deve ser expressa em uma linguagem compartilhada pelo agente para que ele possa interpretá-lo. Ao interpretar a performativa, um serviço do agente é executado; obviamente, o agente deve ter no seu repertório de ações e de habilidades os recursos necessários para fazer o acordado. Deve-se salientar que cada agente busca alcançar seus objetivos de maneira autônoma, o que faz com que ele possa recusar um serviço se não possuir as habilidades para fazê-lo; i.e., ele pode recursar a demanda por estar ocupado realizando outra tarefa, ou por algum outro motivo, como insuficiência de recursos. Feita a tarefa, o agente retorna ao solicitante, usando uma performativa adequada (e.g., *tell*), o resultado da tarefa solicitada. Cada performativa pode codificar, por exemplo, a execução de uma ação ou simplesmente a comunicação de informação. Nestes termos pode-se dizer que um agente, na sua versão computacional mais básica, é um objeto com objetivo.

Para que um agente possa ser considerado inteligente não basta que ele perceba o ambiente, escolha uma dada ação dentre as ações disponíveis e produza alguma saída. Ele deve possuir um conjunto de capacidades que inclui: reatividade, proatividade e habilidade social. Reatividade corresponde a capacidade de o agente perceber o ambiente onde está situado, respondendo às percepções de maneira oportuna para atender seus objetivos. A proatividade faz com que os agentes sejam capazes de possuir comportamentos dirigidos por seus objetivos, tomando a iniciativa de empreender as ações necessárias para alcança-los. Por fim, a habilidade social corresponde à capacidade de um agente comunicar com outros agentes ou seres humanos de modo a satisfazer os seus objetivos. O comportamento de um agente em determinado contexto é definido por um papel ou função (Wooldridge, 2002). Cada agente em uma comunidade pode desempenhar papéis sociais (e.g., papel de coordenação, execução de tarefas). Em (Biddle, 1986) (Shmeil, 1999), um papel social define um conjunto de normas, direitos, deveres e expectativas que condicionam o comportamento de um agente dentro de uma organização. Esta distribuição de papéis dentro de um ambiente permite ver a organização como um conjunto de unidades funcionais; cada unidade é uma entidade cognitiva capaz de executar atividades (e.g., aprender, decidir, executar tarefas) para o alcance do objetivo global. Podese utilizar os papéis para definir os conceitos de agentes envolventes, os quais são formados de uma base de conhecimento e um conjunto de agentes (Shmeil, 1999). O conjunto de agentes formam dois subconjuntos distintos de agentes: agentes gestores e agentes executores. Um agente gestor é formado por uma base de conhecimento individual e um conjunto de capacidades que forma a competência do agente e compreende capacidades de planejamento, coordenação, comunicação e aprendizagem. O agente executor, por sua vez, é formado por uma base de conhecimento individual e um conjunto de capacidades. As capacidades de um agente executor são a especialidade/perícia, comunicação e aprendizagem.

Os módulos que implementam as capacidades de cada um dos agentes dependem da metodologia que o desenvolvedor deseja implementar. Os agentes gestores e executores apresentam capacidades semelhantes, como a aprendizagem e a comunicação. Todavia, pelo fato de desempenharem papéis diferentes na comunidade, eles possuem capacidades distintas: planejamento no caso do gestor e especialidade/perícia no caso do agente executor. A base de conhecimento do agente envolvente é chamada de base de conhecimento corporativa. Ela registra o conhecimento sobre o perfil do agente envolvente e seus planos e representa o conhecimento que não pertence a nenhum dos agentes gestores ou executores em particular. A aquisição, aprendizado e manutenção do conhecimento corporativo pelos agentes internos ao agente envolvente, ocorre em função das suas relações com outros agentes. O conhecimento coorporativo é o orientador do comportamento dos agentes gestores e executores no desempenho de suas tarefas, tendo como finalidade que as atividades serem executadas estejam de acordo com os objetivos da organização. O acesso e a manutenção do conhecimento coorporativo ocorrem por meio de permissões para que os agentes da organização tenham uma visão compatível com suas competências e atividades pelas quais são responsáveis (Shmeil, 1999).

A base de conhecimento individual de cada agente gestor e executor é formada por um conjunto de conhecimentos usados para o exercício das competências do agente no domínio ao qual ele está inserido. O acesso ao conhecimento individual de cada agente é interessante à medida que outros agentes gestores ou executores podem utilizar tais conhecimentos no exercício de papéis semelhante. Visualizar uma organização apenas como um conjunto de entidades distribuídas, tratando problemas de forma centralizada e com decisões concentradas a um único componente, iria restringi-las quanto à autonomia que cada agente deve possuir. Do ponto de vista de aplicação, a visualização de uma entidade por meio de agentes inteligentes é adequada, porque se aproxima da forma como as organizações operam, diminui a complexidade dos componentes porque cada unidade funcional constitui um módulo, aumenta a flexibilidade das unidades, permite a divisão de tempo das atividades, entre outras vantagens (Shmeil, 1999). Além disso, a dimensionalidade, bem como a complexidade dos ambientes motiva a utilização e o desenvolvimento de agentes inteligentes dotados de técnicas exploratórias para a aprendizagem para a tomada de decisão em tempo real, não somente em ambientes

organizacionais, mas também em áreas como robótica, Web, entre outras (Panayiotopoulos, Zacharis, 2001).

A visão supracitada de (Shmeil, 1999), do uso de papéis como gestor, executor e envolvente inspiraram a arquitetura do sistema proposto neste trabalho de pesquisa, discutido mais à frente; onde usamos os papéis como: despachante, condutor e navegador, sendo os dois últimos, agentes com visão parcial do ambiente no qual irão participar.

## **3.1.2** *Agentes situados*

A teoria que envolve os agentes situados possui forte ligação entre o relacionamento agente e ambiente. Pesquisas como (Varela, Thompson, Rosch, 1993), (Beer, 1995), (Beer, 2004), (Bickhard, Terveen, 1995), (Bickhard M. H., 2009), (Barandiaran, Moreno, 2006), (Ruiz-Mirazo, Moreno, 2000), (Ruiz-Mirazo, Moreno, 2004), (Clancey, 1997), (Clark, 1998), (Froese, Ziemke, 2009) e (Quinlan, 1993) afirmam a necessidade de utilizar, na inteligência artificial, arquiteturas de agentes artificiais mais próximas dos modelos biológicos, e finalmente, revendo as relações entre agentes e ambiente.

A inteligência artificial situada une a teoria dos sistemas dinâmicos com modelos biológicos. (Beer, 1995), (Ashby, 1960), (Varela, Thompson, Rosch, 1993), (Bickhard M. H., 2009) e (Quick, et al., 1999) conceberam o agente como um sistema dinâmico parcialmente aberto, inserido em seu ambiente, e interagindo com este ambiente por meio de um fluxo continuo de informações mutuas.

A distinção de um agente e um objeto do ambiente envolve critérios subjetivos. Geralmente, a principal característica utilizada para diferenciar um agente de um objeto, é o fato de que o agente possui comportamento ativo (autonomia) que, por sua vez, possui formas de lidar com o fluxo de informações. Uma dessas formas seria a utilização de regras bem definidas sobre o ambiente ao qual o agente estará inserido. Assim, um agente se torna um objeto diferenciado do ambiente, capaz de selecionar, a partir de elementos internos (regras), quais ações deverão ser utilizadas para uma determinada situação (Jennings, 2000).

Um agente autônomo como entidade situada é aquele complementa sua própria definição de agente no ambiente ao qual ele esteja inserido. Interferências recíprocas são causadas pelo meio no qual o agente e o ambiente se relacionam, sendo de grande importância para caracterização global do sistema (Clancey, 1997). Este agente é tido como situado, pois, suas ações advêm do contexto em que ele se encontra. Elas são resultado de seus processos internos de decisão que, por sua vez, se relacionam a situações provenientes de suas percepções do ambiente.

A interface entre o mundo e os agentes são limitadas. Um agente situado não é onisciente nem onipotente em relação ao ambiente, ele captura apenas informações parciais pela sua percepção sensorial (Suchman, 1987). Isto resulta em uma transformação parcial do ambiente. No contexto desta tese, onde os agentes situados possuem habilidades para conduzir trens, as percepções do ambiente limitam-se a apenas alguns metros, suficientes para tomada de ações seguras.

#### **3.1.3** *Agentes aplicados ao modal férreo*

Em (Abbink, et al., 2010) é apresentado um método para solucionar o problema de agendamento de trens de passageiros em caso de grandes interrupções. O método assume que a tabela de tempo e o material circulante foram reagendados baseados em incidentes, onde cada maquinista de trem é representado por um agente condutor. O agente condutor, cuja condução se tornou inviável por causa da interrupção, inicia um processo de troca de tarefas para resolver a inviabilidade. Esse processo é gerenciado por um agente analisador da via férrea, que determina se a troca é ou não viável, com base em vários parâmetros visando encontrar um conjunto de trocas com custo total mínimo. O custo é calculado em função do tempo decorrido, disponibilidades de outros condutores, número de trens afetados e preferências individuais de cada trem.

O paradigma reconhece atores humanos e agentes artificiais como membros equivalentes de um time, cada um cumprindo suas respectivas regras de modo a alcançar os objetivos do time, onde as capacidades cognitivas dos agentes são complementares às capacidades humanas (Iacob, et al., 2009). Tal paradigma provê ao sistema uma abordagem descentralizada na qual agentes usam conhecimento local, visões do mundo e interações para contribuir com a arquitetura aberta do sistema. Esta abertura favorece a fácil reconfiguração e/ou adaptação dos requisitos do sistema. Além disso, a combinação de agentes e atores humanos na arquitetura do sistema permite que eles interajam em níveis apropriados de abstração. Tanto os times de agentes atores como as comunidades de agentes são comunidades de especialistas; os agentes artificiais possuem capacidades cognitivas complementares centradas em determinados problemas. Segundo (Abbink, et al., 2010), o reagendamento é resolvido com o uso de níveis de responsabilidade: despachantes humanos no nível estratégico/gerencial; condutores humanos no nível de defesa de seus interesses; agentes artificiais no nível de implementação das decisões estratégicas/gerenciais e resolução de conflitos nas escalas de agendamento.

Quando se fala em gerenciamento de ferrovia, (Bhardwaj, Ghosh, Dutta, 2013) propõem o uso de agentes BDI (*Belief Desire Intentions*). Atuando de forma autônoma, os agentes BDI podem substituir sinalização fixa, à medida que são capazes de comunicar uns com os outros para garantir o melhor gerenciamento da malha, a qual foi modelada como um grafo. O objetivo é evitar colisões e otimizar o espaço entre os trens. Foram modelados individualmente como agentes: trem, estação e junção. Eles tomam suas as próprias decisões. Um sistema baseado em regras também é usado como um sistema *backbone*, o qual pode ajudar os agentes na tomada de decisão (Ghosh, Dutta, Alam, 2013).

Uma revisão sobre o uso de agentes em sistemas de tráfego e transportes é apresentada por (Chen, Cheng, 2010), os quais apresentam várias abordagens de controle. Eles pontuam que a maioria das aplicações baseadas em agentes têm como foco a modelagem e a simulação sem considerar cenários reais. Frente a nossa proposta, trabalhou-se com dados reais e a abordagem usada não faz parte dos trabalhos analisados pelos autores em questão.

É apresentado (Borges, et al., 2009) e (Borges A. P., 2009) o uso de árvore de decisão como mecanismo de inferência de regras de condução de trens com dois focos distintos. Os autores analisaram as velocidades praticadas durante a condução e o número de ações executadas frente à condução com dados reais. O objetivo era comparar a similaridade entre a condução real e a condução simulada a partir de regras extraídas na forma de uma árvore de decisão. Resultados esses que se mostraram satisfatórios em termos de similaridade das ações, porém, os resultados ficam aquém quando se fala de abordagens relacionadas ao consumo de combustível.

Também em (Dordal O. , et al., 2013) foi desenvolvido um sistema de controle de ultrapassagens de trens, nesse sistema primou-se pela condução de trens em comboios para ultrapassagens seguras em um desvio ou estação. Para a condução em comboios, foi desenvolvido uma forma econômica de aplicação dos pontos de aceleração de forma que o consumo não fosse excessivo.

Uma vez analisados alguns trabalhos que utilizam agentes inteligentes no modal férreo, a próxima seção introduz os principais conceitos dos métodos que serão utilizados para realizar a adaptação online da condução pelos agentes.

# 3.2 SISTEMAS AUTOCONFIGURÁVEIS

Com as grandes necessidades nos ambientes automatizados em relação a utilização de sistemas robóticos autônomos, e a busca por mecanismos que automatizem e simplifiquem a adaptação e modificação de tais sistemas, que leve em conta a rapidez e eficácia são temas frequentes para soluções em sistemas com necessidade de tomada de decisões em ambientes industriais e também reais (Irani, Kamal, 2014), (Hayet, et al., 2014). Isso tem chamado a luz o desenvolvimento de sistemas de

software com capacidade de autorrepresentação, autoconfiguração, autorrecuperação, auto-otimização, entre outros. Eles são denominados resumidamente de "auto". No entanto, o desenvolvimento de tais sistemas tem se mostrado significativamente mais desafiadores do que os sistemas de software tradicionais, conhecidos por serem estáticos e previsíveis (Andersson, 2009).

A autorrepresentação é uma das características básicas para que um sistema seja reflexivo (Harmelen, et al., 1992). O raciocínio sobre o controle, auto-otimização e aprendizagem são exemplos de reflexão computacional (Maes, et al., 1997). A adoção dos princípios de reflexão computacional e suas aplicações no nível de arquitetura de software, são argumentos que a reflexão arquitetônica fornece em um modelo conceitual limpo para a concepção de sistemas auto-adaptativos (Cazzola, et al., 1999). O estado de reflexão é uma abordagem poderosa para adaptar o comportamento de aplicativos em execução (Tanter, et al., 2003). Um sistema reflexivo para suportar reconfiguração em tempo de execução, de forma embarcada, e baseados em componentes é defendido em (Coulson, et al., 2008).

#### **3.2.1** *Autorrepresentação*

Na ciência da computação, o termo reflexão indica a capacidade de sistemas computacionais realizarem cálculos, não somente sobre os aspectos do mundo que o circunda, mas também sobre os seus próprios processos computacionais e estruturas de dados (Maes P. , 1987). As exigências de um sistema computacional reflexivo estão relacionadas a sua capacidade de raciocínio sobre seus próprios atributos, seu conhecimento estratégico para resolução de problemas, seu escopo de competências e seu registro de comportamentos passados. Um sistema com capacidade reflexiva consiste em componentes de objetos e um componente reflexivo. O componente reflexivo engloba a autorrepresentação do sistema e é, geralmente, um mecanismo para controlar as interações entre os componentes de objeto do sistema. O raciocínio reflexivo permite que o sistema analise e aprenda por meio de decisões passadas ou situações criadas por outros sistemas, detecte inconsistências no conhecimento manipulado ou sugira melhorias de eficiência nos processos de resolução de problemas (Pechoucek, Norrie, 2001).

A autorrepresentação é um dos elementos chave para que uma entidade possua autoconsciência, que não somente implica no reconhecimento de grupo, mas também no conhecimento real da sua própria identidade. Indivíduos conscientes possuem representações internas, mas autorrepresentação é diferente em termos primários e deve ser abstrata para apoiar os processos intelectuais segundo o qual é possível chegar a uma conclusão a partir de premissas. Também é necessário que seja dinâmica e flexível o suficiente para adaptar-se às suas próprias mudanças, bem como as do ambiente, algo impossível se a autorrepresentação fosse estática (Luaces, et al., 2008).

Além do dinamismo e flexibilidade, outras propriedades chaves são consideradas em termos da autorrepresentação (Andersson, 2009):

- Tipo de representação: um sistema reflexivo dever ter acesso a uma representação de si. Duas abordagens para autorrepresentação são descritas por (Maes P. , 1987): (a) processuais, onde a representação é parte da implementação e (b) declarativa, onde a representação é uma entidade autônoma e independente;
- Granularidade: refere-se ao menor elemento em um nível base que é ratificado em metamodelos. A granularidade de meta-modelos representa a concepção de perda-e-ganho na engenharia (Cazzola, 1998). Um maior detalhamento permite uma maior flexibilidade e modularidade no custo de modelos complexos;
- Homogeneidade: gerencia com o grau de variabilidade na representação e construção de níveis base que podem ser refletidos em níveis superiores. Em outras palavras, é uma medida de uniformidade da homogeneidade em meta-modelos; e
- Completeza: expressa se as informações representadas em um meta-nível estão completas (Maes P. , 1987). Trata-se da extensão das informações de nível básico no meta-nível. A completeza tem sido identificada como uma propriedade crucial para agentes de software, no qual boas estratégias são desenvolvidas para encontrar uma solução, caso ela exista.

Agentes de software geralmente utilizam uma representação simbólica e explicita de si mesmo e de suas reações com o ambiente. Também em algumas arquiteturas são construídos modelos reflexivos do mundo, que incluem uma representação desse mesmo agente e de suas relações com o ambiente. Além disso, o modelo do mundo contém representações de situações e atividades. Um agente que possua modelo de autorrepresentação pode fazer uso dele para sua autoconfiguração, bem como realizar verificações, incluindo detecção de falhas em sistemas (Kaindl, Vallée, Arnautovic, 2013).

A autorrepresentação se torna indispensável para a autoconfiguração, principalmente em sistemas de condução que necessitam de verificações constantes da situação do ambiente e também do tipo de veículo que está sendo conduzido, no caso, por um agente com essa capacidade. A perspectiva de um agente com seu próprio "eu", no caso de um agente condutor, os componentes que formam o veículo a ser conduzido, como: quantidade de marchas, potência de motores, potência máxima que pode ser utilizada em determinados locais, potência dos freios, entre outros, podem ser relacionados a o que o agente possui como sua própria representação. Assim que um agente se instala ou é instalado

em um sistema embarcado de controle de veículos, sua ação é analisar todos os elementos supracitados para que ele possa ter a consciência de como agir com o veículo no qual ele está instalado. No caso da pesquisa desta tese, pode-se imaginar um agente conduzindo um trem, esse agente deve possuir a consciência da posição da ponta do trem, que geralmente ocupada por uma locomotiva, e a traseira do trem, que geralmente ocupada por um vagão. Dessa forma, o agente deve saber exatamente em qual ponto da ferrovia o trem está posicionado e com isso sua dianteira e sua traseira, de modo que o agente tenha consciência de toda a extensão do trem. Essa informação pode ser obtida pelo cálculo do comprimento dos elementos (locomotivas e vagões) que estão acoplados ao trem.

Em casos, como citadas no parágrafo anterior, um cálculo realizado por meio de percepções relacionadas a autorrepresentação, no caso desta tese é considerado como uma forma de autoconfiguração, pois em determinadas situações, um agente deverá se reconfigurar quando algum elemento do objeto que ele controla é modificado.

#### **3.2.2** *Autoconfiguração*

Os agentes de software oferecem uma maneira conveniente para a abordagem em sistemas de controle descentralizado. Os agentes podem ser modelados e distribuídos no espaço e tempo, o que por si só torna a forma de controle descentralizada (Jennings, Bussmann, 2003b). Com isso, aumenta a flexibilidade e o controle de tolerância a falhas. (Leitão, 2009). Na interação entre agentes, cada um deles é dotado de uma representação do seu ambiente local, com capacidade e autoridade para responder a esse ambiente. Assim, a sua capacidade de manter uma representação interna de com informações exatas e pertinentes ao ambiente em que ele opera é vista como um grande desafio a ser solucionado em sistemas de automação (Kaindl, Vallée, Arnautovic, 2013).

O raciocínio sobre o controle, a auto-otimização e aprendizagem são exemplos de reflexão computacional (Maes P. , 1987). Os princípios de reflexão computacional e sua aplicabilidade no nível de arquitetura de software são adotados em (Cazzola, et al., 1999). Os autores argumentam que a reflexão arquitetônica fornece um modelo conceitual limpo para a concepção de sistemas autoadaptativos. Além disso, o estado de reflexão é uma abordagem poderosa para adaptar o comportamento de sistemas em execução (Tanter, et al., 2003).

Algumas abordagens interessantes de autoconfiguração na indústria são mostradas em (Weyrich, Scharf, 2013):

Dados integrados no produto: informações sobre pequenas modificações de um produto

podem ser compensados pela flexibilidade de ferramentas robóticas ou por uma adaptação do código de programação do robô. Por outro lado, os dados podem ser armazenados diretamente no produto (códigos de leitura). Ao utilizar tecnologias de armazenamento simples, como *Data Matrix Code (DMC)* ou *Micro Electro Mechanical System (MEMS)* conectados ao produto é possível trazer todas as informações sobre as etapas necessárias para a reconfiguração do sistema de manuseio;

 Dados integrados a ferramentas: se as modificações do produto que será trabalhado forem significativas a ponto da necessidade de uma nova ferramenta robótica, novos dados relevantes sobre a adaptação do sistema para esse novo produto podem ser capturados durante o processo de substituição do novo hardware. Dessa forma, os dados obtidos podem ser armazenados no hardware utilizando uma tecnologia de armazenamento adequada, permitindo a transferência das informações de configuração para o sistema de tratamento. A tarefa dos componentes de controle robótico e ferramentas robóticas está em trocar todos os dados desconhecidos e reconfigurar o sistema automaticamente

Com esta abordagem é possível propiciar aos sistemas de manuseio de base robóticos mais flexibilidade, o que resulta em menor tempo de configuração da máquina. Esta situação pode ser passada para agentes de condução de trens, que se adaptariam a novos elementos (vagões e locomotivas) acoplados ao trem e a novas expectativas criadas por agentes exploradores, responsáveis no auxilia da condução.

Sistemas de monitoramento baseados em agentes estão se intensificando em linhas de produções de fábricas, pois a utilização deles torna esse monitoramento flexível em relação a detecção de falhas, e com base na autoconfiguração, suas respostas são cada vez mais rápidas a tais situações. De forma semelhante, sistemas de condução devem ser capazes em detectar possíveis situações de falhas, de forma a corrigi-las rapidamente.

Abordagens sobre agentes com capacidade de se autoconfigurar podem ser vistas em (Brennan, 2007), (Lepuschitz, et al., 2009), (Vallée, et al., 2009), (Lepuschitz, et al., 2011) e (Kaindl, Vallée, Arnautovic, 2013), onde são criados agentes com capacidade de monitoramento de *pallets* transportados em esteiras. A autorrepresentação e autoconfiguração permite aos agentes perceberem falhas que ocorrem nas esteiras, e se necessário, possam fazer as correções adequadas para evitar a perda de produção. Os agentes desenvolvidos nestas pesquisas possuem um componente de hardware e outro de software, e uma representação simbólica explicita de si próprio (autorrepresentação) na sua relação com o ambiente (modelo reflexivo do mundo). O modelo reflexivo do mundo contém

também a representação da situação atual e das atividades disponíveis para os diferentes tipos de agentes. A contribuição destas pesquisas está no uso da autorrepresentação para o processo de autoconfiguração e monitoramento (detecção de falhas) em sistemas de automação. Foram identificados nestes estudos uma forma de representação de um agente de automação e seu ambiente de forma simbólica. Tais representações simbólicas contém os relacionamentos entre todos os agentes inseridos no mesmo ambiente. O sistema também foi desenvolvido de forma diferente a uma abordagem centralizado, e inclui uma personificação na forma de componente mecatrônico.

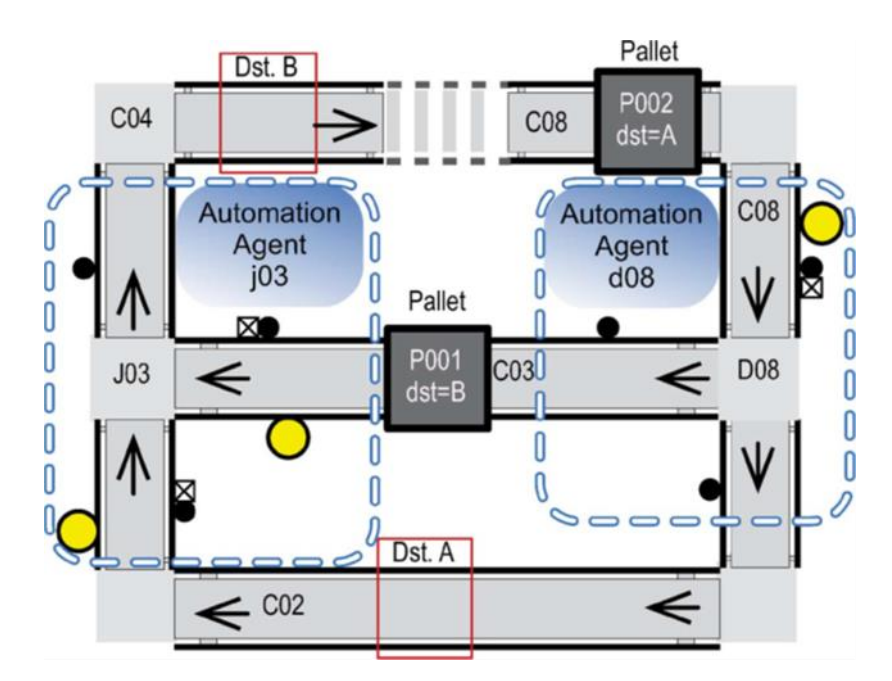

**Figura 12 – Esquema do problema solucionado por (Kaindl, Vallée, Arnautovic, 2013).**

<span id="page-71-0"></span>Na [Figura 12](#page-71-0) é mostrado o problema estudado por (Kaindl, Vallée, Arnautovic, 2013), nela existem dois agentes de automação: *d08* e *j03*. Eles são responsáveis em desviar *pallets* na entrada e na saída, respectivamente. *P002* e *P001* são os *pallets* que com materiais carregados entre estações de trabalho. *Dst*. *A* e *Dst*. *B* são os destinos dos *pallets P002* e *P001*, respectivamente. Cada *pallet* possui uma *tag RFID* que os identifica de forma única. Os transportadores (*conveyers*) são denominados com os identificadores entre *C01* e *C08*. Eles são responsáveis pelo transporte dos *pallets* de um local para o outro com velocidade constante, e suas ações são: iniciar, parar, trocar direção. Os desviadores (*diverters*) são denominados pelos identificadores entre *D01* e *D08*. Eles recebem os *pallets* vindos de um transportador de entrada e roteando para um transportador de saída, conforme o seu destino. As junções (*junctions*) são denominados com os identificadores entre *J01* e *J08*, eles recebem pallets vindos de dois transportadores de entrada e alimentando um transportador de saída
conforme sua prioridade. As junções são responsáveis também por evitar as colisões entre os *pallets*. O objetivo principal da abordagem é transportar os *pallets* que entram no transportador *C08* para um determinado destino (A ou B). As falhas podem ocorrem nos atuadores ou sensores. Caso haja uma falha, as consequências podem ser redução da eficiência, incapacidade de executar uma tarefa e o bloqueio total do sistema.

A arquitetura do sistema desenvolvida pelos pesquisadores pode ser vista na [Figura 13,](#page-72-0) que mostra que os agentes de automação são compostos de uma parte de hardware e outra de software.

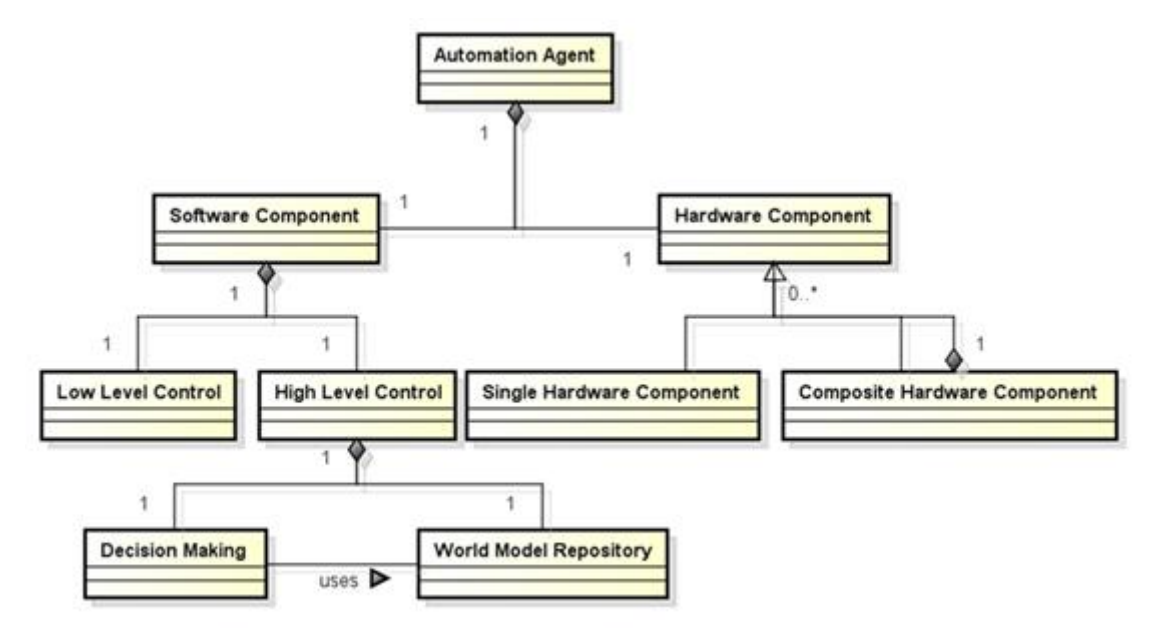

**Figura 13 – Arquitetura de um agente de automação por (Kaindl, Vallée, Arnautovic, 2013).**

<span id="page-72-0"></span>A parte de software é definida pela *Low Level Control (LLC)* somada a outra parte denominada *High Level Control (HLC)*. A *LLC* possui um controle reativo baseado no hardware do sistema, enquanto que a *HLC* é responsável pela reconfiguração do agente, monitoramento, diagnóstico e reparação e comunicação com os demais agentes.

O *HLC* contém o repositório do modelo de mundo (*World Model Repository*) que compreende o modelo simbólico do ambiente onde o agente está situado. Também possui um componente de decisão (*Decision-Making Component*) que utiliza o conhecimento armazenado no modelo do mundo para decidir quais ações serão tomadas em relação à uma determinada situação. Um exemplo de tomada de decisão seria um congestionamento de *pallets* (mais *pallets* em um transportador do que o limite definido). Por esse motivo, um agente de intersecção pode decidir alterar a tabela de roteamento, enviando *pallets* para outro transportador de saída, e para isso utilizaria a camada *LLC*.

Cada agente do sistema necessita conhecer seu próprio estado, seu ambiente e as possíveis atividades que influenciam o seu estado. Esses fatores são relacionados a sua autorrepresentação e seu modelo reflexivo do mundo. O sistema possui um modelo reflexivo do mundo que, por sua vez, possui dois modelos internos que são atualizados por meio de mensagens de alteração. As mensagens podem ser do ambiente ou percepção dos agentes, esses modelos são denominados de modelos de situação e de atividade.

Um modelo genérico de situação foi desenvolvido por meio de uma ontologia de domínio específica contendo conceitos gerais e seus relacionamentos, no qual o modelo de situação é uma instanciação dos conceitos genéricos desse modelo (Kaindl, Vallée, Arnautovic, 2013).

O modelo de situação é composto por outros dois modelos internos, o primeiro é o modelo de configuração da situação. Esse modelo possui conhecimento sobre configurações do agente e seu ambiente de forma estática. Nesse modelo estão as propriedades pré-configuradas do agente fornecidas pelo projetista do sistema. A alteração deste modelo só ocorre em função de uma reconfiguração do sistema. O segundo é o modelo de estado da situação, o qual possui conhecimento sobre o estado atual do agente e do seu ambiente de forma dinâmica. O conhecimento do modelo de estado é atualizado por meio de sensores em intervalos de tempo predefinidos pelo usuário.

O modelo de atividade é composto por outros três modelos internos, o primeiro é o modelo genérico de atividades, desenvolvido pelo projetista, onde são definidas em quais atividades cada tipo de agente pode efetuar. O segundo é o modelo específico de atividades criado na inicialização do sistema e dos agentes (autoconfiguração). Ele é um refinamento do modelo genérico e especifica as atividades que cada agente concreto (instância) pode efetuar, pois ele contém especializações dos conceitos genéricos. Por fim, o terceiro é o modelo de estado de atividades que representa o conhecimento de qual *pallet* está sendo transportado em um instante de tempo. Esse modelo contém as atividades esperadas e as atividades observadas. O processo de autoconfiguração pode ser exemplificado em três etapas:

- Primeira etapa: o agente cria seu modelo de situação para um dado modelo de configuração de situação (criado pelo projetista);
- Segunda etapa: o agente cria e instancia o modelo especifico de atividades (baseado no modelo genérico de atividades); e
- Terceira etapa: o agente calcula as tabelas de roteamento de acordo com algoritmos desenvolvidos em (Koppensteiner, et al., 2008).

A autoconfiguração pode ser viável em termos de redução do tempo e esforço de inicialização e configuração de um sistema. Dessa forma, os agentes são dotados de capacidade de se configurar sem a intervenção humana (agentes autoconfiguráveis), isto é realizado por meio do modelo reflexivo de mundo e de sua autorrepresentação.

#### **3.2.3** *Agentes autoconfiguráveis*

Uma abordagem de implementação baseada em agentes pode ser adequada para a criação de sistemas de manuseios completamente flexíveis e com comportamento de adaptação autônoma (Weyrich & Scharf, 2013).

Abordagens descentralizadas foram pesquisadas por mais de três décadas (Tharumarajah, Wells, Nemes, 1996) e (Tharumarajah, Wells, Nemes, 1998), mas elas ainda não foram suficientemente compreendidas para aplicação industrial generalizada. Os agentes inteligentes oferecem uma maneira conveniente de processos de modelagem distribuídos no espaço e tempo, tornando o controle do sistema descentralizado (Jennings, Bussmann, 2003a). Isto aumenta a flexibilidade e a tolerância a falhas (Leitão, 2009), em uma rede de agentes, cada qual dotada de uma representação do seu ambiente local com capacidade e autoridade de resposta. Dessa forma, a capacidade de manter uma representação exata interna pertinente ao ambiente em que ele opera é vista como um grande desafio em sistemas de automação (Kaindl, Vallée, Arnautovic, 2013).

A flexibilidade de agentes autoconfiguráveis pode ser melhor aproveitada quando a eles forem acopladas ferramentas como a verificação de acontecimentos futuros. Formas de varreduras preditivas em um horizonte ainda não explorado são ideais para que tais agentes possam analisar problemas e por ventura corrigi-los em tempo de execução.

## 3.3 VARREDURAS PREDITIVAS (*LOOKAHEAD*)

Prever acontecimentos em situações adversas é algo de grande relevância na condução de veículos, no qual tais previsões podem ser utilizadas para a segurança e/ou economia de recursos como: combustível e tempo de viagem. Pesquisas têm buscado formas de fazer previsões (*lookahead*) com cálculos antecipados e melhorias nas capacidades sensoriais de sistemas de condução em veículos autônomos (Beeson, et al., 2008), (Ploeg, 2009) e (Gietelink, 2009). As abordagens que utilizam métodos de previsão podem ser vistas em pesquisas para a otimização em infraestruturas de transportes terrestres.

A maioria das pesquisas que utilizam *lookahead* estão relacionadas a busca por melhores rotas, sejam elas as com menores distâncias e/ou menor tráfego (Mes, van der Heijden, van Harten, 2007), (van Katwijk, Schutter, Hellendoorn, 2009), (Mes, van der Heijden, Schuur, 2010), (Claes, Holvoet, Weyns, 2011) e (Xie, Smith, Barlow, 2012).

Em outras vertentes de estudos que utilizam *lookahead*, os cálculos para otimizar o estilo de condução de veículos buscam formas de condução que sejam energeticamente econômicas, e também evitem desgaste de equipamentos quando aplicadas forças desnecessárias. Alguns sistemas de condução que utilizam *lookahead* foram desenvolvidos para redução de consumo e tempo de viagem.

Controle de velocidade em veículos automotores elevam a condução segura e eficiente, mantendo uma velocidade constante em um nível pré-definido. Sistema adaptativos que utilizam técnicas inovadoras como *Adaptive Cruise Control (ACC)* estão sendo utilizadas para controle de velocidade de cruzeiro. Este tipo de sistema tem por finalidade controlar a aceleração do veículo para mantê-lo a uma distância segura atrás de um outro veículo, fornecendo um ambiente de condução mais segura e mais tranquila. *ACC* se torna mais eficiente quando é incluída a ela o método de antecipação de predição de fatores ambientais, tais como velocidade do vento e inclinação do trecho. Os métodos de controle analítico convencionais para controle de cruzeiro adaptativo podem gerar bons resultados; no entanto, eles são difíceis de projetar e computacionalmente caros. A fim de alcançar uma forma mais robusta, menos dispendiosa, e ao mesmo tempo com maior naturalidade no controle de velocidade (semelhante à humana), podem ser usadas técnicas de controle inteligente (Khayyam, Nahavandi, Davis, 2012).

Em (Khayyam, Nahavandi, Davis, 2012), uma junção entre controle adaptativo de velocidade de cruzeiro e predição (*lookahead*) originou um sistema denominado *Adaptive Cruise Control LookAhead (ACC-LA)*, a finalidade deste sistema é calcular o consumo de energia do veículo sob cargas dinâmicas combinadas, como o atrito do vento, inclinação, energia cinética e atrito de rolamento com base nos dados da estrada (ambiente), ele inclui um *lookahead* estratégico para prever as inclinações da estrada. O sistema de controle de cruzeiro adaptativo controla a velocidade do veículo com base na velocidade pré-selecionada pelo *lookahead* e as informações das inclinações da estrada que foram obtidas previamente. O resultado da estratégia utilizada foi a redução média do consumo de combustível em 3%, ressaltando que essa redução foi obtida pelo fato do controle de velocidade *AAC-LA* conseguir manter a velocidade de cruzeiro o mais constante possível. Outro sistema semelhante foi desenvolvido por (Mihaly, Nemeth, Gaspar, 2014), no qual utilizou-se técnicas de *lookahead* para análise dos dados de inclinação da estrada de forma a controlar a velocidade de cruzeiro do veículo.

Montadoras de veículos pesados (caminhões) estão utilizando técnicas de *lookahead* para controle de velocidade para grupos de caminhões em formação de comboio. Elas buscam utilizar um caminhão como líder do grupo. O caminhão líder vai à frente do pelotão cortando a resistência do ar enquanto que os outros veículos o seguem a uma distância que permita que a resistência do ar seja menor. Nesse tipo de sistema, o veículo líder obtêm analises preditivas do perfil da rodovia para a manutenção de uma velocidade de cruzeiro, já os outros veículos utilizam a predição para manteremse a uma distância ideal do líder (Turri, Besselink, Johansson, 2015).

Também em (Hellstrom, et al., 2009), (Ivarsson M. A., 2009) e (Ivarsson, Aslund, Nielsen, 2010) foram desenvolvidos sistemas com este intuito. Os sistemas em questão utilizam uma base de dados de inclinações de uma rodovia combinados com informações de GPS. A geometria da estrada em um horizonte à frente é extraída, e diversos cálculos são realizados para obter a melhor forma de condução de um caminhão de carga pesada. As informações do *lookahead* são utilizadas para otimizar tanto velocidade quanto consumo de combustível. É utilizado um algoritmo discreto de programação dinâmica para o controle preditivo, o algoritmo se baseia em alimentação constante e retroativa para o controlador da velocidade de cruzeiro, esse controle por sua vez realiza ajustes em alguns pontos do trajeto. A avaliação do sistema deu-se em um cenário real, onde foram obtidos resultados expressivos na redução do consumo de combustível 3,35% e no tempo de viagem 0,03%.

Em sistemas de condução, as condições pré-estabelecidas de uma viagem podem sofrer perturbações no decorrer do trajeto, ocorrências como congestionamentos, curvas, aclives e declives podem influenciar consideravelmente as forças de resistência de um veículo pesado. Um esquema de verificação por *lookahead* busca a melhor solução em um determinado trecho de viagem. A robustez desse tipo de sistema é proporcionada por cálculos de antecipação de partes do trecho que ainda serão percorridos. Na [Figura 14](#page-77-0) é mostrado um exemplo formado por um veículo posicionado no ponto *A* e a melhor solução é buscada e obtida por um *lookahead*. Esse horizonte é criado pelo truncamento do horizonte total da viagem. Quando a primeira solução ótima é encontrada, ela é aplicada ao sistema e o processo volta a se repetir para um próximo horizonte delimitado por novos *lookaheads* (Ponto B formado pelo próximo horizonte de *lookahead*). Com isso, um ciclo de cálculo foi formado e definido como um algoritmo de programação dinâmica (Hellstrom, et al., 2009), (Ivarsson M. A., 2009) e (Ivarsson, Aslund, Nielsen, 2010). Assim como em todos os sistemas de condução, um limite de velocidade deve ser obedecido, como velocidades máximas e mínimas que são informadas nas sinalizações do trecho.

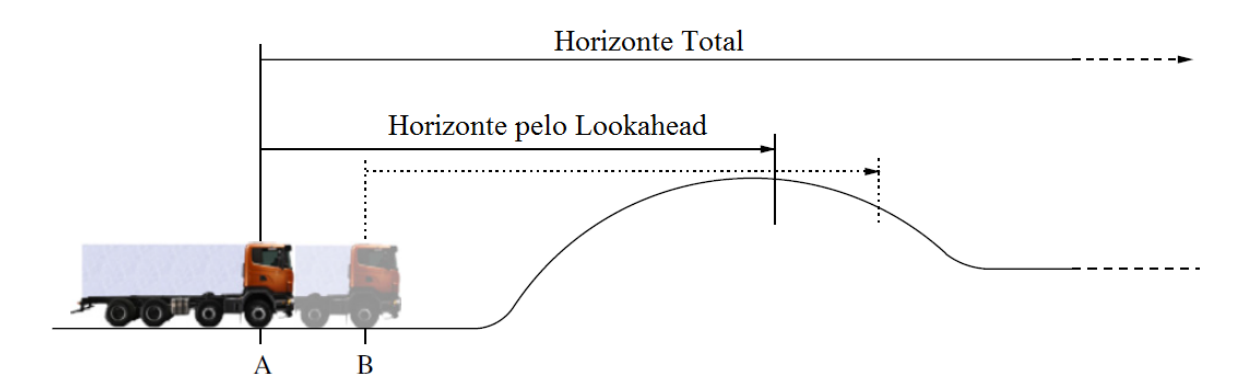

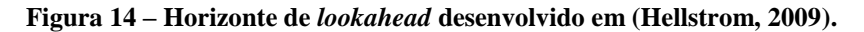

<span id="page-77-0"></span>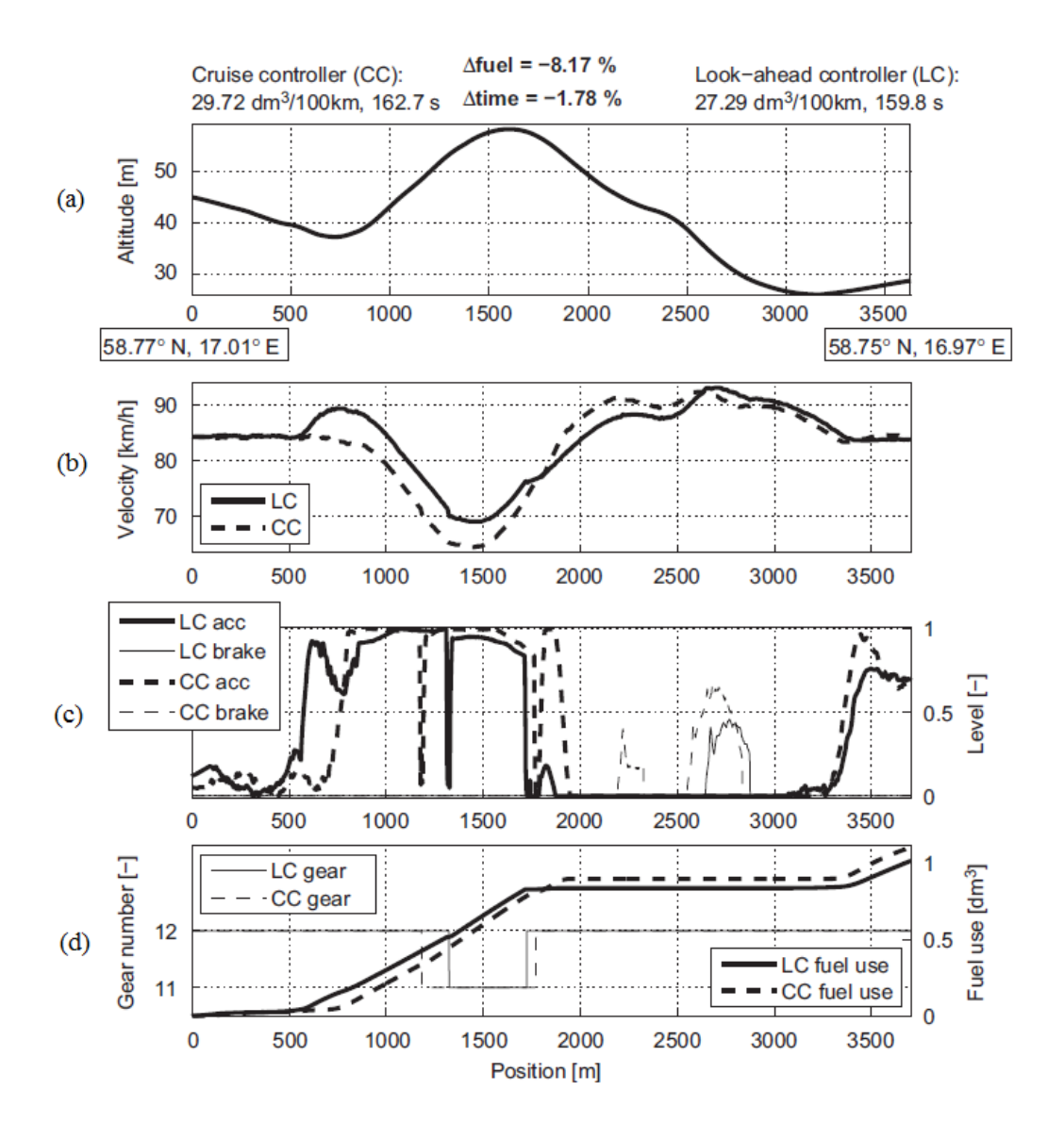

<span id="page-77-1"></span>**Figura 15 – Resultados comparativos entre o sistema com controle padrão contra controle por** *lookahead* **de velocidade (Hellstrom, Ivarsson, Aslund, Nielsen, 2009).**

Na [Figura 15](#page-77-1) foi selecionado um trecho de 2,5 km para demostrar os resultados do sistema

de condução desenvolvido em (Hellstrom, et al., 2009). Neste trecho foram realizadas 5 viagens utilizando o controle de velocidade por *lookahead* chamado de *Lookahead Control (LC)* e controle padrão de velocidade de cruzeiro chamado de *Cruize Control (CC)*. Os gráficos de resultados da [Figura](#page-77-1)  [15](#page-77-1) mostram, no gráfico *(a)* a altitude do trecho, em seguida é mostrado no gráfico *(b)* o comparativo de velocidades geradas pelo controle padrão *CC* e pelo controle com *lookahead LC*. No gráfico *(c)* é demonstrada as acelerações e frenagens no trecho, e por fim, o gráfico *(d)* indicando as marchas utilizadas no trecho. Os resultados obtiveram uma redução de 3,35% no consumo de combustível e 0,03% no tempo de viagem do controle com *lookahead* quando comparado à forma de controle padrão.

Sistemas de condução que utilizam alguma forma de predição podem se beneficiar com informações antecipadas das situações que podem ocorrer no trajeto, pois cálculos de aprimoramento podem ser utilizados para melhorar a performance da condução, garantindo uma condução mais suave, mais segura, com reduções no consumo de combustível e tempo de viagem.

## 3.4 CONSIDERAÇÕES FINAIS

A inteligência artificial visa proporcionar aos sistemas computacionais capacidades e habilidades naturais dos seres humanos. Uma forma de realizar, isto é, por meio da programação de agentes. Agentes são entidades autônomas, capazes de executar um ciclo que compreende em perceber o ambiente onde estão inseridos, raciocinar, executar ações e configurarem com as ações executadas em simulações de predição.

Em sistemas deste porte, configurações podem ocorrer, por exemplo, pela observação de fatos, situações ou predições do ambiente. Neste sentido, um sistema que possibilite um acúmulo de predições é importante, pois permite ao agente tomar decisões baseado na escolha da solução com sucesso dentre as obtidas pelas predições. A escolha de uma forma de dotar os agentes com capacidades de configuração é uma tarefa delicada. O sistema deve optar por uma solução que prime pela segurança, mas que também busque melhorias das utilizações de recursos como: consumo de combustível e tempo de viagem.

O sucesso de uma condução de trens pode ser medido, por exemplo, pela eficiência energética. Alcançar esta eficiência é uma tarefa não trivial, que demanda horas de treinamentos, principalmente para condutores iniciantes. Neste cenário, o desenvolvimento de agentes capazes de condução autônoma mostra-se vantajoso e interessante. Em termos computacional, esta tese utiliza varreduras preditivas por meio de um agente auxiliar. Ele varre um horizonte desconhecido gerando expectativas par um outro agente realizar efetivamente a condução em tempo real, assim a experiência é passada de um agente para o outro. Nessa experiência, antes da execução, a melhor expectativa de condução é avaliada em uma sequência: geração de varreduras com suas devidas expectativas; extração da expectativa que não extrapolou a velocidade máxima; e dentre as melhores expectativas de velocidade é extraída a que obteve o melhor consumo e/ou tempo de viagem.

# **4 MÉTODO**

A inspiração da arquitetura adotada vem da área inteligência artificial distribuída, cuja proposta se fundamenta em uma abordagem de construção progressiva e modular de sistemas, privilegiando a alta coesão e o baixo acoplamento; isto favorece a distribuição do controle e dos conhecimentos de uma aplicação. Neste sentido, o conceito de agente é fundamental, tanto para permitir realizar efetivamente a distribuição dos conhecimentos de uma aplicação, quanto para fornecer ao projetista um alto nível de abstração, necessário para modelar sistemas complexos e abertos.

A apresentação do problema aqui tratado inclui *(i)* uma descrição dos estudos de campo realizados antes e durante esta pesquisa; *(ii)* uma visão geral de um sistema formado por um conjunto de agentes especializados na condução de trem de carga; *(iii)* um conjunto de definições do referido domínio da aplicação; *(iv)* um método de geração de expectativas ou de ações para a condução de trens de carga; e *(v)* o detalhamento de cada agente especializado e do fluxo operacional entre agentes.

## 4.1 ESTUDOS DE CAMPO REALIZADOS PARA A COMPREENSÃO DO PROBLEMA

Estudos de campo foram realizados para obtenção de uma descrição do fenômeno estudado e compreender o contexto do uso das tecnologias (Plowman, Rogers, Ramage, 1995). Ao longo desta pesquisa foram realizados diferentes estudos:

- O primeiro estudo foi feito para compreender o funcionamento de uma locomotiva e principais comandos utilizados pelos maquinistas ao longo das conduções;
- O segundo estudo foi realizado para compreender o funcionamento e a gestão básica de uma ferroviária, cujos principais temas foram: elementos da via permanente, licenciamento, lotação e condução de trens de carga;
- O terceiro estudo foi feito para extrair conhecimentos básicos relativos a condução iteração com maquinistas experientes; e
- O quarto estudo foi realizado para vivenciar a atividade de um maquinista em ação. Esta experiência mostrou-se bastante útil para compreender como é realizada a condução *in loco* e analisar, do ponto de vista do condutor, quais características são importantes durante a condução dos mais diversos trens.

As experiências adquiridas ao longo dos estudos realizados foram importantes para compreensão do domínio do problema e descrição da solução proposta, descrita na próxima seção.

## 4.2 VISÃO GERAL DA SOLUÇÃO PROPOSTA

O sistema proposto reúne um conjunto bem-definido de funcionalidades, a saber: executar ordens de viagens decorrentes do gerenciamento de uma malha férrea, criar e executar expectativas de condução de trens para locomotivas monoponto, gerenciar experiências obtidas preditivamente no decorrer de uma viagem para uma posterior reutilização. Cada uma destas funcionalidades é operacionalizada por agentes. A malha é formada por um conjunto de estações conectadas por vias férreas sob as quais trafegam um ou mais trens. A malha é gerenciada por um agente Despachante, presente no centro de controle operacional de um sistema ferroviária, responsável por autorizar a partida e a parada de trens.

A condução de um trem de carga é realizada normalmente por apenas um maquinista e o trecho de atuação desse maquinista depende da sua experiência em vencer as dificuldades e minimizar os riscos do percurso. Em outras palavras, os maquinistas menos experientes são alocados para trechos mais simples, onde há uma maior margem para ajustes no estilo de condução, sem que haja grandes riscos às regras de segurança. A simplicidade de um trecho mede-se em função das inclinações verticais (aclives e declives), principalmente, e dos ângulos de abertura das curvas. Assim, um trecho simples é predominantemente plano e retilíneo ou com valores altos para ângulos centrais das curvas. Consequentemente, as restrições de velocidades máximas permitidas em trechos simples possuem pequenas variações ao longo de sua trajetória. Um trecho complexo inclui muitas curvas e inclinações variadas; o que demanda, por exemplo, diferentes restrições de velocidades máximas, assim como uma quantidade expressiva de aplicações de freios. Logo, a condução de um trem de carga em tal trecho deve ser feita por um maquinista experiente. Tanto em trechos simples quanto em trechos complexos, a condução de um trem possui como principal política a correta aplicação de pontos de aceleração e de freios. Obviamente, durante a viagem, o maquinista pode executar outras ações, tais como: aplicar areia nos trilhos para aumentar a aderência trilho-roda, emitir avisos sonoros em passagens de nível. Contudo, este conjunto de outras ações não é tratado como foco deste trabalho.

A descoberta de expectativas de condução, por meio de entidades especializadas pode auxiliar na criação de dados preliminares de condução para sistemas de condução assistida. Tal ajuda se torna importante para trechos de ferrovias no qual ainda não exista uma grande quantidade de dados de viagens realizados por maquinistas humanos. Também o sistema é configurado para promover melhor uso dos recursos, tais como: combustível, tempo, locomotivas e vagões.

A demanda pela execução de uma viagem surge quando a ordem de movimentação de um trem é gerada para um dado trecho. Tal ordem inclui as estações de origem *O* e de destino *D*, assim

como outros locais de paradas ou cruzamentos intermediários. Cada ordem começa sua execução quando o trem passa pela estação *O* e termina quando o trem chega a estação *D*. Caso o trem prossiga além da estação *D*, uma nova execução é realizada para o trecho que começa na estação *D*. Frisamos que todo o processo de execução da viagem é realizado por dois agentes embarcados no computador de bordo da locomotiva líder. Um agente é o executor real e o outro um executor virtual da viagem. Estes dois agentes serão denominados Agente Condutor e Agente Navegado, respectivamente. O executor virtual (Navegador) varre o trecho entre *O* e *D* realizando análises prévias, ao final de cada análise o executor virtual entrega para o executor real (Condutor) a expectativa que obteve o melhor desempenho em segurança, consumo e/ou tempo. Na varredura pelo Navegador análises de dificuldades como: extrapolação da velocidade máxima, curvas de velocidade com muitas variações, erros de frenagem por atraso ou por aplicações com muita ou pouca potência entre outros são realizadas. A partir dessas análises iniciais o Condutor da viagem inicia a movimentação do trem entre *O* e *D*.

# 4.3 DEFINIÇÕES DA APLICAÇÃO E DO MÉTODO

As diferentes definições apresentadas nesta seção são relativas à aplicação, como por exemplo, a definição de uma malha férrea, descrita como um grafo, onde as estações são descritas como vértices e os possíveis caminhos como arestas ligando os vértices. São apresentadas também definições acerca do método, utilizadas na elaboração de cada etapa da criação e execução das expectativas de condução.

O método computacional em questão opera preferencialmente sobre as experiências bem-sucedidas. Tais experiências (expectativas) são criadas e registradas por um agente e reutilizadas por outro.

A próxima seção também foi escrita em conjunto com a tese de (Borges A. P., 2015). Algumas adaptações foram realizadas devido a diferente estrutura de agentes entre as duas pesquisas.

### **4.3.1** *Definições do domínio de aplicação*

Uma malha férrea pode ser definida como um grafo. Um grafo é um par  $G = (V, E)$ , onde V assume um conjunto de *n* vértices  $\{v_1, v_2, ..., v_n\}$  e  $E$  é um conjunto de *m* arestas  $\{e_1, e_2, ..., e_m\}$ ; cada aresta é formada por par de vértices  $v = (u, v)$  onde  $v \in U$ .

Para este trabalho,  $V$  é um conjunto de estações férreas, i.e.,  $V = \{s \mid s \in \mathcal{S} \mid s \in \mathcal{S} \}$ , e  $E$ 

é um conjunto de caminhos que conectam as estações, logo,  $E = \{(u, v) | (u \text{ está ligada à } v) \}$ . A [Fi](#page-83-0)[gura 16](#page-83-0) exemplifica tal situação, sendo *V={Da Luz, Central do Brasil, São João del-Rei, Bento Gonçalves}* e *E={(São João del-Rei, Da Luz), (Da Luz, São João del-Rei), (Central do Brasil, Da Luz), (Da Luz, Central do Brasil), (São João del-Rei, Bento Gonçalves), (Bento Gonçalves, São João del-Rei), (Central do Brasil, Bento Gonçalves), (Bento Gonçalves, Central do Brasil)}*.

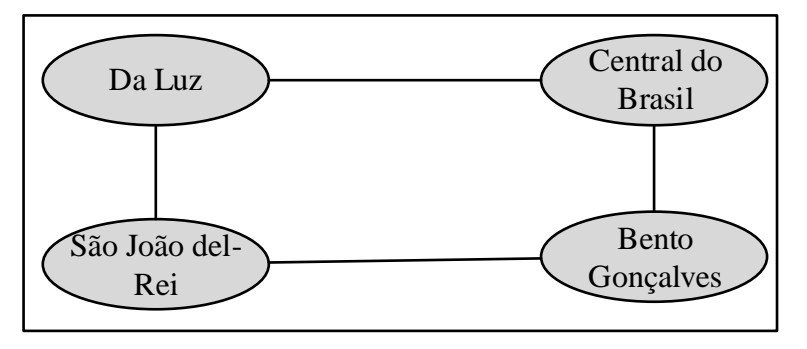

<span id="page-83-0"></span>**Figura 16 – Exemplo de parte de uma malha férrea representada graficamente. Adaptada de (Borges A. P., 2015).**

Neste exemplo, a relação  $\langle u \rangle$  está ligada à  $v \rangle$  é simétrica, uma vez que se  $\langle u \rangle$  está ligada à  $v \rangle$ então  $\langle v \rangle$  está ligada à  $u$ ).

O grafo G que representa uma malha férrea é rotulado, à medida que cada vértice possui um rótulo associado e ele é estabelecido por uma função de mapeamento  $\alpha: V \to A$ , onde A é um conjunto de rótulos. Analogamente, as arestas de G também são rotuladas por uma função  $\beta$ :  $E \rightarrow B$ , onde B é um conjunto de rótulos. Assim, A é formado pelos nomes das estações férreas e B é formado por um conjunto de rótulos. Cada rótulo de B identificará um conjunto de dados a respeito do trecho de via férrea que ele representa, denominados *pontos de medidas (PM)*, conforme [Figura 17.](#page-83-1) Tais pontos de medidas serão detalhados mais à frente.

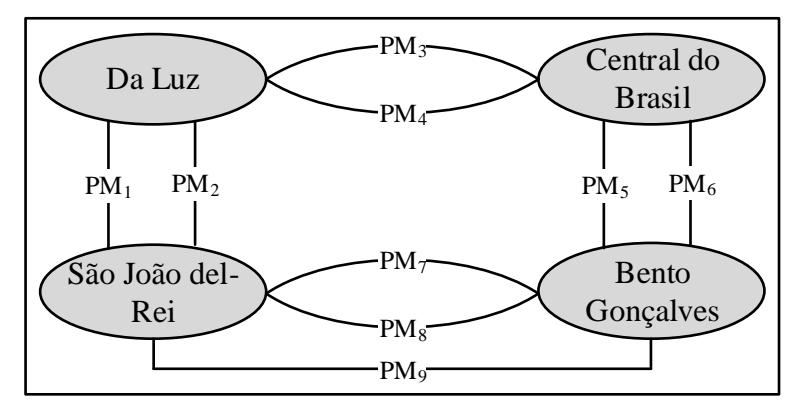

<span id="page-83-1"></span>**Figura 17 – Exemplo de malha férrea representada por um grafo: (a) cada vértice tem rótulo e (b) cada aresta tem rótulo e cada rótulo identifica um conjunto de dados relativos ao perfil de um trecho de via férrea. Adaptada de (Borges A. P., 2015).**

O grafo que representa uma malha férrea além de ser rotulado, é orientado (i.e., dígrafo) (Rosen, 2012). Os vértices são conectados por arestas orientadas. Isto permite representar o sentido do caminho percorrido por um trem na malha férrea. Um dígrafo é um par  $G_u = (V, E)$ , onde  $V$  é o conjunto de vértices e  $E$  é o conjunto de arestas. Cada elemento de  $E$  é par ordenado: a aresta do vértice u ao vértice  $v$  é escrita como  $(u, v)$  e o par  $(v, u)$  é a aresta na direção oposta. Um caminho em dígrafo pode ser escrito como:  $v_{i_0}, e_{j_1}, v_{i_1}, e_{j_2}, ..., e_{j_k}, v_{i_k}$ , onde  $v_{i_l}$  é o vértice inicial e  $v_{i_{l-1}}$ é o vértice final da aresta  $e_{j_l}$ . Logo, neste trabalho assume-se que  $G = G_u$ .

O grafo G que representa uma malha férrea além de ser um dígrafo rotulado, ele é um multigrafo (Rosen, 2012). Além do sentido entre estações de uma malha férrea pode haver dois caminhos diferentes que conectam duas estações (cf. [Figura 18\)](#page-84-0). Um multigrafo orientado permite que múltiplas arestas  $m$  conectem pares de vértices de  $G$ , onde cada aresta possui uma orientação. Formalmente, um multigrafo orientado é uma tripla  $G = (V, E, f)$ , onde  $V$  é o conjunto de vértices,  $E$  é o conjunto de arestas e  $f: E \to V \times V$  é uma função (Rosen, 2012). Nesta representação não foi considerada a possibilidade de laços, i.e., um caminho tendo como ponto de partida e chegada a mesma estação férrea.

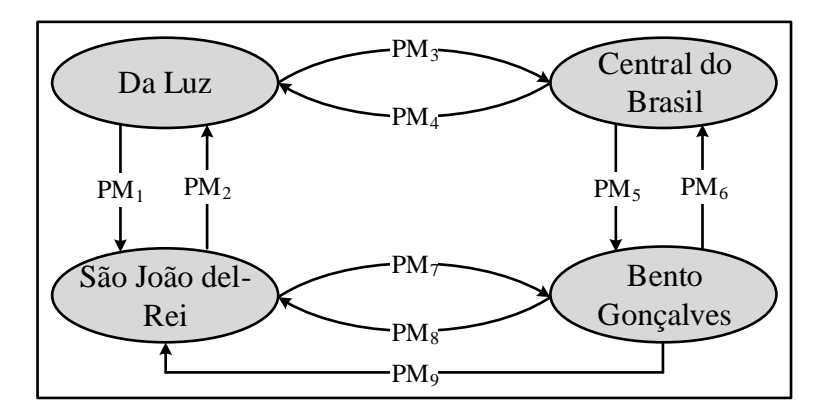

<span id="page-84-0"></span>**Figura 18 – Exemplo de malha férrea representada por um multigrafo orientado: (a) cada vértice tem rótulo e pode ter mais de uma conexão a um mesmo vizinho e (b) cada aresta tem rótulo e cada rótulo identifica um conjunto de dados relativos ao perfil do trecho de uma via férrea. Adaptada de (Borges A. P., 2015).**

A seguir serão discutidos os componentes dos vértices e arestas no contexto da aplicação.

### 4.3.1.1 Um vértice é uma estação férrea

O conjunto de vértices V de G corresponde às estações férreas S, logo  $V = S$ , onde S é um conjunto de  $n$  estações  $s_{id}$ , e cada estação é identificada univocamente por índice id. Assim sendo,

 $S = \{ s_{id} \mid id = 1, 2, ..., n \}, \text{ onde } n = |V| = |S|.$ 

## 4.3.1.2 Uma aresta é um caminho ou trecho de via férrea

O conjunto de arestas  $E$  de  $G$  corresponde aos caminhos trafegáveis por trens, de estação em estação. A orientação de cada aresta indica o sentido trafegável, que parte do vértice  $v_i$  para o vértice  $v_j$ . Como G é um multigrafo, o tráfego pode ocorrer por qualquer caminho k dado por  $f: E \to V \times V$ . Para expressar tal relação, fez-se uso da notação  $E_{i,i,k}$ , onde  $E$  é igual à um trecho/caminho de via férrea  $St$ , i a estação de origem, j a estação de destino e  $k$  o caminho a ser percorrido, assim temos que  $E_{i,j,k} = St_{i,j,k}$ . A [Figura 19](#page-85-0) ilustra diferentes caminhos entre diferentes estações.

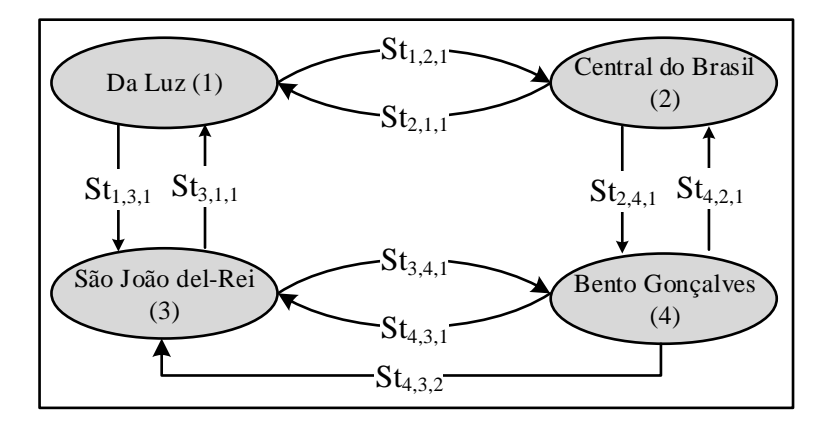

<span id="page-85-0"></span>**Figura 19 – Exemplo de definição das arestas. Adaptada de (Borges A. P., 2015).**

Cada trecho físico de via férrea  $St_{i,j,k}$  é descrito por um conjunto ordenado de pontos  $p \in$  $PM_k$ , obtidos do projeto topográfico da ferrovia considerada (Projeto Planimétrico) e normalmente calculados de 20m em 20m (Chandra, Agarwal, 2007). Cada ponto — ou **p**onto de **m**edida (*pm*) é uma *tupla (id, km, velMax, rampa, raioCurva, AC, g20, altitude, nroSb)*. A [Tabela 9](#page-86-0) fornece uma descrição sucinta para cada componente desta *tupla* e ilustra um trecho  $St_{1,2,1}$  que conecta as estações 1 e 2 pelo caminho 1, cuja extensão é de 280m.

<span id="page-86-0"></span>

| ID             | KM  | <b>VELMAX</b>                                                         | <b>RAMPA</b> | <b>RAIOCURVA</b> | AC    | G20  | <b>ALTITUDE</b> | <b>NROSB</b>   |  |
|----------------|-----|-----------------------------------------------------------------------|--------------|------------------|-------|------|-----------------|----------------|--|
| 1              | 349 | 60                                                                    | 0.95         | 1150.5           | 25.48 | 0.99 | 526.10          | 3              |  |
| $\overline{2}$ | 349 | 60                                                                    | 0.95         | 1150.5           | 25.48 | 0.99 | 526.10          | 3              |  |
| 3              | 349 | 60                                                                    | 0.95         | 1150.5           | 25.48 | 0.99 | 526.10          | 3              |  |
| 4              | 349 | 60                                                                    | 0.95         | 1150.5           | 25.48 | 0.99 | 526.10          | 3              |  |
| 5              | 349 | 60                                                                    | 0.95         | 1150.5           | 25.48 | 0.99 | 526.10          | 3              |  |
| 6              | 350 | 60                                                                    | 0.95         | 1150.5           | 25.48 | 0.99 | 526.10          | $\overline{4}$ |  |
| 7              | 350 | 60                                                                    | 0.95         | 1150.5           | 25.48 | 0.99 | 526.10          | $\overline{4}$ |  |
| 8              | 350 | 60                                                                    | 0.95         | 1150.5           | 25.48 | 0.99 | 526.10          | 4              |  |
| 9              | 350 | 60                                                                    | 0.95         | 1150.5           | 25.48 | 0.99 | 526.10          | $\overline{4}$ |  |
| 10             | 350 | 60                                                                    | 0.95         | 1150.5           | 25.48 | 0.99 | 526.10          | $\overline{4}$ |  |
| 11             | 351 | 60                                                                    | 0.95         | 1150.5           | 25.48 | 0.99 | 526.10          | $\overline{4}$ |  |
| 12             | 351 | 60                                                                    | 0.95         | 1150.5           | 25.48 | 0.99 | 526.10          | $\overline{4}$ |  |
| 13             | 351 | 60                                                                    | 1.20         | 818.52           | 66.20 | 1.40 | 534.26          | $\overline{4}$ |  |
| 14             | 351 | 60                                                                    | 1.20         | 818.52           | 66.20 | 1.40 | 534.26          | $\overline{4}$ |  |
| Legenda:       |     |                                                                       |              |                  |       |      |                 |                |  |
| id:            |     | Identificador do ponto de medida.                                     |              |                  |       |      |                 |                |  |
| km:            |     | Quilômetro de referência.                                             |              |                  |       |      |                 |                |  |
| velMax:        |     | Velocidade máxima permitida (em km/h).                                |              |                  |       |      |                 |                |  |
| rampa:         |     | Inclinação da rampa (em %).                                           |              |                  |       |      |                 |                |  |
| raioCurva:     |     | Raio da curva (em metros).                                            |              |                  |       |      |                 |                |  |
| AC:            |     | Ângulo central da curva (em metros).                                  |              |                  |       |      |                 |                |  |
| $g20$ :        |     | Grau da curva para uma corda de 20m.                                  |              |                  |       |      |                 |                |  |
| altitude:      |     | Altitude (em metros).                                                 |              |                  |       |      |                 |                |  |
| $nroSb$ :      |     | Identificador da seção de bloqueio a qual o ponto de medida pertence. |              |                  |       |      |                 |                |  |

**Tabela 9 – Exemplos de 14 pontos do projeto topográfico de um trecho de via férrea.**

Um caminho k que liga duas estações  $s_i$  e  $s_j$ , é designado por trecho de via férrea  $ST_{s_i,s_j,k}$ , onde  $s_i$  é a estação de origem,  $s_i$  é a estação de destino; lembra-se que entre  $s_i$  e  $s_j$  podem haver mais de um caminho  $k$ . Em termos de notação de grafo, nota-se que o conjunto de vértices  $V$  de  $G$  corresponde às estações férreas S, logo  $V = S$ , e S é um conjunto de n estações  $s_{id}$ , onde cada estação é identificada univocamente por índice *id*. Assim sendo,  $S = \{s_{id} | id = 1, 2, ..., n\}$ , onde  $n = |V|$  $|S|$ . Doravante, usaremos  $ST_k$  para designar um trecho de via férrea  $ST_{i,j,k}$ .

Assume-se que cada estação  $s_{id}$  dispõe de um conjunto de recursos computacionais. Esses recursos são organizados em unidades denominadas de *contêineres*. Cada contêiner pode hospedar um ou mais agentes de software (Bellifemine, Caire, Greenwood, 2007). Cada agente realiza uma tarefa bem-definida. A configuração básica de cada estação  $s_{id}$  é dada por um conjunto de contêineres  $CO$  (cf. [Figura 20\)](#page-87-0). Cada contêiner  $co_k \in CO$  hospeda um Agente Condutor especializado em realizar a condução real de trens para um trecho  $k$  bem-definido, e outro Agente Navegador especializado em realizar varreduras preditivas, sobre o mesmo trecho k; *ressalta-se que k identifica ao mesmo tempo um contêiner operacional co<sub>k</sub> e caminho ST<sub>k</sub>. A cardinalidade de CO é dada pelo grau de saída de* cada estação (ou vértice de G), logo  $|CO| = d(s_{id})$ . Assim, para cada aresta que parte da estação  $s_{id}$ 

é atribuída um contêiner  $co_k$ . Esse contêiner hospeda um Condutor e um Navegador que atuam em um único caminho k. Essa especificidade deve propiciar uma condução exploratória para esse caminho ainda desconhecido.

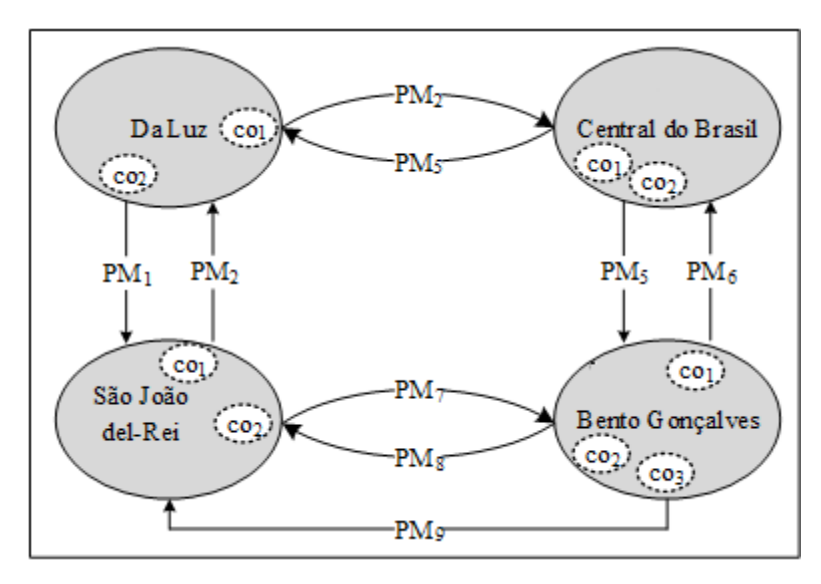

<span id="page-87-0"></span>**Figura 20 – Exemplo de malha férrea representada por um multigrafo orientado: cada vértice é uma unidade computacional que hospeda contêineres de agentes especializados. Adaptada de (Borges A. P., 2015).**

Dado que a operacionalização básica de cada  $co_k \in CO$  requer um Condutor e um Navegador, assume-se que (i) tanto Condutor quanto Navegador são entidades de software móveis; e (ii) cada trem, que parte de uma estação  $s_{id}$ , hospeda, no *contêiner* do seu computador de bordo, um Condutor e um Navegador. Desta forma, o número de condutores e navegadores pertencentes a  $co_k$  embarcados em diferentes trens é igual ao número de trens que partem da estação  $s_{id}$  para outra estação  $s_{id+1}$  ou  $s_{id-1}$ . É importante notar que os dados da condução realizada entre as estações são armazenados pelo Condutor e podem ser deixados em um container de memorização, caso ele exista em uma estação (Borges A. P., 2015), esses dados podem ser úteis para outro sistema que necessite de uma base de dados de condução inicial.

A [Figura 21](#page-88-0) ilustra o ciclo de vida dos agentes: Despachante, Condutor e Navegador. De forma resumida, o Despachante envia uma ordem de despacho com a informação do trecho ao Condutor. Este repassa a mesma ordem para o Navegador. O Navegador inicia uma varredura inicial no trecho para dividi-lo em um conjunto de setores. Após o Navegador realizar a divisão do trecho no conjunto de setores, ele informa ao Condutor, que por sua vez verifica a possibilidade de iniciar a viagem, caso não haja problemas no primeiro setor, estes problemas são verificados por segurança e economia, do contrário, o Condutor requisita ao Navegador uma varredura preditiva para este setor inicial. Após o

Navegador concluir esta varredura com o Condutor inicia a condução. Nesse ponto os agentes iniciam a execução em paralelo, com o Condutor realizando a condução real e o Navegador varrendo o próximo setor  $i + 1$  da sequência. O Navegador realiza apenas novas varreduras nos setores pertencentes ao trecho e que não obtiveram uma condução aceitável tanto em segurança como energeticamente.

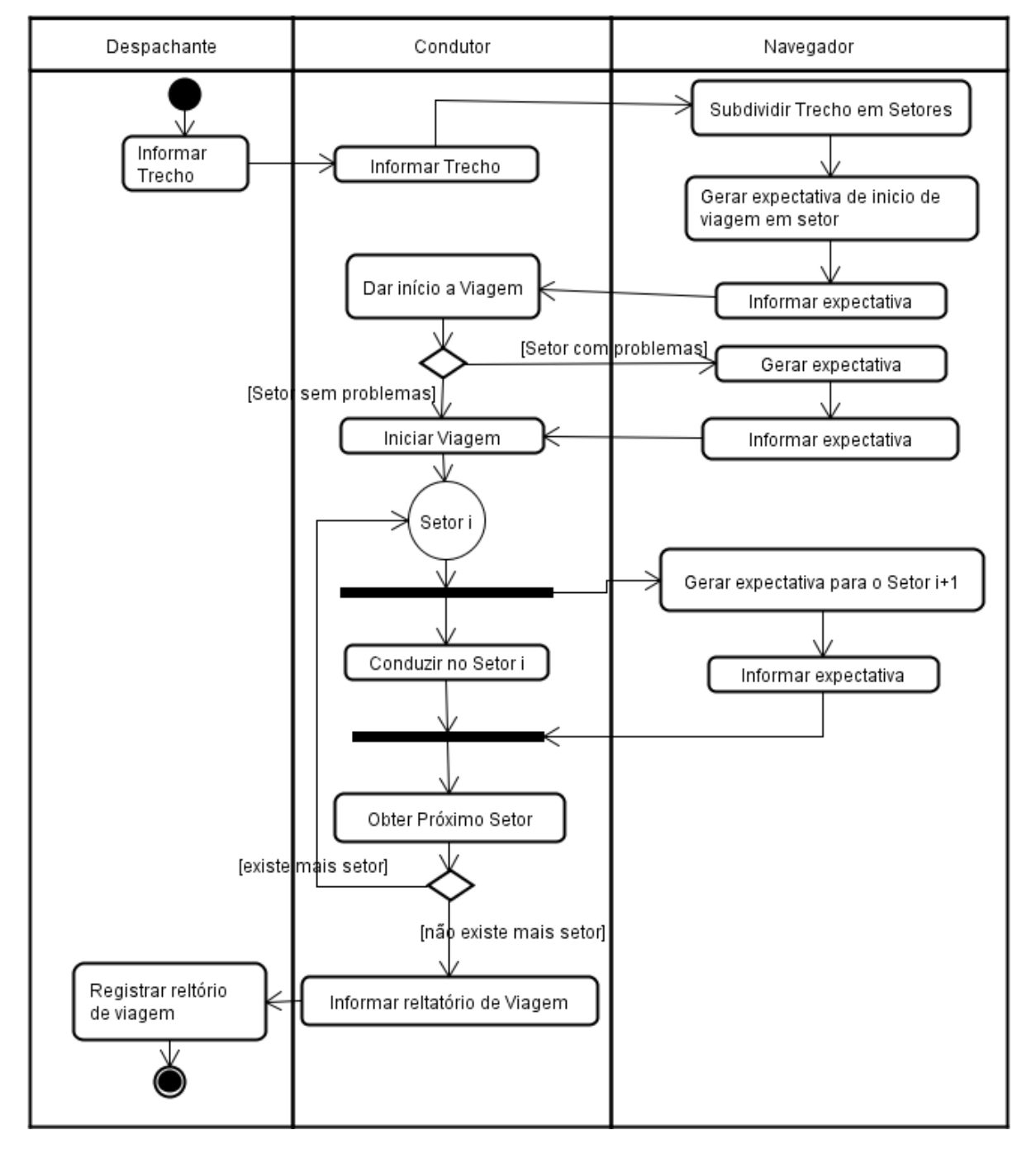

<span id="page-88-0"></span>**Figura 21 – Ciclo de vida dos agentes Despachante (situado na central de controle), Condutor e Navegador (instalados no contêiner do computador de bordo da locomotiva em missão).**

A visão ilustrada neste diagrama de sequência é trivial. Entretanto, ela nos remete a uma situação-colaboração, onde os agentes revolvem suas situações-problemas localmente e compartilham esforços e/ou expectativas. Como já dito, cada nova expectativa é gerada por um Navegador e executada por um Condutor.

#### **4.3.2** *Definição do método*

A principal abordagem de resolução de problemas usada segue a utilização de agentes com capacidade de autorrepresentação, autoconfiguração e varreduras preditivas. Tanto a autorrepresentação quanto a varredura preditiva são responsáveis pela autoconfiguração do sistema de condução que é definido por dois agentes situados, um chamado de agente Condutor e o outro de agente Navegador (cf. [Figura 21\)](#page-88-0). Esses agentes interagem de forma colaborativa, no qual o agente Navegador é responsável por criar expectativas de condução no decorrer da viagem para a execução do agente Condutor.

De uma forma simples, o Navegador simula antecipadamente o que poderia ser a as ações realizadas pelo Condutor, mas com a vantagem da tentativa e erro. As tentativas são baseadas nas escolhas de parâmetros que podem gerar correções na utilização dos recursos de um trem como potências de aceleração e frenagem.

A principal abordagem de resolução de problemas usada segue os princípios de um sistema com capacidade de predição e reconfiguração em tempo de execução. A instanciação de agentes situados especializados reduz a complexidade do problema — decomposição funcional, usufruir eventualmente do paralelismo, aumentar a disponibilidade e robustez do sistema.

A busca por parâmetros de condução é iniciada por um agente com capacidade de virtualização (Navegador). Dessa forma, ele realiza ajustes de parâmetros nas regras de condução padrão, para que essa seja segura e econômica. As regras básicas de condução que foram utilizadas nesta tese foram obtidas em pesquisas anteriores de (Dordal O. , 2010), (Dordal, 2013), (Sato, et al., 2012), (Dordal O. , et al., 2011b) e (Dordal O. , et al., 2011a). Que por sua vez se basearam nas regras já mencionadas pela [Figura 11](#page-43-0) na página [25.](#page-42-0)

Em geral, para realizar a movimentação de um trem de forma segura e econômica, o condutor, seja ele humano ou não deve analisar cálculos de resistência em tempo de execução e compará-los as forças de ações, e como as mudanças dos pontos de aceleração ou de frenagem que influenciam na manutenção da velocidade de regime. Uma velocidade de regime ideal é aquela que é obtida com a

menor variação possível. Portanto, uma verificação prévia de acontecimentos futuros se torna importante para analisar quais ajustes são mais adequados para evitar ao máximo grandes variações de velocidade, no qual tais variações podem levar a um consumo excessivo e/ou situações de risco.

## 4.3.2.1 Execução dos agentes

A utilização dos agentes para a condução de um trem em um trecho entre uma estação s<sub>id</sub> para outra estação  $s_{id+1}$  ou  $s_{id-1}$  é iniciada a partir de análises iniciais de subdivisão de tal trecho. A execução básica foi demonstrada na [Figura 21,](#page-88-0) no qual dois agentes principais: Condutor e Navegador são instalados logicamente no computador de bordo da locomotiva líder. Porém, ambos são agentes situados e não possuem informações de como a viagem no trecho selecionado será realizada. Regras básicas de condução que forma mostradas na [Figura 11](#page-43-0) (página [25\)](#page-42-1) são escritas em seus *modelos do mundo*, entretanto situações no decorrer da viagem podem não sair como o esperado. Dessa forma, o Navegador faz simulações utilizando varreduras preditivas para gerar expectativas ao qual o Condutor possa executar. Isso torna o Navegador um agente de configuração para o Condutor.

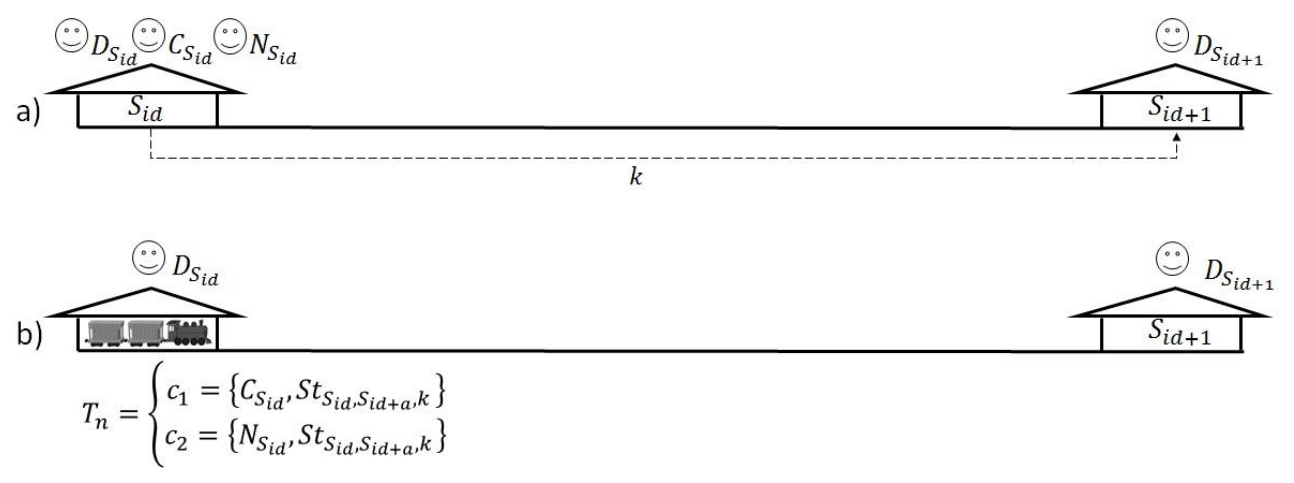

<span id="page-90-0"></span>**Figura 22 – Exemplo de trecho entre duas estações: (a) Agentes estão hospedados em contêineres na estação de saída, (b) eles se instalam no container do trem e ficam aguardando a ordem de despacho pelo despachante da estação.** 

A [Figura 22](#page-90-0) (a) mostra uma situação inicial de condução, três agentes Despachante ( $D_{S_{id}}$ ), Condutor ( $C_{S_{id}}$ ) e Navegador ( $N_{S_{id}}$ ) hospedados inicialmente em contêineres localizados em uma estação  $S_{id}$  ligada a uma outra estação  $S_{id+1}$  por um caminho *k*. Na [Figura 22](#page-90-0) (b) o agente  $C_{S_{id}}$  se instala em um container  $c_l$  da locomotiva líder do trem  $T_n$  e o agente  $N_{S_{id}}$ se instala em um container  $c_2$  da mesma locomotiva líder de um trem  $T_n$ . Após instalados eles realizam uma varredura pelos elementos do trem e a representação do mesmo (autorrepresentação). Após a autorrepresentação, é realizada a

primeira autoconfiguração. Finalizada essa etapa os agentes aguardam a ordem de despacho do agente  $D_{S_{id}}$ . Nessa ordem de despacho são informados a estação de origem  $S_{id}$ , a estação de destino  $S_{id+1}$  e o caminho *k* a ser percorrido. A instalação em contêineres diferentes na mesma locomotiva está relacionada a execução assíncrona entre os agentes Condutor e Navegador.

A [Figura 23](#page-91-0) (a) mostra os agentes iniciando a primeira varredura preditiva em um horizonte total (VP<sub>HT<sub>k</sub>) para análise total do caminho *k*. Nessa primeira análise  $N_{S_{id}}$ verifica partes do caminho</sub> onde a condução necessitou executar frenagens, e por ventura verifica se nestas partes houve excesso de velocidade máxima. Como já mostrado, a redução de velocidade de um trem é uma situação complexa, no qual a análise de riscos de excesso de velocidade em declives deve ser tomada com cautela. Na [Figura 23](#page-91-0) (b)  $N_{S_{id}}$  finalizou a varredura  $VP_{HT_{k}}$  entre  $S_{id}$  e  $S_{id+1}$  informando ao  $\mathcal{C}_{S_{id}}$  sobre a divisão do caminho *k* em *n* caminhos menores. A forma como os caminhos são divididos será posteriormente discutida nesta tese.

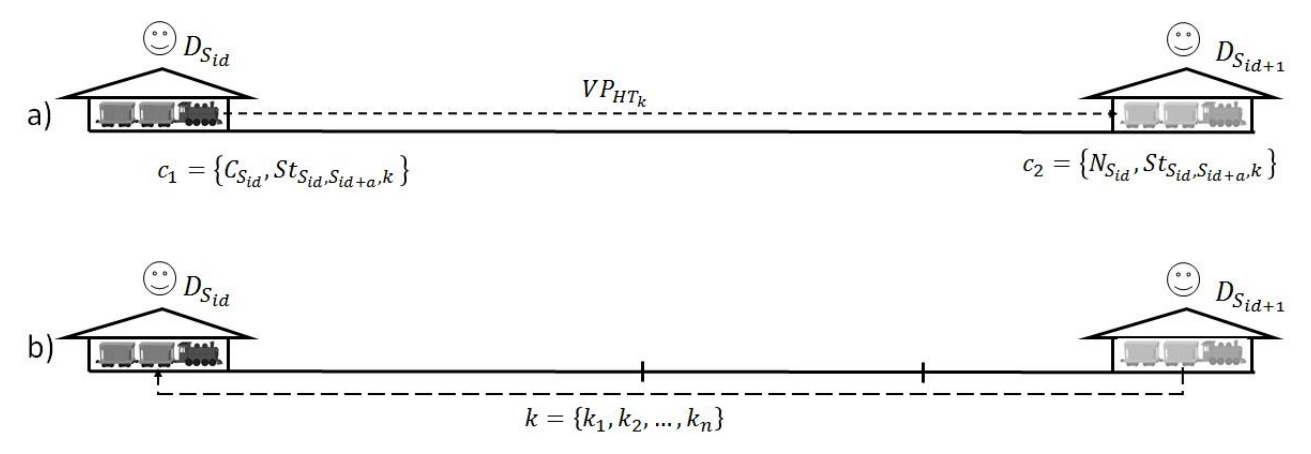

<span id="page-91-0"></span>**Figura 23 – Exemplo de trecho entre duas estações: (a) agentes instalados realizam a primeira varredura no caminho em um horizonte total do caminho, (b) o agente navegados realiza a divisão do trecho em** *n* **caminhos de menor tamanho.** 

Na [Figura 22](#page-90-0) e na [Figura 23,](#page-91-0)  $C_{S_{id}}$  não iniciou a movimentação de  $T_n$ , resta ainda verificar se o primeiro caminho informado pela condução virtualizada por  $N_{S_{id}}$  pode ser melhorado em termos de segurança, economia e tempo. Para o exemplo das [Figura 23](#page-91-0) e [Figura 24](#page-92-0) será suposto que o primeiro caminho  $k_l$  possua pontos onde a velocidade máxima foi excedida. Dessa forma  $C_{S_{id}}$  requisita a  $N_{S_{id}}$ uma nova varredura preditiva para o caminho *k1*.

A [Figura 24](#page-92-0) (a) mostra o processo de varredura no primeiro caminho  $k_l$ , nesse processo  $N_{S_{id}}$ faz uma nova condução virtualizada para verificar a possibilidade de melhorias no tempo de viagem, e consumo de combustível. Porém, como está sendo suposto, em *k<sup>1</sup>* ocorreu uma extrapolação da velocidade máxima. Dessa forma,  $N_{S_{id}}$ executa novas varreduras que geram uma nova expectativa de condução para a reconfiguração de  $C_{S_{id}}$ . Só após a varredura em  $k_l$  ser informada por  $N_{S_{id}}$  que  $C_{S_{id}}$ inicia a movimentação do trem em  $k_l$ . Nesse momento  $N_{S_{id}}$  inicia a varredura no próximo caminho *k<sup>2</sup>* para verificar se há uma forma mais segura e econômica de trafegar nesse outro caminho. A sequência de verificações de  $N_{S_{id}}$  vai até  $k_n$ , que é o último caminho até a chegada na estação destino  $S_{id+1}$ . Após o início da movimentação do trem pelo agente Condutor ( $C_{S_{id}}$ ) os agentes iniciam uma fase de execução paralela (cf. [Figura 21\)](#page-88-0). O sistema proposto por esta tese não é capaz de iniciar a viagem caso o agente Navegador não encontre uma expectativa para um ou mais trechos. Caso isso ocorra o sistema irá abortar a execução da viagem.

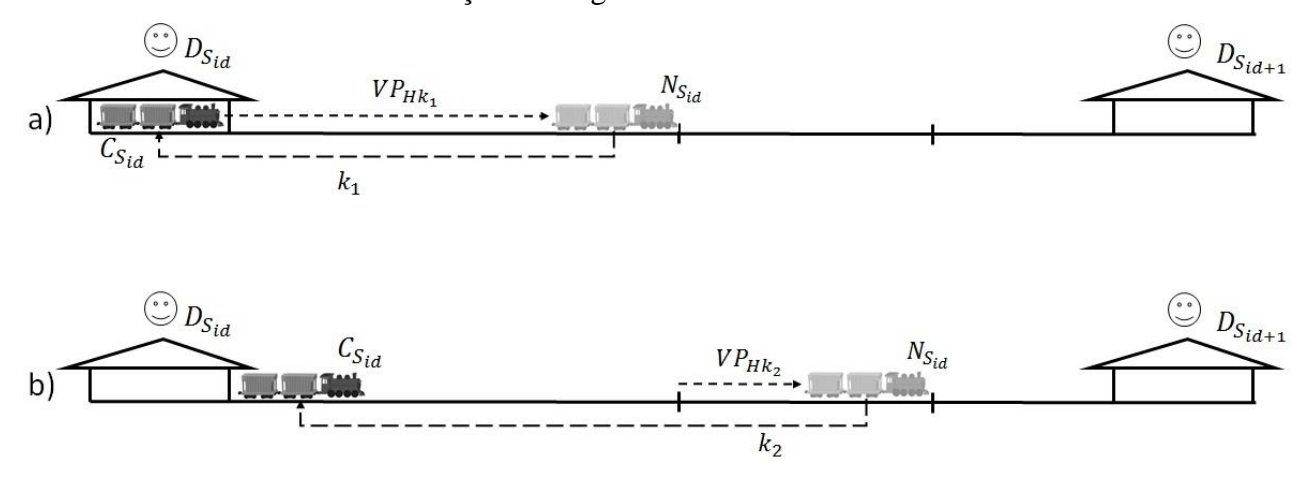

<span id="page-92-0"></span>**Figura 24 – Exemplo de trecho entre duas estações: (a) agentes instalados realizam a varredura no primeiro caminho subdividido em** *k* **caminhos menores, (b) o agente Navegador realiza a varredura preditiva em um caminho posterior ao caminho que o agente Condutor está.** 

Para ser possível a execução dos agentes Condutor e Navegador, com base nas [Figura 21,](#page-88-0) [Figura 22,](#page-90-0) [Figura 23](#page-91-0) e [Figura 24.](#page-92-0) Foi necessário que o agente Condutor tivesse sua execução atrasada, para que assim, o Navegador pudesse realizar as varreduras preditivas em tempo hábil. A forma encontrada para fazer esse atraso foi utilizar uma rotina de *Thread.sleep(x* ×*100),* no qual *x* é obtido no cálculo de tempo, esse cálculo é realizado na linha 49 do Algoritmo 1. O valor de multiplicação 100 foi utilizado pois, com esse valor o Navegador teve tempo suficiente para fazer as varreduras sem atrasar o resultado final dos experimentos. Dessa forma, cada experimento no trecho entre estações determinado pelo Despachante foi executado em uma média de 12 minutos em um computador comum com processador Intel Dual Core 2.8GHz com 3GB de memória RAM.

A seguir será mostrado o método desenvolvido nesta tese. Ele é uma das contribuições desta pesquisa e é responsável pela divisão do caminho ou trecho que é atribuído ao Condutor pelo Despachante.

### <span id="page-93-1"></span>4.3.2.2 Método Divide Setor

A antecipação por horizonte de varreduras preditivas realizadas pelo Navegador está relacionada a parâmetros e como eles serão utilizados. Nestas varreduras são verificados quais desses parâmetros deverão ser utilizados pelo Condutor. Mas para isso, o Navegador em um primeiro horizonte de varredura preditiva irá realizar tal predição em todo caminho informado pelo Despachante, transformando esse caminho em um conjunto de caminhos menores (setores). Esta subdivisão do trecho é uma técnica exclusivamente desenvolvida nesta tese. Sendo assim, uma inovação na forma como os agentes analisam um trecho de ferrovia para executar uma condução segura e econômica.

Para exemplificar o processo de subdivisão do caminho entre as estação  $S_{id}$  e  $S_{id+1}$  serão utilizadas as Figura[sFigura 25](#page-93-0) e [Figura 26.](#page-94-0) A [Figura 25](#page-93-0) é referente a uma situação particular da [Figura](#page-94-0)  [26,](#page-94-0) ou melhor, é uma visão ampliada de uma frenagem automática (*psi*) executada pelo Navegador na primeira varredura V $P_{HT_{k}}$ . Essa situação está localizada entre os pontos de medida 3768 e 3753, eles fazem parte de um setor denominado S13 na [Figura 26.](#page-94-0)

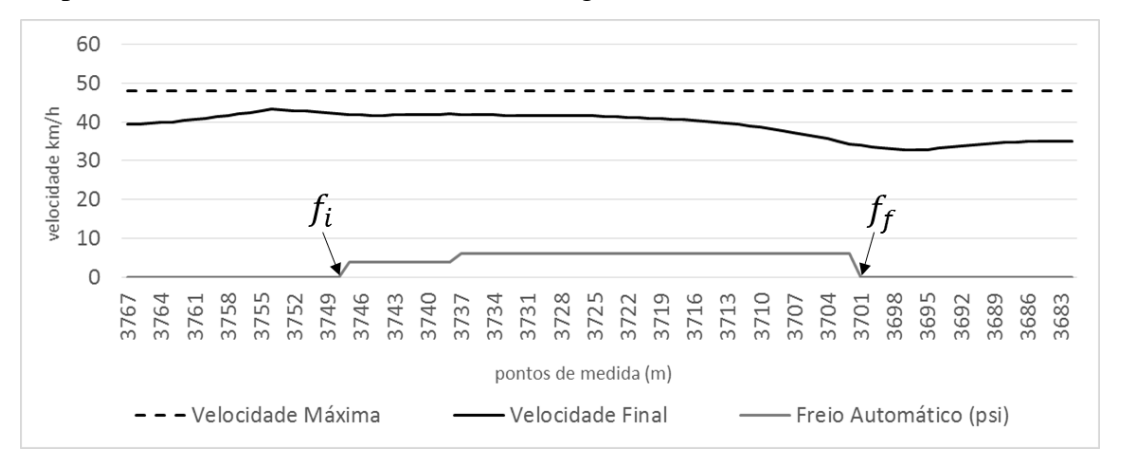

**Figura 25 – Divisão do percurso em setores.** 

<span id="page-93-0"></span>Na [Figura 25,](#page-93-0) a varredura preditiva é realizada pelo Navegador, e a cada utilização do freio automático, uma marcação  $(f_i)$  é inserida no início da frenagem e outra  $(f_f)$  no final da frenagem. Na [Figura 25](#page-93-0) o Navegador fez as marcações  $f_i$  e  $f_f$  nos pontos próximos ao 3749 e 3701, respectivamente. Para que estas marcações de início e fim de frenagem sejam realizadas no trecho, são esperadas duas condições preliminares:

- 1. Se não foi realizada nenhuma frenagem, então no ponto de medida onde é encontrada a primeira frenagem é inserida uma marcação  $f_i;$
- 2. Se a primeira frenagem foi realizada, então ao final desta primeira frenagem, o ponto

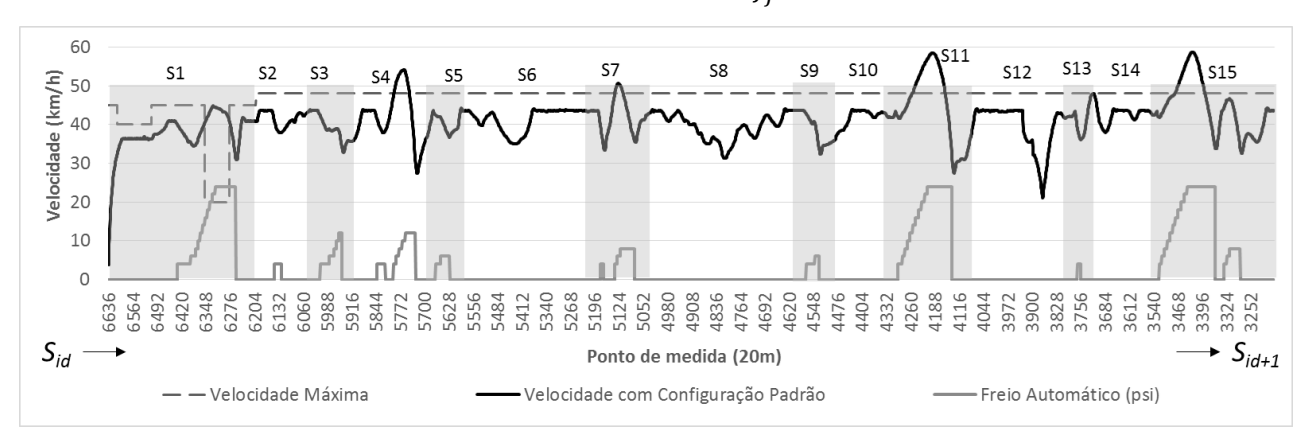

de medida onde ela ocorre é marcado com  $f_f$ .

**Figura 26 – Divisão do percurso em setores.** 

<span id="page-94-0"></span>Na [Figura 26](#page-94-0) é mostrado o trecho entre os pontos de medida 6636 e 3252, com uma extensão de 20 metros cada. Nesta figura é mostrada a velocidade que o agente Navegador obteve com uma configuração padrão de início de condução em todo o trecho informado pelo agente Despachante. Em alguns setores a velocidade máxima foi excedida, isso indica que o Condutor com as configurações padrão realizaria exatamente a mesma viagem mostrada na [Figura 26,](#page-94-0) o que seria um problema grave de condução, pois velocidades foram excedidas nos setores S1, S4, S7, S11 e S15. Essas primeiras varreduras preditivas realizadas pelo Navegador, que ocorrem com a configuração padrão possui apenas um parâmetro chamado velocidade máxima projetada modificado, todos os demais parâmetros não são verificados nessa etapa. Assim, a primeira varredura é apenas realizada com o propósito de dividir o trecho em setores, no caso da [Figura 26](#page-94-0) a varredura resultou em um total de 15 setores.

Com base na [Figura 26,](#page-94-0) e com as duas condições preliminares satisfeitas, uma próxima verificação de frenagem é realizada conforme condições mostradas na Equação 1. Nesta situação, uma marcação ( $M_{S_n}$ ) para o setor é feita com base no ponto de medida com a marcação de frenagem  $f_f$ . Ao final desta análise, uma nova busca é iniciada para encontrar uma marcação de frenagem  $f_i$ , que indica um novo início de frenagem. Dessa forma, quando esse início é encontrado a Equação 2 é utilizada para fazer a marcação ( $M_{S_{n+1}}$ ) para um setor posterior. Quando as duas marcações de setor são completadas, a Equação 4 é selecionada e poderá ocorrer a criação de um novo setor entre as duas frenagens, como no caso do setor S14 (cf. [Figura 26\)](#page-94-0), pois a distância entre  $M'_{S_{n+1}}$ da marcação de uma frenagem  $f'$  para a marcação de uma nova frenagem  $f''$ com marcação  ${M''}_{S_n}$  ( $D({M'}_{S_{n+1}} M''_{s_n}$ ) superou a soma dos comprimentos das locomotivas ( $\sum c_l$ ) mais a soma dos comprimentos dos vagões ( $\sum c_v$ ) mais a distância de frenagem de segurança ( $DF_{seg}$ ) em duas vezes. Ainda na Equação

4, a não condição da soma executaria o cálculo da média entre os dois setores (Equação 3), como pode ser observado pelas criações dos setores S1, S2, S3, S4 e S5, conforme a [Figura 26.](#page-94-0)

$$
insere Marca(M_{S_n}) \leftarrow pm(f_f) + \sum c_l + \sum c_v + DF_{seg}
$$
\n(1)

$$
insere Marca(M_{S_{n+1}}) \leftarrow pm(f_i) - \sum c_l + \sum c_v + DF_{seg}
$$
\n(2)

$$
limitedEntresetores \leftarrow \left(\frac{pm_{f_f} + pm_{f_i}}{2}\right) \tag{3}
$$

$$
Setor(S) = \begin{cases} criaNovosetor, & \text{se } D\langle M'_{S_{n+1}} - M''_{S_n} \rangle \ge 2 \times \sum c_l + \sum c_v + DF_{seg} \\ limiteEntreSetores, & \text{se } D\langle M'_{S_{n+1}} - M''_{S_n} \rangle < 2 \times \sum c_l + \sum c_v + DF_{seg} \end{cases} \tag{4}
$$

A utilização de pontos de frenagem para realizar a divisão dos setores está relacionada a dificuldade de frenagem de um trem. Um trem com todos seus vagos carregados pode chegar vários metros ou até mesmo quilômetros para conseguir efetuar uma parada completa. Também em um declive, caso o condutor realize uma frenagem prematura e/ou com força de retardo insuficiente, pode ocorrer um descarrilamento do trem devido à falta de freio para uma nova frenagem. Os problemas em erros de frenagem já foram mencionados no Capítulo 2.

O processo para a subdivisão do trecho é descrito como sendo realizado apenas com configurações padrão de condução já mencionadas na [Figura 11,](#page-43-0) e parâmetros de condução que ainda não foram configurados, a não ser pelo parâmetro velocidade máxima projetada que juntamente com os demais parâmetros será discutido a seguir.

#### 4.3.2.3 Velocidade Máxima Projetada

A velocidade máxima projetada (*vMaxProj*) é uma percepção da velocidade máxima com um número *m* de pontos de medida, calculados a partir da posição atual do trem. O agente Navegador verifica a posição da locomotiva líder no ponto de medida ao qual o trem está localizado ( $pm_n$ ), infere um número *m* de pontos de medida à frente  $(pm_{n+m})$  e utiliza essa distância para iniciar o processo de redução gradativa da velocidade. Lembrando que cada ponto de medida possui 20 metros de comprimento.

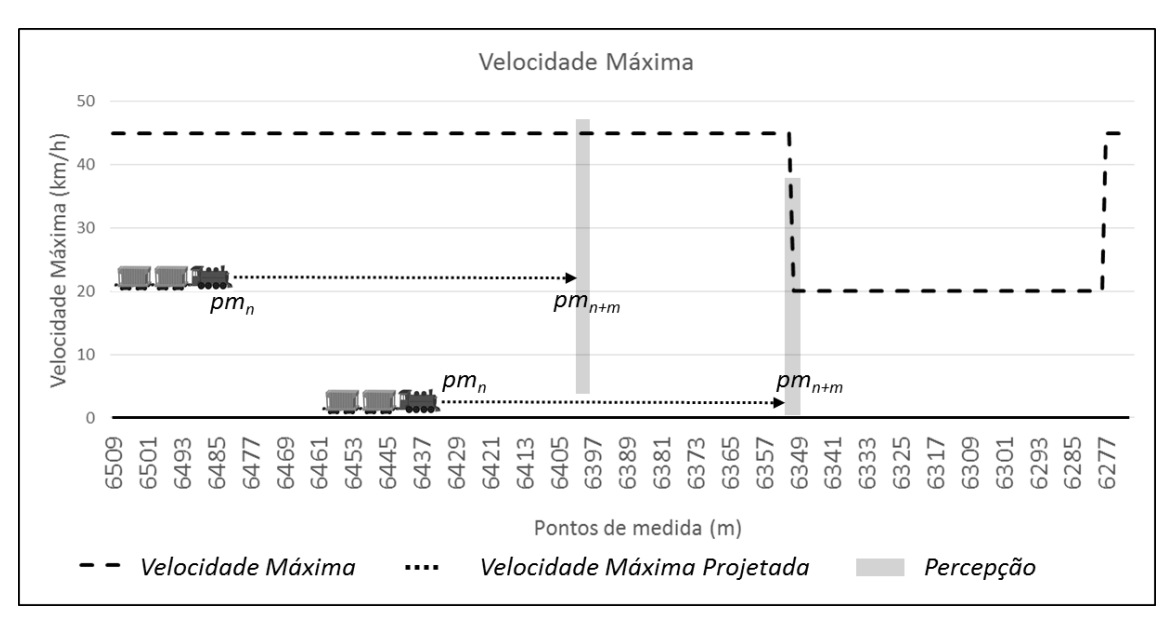

**Figura 27 – Parâmetro velocidade máxima projetada** *vMaxProj***.** 

<span id="page-96-0"></span>Na [Figura 27](#page-96-0) é mostrada a utilização do parâmetro *vMaxProj*. Essa percepção é monitorada por *m* pontos de medida à frente do ponto exato da localização da locomotiva líder na ferrovia. No caso da [Figura 27,](#page-96-0) um valor de 75 pontos de medida foi acrescentado a percepção do agente. O agente entra em processo de redução de velocidade quando a *vMaxProj* obtém uma velocidade projetada menor que velocidade atual. No caso da [Figura 27,](#page-96-0) com 75 pontos de medida de percepção o agente Navegador entra no processo de redução de velocidade próximo ao ponto de medida 6429.

A quantidade exata de pontos de medida que o agente Navegador acrescenta ao ponto de medida atual foi obtida por meio de simulações dos agentes. Estas simulações vão ser detalhadas na seção referente aos experimentos desta pesquisa. A princípio os valores acrescentados a obtenção de *vMaxProj* são 65, 75 e 90 pontos de medida.

Outros parâmetros foram importantes para que o agente Navegador tivesse condições de testes nas varreduras preditivas, e com isso criar novas expectativas no decorrer da execução da viagem para o Condutor. Estes parâmetros serão explicados a seguir.

#### 4.3.2.4 Previsão de Velocidade Máxima

O parâmetro previsão de velocidade máxima ( $P_{Vmax}$ ) foi desenvolvido para induzir a ação de frenagem do trem pelo agente. A influência que esse parâmetro possui sobre a ação do agente está em induzi-lo a uma percepção antecipada da velocidade máxima atual, o que consequentemente fará ele tomar a ação de iniciar a frenagem com alguns segundos de antecedência. A utilização desse

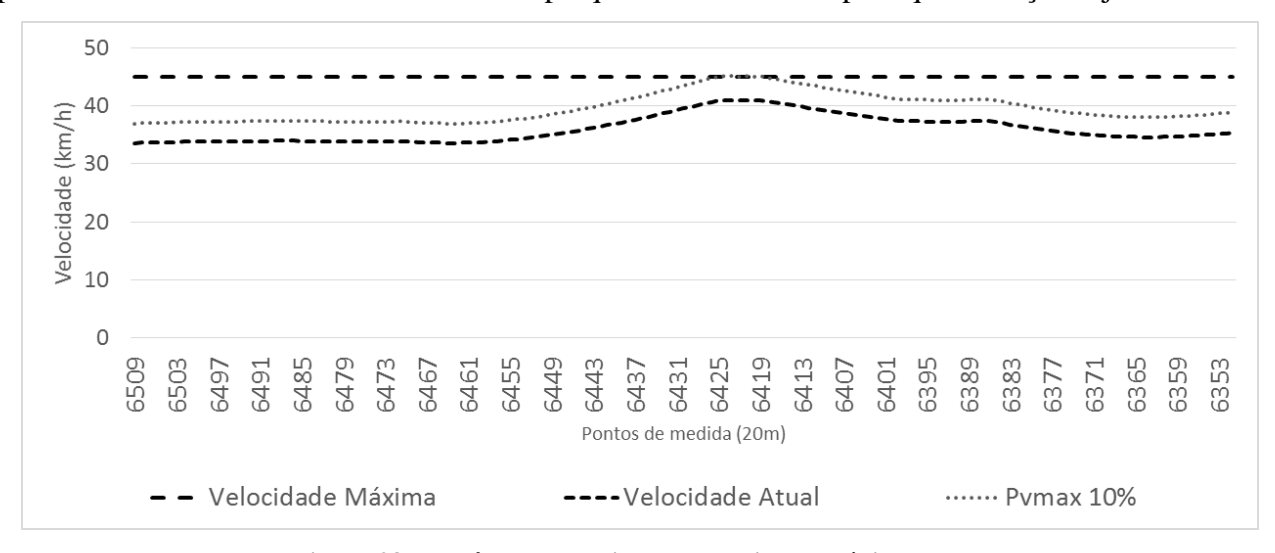

parâmetro também está relacionada ao tempo que os freios levam para que sua ação seja efetiva.

**Figura 28 – Parâmetro previsão de velocidade máxima** *PVmax***.** 

<span id="page-97-0"></span>Na [Figura 28](#page-97-0) foi adicionada uma *PVmax* de 10% para a velocidade atual. Dessa forma o agente Navegador "percebe" uma quebra na regra de velocidade máxima e inicia o processo de frenagem antecipadamente. Isso impede, em algumas situações que a velocidade máxima seja extrapolada, pois a frenagem é iniciada em um tempo hábil. O valor de 10% para *PVmax* foi apenas para exemplificar a utilização desse parâmetro. Os valores que foram realmente utilizados nos experimentos ficaram em um intervalo de 0 a 40% da velocidade máxima. Este intervalo de valores para *PVmax* também foi obtido por meio de simulações dos agentes, e da mesma forma que o parâmetro anterior, ele será melhor detalhado na seção de experimentos deste trabalho de pesquisa.

Para aumentar, manter ou reduzir a velocidade do trem são utilizadas as regras descritas no Capítulo 2. O conjunto de regras foi operacionalizado em uma função *selecionarComportamento* (cf. Algoritmo 2) que retorna, a partir das velocidades: atual, máxima e mínima projetada, da força de aceleração da ação anterior e do percentual de rampa, uma das seguintes classes ou ações: ACELE-RAR, REDUZIR, MANTER, FREAR.

O parâmetro *PVmax* é mostrado na linha 12 do Algoritmo 2. O agente Navegador em suas varreduras preditivas faz o teste de alguns valores para *PVmax* de forma que o processo de frenagem seja antecipado com a "falsa" percepção que a velocidade atual está próxima a ultrapassar a velocidade máxima. Vale ressaltar, que ao informar que a condução está sendo executada com as regras básicas, o valor *PVmax*, assim como outros que ainda serão detalhados são configurados de forma padrão (condução com parâmetros não selecionados).

Outro parâmetro utilizado no Algoritmo 2 é *vMaxProj*. Neste caso, quando a velocidade atual

v é maior que esse parâmetro, o agente Navegador inicia a redução gradativa da velocidade por meio das reduções dos pontos de aceleração. A *vMaxProj* é obtida por uma janela de percepção a frente da localização do trem, por esse motivo que o Navegador realiza a redução de velocidade gradativa.

| <b>function</b> selecionarComportamento(v, v <sub>i</sub> , v <sub>s</sub> , v <sub>minProj</sub> , $f_{ac}$ , %R, P <sub>Vmax</sub> ):AÇÃO |  |  |  |  |  |
|----------------------------------------------------------------------------------------------------|--|--|--|--|--|
| v: velocidade; $v_s$ : velocidade superior; $v_{minProj}$ : velocidade mínima projetada.                                                    |  |  |  |  |  |
| fac: força de aceleração; %R: percentual de rampa; $P_{Vmax}$ : previsão de velocidade máxima; v $MaxProj$ : velo-                          |  |  |  |  |  |
| cidade máxima projetada                                                                                                    |  |  |  |  |  |
| 1<br>$v_{\text{critica}} \leftarrow 10$ {menor velocidade praticável por segurança}                                                         |  |  |  |  |  |
| switch $(v, v_{critical}, v_i, v_c, v_s, f_{ac}, \mathcal{V}_0 R)$<br>2                                                                     |  |  |  |  |  |
| 3<br>case ( $v < v_{critical}$ ) : return ACELERAR; {R01}                                                                                   |  |  |  |  |  |
| <b>case</b> $(f_{ac} < 0$ and $v \le v_{minProj} + 10)$ : <b>return</b> ACELERAR; {R02}<br>4                                                |  |  |  |  |  |
| case $(v < v_i)$ : return ACELERAR; {R03}<br>5                                                                                              |  |  |  |  |  |
| case $(v < v_c)$ : return MANTER; {R04}<br>6                                                                                                |  |  |  |  |  |
| <b>case</b> ( $v \ge v_c$ and $v \le v_s$ and $\Delta v > 0$ and %R < 0) : <b>return</b> FREAR; {R05}<br>7                                  |  |  |  |  |  |
| 8<br><b>case</b> ( $v \ge v_c$ and $v \le v_s$ and $\Delta v > 0$ ) : <b>return</b> REDUZIR; {R06}                                          |  |  |  |  |  |
| 9<br>case ( $v \ge v_c$ and $v \le v_s$ and $\Delta v < 0$ ) : return MANTER; {R07}                                                         |  |  |  |  |  |
| case ( $v < v_c$ and $\Delta v < 0$ ) : return MANTER; {R08}<br>10                                                                          |  |  |  |  |  |
| case ( $v > vMaxProj$ ): return REDUZIR; {R09}<br>11                                                                                        |  |  |  |  |  |
| case $(v + P_{Vmax} \ge v_s)$ : return FREAR; {R10}<br>12                                                                                   |  |  |  |  |  |
| 13<br>$default: return FREAR; {R11}$                                                                                                    |  |  |  |  |  |
| 14<br>end                                                                                                    |  |  |  |  |  |
| 15<br><b>End function</b>                                                                                                    |  |  |  |  |  |

**Algoritmo 2 – Função de seleção do comportamento a ser executado pelo condutor.**

Ainda no Algoritmo 2 a seleção do comportamento leva o agente a elevar, manter ou reduzir o ponto de aceleração das locomotivas que rebocam o trem. Porém, o agente ao verificar a necessidade de mais força de aceleração para elevar a velocidade, ele irá elevar o ponto de aceleração de forma gradativa até o ponto 8 (máximo) e após a velocidade estar próxima da máxima irá reduzi-las (cf. Algoritmo 2). Assim, realizamos uma verificação de validação para que não haja utilização indiscriminada dos pontos 7 e 8 das locomotivas, pois são eles os responsáveis pelo elevado consumo. A forma como é realizada essa validação pode ser verificada na [Figura 29.](#page-99-0)

Com base na [Figura 29,](#page-99-0) temos a função *validar* verificando se a velocidade está no limiar de 5 km/h da velocidade máxima, e se isso for certificado, os pontos de aceleração 7 e 8 são evitados, caso a variação e velocidade seja menor que 0.5 km/h. Na sequência, a força efetiva total  $F_t$  é verificada no intervalo entre a resistência total  $R_t$  e a força aderente  $F_{tmax}$ . Quando a força imposta pelo ponto de aceleração estiver dentro deste intervalo, o *pa* será validado e efetivado, do contrário são refeitas novas validações. Porém, a preocupação maior desse sistema está em controlar o trem em declives, pois o processo de frenagem de um trem é uma tarefa complexa e requer um cuidado especial, de modo a evitar a perda do controle do trem em um declive.

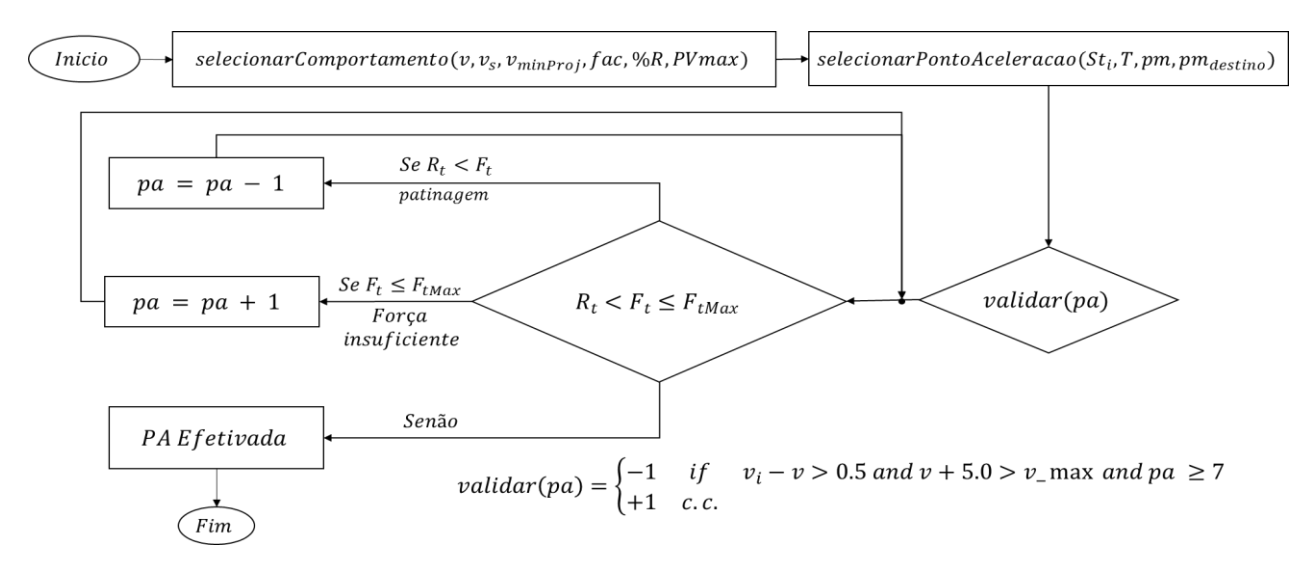

**Figura 29 – Evitar consumos excessivos - funções selecionar ponto de aceleração e validar.** 

<span id="page-99-0"></span>Os próximos parâmetros são relacionados diretamente aos freios do trem, pois são utilizados diretamente na função *calcularFrenagem.* Estes parâmetros foram denominados *previsão de freios* e *freios suficientes.*

### 4.3.2.5 Previsão de Freios

A previsão de freios (Prev<sub>freios</sub>) foi introduzida como forma de uma visão antecipada de alguns pontos de medida à frente do trem. Esse parâmetro faz com que o agente perceba um aclive ou declive a sua frente. Com essa informação o agente evita uma frenagem equivocada nas proximidades de um declive. Um exemplo dessa situação seria quando o agente Navegador realizar uma frenagem com base nas percepções dos cálculos de resistência, o que levaria a uma redução de velocidade próxima a um declive, consequentemente a essa redução de velocidade, o agente soltaria os freios. A soltura de freios requer um tempo entre 12 a 18 segundos para trens com comprimentos entre 600 e 1500 metros (Bentley & Bentley, 2007), e se nos próximos pontos de média um novo declive se iniciar, então, a possibilidade de não haver tempo suficiente para iniciar uma nova frenagem pode ocorrer, pois também haverá um atraso para a aplicação dos freios. Dessa forma, uma previsão de alguns pontos de medida foi relevante para a condução segura do trem.

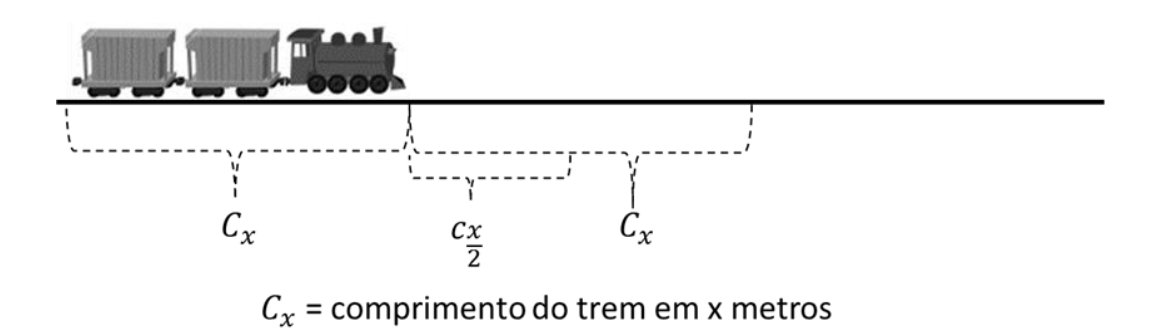

**Figura 30 – Distância de previsão de freios.** 

<span id="page-100-0"></span>N[a Figura 30,](#page-100-0) é mostrada a forma como a previsão de freios é realizada. Foram utilizadas duas possibilidades de cálculos de predição para esse parâmetro. Na primeira, o agente Navegador faz a requisição do cálculo da resistência de rampa dos pontos de mediada à frente do trem, essa distância equipara ao comprimento exato do trem  $(C_x)$ . Assim, o agente tem a capacidade de percepção como se o trem realmente estivesse nessa posição da ferrovia. Na segunda opção, o processo seria semelhante ao primeira, porém, é utilizada a metade da distância do comprimento do trem  $(C_2)$ .

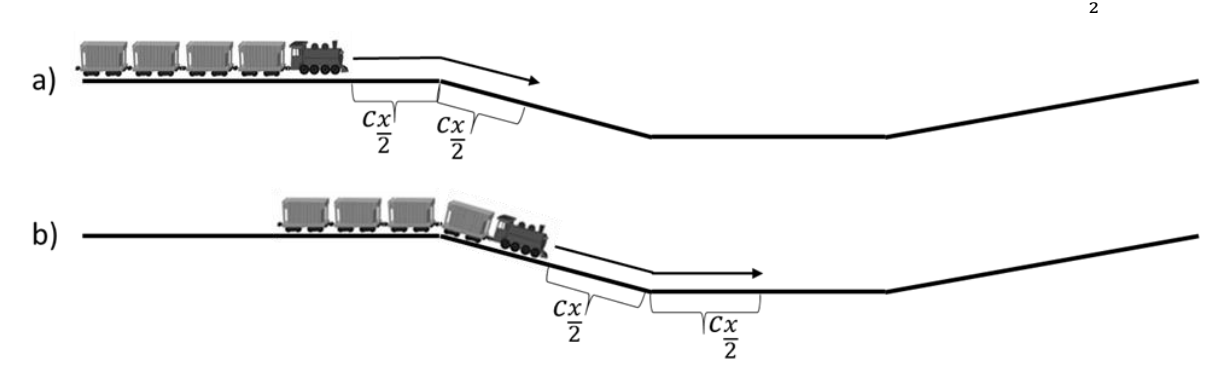

**Figura 31 – Funcionamento da previsão de freios.** 

<span id="page-100-1"></span>Na [Figura 31](#page-100-1) é possível notar duas situações em que a previsão de freios pode ser utilizada. Na situação *a* que utiliza o parâmetro  $C_x$  configurado, o agente já teria percebido o declive e iniciaria a frenagem com base no valor dos cálculos de resistência. Mas se o parâmetro fosse configurado com  $\mathcal{C}_{\frac{x}{2}}$ , provavelmente não haveria tempo suficiente pra a frenagem, pois como informado no parágrafo anterior, os freios automáticos (*psi*) de um trem necessitam de alguns segundos para que os compressores de ar, que se localizam nas locomotivas de um trem se recuperem para uma próxima frenagem. Na situação  $b$  a frenagem que utiliza o parâmetro  $\mathcal{C}_{\frac{x}{2}}$  seria prematura, pois à frente o trecho de ferrovia seria uma reta e a própria resistência normal auxiliaria na redução de velocidade.

$$
M_{pf} = \frac{\sum_{k}^{j} (R_i)_{j}}{j} \tag{5}
$$

2

Mesmo com o horizonte de varredura, o agente necessita de um valor para iniciar a frenagem. O valor utilizado foi a média do valor da inclinação da rampa  $R_i$  de todos os pontos analisados no comprimento  $C_x$  ou  $C_{\frac{x}{2}}$ . O cálculo da média então é realizado pela Equação 5, onde *k* é o ponto de medida logo à frente da locomotiva, e *j* é a quantidade de ponto de medida  $k + C_x$  ou  $k + C_{\frac{x}{2}}$ .

Para que o agente inicie a frenagem,  $M_{pf} \ge -0.1$ , caso contrário, mesmo o trem posicionado em um declive a frenagem não se iniciará. A utilização do valor −0,1 será devidamente explicada na seção de experimentos desta tese.

Para auxiliar na frenagem, um último parâmetro foi utilizado para verificar se a aplicação dos freios está sendo suficiente, no caso se a velocidade mesmo com a aplicação não está aumentando. Este parâmetro também é relacionado diretamente com a função *calcularFrenagem* e foi denominado *freios suficientes*.

## 4.3.2.6 Freios Suficientes

O freio suficiente ( $Freios<sub>suffix</sub>$ ) é o parâmetro utilizado para verificar se a velocidade do trem continua crescente mesmo com o freio automático (frenagem dos vagões) em aplicação. Esse parâmetro eleva a velocidade final em 1 ou 2 km/h e compara com a velocidade atual do trem, caso a velocidade final acrescida de 1 ou 2 km/h seja maior que a velocidade atual o freio automático (*psi*) é incrementado em 2 pontos. Esse processo é realizado para que o agente Navegador continue aplicando o freio mesmo que a velocidade atual esteja se estabilizando. Esse processo foi necessário para evitar uma soltura prematura dos freios, pois em alguns pontos com declives consecutivos uma soltura prematura pode ser a causa da perda de controle pela falta de freios. Os valores 1 e 2 km/h foram os que obtiveram melhores resultados em uma gama de testes realizados empiricamente, e assim como os demais parâmetros, serão melhor detalhados na seção de experimentos desta tese.

A seguir será detalhada a frenagem e a influência dos parâmetros neste processo.

### 4.3.2.7 Frenagem e Parâmetros

A frenagem do sistema é realizada pelo Algoritmo 3, ele é influenciado pelos parâmetros supracitados (previsão de freios e freios suficientes). A previsão de freio (Pre $v_{\text{freios}}$ ) possui uma particularidade, não exatamente seria o valor de comprimento do trem  $C_x$  ou  $\frac{C_x}{2}$  $\frac{2}{2}$  que influência no Algoritmo 3, mas o valor  $M_{pf}$  que é a média dos valores de inclinação da rampa. Os valores  $C_x$  e $\frac{C_x}{2}$  $\frac{2}{2}$  estão relacionados a percepção dos pontos de medida logo à frente da locomotiva líder. O valor  $M_{pf}$  é verificado na linha 20 do Algoritmo 3.

O parâmetro freios suficientes ( $Freios<sub>suffix</sub>$ ) aparece na linha 34 do Algoritmo 3. Esse parâmetro indica uma frenagem insuficiente para a localização do trem, e faz com que o agente Navegador incremente o valor de 2 *psi* na frenagem.

|                 |            | calcularFrenagem $(T, t_t, \text{isF}, \text{isF}_d, v, v_f, \text{Freios}_{\text{sulf}}, M_{pf})$ |
|-----------------|------------|----------------------------------------------------------------------------------------------------|
|                 |            |                                                                                                    |
| $\overline{c}$  |            | if (is $F_s$ and $t_{ff} = 0$ ) then                                                               |
| $\overline{4}$  |            | $t_{if} \leftarrow 0$                                                                              |
| 5               |            | $t_{ff} \leftarrow t_t$                                                                            |
| 6               | PrSA       | $isF_a \leftarrow False$                                                                           |
| 7               |            | $isF_s \leftarrow True$                                                                            |
| $\,8\,$         |            | $isF_m \leftarrow False$                                                                           |
| $\overline{9}$  |            | endif                                                                                              |
| 10              | <b>PSA</b> | if $(isF_s)$ then                                                                                  |
| 11              |            | if $(t_t - t_{ff} > TSF()$ ) then [TSF tempo obtido na pesquisa de (Bentley&Bentley, 2007)]        |
| 12              |            | $F_{Fa} \leftarrow 0$                                                                              |
| 13              |            | $psi \leftarrow 0$                                                                                 |
| 14              |            | $isF_a \leftarrow False$                                                                           |
| 15              | AS         | $isF_s \leftarrow False$                                                                           |
| $\overline{16}$ |            | $isF_m \leftarrow False$                                                                           |
| 17              |            | $t_{if} \leftarrow 0$                                                                              |
| 18              |            | $t_{ff} \leftarrow 0$                                                                              |
| 19              |            | endif                                                                                              |
| 20              |            | if (isF and $t_{if} = 0$ and $M_{pf} \ge -0.1$ ) then                                              |
| $21\,$          |            | $t_{if} \leftarrow t_t$                                                                            |
| 22              | PrA        |                                                                                                    |
| $23\,$          |            | $t_{ff} \leftarrow 0$                                                                              |
| 24              |            | if $(psi = 0)$ then                                                                                |
| 25              |            | $psi \leftarrow psi + 4$<br>else                                                                   |
| $26\,$          | PrInc      |                                                                                                    |
| 27              |            | $psi \leftarrow psi + 2$<br>endif                                                                  |
| $\overline{28}$ |            | $isF_a \leftarrow True$                                                                            |
| 29              |            | $isFs \leftarrow False$                                                                            |
| 30              |            | endif                                                                                              |
| 31              |            | if $(isF_m)$ then                                                                                  |
| $32\,$          | MA         | $isF_a \leftarrow False$                                                                           |
| 33              |            | $isFs \leftarrow False$                                                                            |
| 34              |            | if $(v_f + Freios_{sulf} > v)$ then                                                                |
| $\overline{35}$ |            | $t_{if} \leftarrow t_t$                                                                            |
|                 |            |                                                                                                    |

**Algoritmo 3 – Ciclo de frenagem utilizando freios automáticos e dinâmicos de um trem.**

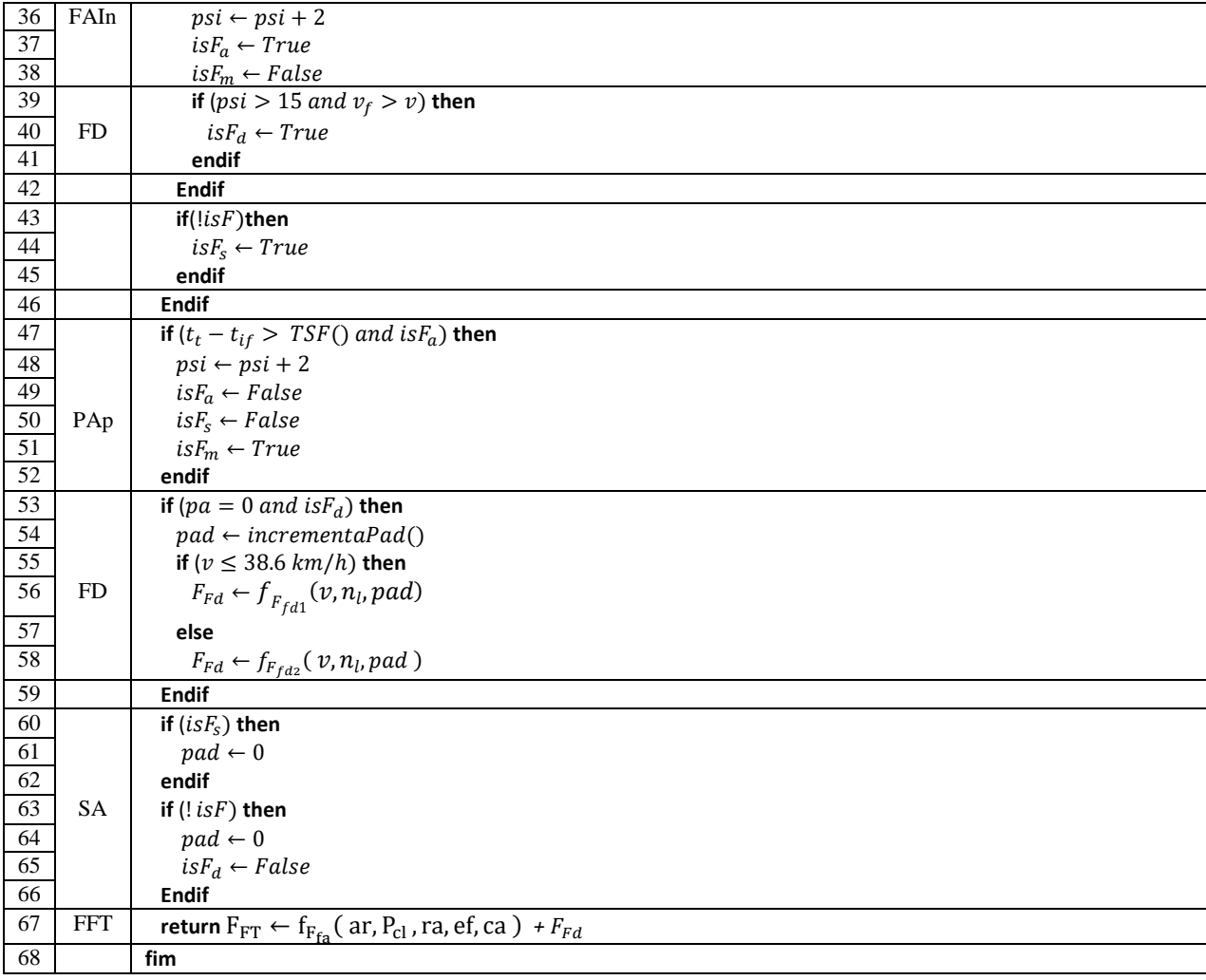

Legenda: *PrSA*: Preparando início de soltura do freio automático. *PSA*: Processo de soltura do freio automático em andamento. *AS*: Freio Automático solto. *PrA*: Preparando início de aplicação de freio automático. *PrInc*: Preparando incremento do *psi. FAIn*: Freio automático insuficiente. *SA*: Soltura freio automático. *MA*: Manter frenagem automática. *PAp:* Aplicando a primeira frenagem ou incremento de frenagem. *FD*: Frenagem dinâmica requerida. *FFT*: Força Frenagem Total.

Quando o Algoritmo 3 é requisitado pelo agente Navegador em uma varredura preditiva a variável global *isF* é configurada como *TRUE*, e a frenagem realizada pelo algoritmo inicia pelo estado *PrA* que é a preparação para a aplicação dos freios automáticos. Nesse ponto se  $M_{pf}$  não for menor ou igual a −0,1 esse estado não é efetivada. Então uma nova verificação só será realizada no próximo ciclo de 20 metros, que é o comprimento de um ponto de medida. A variável  $t_{if}$  é o tempo de início de frenagem, esse valor recebe o tempo de viagem atual do trem  $t_t$ , a outra variável de tempo  $t_{ff}$  é o tempo final de frenagem, ela recebe inicialmente o valor zero, pois o seu valor começa a ser

incrementado enquanto o trem estiver em processo de frenagem. Estas três variáveis de tempo são importantes pois a função *Tempo de Soltura de Freios* - *TSF()* é um cálculo de tempo obtido por meio da pesquisa de (Bentley & Bentley, 2007). Com essas variáveis a soltura de freio segue os padrões de tempo calculado para o comprimento do trem conduzido.

O Algoritmo 3 trabalha na forma de uma máquina de estados e suas ações em relação aos freios são: APLICAR, SOLTAR, MATER e COMBINAR.

A ação COMBINAR está relacionada a combinação entre frenagem automática (vagões) e frenagem dinâmica (locomotivas). A frenagem inicial sempre é realizada com 4 *psi* e é sempre incrementado de 2 em 2 *psi* com base em (Sato, et al., 2012). A utilização da frenagem dinâmica também é requisitada a partir da frenagem automática em 16 *psi*, pois existe o risco de ocorrer o efeito "serpente" em um trem, causando o descarrilamento. Portanto, uma opção foi de só acionar os freios dinâmicos a partir da metade da potência máxima dos freios automáticos.

De posse de todos os parâmetros que os agentes possam utilizar segue a forma de abordagem do sistema.

## 4.4 ABORDAGEM

O principal objetivo desta tese é conceber um sistema inteligente capaz de conduzir um trem de carga. A consecução desse objetivo pode ser alcançado por partes, a saber: *(i)* gerar expectativas *online* de condução *E* por meio de varreduras preditivas com autorrepresentação *AP* e autoconfiguração *AC* em tempo de execução; e *(ii)* executar *E*. Cada uma destas tarefas são atribuídas a um agente de software distinto, cuja competência é a própria atividade. A [Tabela 10](#page-104-0) coloca em correspondência competências, agentes, tarefas de cada agente e os efeitos das tarefas. A distribuição dos agentes e comunicação entre eles será abordada mais à frente.

<span id="page-104-0"></span>

| <b>COMPETÊNCIA</b>          | <b>NOME DO AGENTE</b> | LOCALIZAÇÃO                    | <b>TAREFA</b>                                                                               | <b>EFEITO</b> |
|-----------------------------|-----------------------|--------------------------------|---------------------------------------------------------------------------------------------|---------------|
| Informar licença.           | Despachante           | Central de Controle            | Informar licença.                                                                           | Ambiente      |
| Gerar Expectati-<br>vas.    | Navegador             | Computador de<br><b>B</b> ordo | Autorrepresentação, Varredura<br>preditiva (gerar expectativas),<br>autoconfiguração.       | Condutor      |
| Executar Expecta-<br>tivas. | Condutor              | Computador de<br><b>Bordo</b>  | Autorrepresentação, autoconfi-<br>guração, requisitar novas varre-<br>duras (expectativas). | Ambiente      |

**Tabela 10 – Correspondência entre tarefas e competências.**

A [Figura 32](#page-105-0) a seguir ilustra graficamente as responsabilidades e as trocas de informação entre

cada agente. A linguagem de comunicação dos agentes limita-se a duas performativas: *request e inform*. A primeira codifica uma demanda e a segunda codifica uma resposta a uma demanda ou validação de uma informação.

A competência do *Despachante* é informar as licenças para as movimentações de trens da malha férrea. Cada licença encerra um contexto e serve como fronteira para cada agente *Condutor* e *Navegador* atuar autonomamente. As licenças mais comuns são: liberação de movimentação de um determinado trem — ela pode atuar como gatilho para início do processo de condução; nova velocidade máxima permitida em determinado ponto da via; permissão ou restrição de passagem em determinado setor.

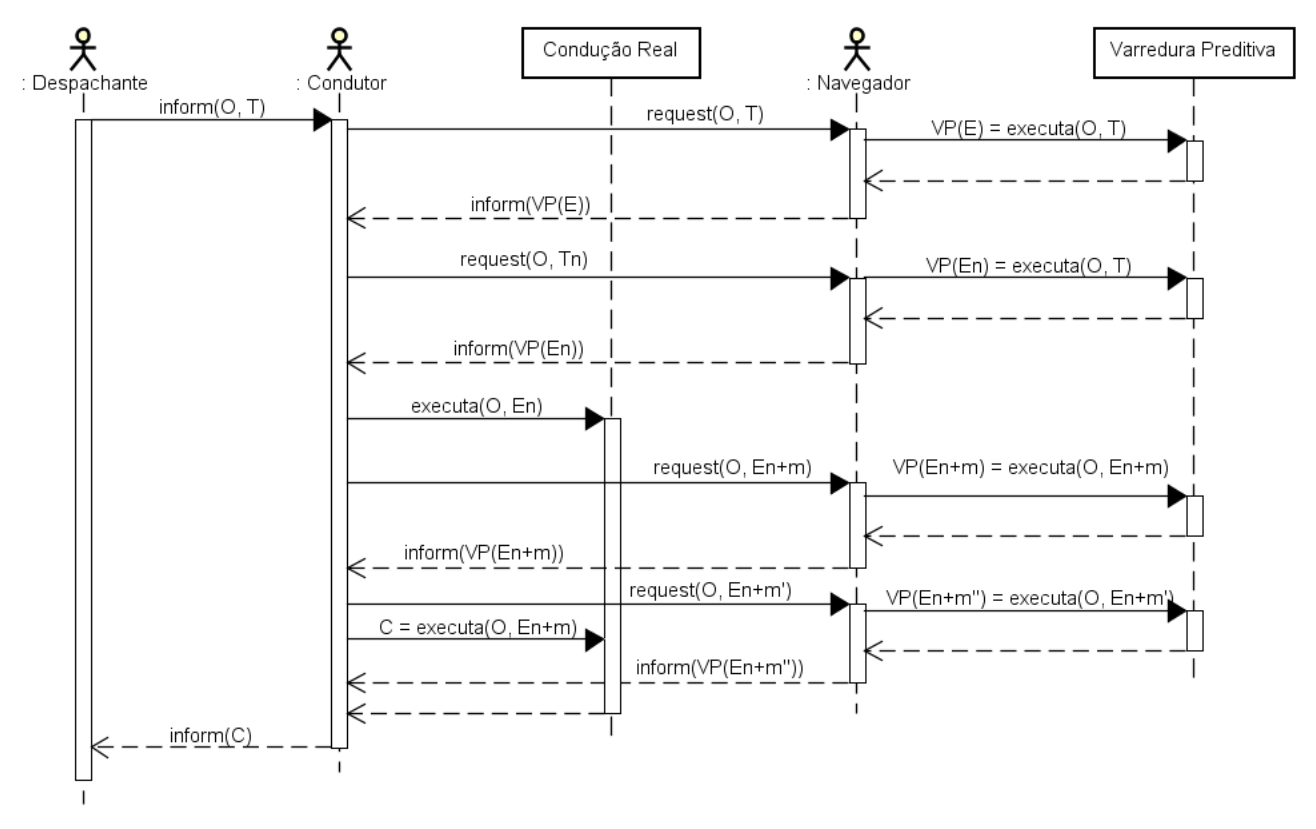

**Figura 32 – Atribuição de responsabilidades aos agentes.**

<span id="page-105-0"></span>A competência do *Navegador* é gerar uma expectativa de condução por meio de uma varredura preditiva VP para atender a demanda do Condutor que por sua vez deve atender a demanda do Despachante, que consiste em rebocar o trem  $T_i$  de um ponto A até um ponto B. Cada ação  $a_k$  de  $VP$ , descrita na solução de um problema-alvo  $O$ , pode assumir um dos seguintes comportamentos: acelerar, manter ou reduzir a velocidade do trem  $T_i$ . Como já dito, cada comportamento é ajustado de acordo com uma determinada potência resultante da aplicação de um ponto de aceleração. Logo, os

comportamentos acelerar e reduzir correspondem, respectivamente, a aumentar e diminuir pontos de aceleração. Em uma locomotiva, cada ponto de aceleração, tipicamente [1; 8], gera uma potência positiva capaz de mover o trem. A redução de velocidade pode ser feita gerando uma potência menor que a soma das resistências ou aplicando freios. A frenagem consiste na aplicação de pressão no encanamento de freios, medida em *psi* (*pressure in pounds per square inch*) e é representada aqui por uma variável global *isF*. Para rebocar o trem deve-se selecionar um ponto de aceleração adequado para uma determinada posição do trecho da via férrea a percorrer, de modo a evitar patinagem e superar a soma das resistências.

Para garantir a movimentação do trem em todos pontos da via se faz necessário também conhecer a potência mínima requerida. O cálculo considera a força de tração mínima do conjunto das locomotivas destinadas a mover um trem face a maior resistência do trecho a percorrer. Essa potência mínima é calculada pelo *Navegador* [\(Figura 29,](#page-99-0) página [82\)](#page-99-0). Além disso, o conjunto de ações resultante deve atender vários objetivos: realizar uma viagem rápida, reduzir o consumo de combustível e respeitar as restrições de segurança — os dois primeiros estão em oposição. Assume-se a hipótese que, para reduzir o consumo de combustível e o tempo de viagem, deve-se buscar ações que mantenham o trem em velocidades próximas da velocidade cruzeiro, por exemplo, 2 km/h abaixo da velocidade máxima. O conjunto resultante é um expectativas de ação  $E$  para rebocar um trem  $T_i$  em um trecho  $ST_k$ .

A competência do *Condutor* é executar a expectativa E. Ele o faz executando as seguintes tarefas básicas: enviar uma requisição de varredura preditiva ao Navegador e aguardar uma informação de sucesso dessa varredura. Após tal informação, o Condutor se reconfigura com base nos parâmetros que foram selecionados pelo Navegador. A condução e as varreduras são realizadas de forma assíncrona entre o Condutor e o Navegador. Dessa forma, o Condutor pode estar reconfigurado para um setor *n* ao mesmo tempo que o Navegador esteja explorando um setor *n+1*.

A competência do *Navegador* é explorar situações futuras. Ele faz a varredura total em um trecho entre duas estações para descobrir falhas de condução, erros como: falha de frenagem em um declive, falta de força em um aclive, extrapolação de velocidade máxima, entre outros. Essa varredura total está relacionada a divisão do trecho entre estações em partes menores (setores). Após essa análise, o Navegador fica à disposição para varrer novamente os setores que não obtiveram sucesso. Dessa forma, ele varre cada um dos setores com falhas para um refinamento dos parâmetros. Ao finalizar essa nova varredura, ele repassa uma expectativa com os parâmetros selecionados para que o Condutor se reconfigure adequadamente para o setor que ainda será percorrido.

Na próxima seção é apresentado um detalhamento de cada agente da aplicação.

### 4.5 DETALHAMENTO DOS AGENTES DA APLICAÇÃO

A arquitetura envolve três agentes que implementam serviços bem-definidos. O cenário de funcionamento segue o seguinte enunciado: o *Condutor* embarca juntamente com o Navegador em um trem *T* e recebe de um sistema externo uma demanda do *Despachante* (ordem de despacho) para executar a tarefa de rebocar um trem sobre o trecho  $ST_k$ . O *Condutor*, após obter uma autorrepresentação do trem *T,* repassa essa representação de *T* juntamente com a ordem de despacho para o *Navegador* que por sua vez inicia uma varredura preditiva no trecho  $ST_k$  executando o método divide setor descrito na seçã[o 4.3.2.2,](#page-93-1) e retorna um conjunto de subtrechos  $VP = \{\langle st_1, c_1 \rangle, \langle st_2, c_2 \rangle, ..., \langle st_n, c_n \rangle\},\$ no qual  $n \in \mathbb{Z}^*$  +. Cada subtrecho  $st_n$  é analisado para verificar erros de condução  $c_n$ . Em cada  $st_n$ que for encontrado um problema de condução o *Condutor* requisita uma nova varredura dos setores  $st_n$  que estão com problemas de condução. O processo de condução tanto do Condutor quanto do Navegador é iniciado pela função *selecionarPontoAceleracao* desenvolvido em (Dordal O. , et al., 2011a) que seleciona os pontos de aceleração necessários para a condução. A função *selecionarPontoAceleracao* é chamada no Algoritmo 1 na página 40.

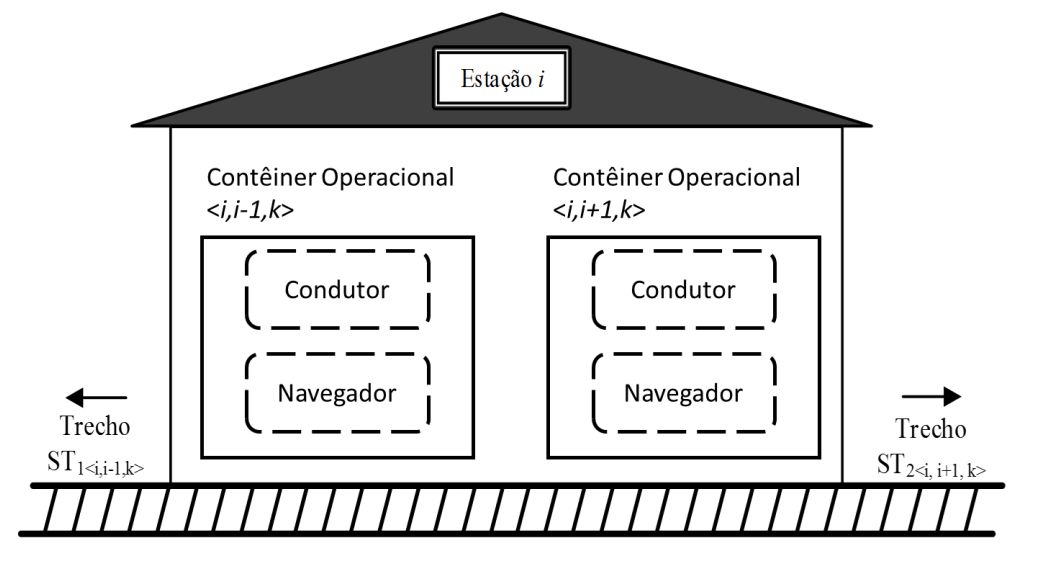

**Figura 33 – Representação de uma estação como contêineres de agentes (Borges A. P., 2015).**

A distribuição básica dos agentes é feita usando a própria estrutura lógica e física da rede ferroviária. Em outras palavras, assume-se que cada estação da rede ferroviária possui uma central computacional capaz de hospedar um contêiner operacional de agentes. Esse contêiner operacional
hospeda um *Condutor* e um *Navegador*. Para cada trecho de via férrea, partindo de uma estação, um contêiner operacional é instanciado. A [Figura 33](#page-107-0) ilustra um cenário com dois trechos  $ST_1 = \langle S_{i,i-1,k} \rangle$ e  $ST_2 = \langle S_{i,i+1,k} \rangle$ , onde *i* corresponde à estação atual, *i* – 1 corresponde à uma estação anterior (à esquerda), e  $i + 1$  corresponde à uma estação posterior (à direita).

A seguir é discutido o detalhamento interno de cada agente presente no sistema, iniciando pelo agente *Despachante*.

## **4.5.1** *Agente Despachante*

O *Despachante* é o responsável pela comunicação da situação do trecho para os agentes que conduzirão o trem. O nosso interesse limita-se as ordens de movimentação de trens. Essas ordens são os gatilhos para o início das atividades do Condutor e Navegador. Cada ordem de despacho pode ter informações, tais como: data, número da ordem, identificação do trem, identificação da estação, identificação do operador, número de locomotivas, número de vagões, locais de parada, tabela de horários, velocidades máximas permitidas em cada seção de bloqueio, seções com acesso permitido, entre outras. O formato de representação de uma ordem pode variar de acordo com o sistema emissor. Optouse em usar o padrão XML (*eXtensible Markup Language*), pela liberdade na criação de *tags* com as informações que serão utilizadas pelos agentes.

A [Tabela 11](#page-108-0) ilustra o esquema XML para uma ordem despacho.

<span id="page-108-0"></span>

| <b>INFORMAÇÃO</b>                  | <b>TAG</b>                                                                                                    |
|------------------------------------|----------------------------------------------------------------------------------------------------|
| Identificação do trem              | <trainid></trainid>                                                                                                    |
| Número de locomotivas              | <numlocomotiva></numlocomotiva>                                                                                                    |
| Número de vagões                   | <numvaqoes></numvaqoes>                                                                                                    |
| Identificação do operador          | <operatorid></operatorid>                                                                                                    |
| Identificação da estação de origem | <stationid></stationid>                                                                                                    |
| Locais de Parada                   | <stop><br/><math>\langle km \rangle</math> <math>\langle km \rangle</math><br/><math>\langle</math>/Stop&gt;</stop>                                          |
| Tabela de horários                 | $<$ Timetable $>$<br><place><br/><math>\rm\times</math>km<math>&gt;</math><br/><hour></hour><br/><math>\langle</math>/place&gt;<br/></place>                 |
| Velocidades máximas                | <maxspeed><br/><place><br/><math>\langle km \rangle \langle km \rangle</math><br/><speed></speed><br/><math>\langle</math>/place&gt;<br/></place></maxspeed> |
| Sessões permitidas                 | <sectionallowed><br/><math>\langle id \rangle \langle id \rangle</math><br/></sectionallowed>                                                                |

**Tabela 11 – Esquema de uma ordem de despacho em XML.**

Assume-se que cada ordem de despacho é preestabelecida pelo *Despachante* da malha ferroviária, pois a criação e gerenciamento destas ordens não fazem parte do foco desta pesquisa.

#### **4.5.2** *Agentes Navegador e Condutor*

As competências do agente Navegador são executar varreduras preditivas e gerar expectativas de autoconfiguração para o Condutor. Nesta pesquisa optou-se por separar essas duas competências de condução pelos motivos de o agente Navegador gerar uma expectativa exata de condução para o agente Condutor. Essa exatidão é garantida pela varredura preditiva do Navegador com a configuração de trem idêntica ao que o Condutor irá conduzir.

**Tabela 12 – Esquema de uma expectativa configurada pelo Navegador que é repassada ao Condutor.**

<span id="page-109-0"></span>

|              | <b>EXPECTATIVA</b> |      |                   |              |                   |                    |  |  |  |
|--------------|--------------------|------|-------------------|--------------|-------------------|--------------------|--|--|--|
| <b>SETOR</b> | <b>INICIO</b>      | FIM  | <b>PARÂMETROS</b> |              |                   |                    |  |  |  |
|              | <b>PM</b>          | PM   | VELMAXPROJ.       | <b>PVMAX</b> | <b>PREVFREIOS</b> | <b>FREIOSSULF.</b> |  |  |  |
|              | 1256               | 5230 | $90 \text{ pm}$   | 20%          | ◡x                | $2 \text{ km/h}$   |  |  |  |

A forma como o Navegador informa ao Condutor sobre uma expectativa criada em um setor é mostrada na [Tabela 12.](#page-109-0) Nesta tabela, estão os parâmetros configurados para um setor com identificador 1 e os pontos de medida inicial e final desse setor.

O processo de criação, verificação e validação das expectativas geradas pelo Navegador estão vinculadas a arquitetura de ambos. Tanto o agente Navegador como o Condutor possuem a mesma arquitetura e podem ser considerados como agentes principais do sistema de condução. A arquitetura de ambos foi baseada em uma primeira arquitetura desenvolvida em (Dordal O. , et al., 2011b), (Dordal O. , et al., 2011a) e (Dordal O. , et al., 2013) com a adaptação de uma segunda arquitetura desenvolvida por (Kaindl, Vallée, Arnautovic, 2013). Assim, a primeira arquitetura já homologada foi adaptada a segunda arquitetura responsável por detectar e corrigir falhas. A forma como a segunda arquitetura trabalha oferece uma forma de reconfiguração da condução de um trem. A arquitetura resultante destas outras duas arquiteturas teve, ainda, a adição da estratégia de varreduras preditivas para que um agente possa gerar expectativas exatas para a execução de um outro agente. A varredura preditiva difere o Navegador do Condutor com relação às suas formas de atuação no sistema de condução.

#### 4.5.2.1 Arquitetura dos Agentes Principais

A [Figura 34](#page-110-0) ilustra a arquitetura utilizada pelos agentes Condutor e Navegador. Esta arquitetura possui módulos que são ligados entre si por interfaces de comunicação. Um dos módulos internos da arquitetura chama-se Condutor. Esse módulo está também presente no Navegador pois, mesmo com denominação diferente, ele não deixa de também ser um agente condutor de trens.

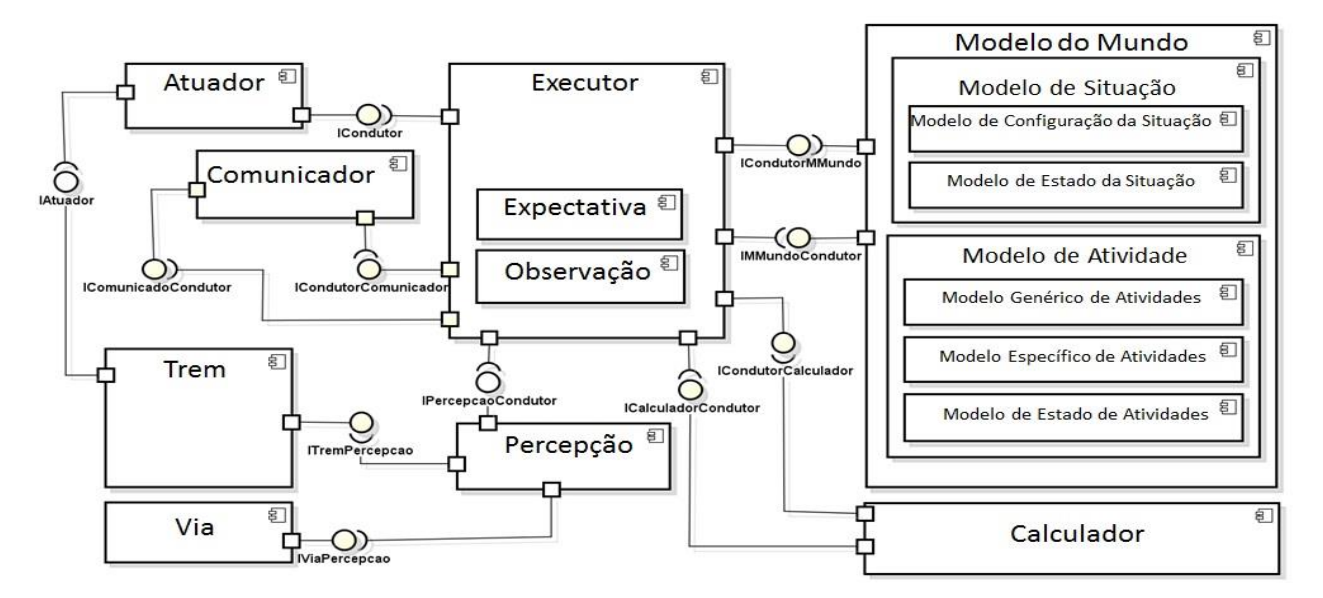

<span id="page-110-0"></span>**Figura 34 – Arquitetura dos agentes. Adaptada de (Dordal, et al., 2013) e (Kaindl, Vallee, Aranautovic, 2013).**

#### *a) Modulo Trem*

O módulo Trem fornece a interface *ITremPercepcao*. Ela é o meio pelo qual o agente realiza sua autoconfiguração a partir da sua instalação no trem. Dessa forma, o agente Condutor gera sua autorrepresentação. Quando é realizada a autorrepresentação, o agente Condutor, além de se tornar o condutor, ele se torna o próprio trem, e possui uma capacidade de saber exatamente o que pode ou não fazer com os comandos do trem e também saber sobre o posicionamento do trem no ambiente (ferrovia). Esta abordagem de autorrepresentação inicial gera uma autoconfiguração, isto é similar ao processo descrito por (Lepuschitz, et al., 2009), (Lepuschitz, et al., 2011) e (Kaindl, Vallée, Arnautovic, 2013) utilizado em linhas de produção de fábrica para transporte de *pallets*.

A autoconfiguração do trem é realizada também pela autorrepresentação. Isto é proposto para agilizar situações que dependam de capital humano. Neste caso, se sensores forem instalados em locomotivas e vagões o agente Condutor, uma vez alocado no computador de bordo da locomotiva líder, poderá perceber cada item acoplado ou desacoplado do trem, descaracterizando totalmente o trem previamente percebido. Um acoplamento ou desacoplamento de vagões e/ou locomotivas em um trem modificará a estratégia de condução. Assim, com a autorrepresentação a nova configuração do trem é rapidamente percebida para novas adequações na forma de condução dos agentes.

Outra interface utilizada é a *ITremAtuador*. Por meio desta interface, o módulo *Atuador* irá executar os comandos de aplicação de aceleração e frenagem, necessários para a condução do trem.

<span id="page-111-0"></span>

| <b>TIPO DE DADO</b>               | PERTENCE À  | <b>DADO</b>                                                                                                    |
|-----------------------------------|-------------|----------------------------------------------------------------------------------------------------|
|                                   | Locomotivas | Consumo final da viagem, código, tabela de potências.                                                                                                    |
|                                   | Vagões      | Peso da carga, prioridade da carga.                                                                                                    |
| Dados de<br>configuração<br>Ambos |             | Quantidade, quilometro inicial da viagem, quilometro final da viagem, sentido,<br>peso, comprimento, área frontal, número de eixos, cidade origem, cidade de<br>destino, paradas planejadas, tempos de entrada, saída e permanência em des-<br>vios e estações. |
|                                   | Locomotivas | Potência.                                                                                                    |
| Dados de<br>atividade             | Vagões      | Posição da manopla de ar do freio automático, consumo atual, consumo acu-<br>mulado, ponto de aceleração, psi, pressão do freio automático, ponto de frena-<br>gem dinâmica.                                                                                    |
|                                   | Ambos       | Quantidade, quilômetro, velocidade, esforço trator, esforço trator aderente,<br>deslocamento acumulado, resistências, tempo de viagem.                                                                                                    |

**Tabela 13 – Dados obtidos no Módulo Trem.**

A [Tabela 13](#page-111-0) mostra os dados que são utilizados pelo agente Condutor. Tais dados se dividem em dados de configuração e dados de atividade. Os dados de configuração são representados por valores atribuídos no início da viagem e geralmente não são atualizados. Porém, se ocorrer uma alteração, uma nova autorrepresentação é realizada para a atualização destes dados. Os dados de atividade são aqueles que constantemente são alterados durante a viagem devido a dinâmica da condução do trem.

### *b) Modulo Atuador*

O módulo Atuador recebe ações a serem executadas pelo agente condutor. Tais ações são geradas no módulo Condutor que utiliza a interface *ICondutor* para enviar as ações para o módulo Atuador. Assim o módulo Atuador utiliza a interface *IAtuador* para selecionar as ações necessárias para cumprir o objetivo do agente.

O estilo de condução de um trem influi no consumo de combustível e está diretamente ligado à aplicação correta de pontos de aceleração. Está atuação está ligada a ações para alterações dos itens padrão na condução de um trem, tais como: trocas de pontos de aceleração e frenagens, mostrados no Capítulo 2. As atuações devem buscar, na medida do possível, o mais baixo consumo para as ações que serão tomadas. Tais ações são relacionadas a mudança de pontos de aceleração. Um exemplo desta situação pode foi mostrado na [Tabela 5](#page-53-0) página [36.](#page-53-0)

O condutor pode efetuar as trocas de pontos de aceleração de forma sequencial ou aleatória. Tais possiblidades elevam a complexidade da condução. Assim, um agente Condutor pode obter vantagens sobre um condutor humano, pois o módulo Condutor recebe informações relevantes do módulo Percepção por meio da interface *IPercepcaoCondutor* que, por sua vez, obtêm os cálculos necessários do módulo Calculador por meio da interface *IPercepcaoCalculador*. Assim, o agente Condutor é possibilitado a selecionar um ponto de aceleração ideal, baseado no peso do trem em relação ao perfil de via no local onde ele está posicionado na ferrovia. Este processo de seleção precisa do ponto de aceleração para superar um conjunto de resistências é um dos fatores de economia de combustível.

## *c) Modulo Comunicador*

O protocolo de comunicação faz uso da performativa *request* para o Condutor solicitar uma varredura preditiva total ao Navegador. A resposta do Navegador para o Condutor utiliza a performativa *inform* com as informações referentes ao caminho entre uma estação e outra. Estas informações já são enviadas com as subdivisões dos setores com seus respectivos "*ids", S = {Sn, Sn+1, Sn+2, ... Sn+m}*. Também com seus parâmetros utilizados, e se houve sucesso ou não na condução inicial de varredura preditiva (cf. Exemplo de Comunicação ente os Agente).

As mensagens entre os agentes Condutor e Navegador não sofrem problemas relacionados a falhas na infraestrutura de comunicação, pois ambos estão em execução no mesmo computador de bordo da locomotiva líder e as mensagens são trocadas localmente entre ambos.

Um exemplo da troca de mensagens entre o Condutor e o Navegador pode ser verificado no quadro a seguir. Neste exemplo são mostradas as mensagens trocadas no momento em que o Condutor requisita uma varredura inicial completa no trecho selecionado para a viagem. Na mensagem de resposta do Navegador são enviados todos os setores do trecho com as varreduras iniciais em cada um deles.

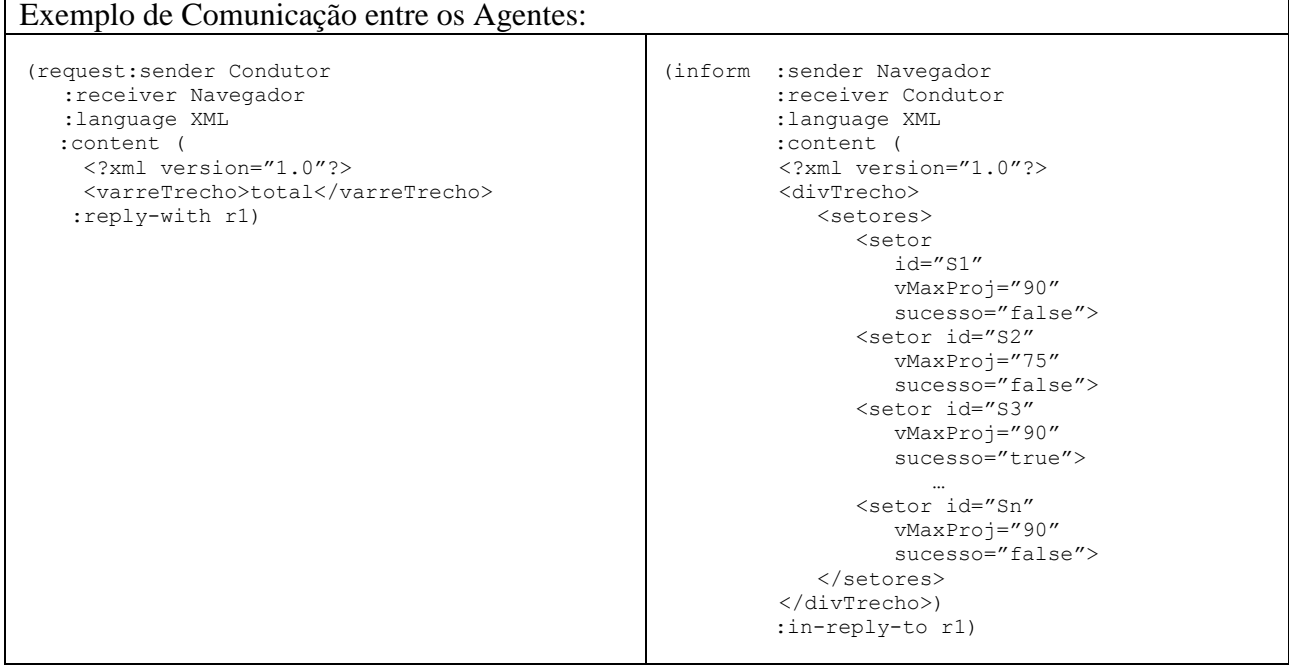

### *d) Módulo Calculador*

O módulo Calculador é utilizado pelos agentes Condutor e Navegador para obter todos os dados relacionados a cálculos de peso, potência, consumo, tempo, força tratora, força acelerador, força aderente e resistências. Estas informações não são disponibilizadas pelo computador de bordo, o próprio agente deve utilizar esse módulo internamente para gerá-los.

Para gerar os cálculos, este módulo implementa um conjunto de procedimentos de cálculos baseados nas equações mostrada na [Tabela 3](#page-49-0) (página [32\)](#page-49-0) e também no Algoritmo 1 (página 40).

As equações de Davis, implementadas no Calculador e utilizadas nesta pesquisa são aplicáveis ao deslocamento de trens de carga, foram validadas ao longo do desenvolvimento do projeto PAI-L (Sato, et al., 2012). Outros domínios, como deslocamento de trens de passageiros, utilizam equações diferentes para movimento, como pode ser visto em (Hay, 1982).

Este módulo, tanto para o agente Condutor quanto para o agente Navegador, comunica-se diretamente com o módulo Condutor de forma a selecionar as regras de condução que estão escritas no modelo de atividade, que por sua vez é parte integrante do modelo do mundo. No caso mais específico, o agente Navegador executa viagens virtuais de varredura preditiva para gerar e/ou validar expectativas que são armazenadas no modelo de situação. O modelo do mundo será explicado no

item *g* desta seção.

## *e) Módulo Via*

O módulo via representa o ambiente que o agente irá percorrer (explorar), fornecendo informações ao módulo Percepção. A via férrea é expressa por meio de um conjunto de pontos de medida, conforme descrito, cada qual representando um trecho de via férrea de 20 metros definido por um conjunto de atributos:

- Um identificador (id) único para cada ponto;
- Uma velocidade máxima permitida (*velocidadeMax*);
- Um quilômetro (km) ao qual o ponto de medida pertence;
- Um percentual de rampa (rampa): segundo Antônio L. Perreira (Perreira, 1958) o percentual de rampas máximas para estradas de ferro para trens de carga com bitola de 1 metro pode ser no máximo de 1.8, sendo que valores de até 0.7 são considerados planos;
- Um raio de curva (*raioCurva*);
- Um ângulo central de curva (ac);
- Uma corda de 20 metros (g20), sendo este o ângulo formado por dois raios levados do centro do círculo aos extremos da corda com 20 metros;
- Um identificador do número da seção de bloqueio (*sb*);
- Um valor para verificar se é um desvio (desvio);
- Um valor para verificar se é uma estação (estação);
- Um valor para verificar se é um cruzamento (cruzamento);
- Um valor para mostrar a quantidade de ramais quando o ponto de medida for um desvio ou uma estação (ramais);
- Uma altitude (altitude);
- Uma latitude (latitude) e uma longitude (longitude), não utilizadas nesta pesquisa por serem valores iguais a zero.

Estes pontos foram obtidos a partir de plantas das vias férreas, convertidas para arquivos no formato *eXtensible Markup Language*, conforme mostra a [Tabela 14.](#page-115-0)

<span id="page-115-0"></span>

|    | <pontodemedida></pontodemedida>                                  |
|----|------------------------------------------------------------------|
| 2  | $\langle$ !-- Pasta de origem rampa = $km210 \rightarrow$        |
| 3  | $\langle$ !-- Pasta de origem curva = $km210$ -->                |
| 4  |                                                                  |
| 5  | <pontodemedida></pontodemedida>                                  |
| 6  | $\langle$ id $>1 \langle$ id $>$                                 |
| 7  |                                                                  |
| 8  | $\langle km \rangle$ 210 $\langle km \rangle$                    |
| 9  | $\langle$ rampa ini="0.0" fim="20.0"> -0.98643 $\langle$ rampa>  |
| 10 | $\alpha$ <raiocurva fim="20.0" ini="0.0"> 0.0 </raiocurva>       |
| 11 | $\alpha$ ini="0.0" fim="20.0"> 0.0 $\alpha$ /ac                  |
| 12 | $\alpha$ <raiocurva fim="20.0" ini="0.0"> 527.573 </raiocurva>   |
| 13 | $\langle$ sh> 10 $\langle$ sh>                                   |
| 14 | $\langle$ desvio $\rangle$ / $\langle$ desvio $\rangle$          |
| 15 | $\alpha$ cruzamento ini="0.0" fim="20.0"> 0 $\alpha$ /cruzamento |
| 16 | $\langle$ ramais> 2 $\langle$ ramais>                            |
| 17 | $\langle$ altitude $\rangle$ 623.0 $\langle$ altitude $\rangle$  |
| 18 | <localização></localização>                                      |
| 19 | $\langle$ latitude $> 1 \langle$ latitude $>$                    |
| 20 | $\langle$ longitude $> 1 \langle$ longitude $>$                  |
| 21 |                                                                  |
| 22 |                                                                  |

**Tabela 14 – Exemplo de ponto de medida de um arquivo de via em** *XML***.**

#### *f) Módulo Percepção*

O módulo percepção obtém informações por meio de sensores, sua responsabilidade nos agentes é a leitura de informações dos seguintes módulos: Trem (usando a interface *ITrem*-Percepção) e Via (usando a interface *IViaPercepção*). O módulo condutor pode obter todas estas informações simultaneamente. Isto permite ao agente utilizar informações sempre atualizadas do ambiente.

A percepção dos agentes pela interface *IViaPercepção* é realizada de duas formas: a primeira ocorre a cada ponto de medida conforme mostrado na seção anterior; a segunda percepção é realizada por uma janela de tamanho variando com base na velocidade atual do trem. O tamanho desta janela é calculado conforme (Bentley & Bentley, 2007), que define uma distância máxima para a frenagem de trens. Assim, a janela é configurada pela divisão da distância de frenagem pelo tamanho de 1 ponto de medida. Dessa forma, se o agente perceber que no limite dessa janela, a velocidade máxima no trecho for menor que a velocidade atual do trem, ele iniciará o processo de redução de velocidade evitando ultrapassar o limite de velocidade máxima da ferrovia. Esse processo descrito na seção [4.3.2.5](#page-99-0) na página [82,](#page-99-0) como um dos parâmetros buscados pelo agente Navegador.

A percepção do agente pela interface *ITremPercepção* é utilizada para que o agente possua

todas as informações necessárias para realizar os cálculos de condução e também a sua autorrepresentação. Outra percepção é relacionada a um novo tempo no agendamento que pode ser enviado pelo Despachante para o agente Condutor.

#### *g) Modelo do Mundo*

Na arquitetura mostrada na [Figura 34,](#page-110-0) o agente Condutor inicialmente possui apenas configurações básicas para o início da viagem. Essas configurações estão relacionadas ao *módulo modelo do mundo*. Esse módulo fornece toda a capacidade reflexiva do agente Condutor. Isto inclui a capacidade de raciocínio que permite colocar em prática o conhecimento sobre o estado de si e do seu ambiente, assim como o conhecimento sobre possíveis atividades para influenciar esses estados. Esse modelo está subdividido em outros dois modelos: *modelo de situação* e *modelo de atividade.*

#### *h) Modelo de Situação*

O *modelo de situação* possui informações sobre o estado do agente e seu ambiente. Ele representa a entidade (o agente e suas características), como o agente pode existir neste ambiente e como ele pode ou deve se relacionar. Este modelo é subdividido em *modelo de configuração da situação* e *modelo de estado da situação*.

O *modelo de configuração da situação* possui conhecimento sobre a configuração do agente e seu ambiente (propriedades dos agentes). Sua pré-configuração é realizada na inicialização do sistema por informações do Despachante alocado em uma Central de Controle Operacional. Uma alteração dessa informação pode ocorrer em uma reconfiguração do trem, i.e., o trem para em determinada estação e é acoplado ou desacoplado um vagão (a reconfiguração muda as informações relacionadas à [Tabela 13](#page-111-0) – tipo de dados de configuração).

O *modelo de estado da situação* possui o conhecimento sobre o estado corrente do agente e do seu ambiente, as informações são atualizadas de forma dinâmica, por meio de sensores e/ou mensagens de outros agentes. Este modelo é atualizado constantemente, i.e., mudanças de velocidade, pontos de aceleração, localização na ferrovia, entre outros (alteração das informações deste modelo

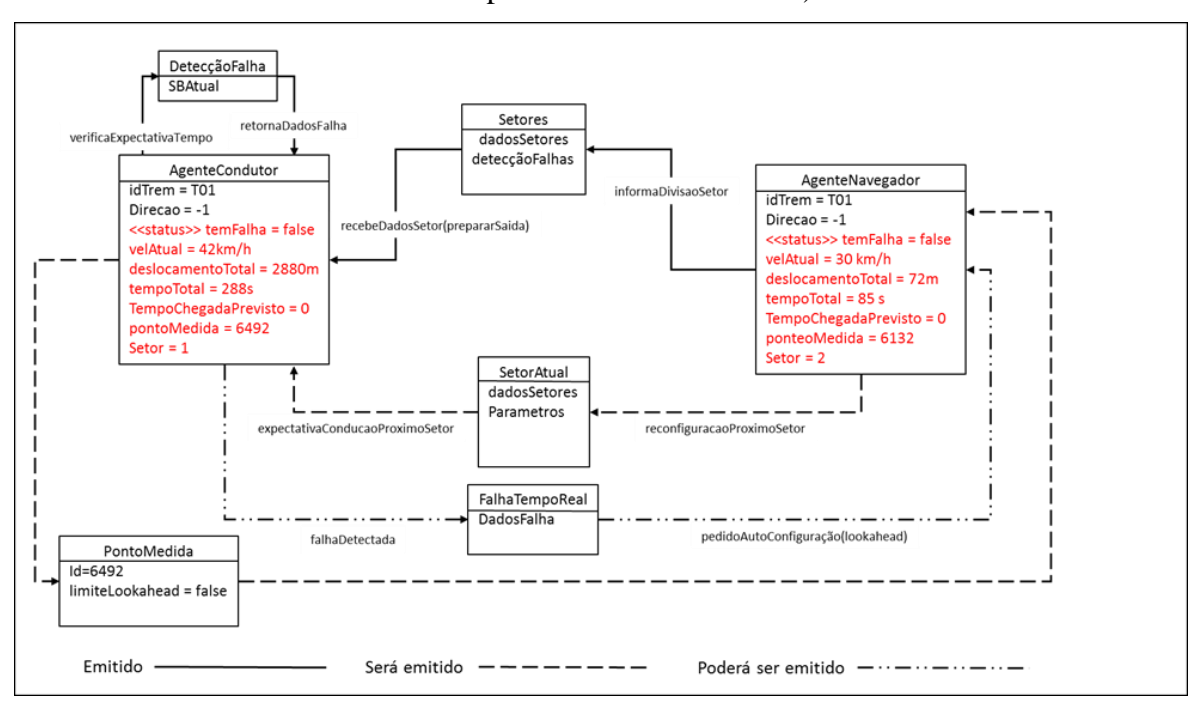

também são relacionadas à [Tabela 13](#page-111-0) – tipo de dados de atividade).

**Figura 35 – Situação do mundo em um determinado ponto da ferrovia.**

<span id="page-117-0"></span>As informações do *modelo de mundo* estão ilustradas na [Figura 35.](#page-117-0) As informações localizadas acima do item <<status>>, tanto do agente Condutor quanto Navegador, são informações relacionadas ao *modelo de configuração da situação*. Dá mesma forma, a informação <<status>> e todos os dados a baixo são relacionadas ao *modelo de estado da situação*.

Essa Figura mostra um instante de tempo em que os agentes Condutor e Navegador estão em execução. O agente Condutor, está em movimento no setor 1 e, no mesmo instante, o agente Navegador está executando uma varredura preditiva no setor 2. Isso indica que o Condutor já está com o trem em movimento no setor 1 enquanto que o Navegador está analisando um setor à frente.

Ainda na [Figura 35,](#page-117-0) o Condutor realiza verificações em relação ao tempo de viagem fornecido pelo Navegador. Tais funcionalidades são verificadas em *DetecçãoFalha* e *Setores*, respectivamente. Como o Condutor está movimentando o trem, a informação dos setores já foi emitida pelo Navegador, o que é considerada uma expectativa criada e auditada pelo Navegador para que seja observada e executada pelo Condutor (cf. [Figura 34](#page-110-0) – módulo Executor).

As informações do setor (*SetorAtual*), que estão no momento em uma varredura preditiva pelo Navegador, ainda serão emitidas. Os parâmetros de configuração do setor 2 será armazenado pelo Condutor para sua entrada no mesmo. A informação *PontoMedida* será enviada ao Navegador indicando se o trem está finalizando o setor anterior, de forma que ele deverá iniciar novas varreduras preditivas no setor 3, setor da sequência. A informação de falha em tempo real (*falhaTempoReal*), pode não ser enviada, pois essa informação é utilizada se houver um tempo especificado pela CCO, que é designada ao Despachante que por sua vez informa o Condutor. Nos testes dessa pesquisa não utilizamos essa abordagem, porém, o sistema está preparado para trafegar com configuração de tempo de viagem pré-estipulado.

## *i) Modelo de Atividade*

O modelo de atividade possui informações sobre as atividades que o agente pode se envolver, funções que pode executar e falhas que podem afetar seu comportamento. A [Figura 36](#page-118-0) mostra as atividades que tanto o agente Condutor como o agente Navegador podem realizar na movimentação do trem. Essas atividades estão inseridas no modelo de atividade genérica dos agentes.

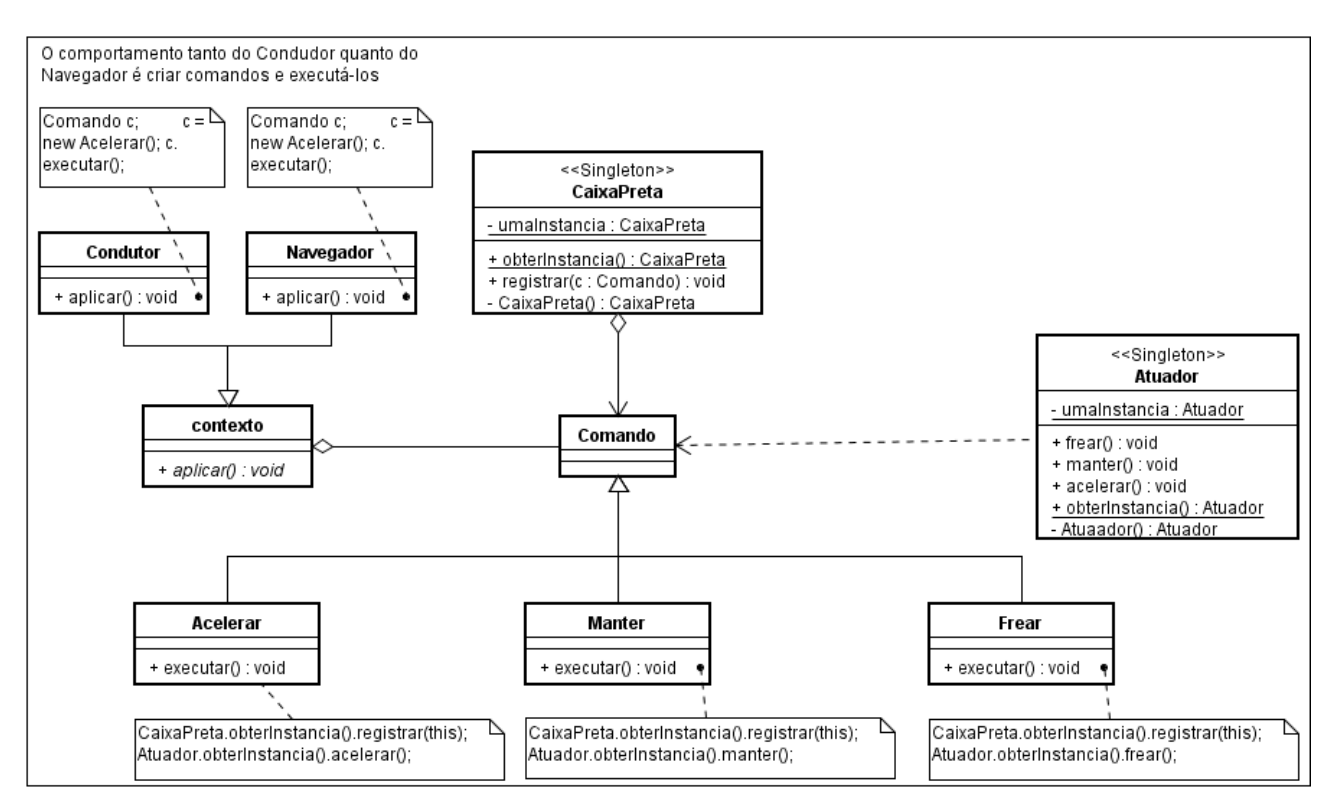

**Figura 36 – Modelo de atividade genérica de condução do trem.**

<span id="page-118-0"></span>O modelo de atividade é subdividido em modelo genérico de atividades, modelo específico

de atividades e modelo de estado de atividades. O modelo genérico de atividades define quais atividades cada tipo de agente pode efetuar. Esse modelo é definido por meio de regras específicas de condução e comportamento. O modelo específico de atividades é criado na inicialização do sistema e dos agentes (autoconfiguração). É um refinamento do modelo genérico e especifica as atividades que cada agente concreto (instância) pode efetuar, e para isso ele contém especializações dos conceitos genéricos. O modelo de estado de atividades representa o conhecimento do que está ocorrendo naquele momento, i.e., em um determinado local da via férrea o Condutor poderá estar com o trem em movimento e, ao verificar o tempo de viagem atual, poderá encontrar uma discrepância do tempo que lhe foi enviado pela varredura preditiva do Navegador. Nesse momento, ele deverá requisitar uma nova varredura de ajuste para o restante do trecho até o próximo setor. Este modelo contém as atividades esperadas e as atividades observadas que são verificadas pelo módulo Condutor.

As atividades relacionadas na [Figura 36](#page-118-0) são as três atividades utilizadas pelos agentes na movimentação do trem, são elas: ACELERAR, MANTER e FREAR.

#### *j) Módulo Executor*

O módulo Executor consiste no módulo central do processo, tanto para o agente Condutor quanto para o agente Navegador. A posição central deste módulo é justificada pelo fato dele capturar a percepção (dos módulos: Calculador, Via e Trem) para fornecer e receber estas informações ao módulo do modelo do mundo. Este módulo também transmite ao Atuador as ações relacionadas à situação e atividade para a condução, fazendo a ligação entre os módulos modelo do mundo e atuador.

Outra responsabilidade deste módulo é o monitoramento de falhas na condução para encontrar os melhores parâmetros a serem utilizados na condução. O módulo realiza a condução e monitora possíveis falhas na condução. Ele utiliza informações do *modelo de estado de atividade* e verifica se o que está havendo naquele momento condiz com a situação atual em seu *modelo de estado da situação*. O agente Condutor entra em um processo de verificação de parâmetros de condução com base em requisições ao Navegador (cf. [Figura 37\)](#page-120-0).

A partir da chamada ao processo de detecção, o agente Condutor gera uma expectativa, que nesse caso está armazenada no *módulo de configuração da situação* e cria uma observação (sinal) para verificar se a expectativa e o resultado do monitoramento estão dentro do esperado. Caso encontre alguma discrepância em relação ao agendamento no setor atual, e/ou necessite de parâmetros de

condução para um setor ainda desconhecido, o agente Condutor notifica o agente Navegador para gerar uma nova expectativa (varredura preditiva). Se a nova expectativa atender a observação feita pelo monitoramento do agente Navegador, então o processo de correção de falha e/ou busca de parâmetros obteve sucesso e ficará ocioso à espera de um novo chamado.

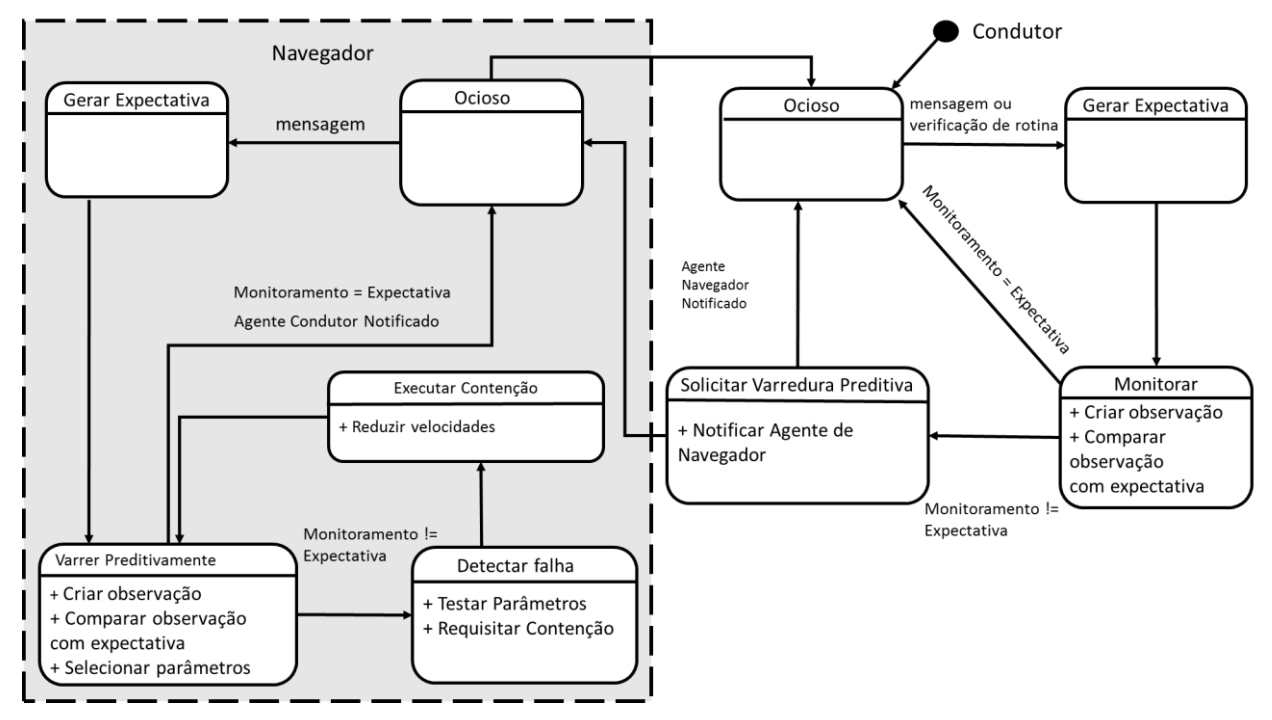

**Figura 37 – Processo de detecção e correção de falhas na condução dos agentes.**

<span id="page-120-0"></span>Ao final do processo, o agente Condutor irá atualizar seu *modelo de configuração da situação*, por meio de uma autoconfiguração, que por sua vez alterou o estado corrente do *modelo de estado da situação*. Deste ponto em diante, o agente está reconfigurado para trafegar no setor por meio de novos parâmetros selecionados.

Caso todos os parâmetros tenham falhado, será acionada uma rotina de contenção. Nessa situação o Navegador realiza reduções de velocidade a cada nova varredura preditiva. Esse ciclo de reduções de velocidade ocorre até que a velocidade máxima não seja excedida. A forma como a contenção é realizada está relacionada ao insucesso dos parâmetros de condução. Essa situação será melhor explicada na próxima seção, com o ciclo de seleção e parâmetros.

## 4.6 CICLO DE SELEÇÃO DOS PARÂMETROS

O ciclo de seleção dos parâmetros é de forma combinatória, eles são somados a cada varredura preditiva. Dessa forma, se um parâmetro encontrado não obtiver sucesso ele não será descartado, e

sim somado a um próximo parâmetro. Esse processo é realizado de forma sucessiva, conforme é apresentado na [Figura 39.](#page-123-0)

Os parâmetros foram utilizados para ajustes nos trechos em que as regras de condução básicas definidas no *modelo de atividade* não obtiveram sucesso. Com esses parâmetros foram evitadas situações em que a velocidade máxima excedia. Porém, em algumas viagens os parâmetros não foram suficientes, pois com a utilização dos quatro parâmetros utilizados:  $vMaxProj, P_{Vmax}, Prev_{Freios}$  e  $Freios<sub>sulf</sub>$  a velocidade ainda extrapolou a máxima em alguns trechos. Para isso, uma regra final foi utilizada pelos agentes, nessa regra, o agente possui informações de falha dos parâmetros utilizados. Assim, uma regra chamada *Contenção* é iniciada com novas varreduras preditivas pelo agente Navegador.

A contenção ocorre com os parâmetros que obtiveram os melhores resultados dentre os que falharam. O agente Navegador utiliza todos os dados obtidos anteriormente com os testes dos parâmetros e iniciará varreduras no setor atual reduzindo de 10 em 10% a velocidade máxima percebida. A escolha dos 10% para reduções da velocidade máxima percebida foi feita de forma empírica por meio de testes no decorrer desta pesquisa.

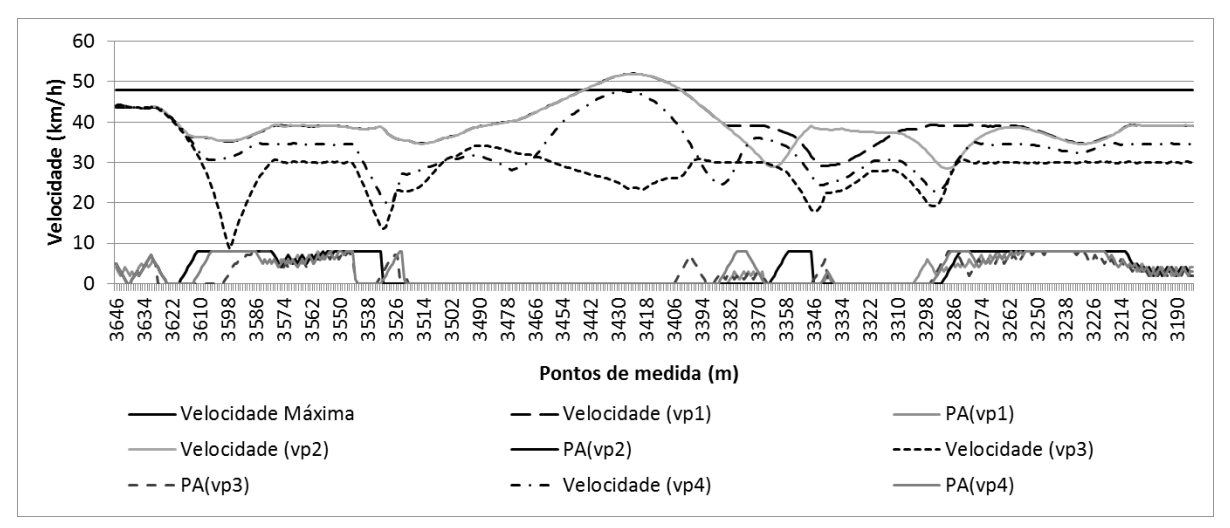

**Figura 38 – Seleção da expectativa de condução criada pelo agente Navegador.**

<span id="page-121-0"></span>Com essa estratégia de contenção, quando a percepção de velocidade do trecho for de 50 km/h ele irá realizar a primeira varredura preditiva com velocidade máxima de 45 km/h. Caso não obtenha sucesso, a velocidade máxima será decrementada em mais 10%, e uma nova varredura irá se realizar com percepção de velocidade máxima de 40,5 km/h, e assim sucessivamente até que se encontre uma estratégia para vencer o trecho (setor atual). Porém, se não for encontrada nenhuma expectativa que o Condutor possa utilizar, o sistema entra em um processo defensivo que a parada total do trem. Dessa

forma, se no próximo setor não existir uma expectativa de condução que possa ser criada pelo Navegador, o Condutor irá conduzir o trem pela via férrea apenas até o local que ele tenha alguma expectativa válida.

A [Figura 38](#page-121-0) mostra quatro expectativas criadas pelo agente Navegador, dentre elas apenas duas expectativas são válidas, a expectativa que gerou a Velocidade (vp3) e a Velocidade (vp4). Elas não extrapolaram a velocidade máxima de 48 km/h no trecho, e são referentes as varreduras preditivas da [Tabela 15](#page-122-0) denominadas VP.03 e VP.04, respectivamente. As outras duas velocidades vp1 e vp2 extrapolaram a velocidade máxima e por esse motivo foram descartadas. Porém, como o sistema está configurado para um melhor consumo de combustível, a escolha será pela Varredura Preditiva VP.03 que obteve um consumo de combustível menor que VP.04 (cf. [Tabela 15\)](#page-122-0).

<span id="page-122-0"></span>**VP.01 VP.02 VP.03 VP.04 MÉDIA DE PONTOS DE MEDIDA** 3,11 3,26 2,47 2,88<br> **VELOCIDADE MÉDIA (KM/H)** 39,42 39,07 28,49 33,62 **CONSUMO TOTAL DO TRECHO (LITROS)** 39,42 39,07 28,49 33,62<br> **CONSUMO TOTAL DO TRECHO (LITROS)** 101,11 112,94 103,90 107,61 **CONSUMO TOTAL DO TRECHO (LITROS)** 101,11 112,94 103,90 107,61 **TEMPO TOTAL DO TRECHO (MINUTOS) 14,32 14,47 20,53 17,08** 

**Tabela 15 – Tabela com quatro Varreduras Preditivas VP.**

O agente Navegador busca os melhores parâmetros, e essa análise está relacionada a extrapolação de velocidade máxima e consequentemente a uma verificação de melhor consumo e/ou melhor tempo em um determinado trecho. Deve-se ter em mente que trecho é o setor atual que está sendo varrido de forma preditiva. A análise então verifica as situações da [Tabela 15](#page-122-0) descartando varreduras que obtiveram velocidade máxima excedida. As varreduras que não excederam a velocidade máxima são selecionadas para a validação de consumo e tempo. Essa outra validação fica dependendo se a viagem deve ser econômica em termos de consumo de combustível (VP.03) ou a viagem deve ser realizada com um menor tempo (VP.04). Ao final da execução, os parâmetros que obtiveram maior segurança (não excedeu a velocidade máxima), menor consumo e/ou menor tempo são enviados ao Condutor como uma expectativa de condução para que ele se autoconfigure para essa expectativa (cf. [Figura 39\)](#page-123-0).

Na [Figura 39](#page-123-0) pode ser visto que os parâmetros para velocidade máxima projetada possuem três valores que podem ser utilizados. Se a primeira varredura preditiva com *65pm* extrapolar a velocidade máxima, uma nova varredura é realizada pelo agente Navegador com o próximo valor, no caso *75pm*. Semelhantemente, se a velocidade máxima for extrapolada, a última seleção será *90pm* em uma nova varredura. Caso um desses parâmetros não exceda a velocidade máxima, o agente Navegador finalizaria a busca nesse setor gerando assim, uma expectativa para a reconfiguração do agente

Condutor. Assim, novas varreduras seriam iniciadas em um próximo setor. Porém, se todas as varreduras com os parâmetros de velocidade máxima projetada não obtiveram sucesso, o agente escolhe, dentre elas, a que obteve a menor média entre os pontos de medida que extrapolaram a velocidade máxima. Então esse parâmetro fica armazenado no modelo de atividade para ser utilizado de forma agregada ao próximo parâmetro, no caso *previsão e velocidade máxima* (P<sub>Vmax</sub>), conforme a Figura [39.](#page-123-0)

A forma como os parâmetros são selecionados pode ser verificado na [Figura 39.](#page-123-0) Eles são selecionados em uma sequência mostrada pela árvore de busca. A varredura preditiva com a utilização dos parâmetros segue o esquema desta árvore. Na [Figura 39,](#page-123-0) a sequência de caminhos forma as configurações dos parâmetros. Porém,  $vMaxProj$  é verificada quando o trem ainda se encontra parado. Nessa fase o agente Navegador faz a varredura para subdividir o trecho em setores. As configurações para essas varreduras preditivas utilizam os três parâmetros de  $vMaxProj = \{65, 75, 90\}$ . Dessa foram, são três varreduras iniciais com os três parâmetros somados ao primeiro parâmetro  $PvMax =$ 0%. Este outro parâmetro encontra-se no segundo nível da árvore. Assim, as três *varreduras preditivas iniciais* ( $vp_i$ ) são executadas com a sequência  $vp_i =$  < {65 ,0}, {75, 0}, {90, 0} >.

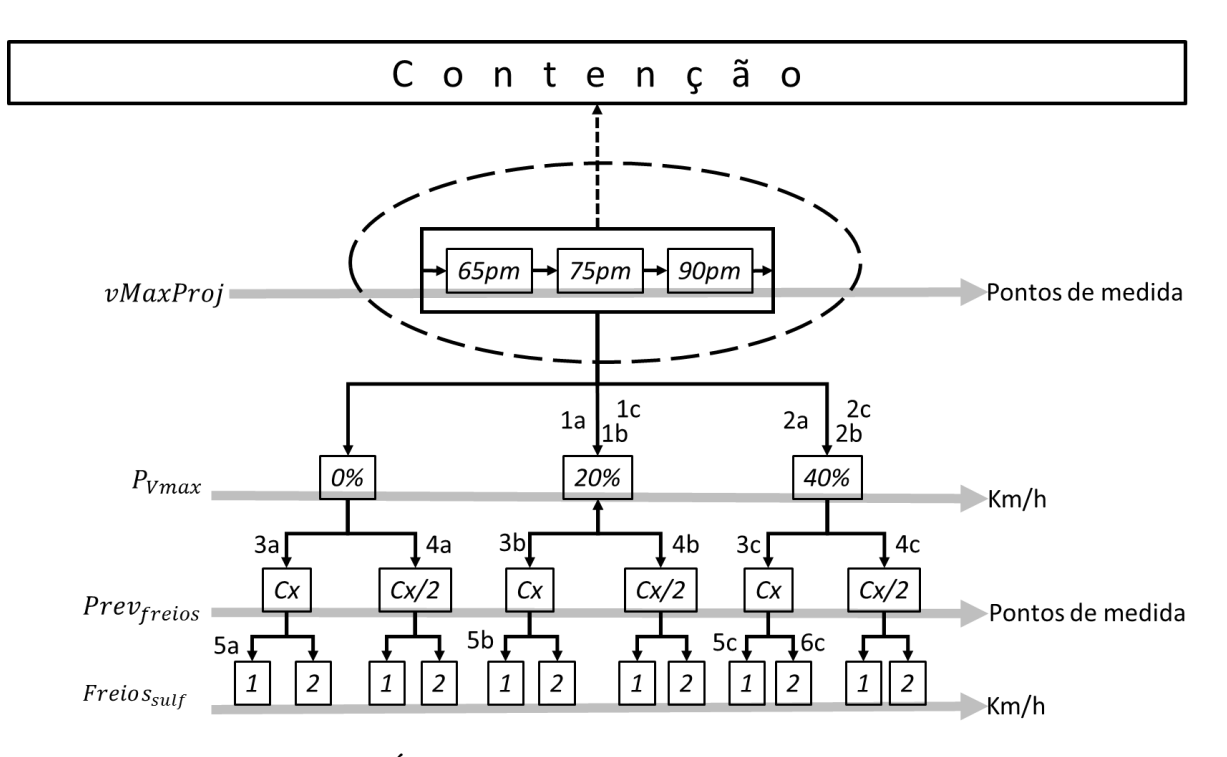

**Figura 39 – Árvore de busca para os parâmetros de condução.**

<span id="page-123-0"></span>Para exemplificar, supondo que o agente Navegador iniciou as primeiras viagens preditivas

com a configuração inicial  $vp_i = \{(65, 0) \mid e \langle 75, 0 \rangle \mid e \langle 90, 0 \rangle\}$ , e a divisão do trecho de via (*tv*) resultou em 10 setores  $tv = \{S1, S2, \ldots, S10\}$ . Desses 10 setores, somente em *S8* foi encontrada uma frenagem sem sucesso, que resultou em uma ultrapassagem da velocidade máxima. Então em S8, a primeira varredura preditiva será condicionada a iniciar com a configuração  $Conf_{\text{ss}} =$  $\{(65, 20) \text{ ou } (75, 20) \text{ ou } (90, 20)\}\$ . O termo "ou" é condicionado ao melhor parâmetro entre os três da varredura preditiva inicial. Dessa forma, se no setor *S8* os parâmetros {90, 0} foram os que obtiveram o melhor resultado inicial, a varredura preditiva no setor se iniciará com esses parâmetros  $vMaxProj = 90$  e  $P_{Vmax} = 20\%$ .

Para exemplificar a busca pela árvore, uma sequência alfanumérica entre *1a* e *5a*, *1b* e *5b* e *1c* e *6c* são mostradas na [Figura 39.](#page-123-0) Seguindo a sequência de busca pelos valores alfanuméricos temos que o navegador iniciou a varredura com a configuração inicial para *65pm*, depois *75pm* e por fim *90pm*, combinados primeiramente com o valor 0% para PV max. Provavelmente, em um setor qualquer, estas três combinações não foram satisfatórias em termos de condução segura e/ou econômica. Então *1a* é mostrado com *20%*, que também provavelmente não satisfez as regras de segurança. Então uma nova varredura com parâmetro *40%*, na sequência *2a*, é executada pelo Navegador. Conforme a [Figura 39,](#page-123-0) não houve ainda uma condução adequada, por isso uma nova varredura com parâmetro na sequência  $3a$  ( $Cx$ ) é realizada, depois uma nova com a sequência  $4a$  e parâmetro  $(Cx/2)$  e finalmente a varredura que satisfez a uma condução segura e/ou econômica. Essa condução é mostrada pela sequência *5a* com valor parâmetro selecionado igual a *1*. De forma semelhante, o Navegador em outros setores faz a busca pela sequência alfanumérica parâmetro na árvore de busca. Como mostra as sequencias entre *1b* e *5b* e posteriormente em mais um outro setor entre *1c* e *6c,* onde *6c* foi o parâmetro com valor *2*, sendo este o último na sequência da árvore. Assim, é oportuno salientar que serão no máximo *6* varreduras de busca por parâmetros nesta árvore. Isso sem contar as varreduras realizadas com a técnica de contenção. Esta técnica entra em atividade caso todos os parâmetros utilizados não resultem em uma condução segura. A contenção será mostrada no próximo capítulo de forma prática.

## 4.7 CONSIDERAÇÕES FINAIS

No decorrer deste capítulo foram apresentados e discutidas técnicas de autorrepresentação, autoconfiguração e varreduras preditivas pelos agentes principais do sistema (Condutor e Navegador). Também foram apresentadas e discutidas a forma de comunicação e interação, bem como a utilização dos parâmetros e a influência que eles exercem na condução de um trem de carga.

No próximo capítulo são apresentados e discutidos os experimentos e resultados da execução do sistema de condução.

#### **5 EXPERIMENTOS E RESULTADOS**

O método foi avaliado por diferentes experimentos no contexto do domínio de condução de trens em ambiente de simulação. É importante frisar que o objetivo não foi desenvolver um sistema de gerenciamento do modal férreo e nem mecanismos que aprimorem a capacidade dos sensores instalados nos trens, mas, usar este domínio para ilustrar as contribuições da forma de exploração de um ambiente desconhecido com reconfiguração por meio de previsões adequadas em um sistema capaz de: *(i)* gerir uma ordem de despacho; *(ii)* obter representação de componentes de um trem; *(iii)* explorar, criar e validar expectativas de condução; e *(iv)* aplicar tais expectativas. É importante frisar também que o objetivo principal não foi produzir novos algoritmos ou novas formas de autorrepresentação, autoconfiguração e *lookahead*, mas utilizar tais técnicas para otimizar o desempenho do sistema. Também não foi o objetivo criar uma nova arquitetura, mas ter adaptado duas outras arquiteturas (Dordal O. , et al., 2013) e (Kaindl, Vallée, Arnautovic, 2013) para a utilização nesta tese.

Os experimentos foram modelados sob a forma de um sistema de condução, conforme descrito na Seção 2, modelado matematicamente de acordo com as equações de (Loumiet, Jungbauer, & Abrams, 2005) (Chandra, Agarwal, 2007). O conjunto implementado de equações foi validado por meio de planilhas específicas, i.e., os resultados dos cálculos do sistema desenvolvido nesta pesquisa, utilizados para movimentar o trem, foram comparados com os cálculos elaborados e validados durante o projeto PAI-L, publicados em (Sato, et al., 2012). Ao longo desta pesquisa, os resultados foram publicados em vários artigos científicos (Dordal O. , et al., 2011b), (Dordal O. , et al., 2011a) e (Dordal O. , et al., 2013).

Esta seção divide-se na apresentação dos cenários de teste, da modelagem dos experimentos e finalmente da descrição e análise dos resultados obtidos.

# 5.1 VALIDAÇÃO DO MODELO MATEMÁTICO

A validação foi realizada e utilizada nesta tese juntamente com a tese de (Borges A. P., 2015), com isso foram comparados os dados de uma viagem simulada com dados reais obtidos de sensores com históricos de viagens de maquinistas; nos quais os dados eram registrados sem a intervenção humana. A comparação foi realizada após a implementação do modelo matemático. Foi confrontada a velocidade praticada na condução real (*velMaquinista*) com a velocidade praticada no simulador (*vel*), cf. [Figura 40.](#page-127-0) Nestes experimentos foi usado um trem com 2 locomotivas, modelo C-30, com peso de 169.7t, compreendendo de 52 vagões de 61.88t cada, sendo o peso total da composição de

3557t, em um trecho de aproximadamente 54 km. Por ter sido utilizado o modelo de condução multiponto, os pontos de aceleração de cada locomotiva (PA – Locomotiva 1 e PA – Locomotiva 2) são mostrados separados no gráfico. A validação foi realizada com trem na configuração multiponto para uma melhor aproximação dos cálculos. Observa-se no gráfico que os pontos de aceleração empregados para gerar as potências das locomotivas 1 e 2 são coincidentes. Desta forma, optou-se em fazer os experimentos usando apenas a abordagem monoponto, cuja complexidade computacional é significativamente menor que a abordagem multiponto.

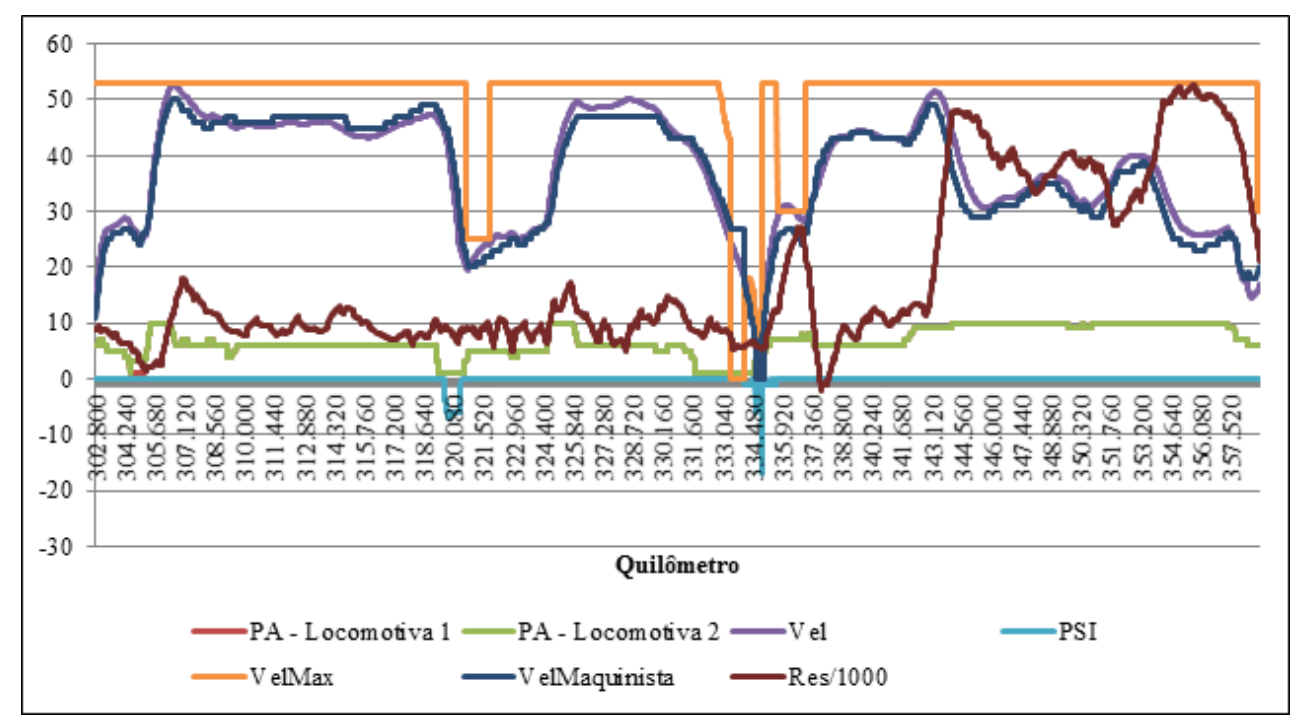

**Figura 40 – Comparativo entre os dados reais e simulados.**

<span id="page-127-0"></span>Foi possível observar que, o uso dos mesmos pontos de aceleração utilizados pelo maquinista, resultou na mesma potência, e a velocidade simulada e real mantiveram-se muito próximas umas das outras. Esta equiparação das velocidades foi possível graças o modelo matemático utilizado para calcular os esforços e resistências de movimentação do trem. Os resultados obtidos ficaram muito próximos daqueles praticados em viagens reais.

Valores ainda mais próximos aos reais poderiam ser obtidos durante a simulação se dados de alguns parâmetros utilizados tivessem mais precisão, tais como: o peso de cada vagão, o coeficiente de atrito, área frontal precisa de cada veículo, melhor precisão do trecho, valores da amperagem utilizados no cálculo da potência e comprimento do veículo. Para solucionar esta dificuldade, os valores padrão dos parâmetros foram baseados na literatura existente, principalmente em (Loumiet,

Jungbauer, Abrams, 2005) e (Chandra, Agarwal, 2007).

A seguir são discutidos os cenários de testes utilizados nos experimentos para validação da abordagem.

## 5.2 CENÁRIOS DE TESTE

Os experimentos foram conduzidos em laboratório, porém com características de trens e vias férreas de cenários reais. Estes dados foram obtidos de especialistas em condução férrea durante o projeto PAI-L. Foi utilizado um trecho de via (cf. [Figura 41\)](#page-128-0) com coeficiente de atrito igual a 0.22, o equivalente a um dia ensolarado (Loumiet, Jungbauer, Abrams, 2005). O cenário apresenta o perfil vertical, medido pelo percentual de rampa do trecho onde os valores positivos e negativos representam respectivamente, aclives e declives.

Os experimentos realizados no trecho da [Figura 41](#page-128-0) foram configurados com o sentido das viagens iniciando no ponto de medida 6636 até o ponto de medida 3276. Com isso, a viagem é definida pelo sistema em um sentido inverso.

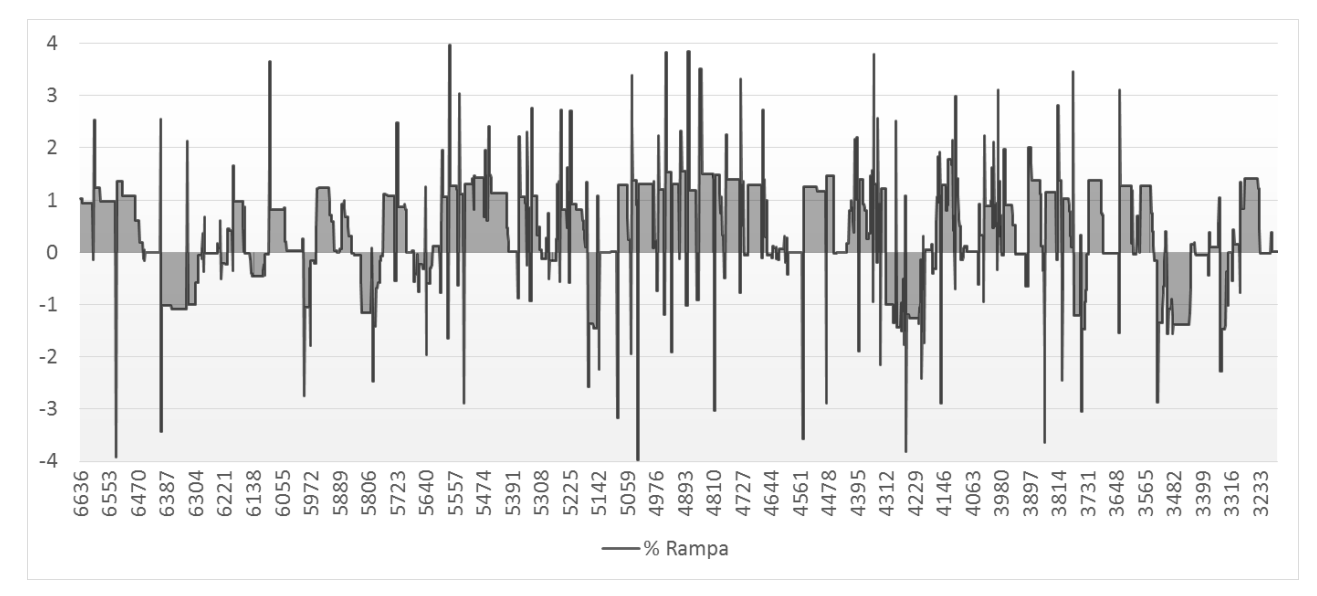

<span id="page-128-0"></span>**Figura 41 – Trecho de via férrea utilizado para as simulações (visão em porcentagem de rampa %R).**

O trecho da [Figura 41](#page-128-0) foi utilizado para que os experimentos pudessem ser comparados as pesquisas de (Leite, Giacomet, Enembreck, 2009) e ao sistema do projeto PAI-L, descrito por (Sato, et al., 2012) e (Borges A. , et al., 2015).

A abordagem metodológica desenvolvida nesta pesquisa leva em consideração a capacidade

do sistema em se adaptar a qualquer trecho de via, pois o agente Navegador realiza varreduras preditivas com a configuração idêntica ao trem que é realmente conduzido pelo agente Condutor. Esses agentes possuem as regras básicas de condução já definidas em (Dordal O. , et al., 2013). Nestas regras, são evitadas altas acelerações em trechos de aclives, e a utilização da própria força que os declives impõem naturalmente a aceleração do trem. Dessa forma, essas regras asseguram reduções no consumo de combustível.

Estes agentes possuem uma vantagem em relação a condutores humanos, essas vantagens são as predições instantâneas com base em cálculos precisos, e no caso desta pesquisa, predições antecipadas de partes do trecho que possam ser desconhecidas por um condutor humano e/ou um outro sistema de condução que necessite de dados de entrada para uma configuração inicial.

Em termos de condução de trens, quando observado um trecho qualquer, é possível notar que duas viagens podem ser diferentes devido, por exemplo, às restrições de velocidades máximas impostas. Uma ferrovia possui sua velocidade máxima sinalizada, mas uma velocidade imposta pode ser transmitida por motivos diversos, um deles pode ser uma manutenção em uma parte do trecho de ferrovia. Esta imposição é uma tarefa do agente responsável pelo gerenciamento da via, no caso desta tese, o agente Despachante. Cabe ressaltar que a determinação destas velocidades não é o objetivo desta tese. As velocidades máximas praticadas em cada experimento variaram de acordo com as velocidades máximas das vias reais utilizadas nos cenários de experimento deste capítulo.

As inúmeras formações de locomotivas e vagões, que podem estar vazios e/ou carregados, também tornam a condução de trens única em cada viagem. Tais diferenças podem ocorrem apenas com a alteração do peso total do trem, o qual tem influência direta na resistência total. Evidentemente que outras situações podem mudar a forma de condução, como também o número e tipo de locomotiva.

Durante a execução da viagem, os agentes Condutor e Navegador iniciam a varredura nos componentes do trem, verificando os dados de configuração necessários para a autorrepresentação. Dessa forma, eles se tornam o trem, com base em informações como as mostradas nas [Tabela 3](#page-49-0)[,Tabela](#page-53-1)  [4](#page-53-1) [eTabela 5,](#page-53-0) nas páginas [32,](#page-49-0) [36](#page-53-1) e [36,](#page-53-0) respectivamente. Estas informações foram agrupadas de forma geral na [Tabela 13,](#page-111-0) página [94.](#page-111-0) Nestes experimentos, foram utilizados trens com configurações de viagens reais, sendo eles também utilizados como experimentos por (Sato, et al., 2012) e (Leite, Giacomet, Enembreck, 2009). [A Tabela 16](#page-130-0) apresenta tais configurações, que também serão utilizadas nos experimentos deste trabalho de pesquisa como forma comparativa dos resultados.

| <b>Trem</b> | <b>Quantidade</b> |        | <b>Peso Total</b> | Comprimento |  |
|-------------|-------------------|--------|-------------------|-------------|--|
|             | Locomotivas       | Vagões | (toneladas)       | (metros)    |  |
|             |                   | 58     | 6278              | 1220        |  |
|             |                   | 100    | 6342              | 2080        |  |
|             |                   | 58     | 6541              | 1240        |  |
|             |                   | 31     | 3426              | 660         |  |
|             |                   | 47     | 5199              | 1000        |  |
|             |                   | 31     | 3441              | 660         |  |
|             |                   | 59     | 6579              | 1260        |  |
|             |                   | 28     | 3118              |             |  |

<span id="page-130-0"></span>**Tabela 16 – Configuração dos trens que trafegam no trecho da [Figura 41](#page-128-0) formando 8 cenários de simulação dos experimentos.**

Com base nas configurações de trens da [Tabela 16](#page-130-0) e do trecho da [Figura 41](#page-128-0) foram executadas as simulações dos experimentos desta tese e das análises para definição da influência dos parâmetros e a definição de seus intervalos.

# 5.3 INFLUÊNCIA DOS PARÂMETROS

Os parâmetros utilizados foram obtidos por meio de simulações prévias das viagens no cenário da [Figura 41.](#page-128-0) Os parâmetros utilizados são: velocidade máxima projetada (*vMaxProj*), previsão de velocidade máxima ( $P_{Vmax}$ ), previsão de freios ( $Prev_{freios}$ ) e freios suficientes ( $Freios_{sulf}$ ).

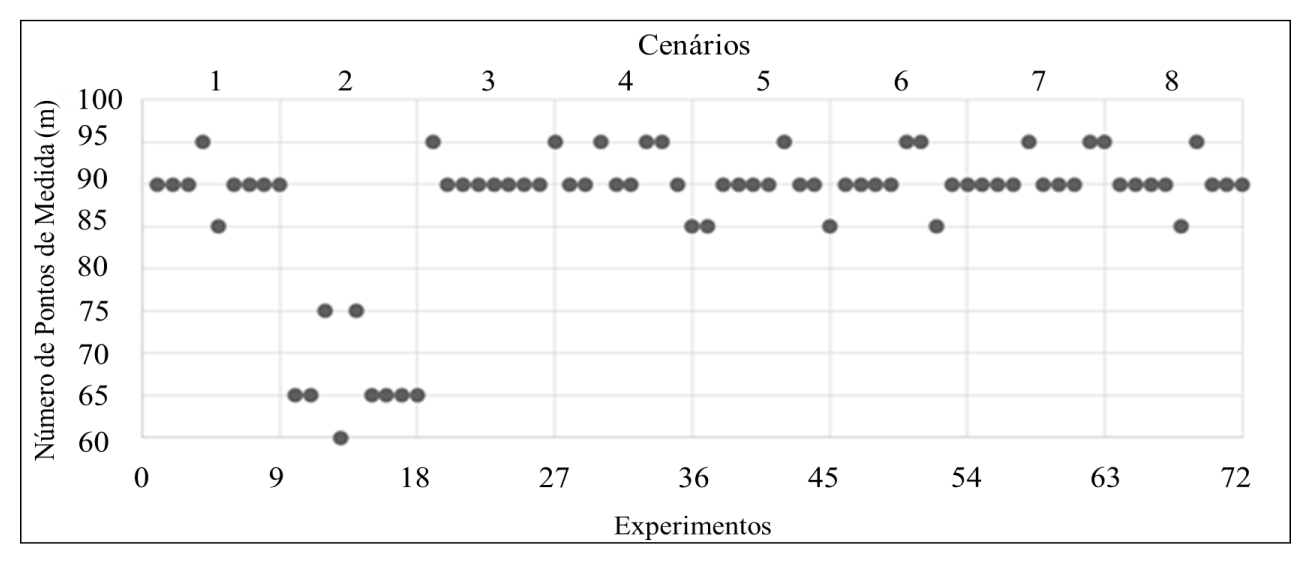

**Figura 42 – Nove simulações para cada um dos 8 cenários.**

<span id="page-130-1"></span>A velocidade máxima projetada foi obtida por meio de 72 simulações para cada configuração de trem d[a Tabela 16.](#page-130-0) O processo de escolha é mostrado na [Figura 42,](#page-130-1) e o procedimento para obtenção seguiu os seguintes critérios:

- Utilização de um conjunto de parâmetros entre 60 e 100 pontos de medida,  $P_{vMaxProj} = \{60, 65, 70, 75, 80, 85, 90, 95, 100\};$
- Simulações para cada uma das 8 configurações de trens utilizados pelo sistema PAI-L e por (Leite, Giacomet, Enembreck, 2009) para cada um dos 9 parâmetros em  $P_{vMaxProj}$ , o que somou um total de 72 simulações (cf. [Figura 42\)](#page-130-1);
- Após as simulações, foram feitas as escolhas dos três parâmetros que mais se sobressaíram (65, 75, 90). Dessa forma evitou-se que o Navegador realizasse muitas varreduras preditivas nos setores.

Na [Figura 42](#page-130-1) o parâmetro mais evidente para as configurações dos cenários 1, 3, 4, 5, 6, 7, 8 foi o valor de 90 *vMaxProj*. Os valores 65 e 75 apenas foram utilizados por causa da configuração do cenário com o trem 2.

Dessa forma, os experimentos utilizaram os valores 65, 75 e 90 para o parâmetro *vMaxProj*. A [Figura 43](#page-131-0) mostra a forma como os agentes verificam a velocidade máxima projetada. Este parâmetro é importante para que os agentes possam reduzir a velocidade antecipadamente, de forma a evitar que o trem exceda a velocidade máxima.

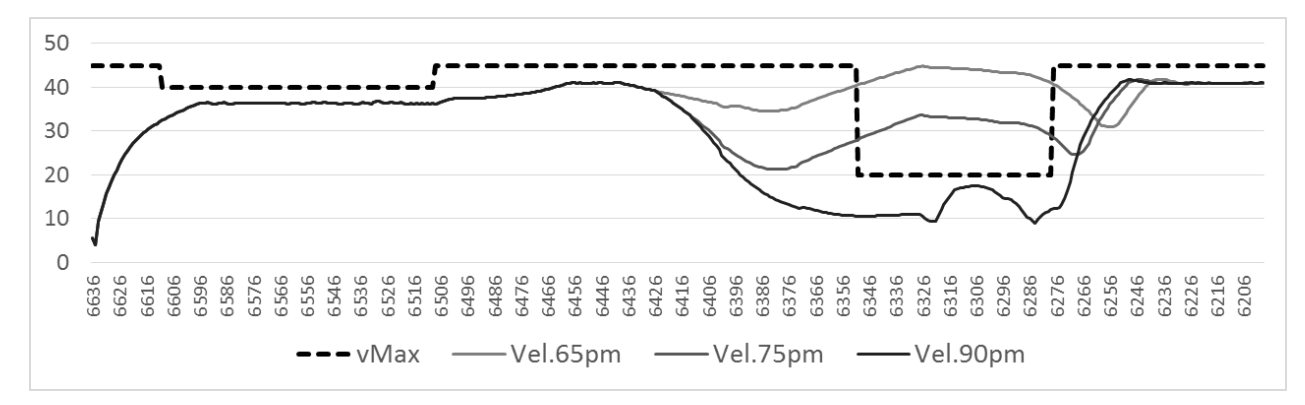

<span id="page-131-0"></span>**Figura 43 – Parâmetros utilizados em uma viagem de simulação (simulação realizada pelo sistema dessa tese com um trem formado por 3 locomotivas e 58 vagões de 99,46 tons cada).**

Na [Figura 43](#page-131-0) é mostrado um trecho de um cenário escolhido aleatoriamente. No trecho em questão, ocorre uma redução de velocidade máxima de 45 km/h para 20 km/h. O Navegador realizou três varreduras de predição para descobrir qual dos três parâmetros Vel.65pm, Vel.75pm ou Vel.90pm deveria ser utilizado. Esses valores são para uma *vMaxProj* com 65, 75 ou 90 pontos de medida à frente. No caso da [Figura 43](#page-131-0) o parâmetro com 90 pontos de medida foi o que obteve melhor resultado na redução de velocidade, não permitindo que esta excedesse a máxima. Assim, o Navegador gera

uma expectativa de condução para este trecho, sendo essa expectativa a responsável pela autoconfiguração de condução para o Condutor.

Seguindo os testes dos parâmetros, temos para o próximo parâmetro o valor denominado previsão de velocidade máxima. A  $P_{Vmax}$  também foi obtida por meio de 72 simulações para cada configuração de trem da [Tabela 16.](#page-130-0) O processo de escolha é mostrado na [Figura 42,](#page-130-1) e o procedimento para obtenção seguiu os seguintes critérios:

- Utilização de um conjunto de parâmetros entre 0% e 80% da velocidade máxima,  $Pv_{max} = \{0, 10, 20, 30, 40, 50, 60, 70, 80\};$
- Simulações para cada uma das 8 configurações de trens utilizados pelo sistema PAI-L e por (Leite, Giacomet, Enembreck, 2009) para cada um dos 9 parâmetros em  $P_{Vmax}$ , o que somou um total de 72 simulações (cf. [Figura 44\)](#page-132-0);
- Após as simulações, foram feitas as escolhas dos três parâmetros que mais se sobressaíram (0%, 20%, 40%). Dessa forma, evitou-se que o Navegador realizasse muitas varreduras preditivas nos setores. Isto impactou nas simulações dos resultados finais dessa tese.

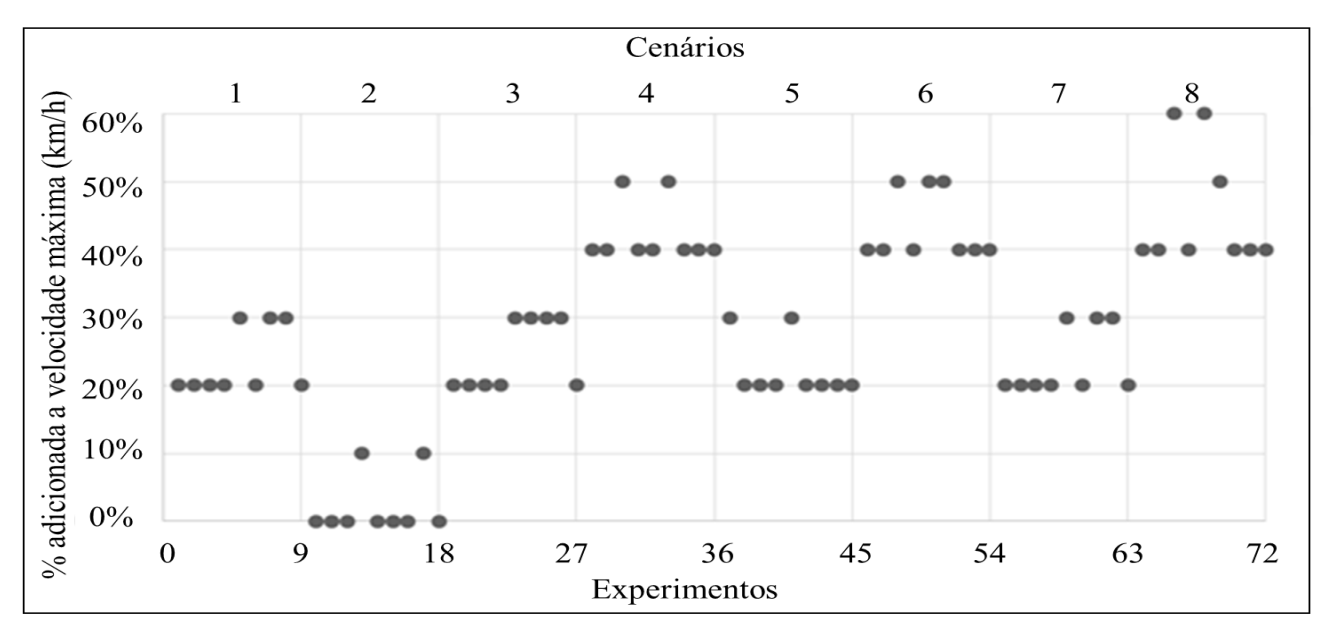

**Figura 44 – Simulação de análise do nível de influência do parâmetro .**

<span id="page-132-0"></span>Na [Figura 45](#page-133-0) é possível notar a percepção do agente no ponto de medida 4364. Nesse ponto, com o parâmetro em 10% da velocidade atual o agente não iniciou a frenagem. Em uma nova varredura preditiva, com o parâmetro configurado em 20%, o agente percebeu que a velocidade estaria acima da máxima. Dessa forma, ele iniciou duas pequenas frenagens, e posteriormente uma frenagem mais forte com o freio automático (*psi*), a frenagem mostrada na [Figura 45](#page-133-0) é referente a configuração com  $P_{Vmax}$ . 20. A ação desse parâmetro impediu que o trem ultrapassasse a velocidade máxima permitida para o trecho.

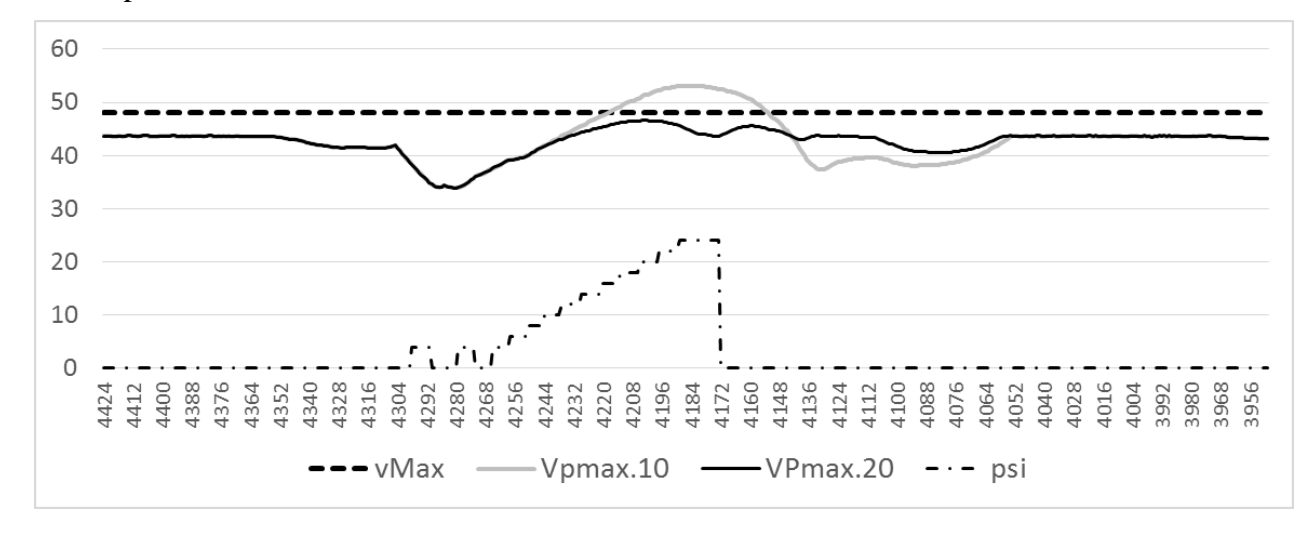

<span id="page-133-0"></span>**Figura 45 – Simulação realizada pelo sistema dessa tese com um trem formado por 3 locomotivas e 58 vagões com peso unitário de 180,00 toneladas para locomotivas e 99,46 toneladas para vagões, respectivamente.**

Na [Figura 45](#page-133-0) é possível ver o parâmetro 10%. Ele não foi utilizado nas simulações finais, mas sim nas simulações de verificação de sua consistência.

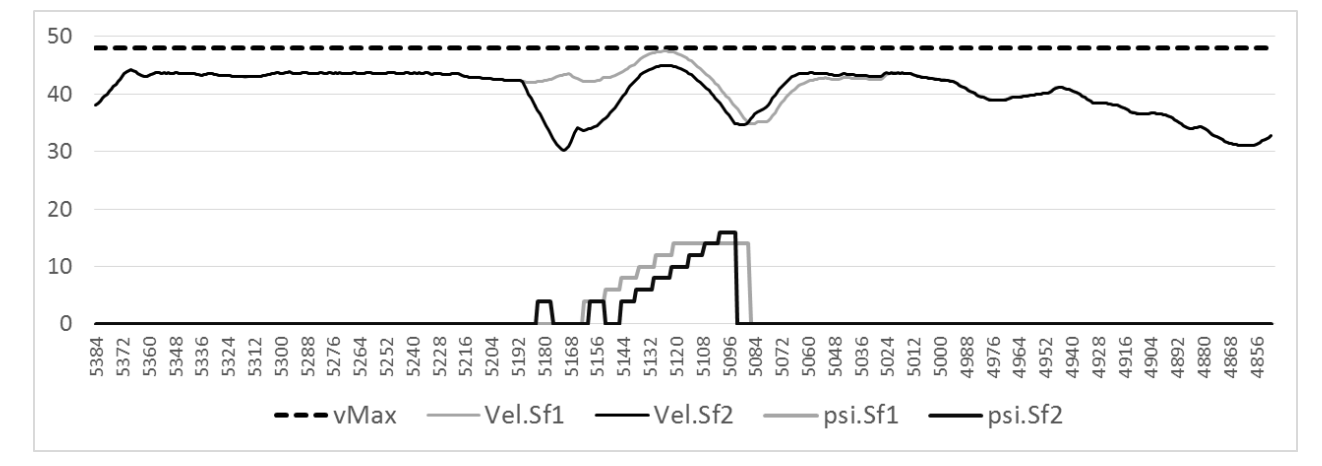

**Figura 46 – Curva de velocidade utilizando parâmetro de freio suficiente.**

<span id="page-133-1"></span>Outro parâmetro que influencia diretamente na frenagem foi denominado previsão de freios. Nesse parâmetro o Navegador faz um cálculo da média do valor %R em uma distância do tamanho de um trem à frente  $(C_x)$  ou da metade desse tamanho  $\frac{C_x}{2}$ ) medido a partir da locomotiva líder do trem. Porém, o valor que faz com que a frenagem possa ser efetivada é o valor  $M_{pf} \leq -0.1$  referente a Equação 1 (página [84\)](#page-101-0). O valor −0.1 foi obtido com base nos 8 cenários de trens verificados com

9 valores empíricos de um conjunto  $M = \{0.4, 0.3, 0.2, 0.1, 0, -0.1, -0.2, -0.3, -0.4\}$ o que resultou em 72 simulações. Porém, apenas o valor −0.1 obteve melhor resposta para comparação com  $M_{pf}$  que é utilizado pelo Algoritmo 3 na linha 20.

O último parâmetro, freios suficientes (Freios<sub>sulf</sub>) pela observação da sua relevância em manter uma frenagem ou incrementar a frenagem.

Na [Figura 46,](#page-133-1) com o parâmetro  $Freios_{sulf}$  selecionado em 1 km/h, resultou em uma velocidade atual bem próxima de ultrapassar a velocidade máxima permitida. A frenagem *psi.Sf1*, referente a velocidade *Vel.Sf1* foi realizada de uma só vez. Com o parâmetro Freios<sub>sulf</sub> selecionado em 2 km/h, a frenagem *psi.Sf2* iniciou duas vezes, e de forma moderada, entre os pontos de medida 5192 e 5144. Então, posteriormente foi iniciada uma frenagem forte, que excedeu em força a frenagem realizada em *psi.Sf1*. Porém, a soltura dos freios foi antecipada. Em situações como essa, a escolha da velocidade pode ser baseada no tempo e consumo da viagem, pois ambas não passaram da velocidade máxima. Caso o trem esteja atrasado, o risco de uma velocidade tão próxima da máxima pode ser assumido. Isso dependerá do que a central de controle operacional definir (Despachante). Nos experimentos as duas viagens foram aceitas pelos agentes, mas o sistema foi configurado para selecionar prioritariamente a curva de velocidade com o menor consumo de combustível. Esta situação indica a vantagem de um sistema computacional de condução, ao mesmo tempo que as verificações de parâmetros de melhor curva de velocidade são selecionadas, o consumo também é calculado, o que possibilita a um sistema computacional a melhor estratégia de economia de recursos.

Manter uma condução segura e econômica para um sistema de condução de veículos com peso relativamente grande foi desafiador, no que diz respeito a execução das frenagens. O desafio é devido à existência de dois tipos de freios (automático e dinâmico) e o cuidado na combinação destas duas forças de frenagem. Isso somado ao fato de que a frenagem automática necessita de um determinado tempo para percorrer todo o encanamento de ar entre a primeira locomotiva e o último vagão. O sistema desenvolvido nesta tese se mostrou promissor na exploração de um ambiente tão dinâmico e incerto.

Conforme mostrado anteriormente, os resultados dos experimentos foram baseados em 8 cenários, cada qual com sua configuração de trem (cf. [Tabela 16\)](#page-130-0) no trecho mostrado pela [Figura 41.](#page-128-0) A [Figura 47](#page-135-0) mostra o resultado da viagem com o cenário configurado para o trem número 5 da [Tabela](#page-130-0)  [16.](#page-130-0) A escolha do cenário 5 foi aleatória e serve de exemplo para mostrar uma viagem completa do sistema.

Na viagem da [Figura 47](#page-135-0) é possível verificar dois tipos de frenagem, chamadas *psi* e *pad*: frenagem automática (vagões) e frenagem dinâmica (locomotivas), respectivamente. Nessa viagem é possível observar que a condução não ultrapassou a velocidade máxima em nenhum momento. Isso é possível devido a predição realizada pelo agente Navegador e a sua obtenção de dados precisos por meio de suas varreduras preditivas. Essas varreduras criaram expectativas válidas que foram submetidas e executadas pelo Condutor, responsável pela execução da viagem real. Na próxima seção são mostradas as varreduras preditivas e como elas obtiveram a previsão correta dos setores que tiveram problemas relacionados à excessos de velocidade.

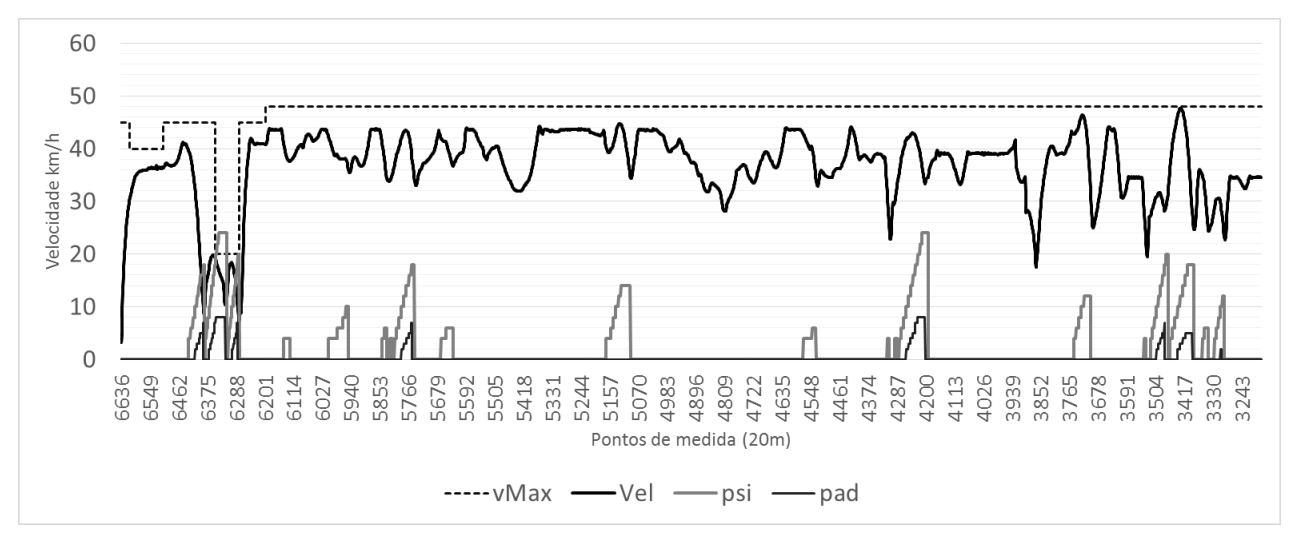

**Figura 47 – Trecho de via férrea com para o cenário 5 da [Tabela 16.](#page-130-0)**

<span id="page-135-0"></span>Um dos setores com maior problema encontrado nas simulações envolve o trecho entre os pontos de medida 6350 e 6278. Na [Figura 48](#page-136-0) o trecho é expandido para evidenciar que a velocidade (vel) esteve bem próxima da máxima. Nesse ponto os agentes tiveram um desafio maior, pois há uma redução de velocidade brusca de 45 para 20 km/h. O maior problema está no percentual de rampa, como mencionado anteriormente, os pontos no qual o valor da porcentagem de rampa estão abaixo de −0.7 são considerados um declive. Especificamente no ponto de redução de velocidade há um declive relativamente forte para um trem, cerca de −1,1%. Também no decorrer do trecho com velocidade 20 km/h existe um pequeno aclive de 60 metros entre os pontos de medida 6329 e 6324. Nesse ponto, um aclive fez com que o agente efetuasse a soltura dos freios. Com isso a velocidade, que estava reduzindo voltou a subir. Porém, o agente efetuou uma nova frenagem combinando os dois freios do trem (automático e dinâmico). Assim, evitou-se que a velocidade máxima fosse excedida.

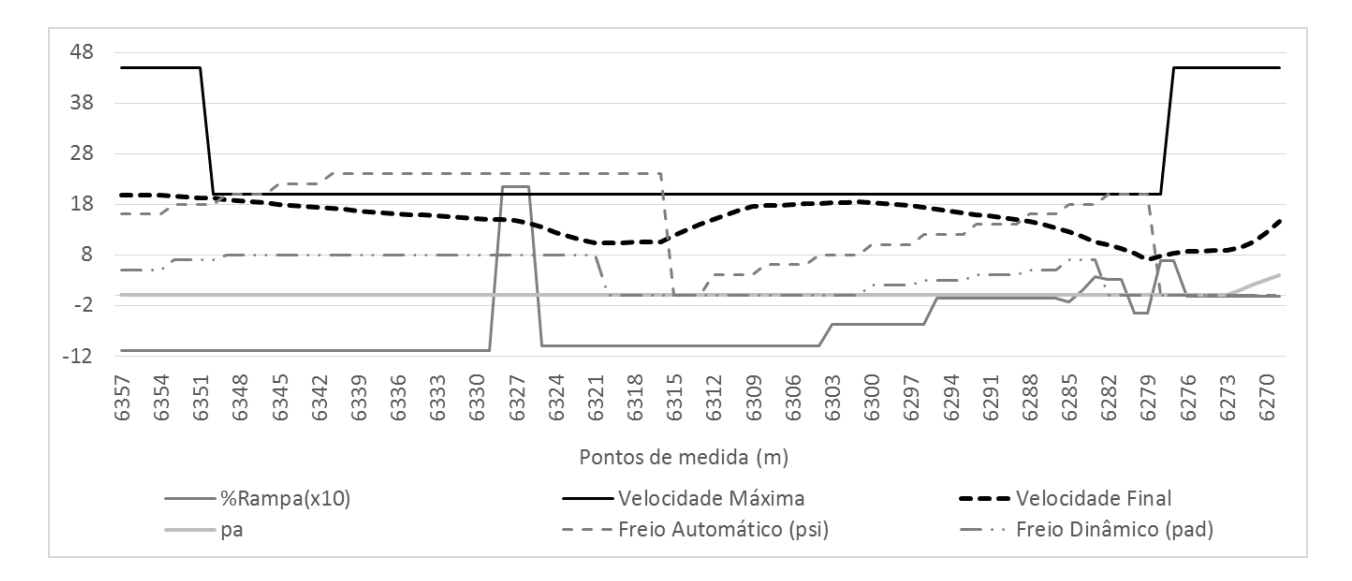

**Figura 48 – Trecho d[a Figura 47](#page-135-0) entre os pontos de medida 6357 e 6269.**

<span id="page-136-0"></span>A seguir serão discutidos os resultados obtidos ao longo desta tese, em acordo com o objetivo de desenvolver um sistema de condução em um ambiente dinâmico e desconhecido, por meio de varreduras preditivas virtuais para obtenção de experiências *online*. As experiências são expectativas que um agente explorador obtém e valida, e em seguida, entrega a um outro agente executor.

#### 5.4 RESULTADOS OBTIDOS

Para avaliar a abordagem utilizada nessa tese, vamos demostrar cada configuração de trem mostrada na [Tabela 16](#page-130-0) página [113](#page-130-0) que foram simulados no trecho da [Figura 41](#page-128-0) página [111.](#page-128-0) Para cada configuração será avaliada a forma como o sistema se autoconfigurou e como os parâmetros utilizados foram obtidos pelas varreduras preditivas do agente Navegador. Por fim, os resultados serão comparados com os resultados dos experimentos do sistema PAI-L descrito em (Sato, et al., 2012) e com os experimentos realizados em (Leite, Giacomet, Enembreck, 2009). Ambos utilizaram o mesmo trecho da [Figura 41](#page-128-0) e as mesmas configurações de trens da [Tabela 16.](#page-130-0)

Também, por motivos de comparação de resultados, todas as locomotivas dos experimentos nesta tese são do modelo C30 e vagões de contêineres conforme utilizados nos experimentos de (Sato, et al., 2012) e (Leite, Giacomet, Enembreck, 2009).

## 5.5 **Cenário de Simulação 1**

O cenário de simulação 1 utilizado no primeiro experimento é mostrado na [Tabela 17.](#page-137-0) Esse cenário possui 3 locomotivas modelo C30 e 58 vagões contêineres. Os dados de potência da locomotiva C30 foram mostrados na [Tabela 4,](#page-53-1) página [36.](#page-53-1) O peso total do trem é de 6278 toneladas e seu comprimento 1220 metros.

A autorrepresentação é responsável pela verificação de todos esses dados, e consequentemente pela realização da primeira autoconfiguração do sistema de condução deste trem. De posse dos dados do trem, o agente Condutor informa ao agente Navegador que pode iniciar a varredura preditiva do trecho que lhe foi disponibilizado pelo agente Despachante, essa sequência foi mostrada no diagrama da [Figura 21,](#page-88-0) página [71.](#page-88-0)

<span id="page-137-0"></span>**Tabela 17 – Cenário 1 (Configuração do trem para experimento no trecho da [Figura 41\)](#page-128-0).**

| <b>Cenário</b> | Ouantidade  |        | <b>Peso Total</b> | Comprimento |  |
|----------------|-------------|--------|-------------------|-------------|--|
|                | Locomotivas | Vagões | (toneladas)       | (metros)    |  |
|                |             |        | 6278              | 1220        |  |

Com a informação de início enviada pelo agente Condutor, o agente Navegador inicia as primeiras varreduras preditivas em busca de setores com problemas de frenagem. Dessa forma, a técnica desenvolvida nesta tese (cf. Seção [4.3.2.2,](#page-93-0) página [76\)](#page-93-0), responsável pela divisão do trecho em setores é demostrada nas [Figura 25](#page-93-1) e [Figura 26.](#page-94-0) Nesta execução, o agente Navegador encontrou 10 pontos de frenagem, que resultou na divisão do trecho em um conjunto de 13 setores definidos por *T = {S1, S2, S3,..., S13}*, conforme a [Figura 49.](#page-137-1)

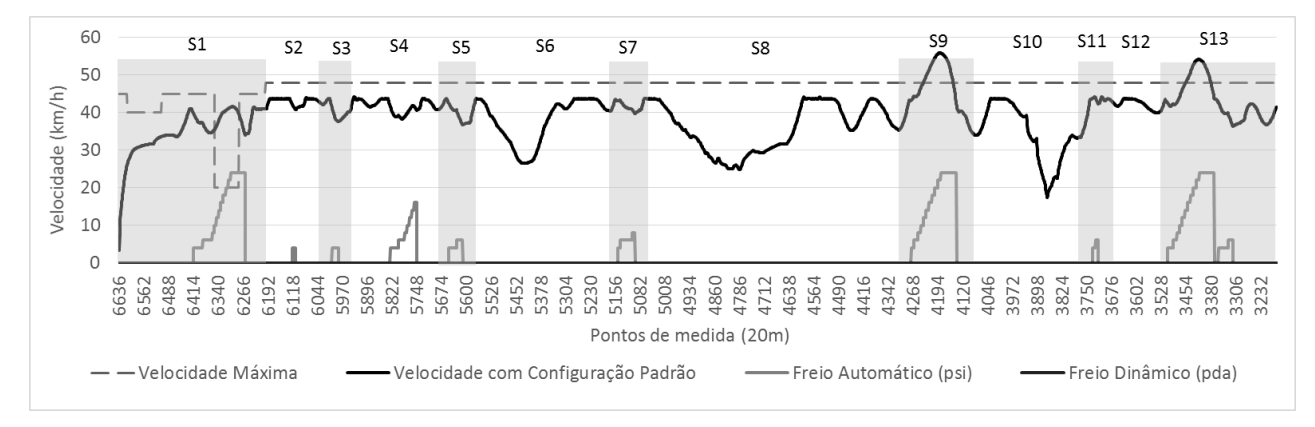

**Figura 49 – Divisão de setores para o cenário de simulação 1.**

<span id="page-137-1"></span>Na [Figura 49](#page-137-1) é mostrada a primeira varredura preditiva do agente Navegador, no qual apenas

as descobertas de pontos de frenagem são realizadas com base na configuração padrão do seu *modelo de atividades*. Por esse motivo alguns pontos extrapolaram a velocidade máxima do trecho como nos setores: *S1, S9* e *S13*.

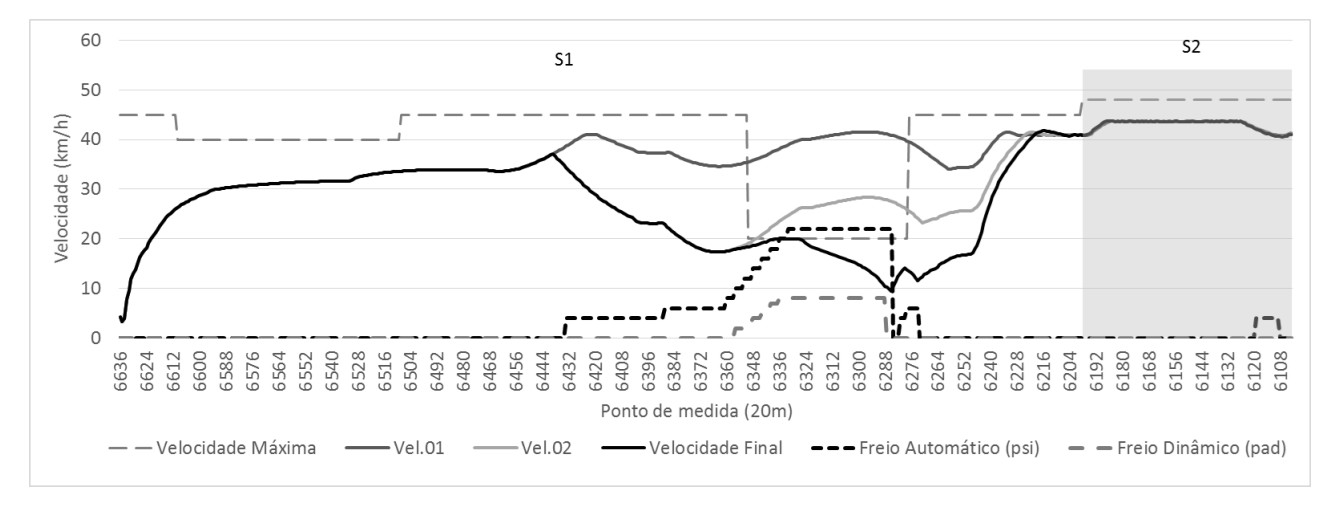

**Figura 50 – Predição do agente Navegador no setor S1 do cenário de simulação 1.**

<span id="page-138-0"></span>Na [Figura 50,](#page-138-0) o trecho do setor *S1* foi ampliado para melhor visualização da predição do agente Navegador. Nela é possível verificar três curvas, *Vel.01*, *Vel.02* e *Velocidade Final*. As velocidades *Vel.01* e *Vel.02* foram descartadas por terem excedido a velocidade máxima do setor. O sistema obteve a frenagem correta com a configuração de todos os parâmetros (cf. [Figura 39,](#page-123-0) página [106\)](#page-123-0). Somente após a utilização do último parâmetro  $Freios<sub>suffix</sub>$  a frenagem dinâmica foi ativada, o que resultou na curva de velocidade ideal (*Velocidade Final*). Outras curvas de velocidade foram descartadas, isso para facilitar a visualização do gráfico. Na [Tabela 18](#page-139-0) são informados todos os parâmetros utilizados em cada setor e o total de varreduras preditivas realizadas nos mesmos.

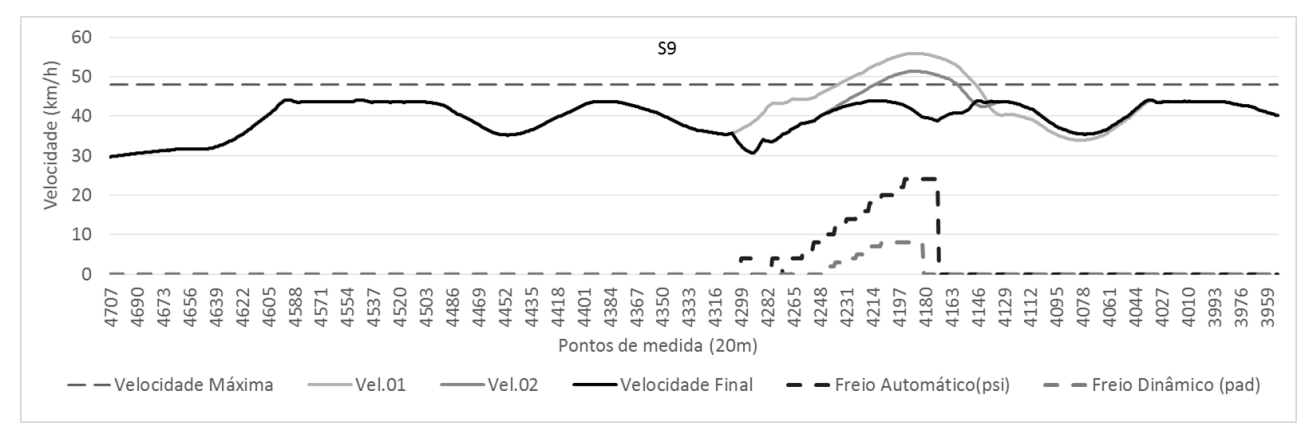

<span id="page-138-1"></span>**Figura 51 – Predição do agente Navegador no setor S9 do cenário de simulação 1.**

Outro ponto de dificuldade em relação a frenagem e extrapolação da velocidade máxima foi encontrado pela varredura preditiva do Navegador no setor *S9*. A [Figura 51](#page-138-1) mostra três curvas de velocidade. Os parâmetros que resultaram na frenagem da curva com a *Velocidade Final* foram obtidos com a combinação dos parâmetros mostrados na [Tabela 18.](#page-139-0)

Na [Figura 52,](#page-139-1) outro ponto que excedeu a velocidade máxima foi encontrado pelo Navegador, mais precisamente no setor *S13*. A situação também necessitou de algumas varreduras para chegar até a curva de *Velocidade Final*. Vale ressaltar que as curvas como a mesma nomenclatura nos gráficos das [Figura 50,](#page-138-0) [Figura 51](#page-138-1) e [Figura 52](#page-139-1) não são as mesmas: elas possuem a mesma nomenclatura meramente pela sequência que aparecem nos gráficos.

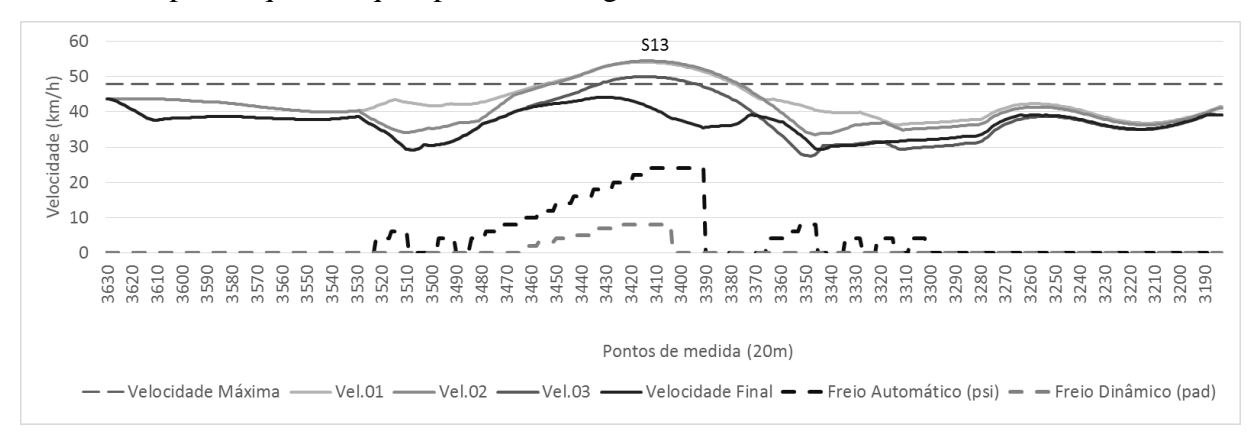

**Figura 52 – Predição do agente Navegador no setor S13 do cenário de simulação 1.**

<span id="page-139-1"></span>Na [Tabela 18](#page-139-0) são mostrados todos os parâmetros utilizados na sequência de varredura preditiva dos setores pelo agente Navegador. A sequência é realizada com base na [Figura 39.](#page-123-0)

<span id="page-139-0"></span>

| <b>Parâmetros</b>      | S <sub>1</sub>  | S <sub>2</sub> | S <sub>3</sub> | <b>S4</b>    | S <sub>5</sub> | S6       | S7           | S <sub>8</sub> | S9       | <b>S10</b>     | <b>S11</b> | <b>S12</b>     | <b>S13</b>      |
|------------------------|-----------------|----------------|----------------|--------------|----------------|----------|--------------|----------------|----------|----------------|------------|----------------|-----------------|
| vMaxProj               | 90              | 90             | 90             | 90           | 90             | 90       | 90           | 90             | 90       | 90             | 90         | 90             | 90              |
| $P_{Vmax}$             | 20              | $\Omega$       | $\Omega$       | $\mathbf{0}$ | $\Omega$       | $\theta$ | $\theta$     | $\mathbf{0}$   | 20       | $\Omega$       | $\Omega$   | $\mathbf{0}$   | 20              |
| <b>Prev</b> freios     | $\mathcal{C}_x$ | $\overline{0}$ | $\Omega$       | $\theta$     | $\theta$       | $\theta$ | $\mathbf{0}$ | $\overline{0}$ | $C_x$    | $\overline{0}$ | $\theta$   | $\overline{0}$ | $\mathcal{C}_x$ |
| Freios <sub>sulf</sub> |                 | $\theta$       | $\Omega$       | $\Omega$     | $\Omega$       | $\theta$ | $\theta$     | $\Omega$       |          | $\theta$       | $\Omega$   | $\Omega$       |                 |
| Contenção              | $\Omega$        | $\theta$       | $\Omega$       | $\Omega$     | $\Omega$       | $\theta$ | $\Omega$     | $\Omega$       | $\Omega$ | $\Omega$       | $\theta$   | $\Omega$       | $\Omega$        |
| <b>Varreduras</b>      | 5               | $\theta$       | $\Omega$       | $\Omega$     | $\Omega$       | $\theta$ | $\theta$     | $\theta$       | 5        | $\theta$       | $\theta$   | $\mathbf{0}$   | 5               |

**Tabela 18 – Melhores parâmetros utilizados no cenário de simulação 1.**

N[a Tabela 18,](#page-139-0) a quantidade de varreduras preditivas em *S1, S9* e *S13* foram 5 para cada trecho, pois as três varreduras iniciais utilizaram as configurações de *vMaxProj = {65, 75, 90}*. Como já mencionado anteriormente, essas varreduras não são contabilizadas pelo fato de serem realizadas antes do agente Condutor iniciar a viagem. Se caso essas varreduras fossem levadas em consideração, seriam ao todo 8 varreduras preditivas.

A viagem resultante com a configuração 1 pode ser visualizada na [Figura 53.](#page-140-0) Nesta viagem, o tempo total foi de 115,52 minutos e o consumo de 3,39 LTKB.

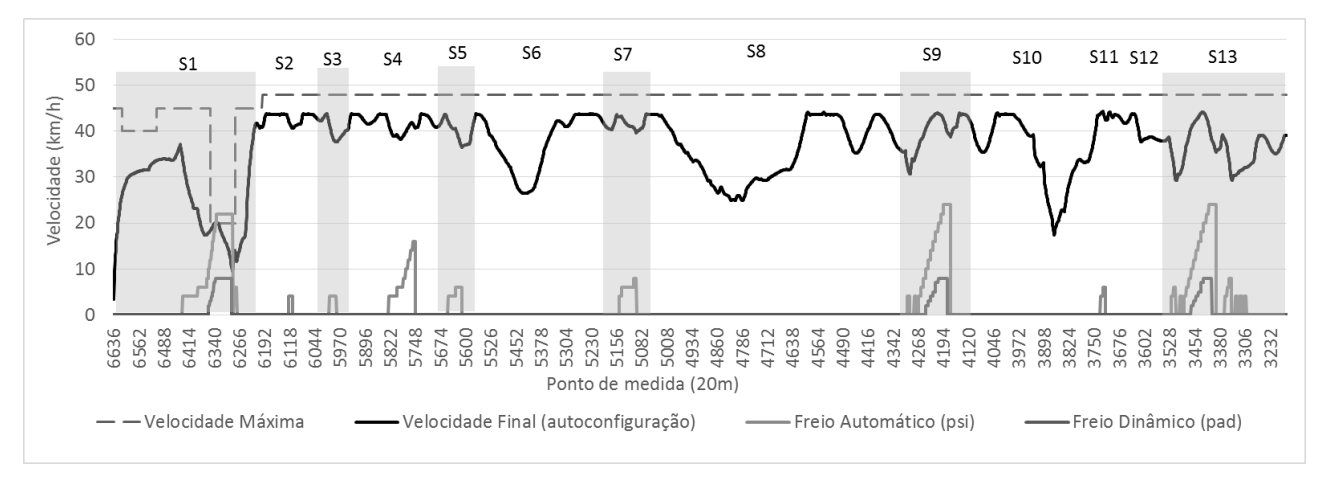

<span id="page-140-0"></span>**Figura 53 – Viagem resultante com os melhores parâmetros encontrados para o cenário de simulação 1.**

O sistema obtém uma simulação completa de viagem em um tempo médio de 12 minutos. Estas simulações foram realizadas em um computador pessoal com processador Intel Dual Core de 2.8 GHz, com 3 GB de memória RAM. O tempo médio de 12 minutos é referente a execução do agente Condutor que tem sua execução retardada com uma rotina de *sleep* em sua *thread*, pois como seu poder de execução é idêntico ao Navegador. Esse outro, por sua vez não teria tempo hábil para executar as varreduras preditivas. Cada varredura preditiva em um setor é realizada em um tempo médio de 4 segundos. Então com base na [Tabela 18,](#page-139-0) pode-se deduzir que o total de tempo de execução do Navegador para essa simulação foi em torno de 192 segundos, ou 3 minutos e 12 segundos. Que foram contabilizados da seguinte forma: 132 segundos para as 3 varreduras iniciais de cada um dos 11 setores; mais 20 segundos para as 5 varreduras extras no setor 1; mais 20 segundos para outras 5 varreduras extras no setor 9; e finalmente, mais 20 segundos para mais 5 varreduras extras no setor 11.

## 5.6 **Cenário de Simulação 2**

Seguindo os mesmos princípios de execução do experimento do cenário de simulação 1 e utilizando as configurações da [Tabela 19,](#page-141-0) o cenário de simulação 2 é obtido com um trem com 2 locomotivas e 100 vagões que resultou em um trem com 6342 toneladas e 2080 metros de comprimento.

Também com base na autorrepresentação dos agentes Navegador e Condutor, os elementos de configuração do trem são lidos, resultando na primeira autoconfiguração do sistema, sequência que foi mostrada na [Figura 21,](#page-88-0) página [71.](#page-88-0)

<span id="page-141-0"></span>**Tabela 19 – Cenário 2 (Configuração do trem para experimento no trecho da [Figura 41\)](#page-128-0).**

| Cenário | Ouantidade  |        | <b>Peso Total</b> | Comprimento |  |  |
|---------|-------------|--------|-------------------|-------------|--|--|
|         | Locomotivas | Vagões | (toneladas)       | (metros)    |  |  |
|         |             | 00     | 6342              | 2080        |  |  |

Neste cenário, o Navegador encontrou 8 pontos de frenagem (6 no setor 1, 1 no setor 3 e 1 no setor 5). Estes 8 pontos de frenagem, por meio da técnica de divisão de setores (Seção [4.3.2.2,](#page-93-0) página [76\)](#page-93-0) resultou na divisão do trecho em um conjunto de 5 setores definidos por *T = {S1, S2, S3, S4, S5}*, conforme a [Figura 54.](#page-141-1)

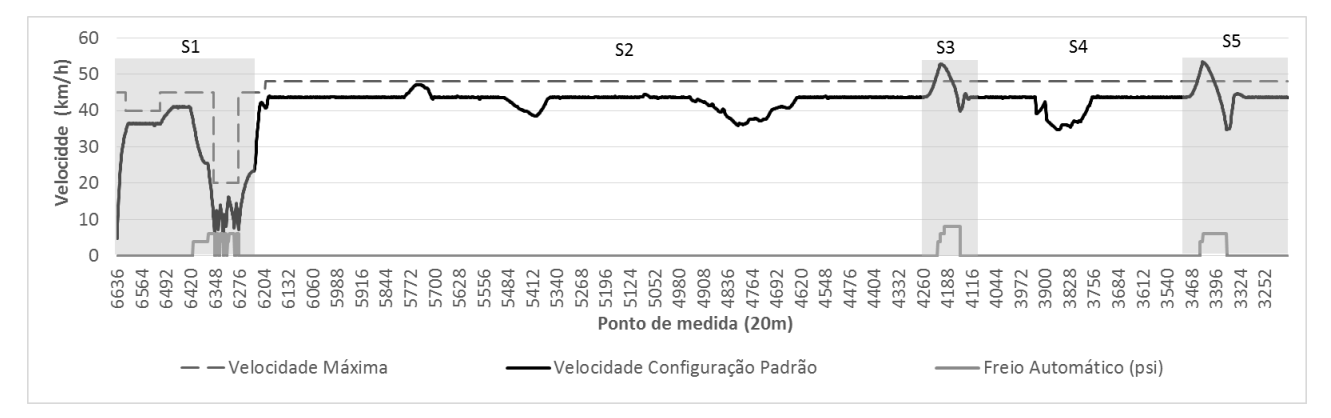

**Figura 54 – Divisão de setores para o cenário de simulação 2.**

<span id="page-141-1"></span>Apesar do trem do cenário de simulação 2 ser maior que o trem do cenário de simulação 1, os agentes obtiveram uma condução com um número menor de pontos de frenagem. Isso ocorreu pelo fato de os vagões do cenário 2 estarem vazios. Assim a força de frenagem necessária foi de menor intensidade (valor máximo encontrado 8 *psi*). Pode-se perceber que para este cenário o controle de frenagem foi mais eficiente. Também pode-se observar que não foram utilizadas frenagens dinâmicas

(*pad*).

Na [Figura 54](#page-141-1) é mostrado o resultado das primeiras varreduras preditivas realizadas pelo Navegador, no qual foi realizada com base na configuração padrão do *modelo de atividade*. Por esse motivo, alguns pontos extrapolaram a velocidade máxima do trecho, conforme verificados nos setores: *S1*, *S3* e *S5*. Os setores divididos no cenário 1 e no cenário 2 possuem denominações diferentes, mas os locais onde os pontos de velocidade máxima são extrapolados no gráfico da [Figura 54,](#page-141-1) são os mesmos da [Figura 49.](#page-137-1) Essa informação pode servir como base de configuração em sistemas com aprendizado, pois, com diferentes configurações de trens, os mesmos problemas foram encontrados, mas com intensidades diferentes.

No setor *S1*, as regras básicas com o parâmetro de varredura inicial *vMaxProj = 75* e *PVmax = 0* (cf. [Figura 42,](#page-130-1) página [113\)](#page-130-1) obtiveram sucesso em não extrapolar a velocidade máxima. Foram 6 frenagens apenas com o freio automático (*psi*), conforme mostra a [Figura 57.](#page-143-0)

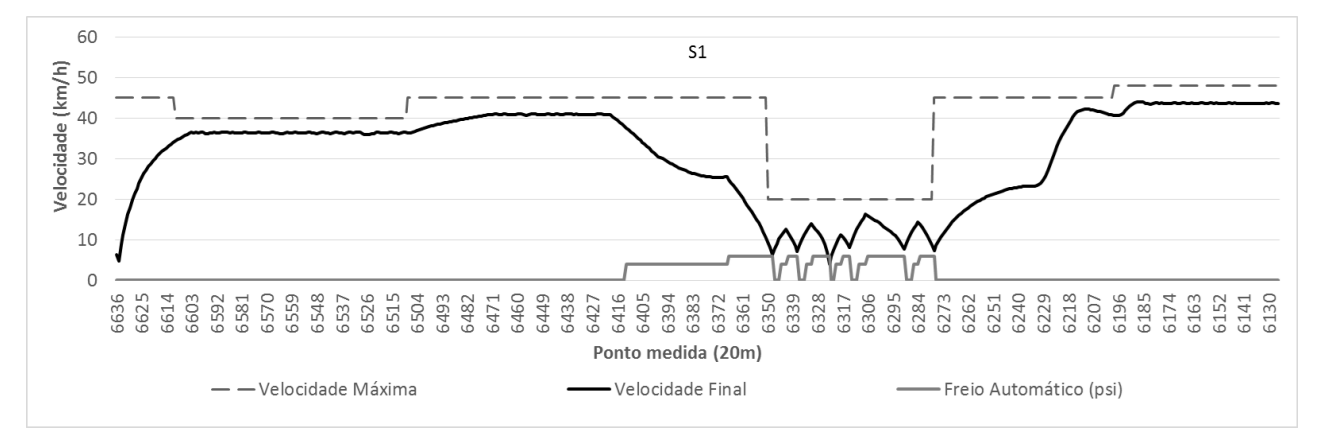

**Figura 55 – Predição do agente Navegador no setor S1 do cenário de simulação 2.**

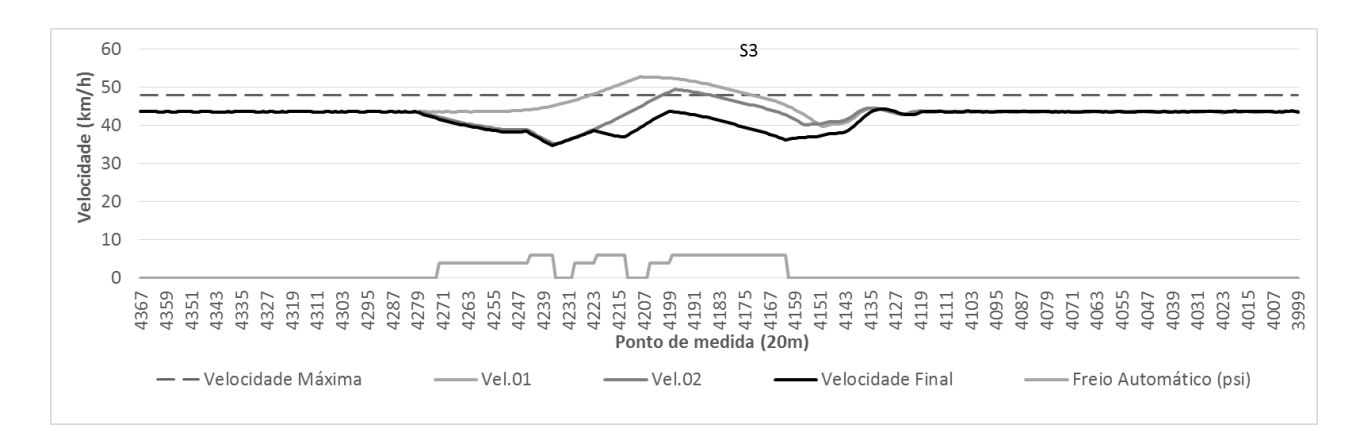

**Figura 56 – Predição do agente Navegador no setor S3 do cenário de simulação 2.**

<span id="page-142-0"></span>As 6 frenagens são em sequência, o que pode ocasionar a falta de ar nos compressores das

locomotivas. Porém, com base na função *Tempo de Soltura de Freio TSF()* obtida em (Bentley & Bentley, 2007) no Algoritmo 3 garante o tempo que os compressores de ar levam para estarem aptos a uma nova frenagem.

Nas [Figura 56](#page-142-0) e [Figura 57,](#page-143-0) as configurações de *previsão de velocidade máxima –*  $P_{Vmax}$  = 20, *previsão de freios – Prev<sub>freios</sub>* =  $C_x$  e configuração inicia de 75 pontos de medida para obtiveram sucesso na redução de velocidade no trecho *S3* e *S5*, respectivamente.

Na [Figura 56](#page-142-0) foram realizadas 3 frenagens automáticas (*psi*) no setor S3 que resultou na curva *VelocidadeFinal.* Assim como no setor *S1,* também foram utilizadas três varreduras preditivas do Navegador.

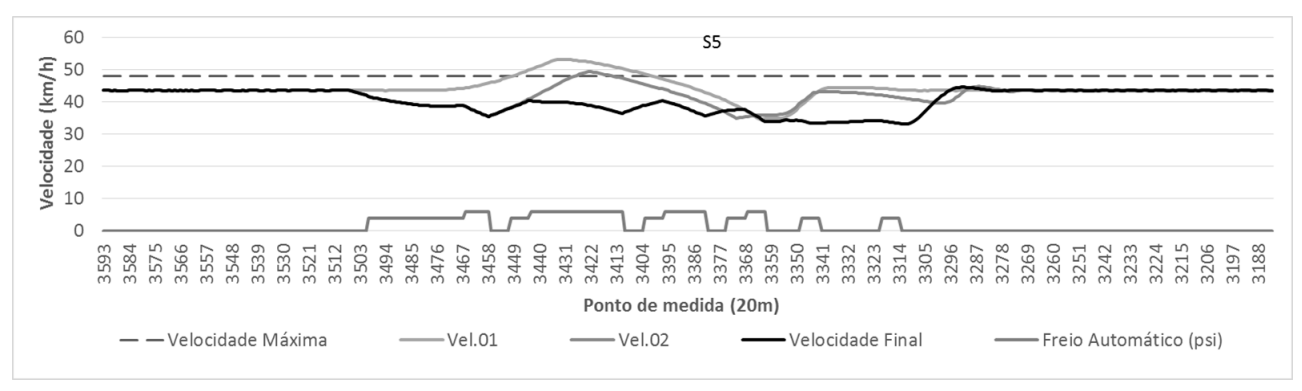

**Figura 57 – Predição do agente Navegador no setor S5 do cenário de simulação 2.**

<span id="page-143-1"></span><span id="page-143-0"></span>Na [Figura 57](#page-143-0) foram realizadas 6 frenagens automáticas (*psi*) no setor *S5*. A curva *VelocidadeFinal* foi obtida apenas três varreduras preditivas do Navegador.

| <b>Parâmetros / Setores</b> | S <sub>1</sub> | S <sub>2</sub> | S <sub>3</sub>  | S4             | S <sub>5</sub>  |
|-----------------------------|----------------|----------------|-----------------|----------------|-----------------|
| vMaxProj                    | 65             | 75             | 65              | 75             | 65              |
| $P_{Vmax}$                  | $\theta$       | $\Omega$       | 20              | $\theta$       | 20              |
| $Prev_{freios}$             | $\theta$       | $\theta$       | $\frac{C_x}{2}$ | $\overline{0}$ | $\frac{C_x}{2}$ |
| Freios <sub>sulf</sub>      | $\theta$       | $\Omega$       | 0               | $\theta$       | $\Omega$        |
| <b>Contenção</b>            | $\theta$       | $\Omega$       | $\Omega$        | 0              | $\Omega$        |
| <b>Varreduras</b>           | $\theta$       | 0              | 4               | 0              | 4               |

**Tabela 20 – Melhores parâmetros utilizados no cenário de simulação 2.**

Na [Tabela 20,](#page-143-1) a quantidade de varreduras preditivas em *S3* e *S5* foram 4 para cada trecho. Assim como no experimento anterior, as duas varreduras que utilizaram as configurações de *vMax-Proj = {65, 75}* não são contabilizados, pelo fato de elas serem realizadas na primeira varredura de divisão do trecho. Isso ocorre antes do agente Condutor iniciar a viagem.
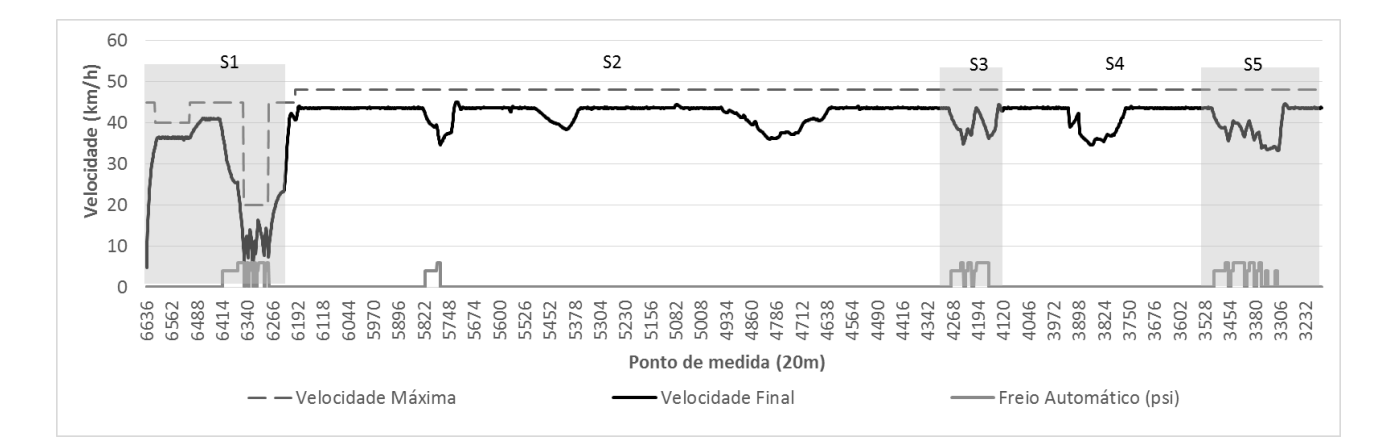

<span id="page-144-0"></span>**Figura 58 – Viagem resultante com os melhores parâmetros encontrados para o cenário de simulação 2.**

A viagem resultante com o cenário de simulação 2 pode ser visualizada na [Figura 58.](#page-144-0) Nesta viagem, o tempo total foi de 88,62 minutos com um LTKB de 4,193.

## 5.7 **Cenário de Simulação 3**

O cenário de simulação utilizado no terceiro experimento é mostrado na [Tabela 21.](#page-144-1) Nesse cenário o trem tem peso total de 6342 toneladas e comprimento de 1240 metros. Com a autorrepresentação configurando o trem para este cenário temos os seguintes resultados.

<span id="page-144-1"></span>**Tabela 21 – Cenário 3 (Configuração do trem para experimento no trecho da [Figura 41\)](#page-128-0).**

| Cenário | Ouantidade  |        | <b>Peso Total</b> | Comprimento |
|---------|-------------|--------|-------------------|-------------|
|         | Locomotivas | Vagões | (toneladas)       | (metros)    |
|         |             | 58     | 6541              | 1240        |

Nesta execução, o agente Navegador encontrou 10 pontos de frenagem, que resultou na divisão do trecho em um conjunto de 13 setores definidos por *T = {S1, S2, S3,..., S13}*, conforme mostra a [Figura 59.](#page-145-0)

A viagem com o cenário de simulação 3 obteve curvas semelhantes a viagem com o cenário de simulação 1. A resposta para isso está relacionada a dois fatores: a quantidade de vagões idêntica e o peso total bem próximos. A diferença entre estas duas viagens está na quantidade de locomotivas, o cenário atual possui uma locomotiva a mais que o cenário 1. Os mesmos trechos com problemas foram encontrados nos setores *S1*, *S9* e *S13*. Porém, alguns parâmetros foram diferentes.

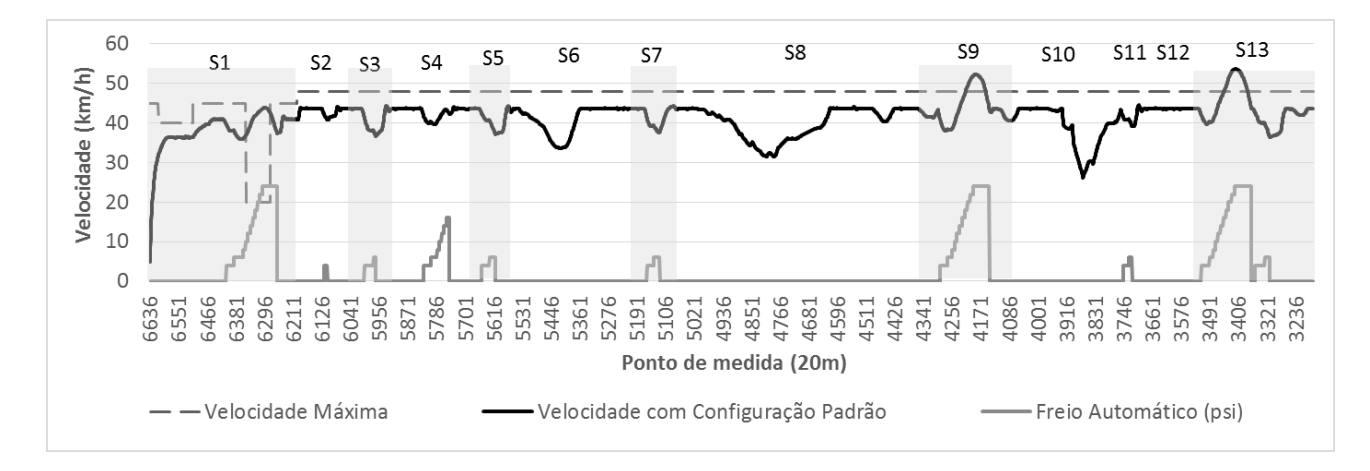

**Figura 59 – Divisão de setores para o cenário de simulação 3.**

<span id="page-145-0"></span>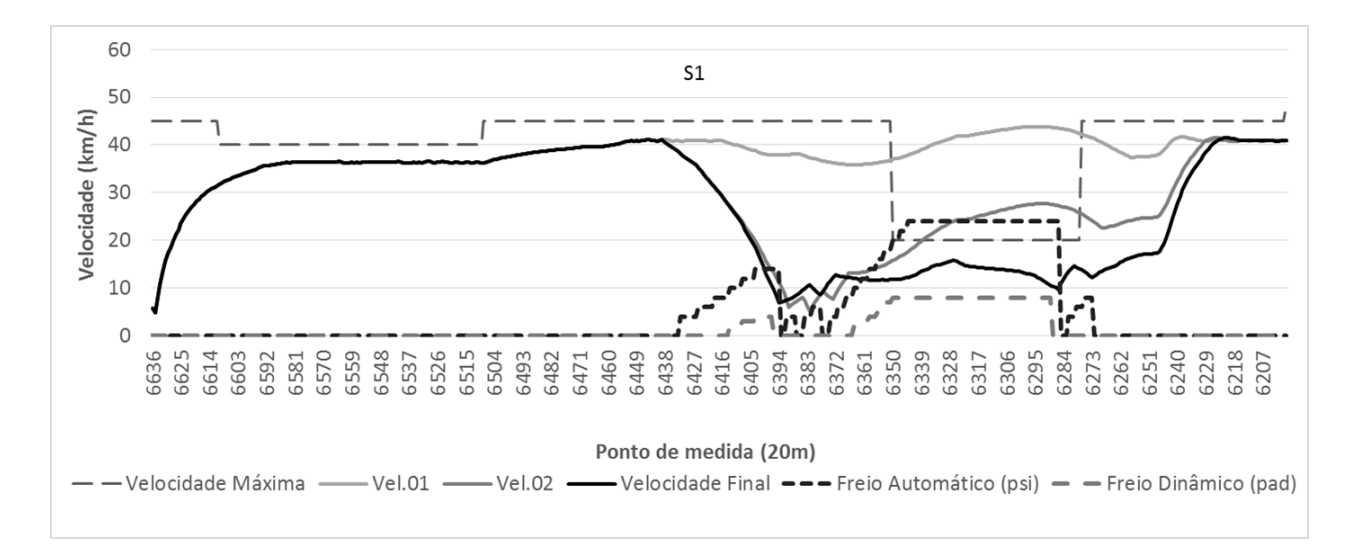

**Figura 60 – Predição do agente Navegador no setor S1 do cenário de simulação 3.**

<span id="page-145-1"></span>N[a Figura 60](#page-145-1) é possível verificar a existência de mais frenagens, se comparadas com o cenário de simulação 1. No cenário 1, os agentes realizaram duas frenagens, uma de longa duração e outra de curta duração, A primeira frenagem utilizou freios automáticos (*psi*) e dinâmicos (*pad*). Já a segunda frenagem, apenas automáticos, mas de pequena intensidade. No cenário 3 foram 4 frenagens, duas frenagens curtas, uma longa e outra curta. Na primeira e terceira, os freios foram também combinados entre automáticos e dinâmicos, e na segunda e quarta frenagem utilizou-se apenas o automático. A explicação para essa diferença está na utilização do parâmetro  $Freio<sub>ssulf</sub> = 1$  para o cenário 1 e  $Freio<sub>ssulf</sub> = 1 e 2 para o cenário 3. Dessa forma, dois trens praticamente iguais tiveram reações$ diferentes pelo agente Navegador, que utilizou o mesmo parâmetro com valores diferenciados para correção da velocidade.

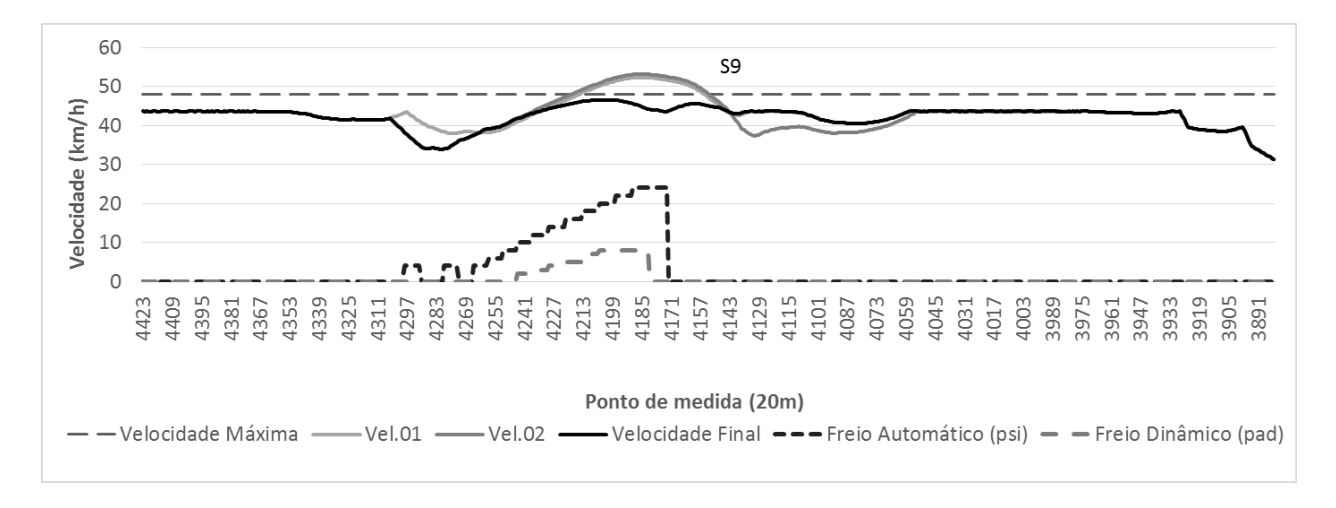

**Figura 61 – Predição do agente Navegador no setor S9 do cenário de simulação 3.**

<span id="page-146-0"></span>Na [Figura 61,](#page-146-0) a frenagem e parâmetros utilizados entre os cenários 1 e 3 foram idênticas. As velocidades tiveram uma diferença relativamente pequena, motivado pela diferença do número de locomotivas entre os dois cenários.

Na [Figura 62](#page-146-1) foram obtidas semelhanças em parâmetros e frenagens com a [Figura 51,](#page-138-0) página [121.](#page-138-0) A diferença está em uma pequena frenagem automática antes de outra de maior proporção, que neste cenário não ocorreu. Também houve uma diferença na velocidade de cruzeiro denominada *Velocidade Final*. Na [Figura 62,](#page-146-1) a *Velocidade Final* entre os pontos de medida 3431 e 3419 foi de 47,79 km/h, o que por pouco não atingiu a velocidade máxima de 48 km/h. Essa mesma situação no cenário de simulação 1 (cf. [Figura 52,](#page-139-0) página [122\)](#page-139-0) não ocorreu, a velocidade nesse mesmo ponto foi de 44,17 km/h.

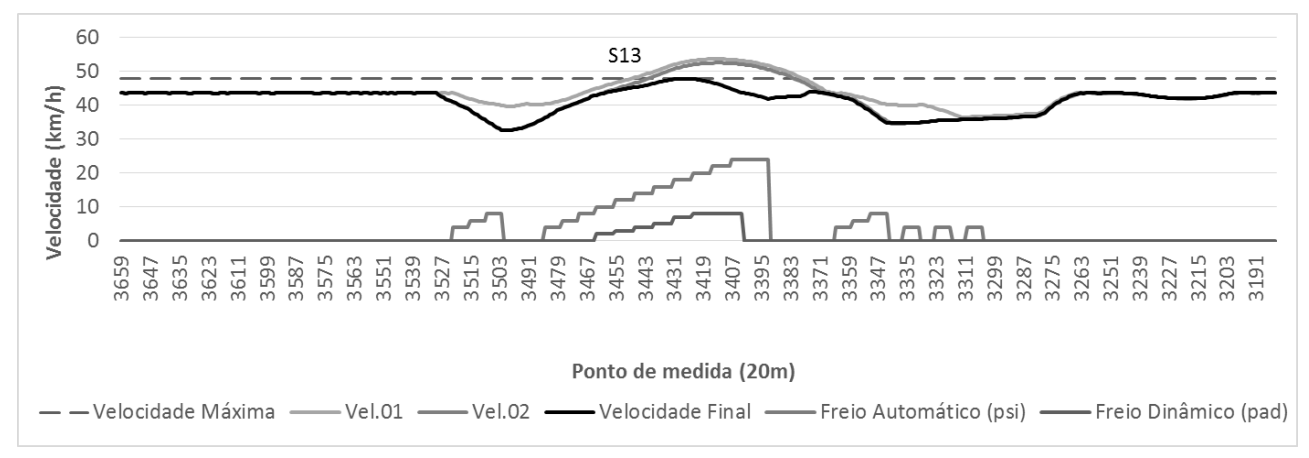

**Figura 62 – Predição do agente Navegador no setor S13 do cenário de simulação 3.**

<span id="page-146-1"></span>As configurações dos parâmetros que foram utilizados na configuração 3 está relatada para

<span id="page-147-0"></span>cada setor na [Tabela 22.](#page-147-0)

| Parâmetros / Setores   | S <sub>1</sub>  | S <sub>2</sub> | S <sub>3</sub> | <b>S4</b> | S <sub>5</sub> | <b>S6</b>      | S7       | S <sub>8</sub> | S9              | <b>S10</b> | <b>S11</b> | <b>S12</b>     | <b>S13</b>      |
|------------------------|-----------------|----------------|----------------|-----------|----------------|----------------|----------|----------------|-----------------|------------|------------|----------------|-----------------|
| vMaxProj               | 90              | 90             | 90             | 90        | 90             | 90             | 90       | 90             | 90              | 90         | 90         | 90             | 90              |
| $P_{Vmax}$             | 20              | $\mathbf{0}$   | $\Omega$       | $\Omega$  | $\Omega$       | $\overline{0}$ | $\Omega$ | $\Omega$       | 20              | $\Omega$   | 0          | $\Omega$       | 20              |
| $Prov_{freios}$        | $\mathcal{C}_x$ | $\theta$       | $\Omega$       | $C_x$     | $\overline{0}$ | $\Omega$       | $\Omega$ | $\mathbf{0}$   | $\mathcal{C}_x$ | $\theta$   | $\Omega$   | $\overline{0}$ | $\mathcal{C}_x$ |
| Freios <sub>sulf</sub> | 2               | $\theta$       | $\Omega$       | $\Omega$  | $\Omega$       | $\theta$       | $\theta$ | $\Omega$       |                 | $\Omega$   | $\theta$   | $\theta$       |                 |
| Contenção              | $\Omega$        | $\Omega$       | $\Omega$       | $\Omega$  | $\Omega$       | $\theta$       | $\Omega$ | $\Omega$       | $\theta$        | $\Omega$   | $\Omega$   | $\Omega$       | $\Omega$        |
| <b>Varreduras</b>      | 6               | $\mathbf{0}$   | $\Omega$       | 3         | $\Omega$       | $\theta$       | $\Omega$ | $\Omega$       | 5               | $\Omega$   | $\theta$   | $\theta$       | 5               |

**Tabela 22 – Melhores parâmetros utilizados no cenário de simulação 3.**

Se comparadas, [Tabela 22](#page-147-0) e [Tabela 18](#page-139-1) do cenário 1, pode-se notar que no setor *S4* houve uma diferença de parâmetros, mas que não causou grandes variações na velocidade. Também foi percebido que alguns parâmetros não influenciam a velocidade em certos pontos da via férrea, o que pode ser fruto de futuros estudos. Também na [Tabela 22](#page-147-0) é possível verificar que ao total foram 19 varreduras preditivas entre os setores *S1*, *S4*, *S9* e *S13*. Dessa forma, é possível afirmar que o agente Navegador gerou 4 expectativas de autoconfiguração para o agente Condutor, uma para cada setor com varredu $ras > 0$ .

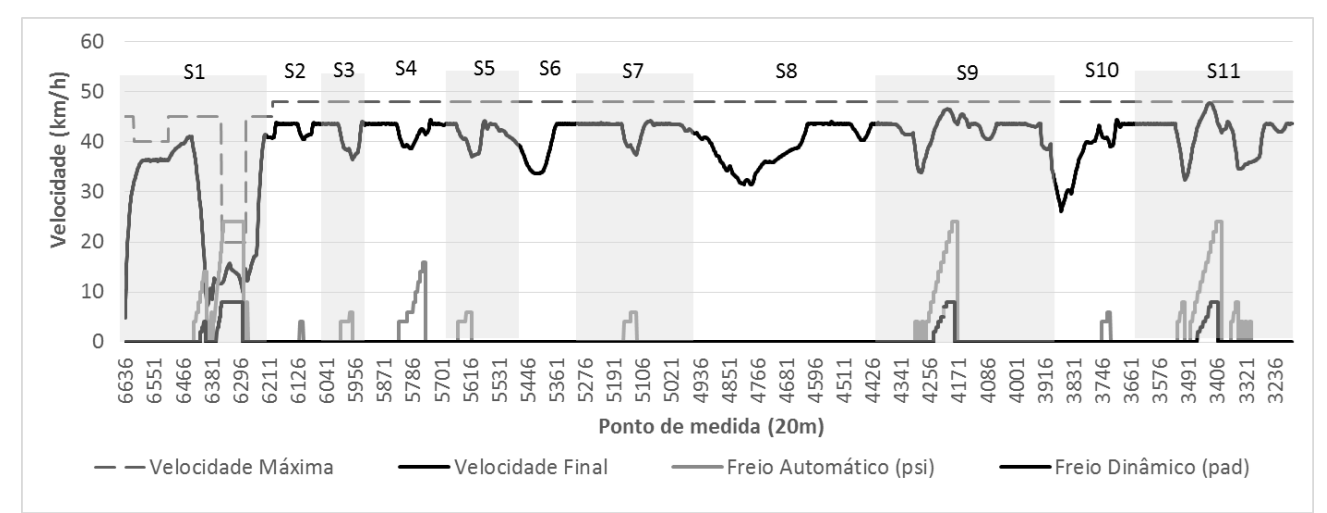

<span id="page-147-1"></span>**Figura 63 – Viagem resultante com os melhores parâmetros encontrados para o cenário de simulação 3.**

A viagem resultante com o cenário de simulação 3 pode ser visualizada na [Figura 63.](#page-147-1) A autoconfiguração do Condutor pelo Navegador corrigiu erros de condução nos setores *S1*, *S9* e *S13*, obtendo neste cenário o tempo total de viagem de 89,75 minutos e consumo em LTKB de 3,983.

#### 5.8 **Cenário de Simulação 4**

<span id="page-148-0"></span>O cenário de simulação utilizado no quarto experimento é mostrado na [Tabela 23.](#page-148-0) O peso total do trem que foi conduzido é de 6342 toneladas com um comprimento de 660 metros.

| Cenário | Ouantidade  |        | <b>Peso Total</b> | Comprimento |
|---------|-------------|--------|-------------------|-------------|
|         | Locomotivas | Vagões | (toneladas)       | (metros)    |
|         |             |        | 3426              | 660         |

**Tabela 23 – Cenário 4 (Configuração do trem para experimento no trecho da [Figura 41\)](#page-128-0).**

Na [Figura 64,](#page-148-1) o cenário de simulação 4 resultou em 12 pontos de frenagem automática e 15 setores, A divisão do setor depende de alguns fatores como o tamanho do trem e a distância de frenagem de emergência baseadas nos cálculos de (Bentley & Bentley, 2007).

Caso a distâncias entre duas frenagens sejam menores que a soma do tamanho do trem e a distância de parada calculada, um novo setor não é demarcado.

Nesta nova configuração, algumas frenagens foram realizadas em pontos diferentes dos obtidos nas simulações anteriores. Essa situação pode ser verificada no trecho do setor *S4*, no qual houve a extrapolação da velocidade máxima.

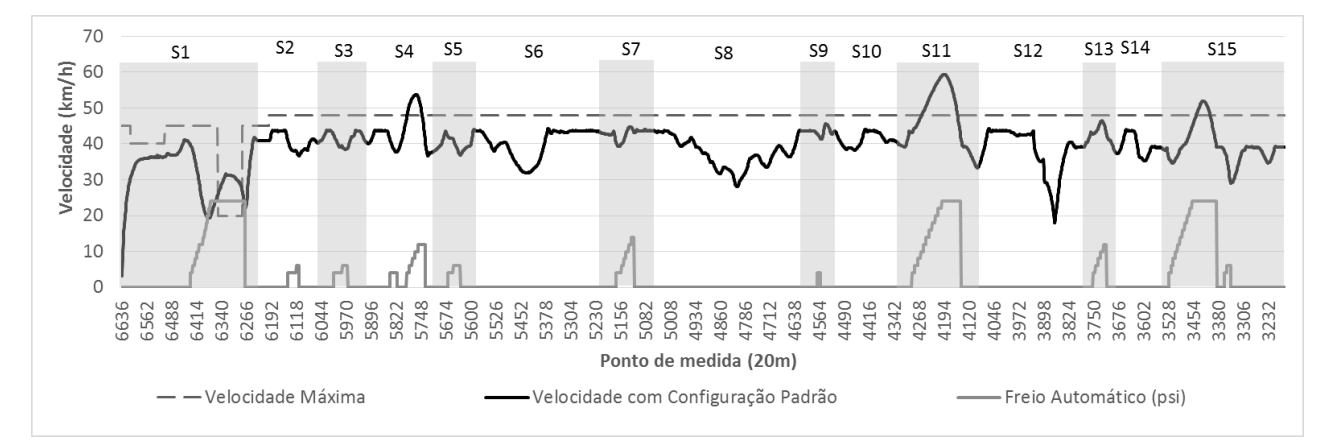

**Figura 64 – Divisão de setores para o cenário de simulação 4.**

<span id="page-148-1"></span>Na [Figura 65,](#page-149-0) a ampliação do setor *S1* mostra três velocidades, no qual apenas a *Velocidade Final* obteve sucesso. Para manter a velocidade de cruzeiro abaixo da velocidade máxima foram necessárias três frenagens, no qual elas combinaram os freios automáticos (*psi*) e dinâmicos (*pad*). A velocidade sofre uma tendência a aumentar nesse ponto, pois entre os pontos de medida 6332 e 6324 está localizado um declive com média de pontos de medida ( $M_{pf}$ ) em torno de −1.1. Esse declive

pode ser considerado relativamente forte para um trem. O valor  $M_{pf}$  é o responsável por evitar que o freio seja aplicado prematuramente em um declive com intensidade maior que −0.1. Porém, nesse caso,  $M_{\textit{pf}}$  está com um valor que permite o início da frenagem.

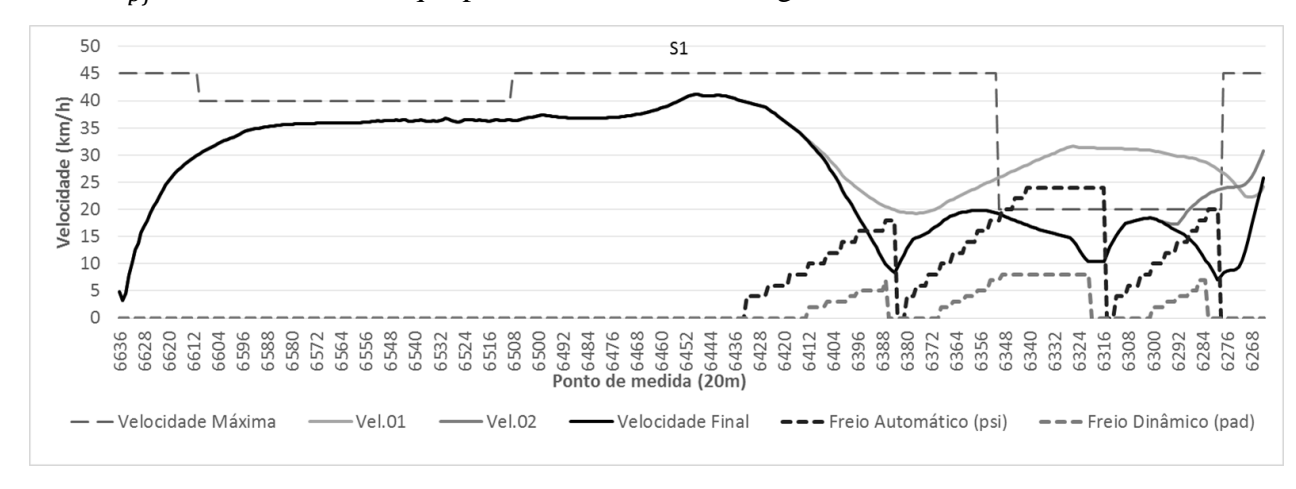

**Figura 65 – Predição do agente Navegador no setor S1 do cenário de simulação 4.**

<span id="page-149-0"></span>Na [Figura 66](#page-149-1) é mostrada a primeira vez que esse setor apresentou um excesso de velocidade máxima. Porém, para realizar o controle de velocidade, os agentes apenas necessitaram utilizar a frenagem automática.

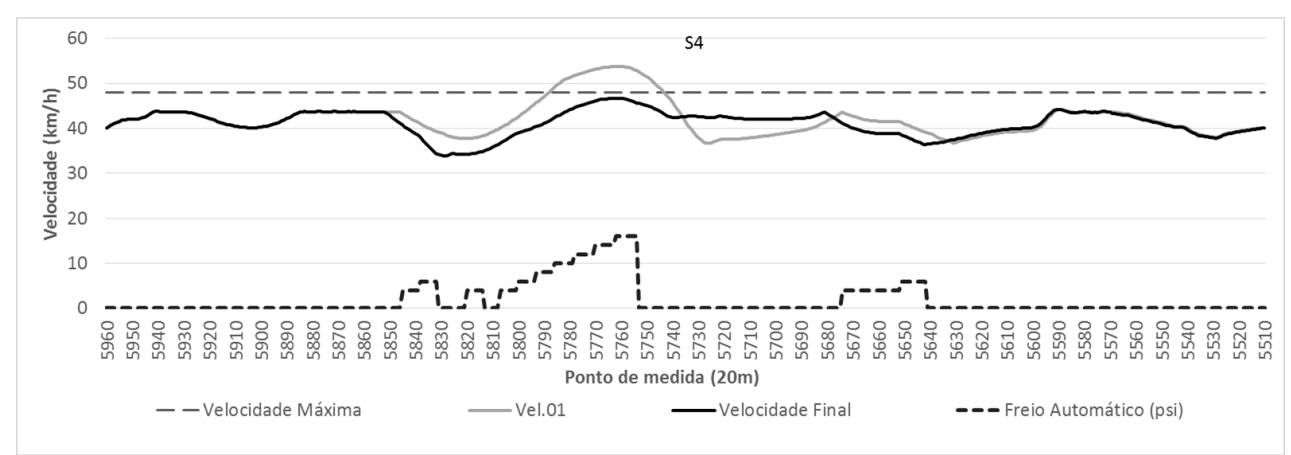

**Figura 66 – Predição do agente Navegador no setor S4 do cenário de simulação 4.**

<span id="page-149-1"></span>Na [Figura 67,](#page-150-0) ocorreu uma frenagem leve próximo ao ponto de medida 4556, proporcionando uma leve redução na velocidade denominada *Velocidade Final*. Após a distância de 5.4 km, uma frenagem mais forte foi realizada. O controle da velocidade foi novamente bem-sucedido com a combinação dos freios automático e dinâmico. Em nenhum ponto da viagem até o momento foi utilizada uma regra de contenção.

Quando uma contenção é realizada, significa que todos os parâmetros falharam, e o agente Navegador coleta os parâmetros que obtiveram a menor média de pontos extrapolados de velocidade máxima, e os utiliza em novas varreduras preditivas, mas com decréscimos na percepção da velocidade máxima atual e projetada. Isso é realizado em cada nova varredura preditiva no setor com esse tipo de falha.

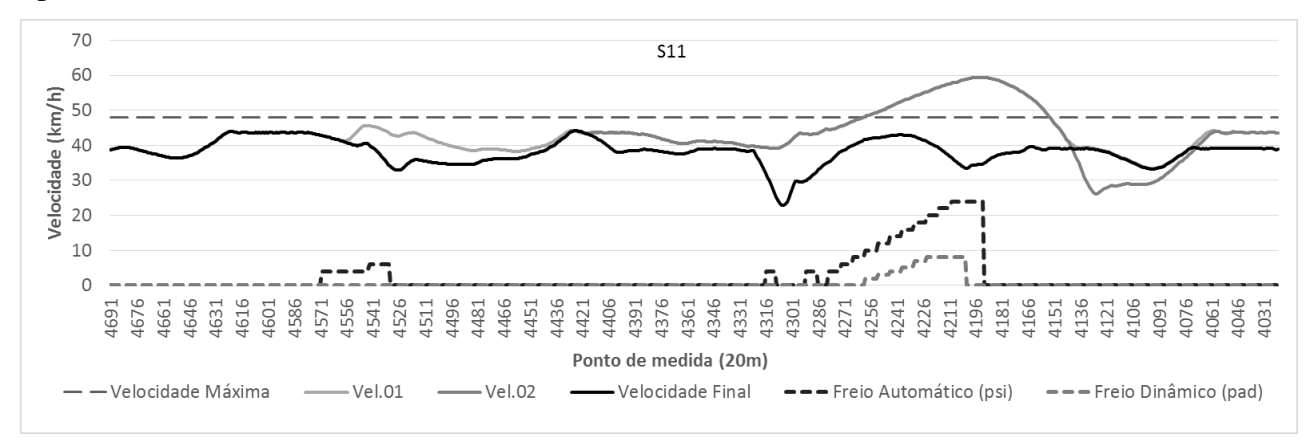

**Figura 67 – Predição do agente Navegador no setor S11 do cenário de simulação 4.**

<span id="page-150-0"></span>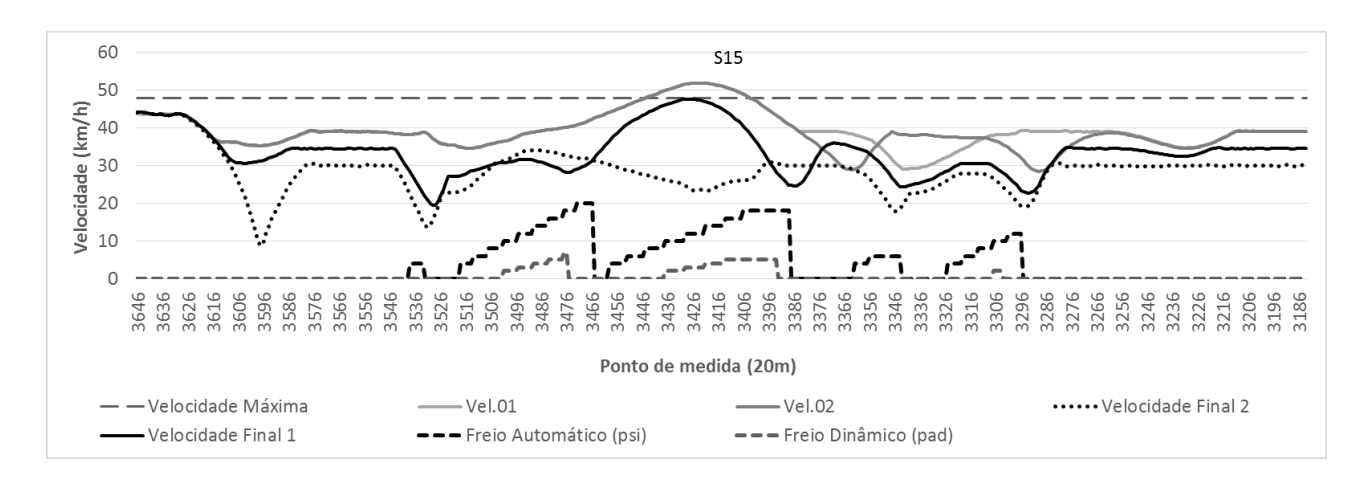

**Figura 68 – Predição do agente Navegador no setor S15 do cenário de simulação 4.**

<span id="page-150-1"></span>Na [Figura 68](#page-150-1) a contenção de velocidade de fato ocorre. É possível verificar a utilização de duas contenções, primeiro a da curva *Velocidade Final 1*. Nessa situação, como a busca por todas as configurações de parâmetros não obtiveram sucesso, e o trem extrapolou a velocidade máxima do trecho, como mostra a curva de velocidade *Vel.01* e *Vel.02*, novas curvas com base em contenções são obtidas. São elas as curvas *Velocidade Final 1* e *Velocidade Final 2*, que utilizaram contenção de redução de velocidades máximas na ordem de 10 e 20%, respectivamente. Para isso, foram executadas duas varreduras de contenção, pois a *Velocidade Final 1* atingiu 48,02 km/h entre os pontos de medida

3436 e 3426. Em todo esse setor a velocidade máxima permitida é de 48 km/h, logo, uma nova varredura preditiva com redução de 20% na percepção de velocidade máxima foi executada. Dessa forma, o agente obteve uma nova curva de velocidade aceitável (*Velocidade Final 2*). Assim, resta saber se o Despachante de uma central de controle operacional poderia aceitar uma velocidade máxima extrapolada em 0,02 km/h, como é o caso de *Velocidade Final 1*, caso contrário a *Velocidade Final 2* seria selecionada para a expectativa de autoconfiguração do Condutor.

Na [Tabela 24](#page-151-0) são mostrados os parâmetros utilizados na viagem. O setor *S15* foi o que mais dispendeu recursos do agente Navegador foram 6 predições somadas a mais duas contenções. O fato de ocorrer uma contenção é um indicativo que aquele trecho é de difícil condução, principalmente para trens menores e carregados. Esta discussão será novamente abordada na execução dos agentes com o cenário de simulação 8.

<span id="page-151-0"></span>

| Parâmetros /<br><b>Setores</b> | S <sub>1</sub>  | S <sub>2</sub>   | S <sub>3</sub>   | <b>S4</b>        | S5             | <b>S6</b> | S7       | S8       | <b>S9</b> | <b>S10</b> | <b>S11</b>      | <b>S12</b> | <b>S13</b>   | <b>S14</b>       | <b>S15</b>      |
|--------------------------------|-----------------|------------------|------------------|------------------|----------------|-----------|----------|----------|-----------|------------|-----------------|------------|--------------|------------------|-----------------|
| vMaxProj                       | 90              | 90               | 90               | 90               | 90             | 90        | 90       | 90       | 90        | 90         | 90              | 90         | 90           | 90               | 90              |
| $P_{Vmax}$                     | 20              | $\overline{0}$   | $\Omega$         | $\boldsymbol{0}$ | $\theta$       | $\Omega$  | $\theta$ | $\Omega$ | $\theta$  | $\theta$   | 20              | $\Omega$   | $\Omega$     | $\boldsymbol{0}$ | 40              |
| <b>Prev</b> <sub>freios</sub>  | $\mathcal{C}_x$ | $\boldsymbol{0}$ | $\boldsymbol{0}$ | $\mathcal{C}_x$  | $\overline{0}$ | $\Omega$  | $\Omega$ | $\Omega$ | $\Omega$  | $\theta$   | $\mathcal{C}_x$ | $\theta$   | $\mathbf{0}$ | $\mathbf{0}$     | $\mathcal{C}_x$ |
| Freios <sub>sulf</sub>         |                 | 0                | $\Omega$         | $\theta$         | $\theta$       | $\Omega$  | $\theta$ | $\Omega$ | $\Omega$  | $\Omega$   |                 | $\theta$   | $\Omega$     | $\theta$         | $\overline{2}$  |
| <b>Contenção</b>               | $\Omega$        | 0                | $\Omega$         | $\Omega$         | $\theta$       | $\Omega$  | $\Omega$ | $\Omega$ | $\Omega$  | $\theta$   | $\Omega$        | $\Omega$   | $\Omega$     | $\overline{0}$   | 20              |
| <b>Varreduras</b>              | 5               | 0                | $\Omega$         | 3                | $\theta$       | $\Omega$  | $\theta$ | $\Omega$ | $\Omega$  | $\theta$   | 5               | $\theta$   | $\Omega$     | $\mathbf{0}$     | $6 + 2$         |

**Tabela 24 – Melhores parâmetros utilizados no cenário de simulação 4.**

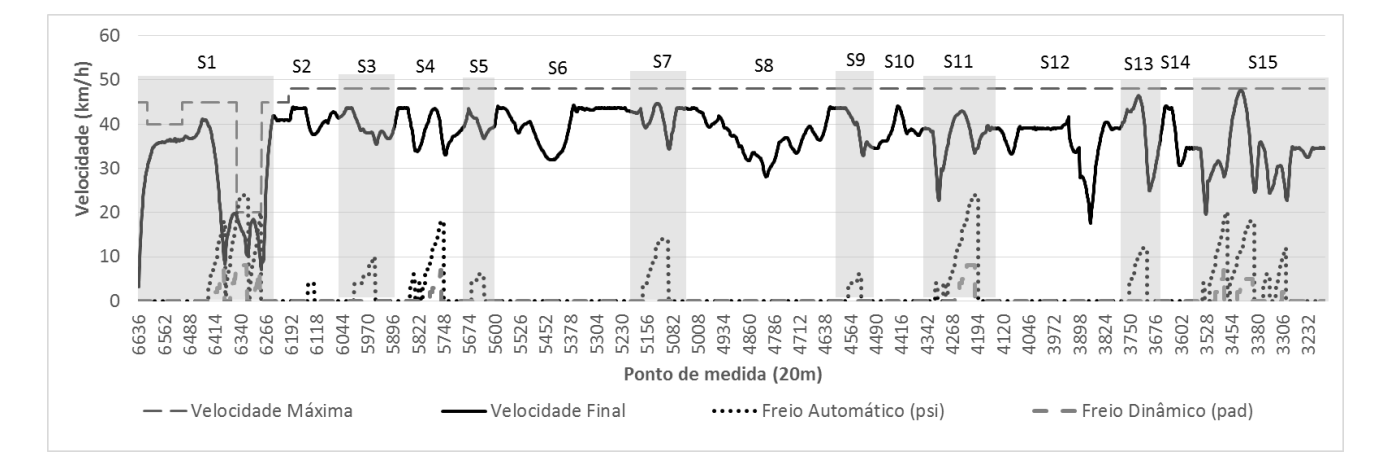

<span id="page-151-1"></span>**Figura 69 – Viagem resultante com os melhores parâmetros encontrados para o cenário de simulação 4.**

A [Figura 69](#page-151-1) mostra a curva resultante do controle dos agentes para toda a viagem no trecho. É possível notar que optamos em utilizar o resultado com a *Velocidade Final 1*, que extrapolou a

velocidade máxima em 0,02 km/h. Com o agente Condutor se autoconfigurando para essa expectativa foi reduzido o tempo de viagem em aproximadamente 4 minutos.

A [Figura 69](#page-151-1) mostra a viagem resultante com a configuração 4 obteve o tempo total de viagem de 99,86 minutos e LTKB de 3,674.

#### 5.9 **Cenário de Simulação 5**

<span id="page-152-0"></span>O cenário de simulação utilizado no quinto experimento é mostrado na [Tabela 25.](#page-152-0) O trem que foi conduzido tem um peso total de 5199 toneladas e um comprimento de 1000 metros.

**Tabela 25 – Cenário 5 (Configuração do trem para experimento no trecho da [Figura 41\)](#page-128-0).**

| Cenário | <b>Ouantidade</b> |        | <b>Peso Total</b> | Comprimento |
|---------|-------------------|--------|-------------------|-------------|
|         | Locomotivas       | Vagões | (toneladas)       | (metros)    |
|         |                   |        | 5199              | 1000        |

A divisão do trecho em setores é realizada agente Navegador. Ele encontrou 12 pontos de frenagem, que resultou na divisão do trecho em 15 setores, conforme a mostra a [Figura 70.](#page-152-1)

Da mesma forma que a viagem do cenário 4, a viagem atual, do cenário 5 encontrou problemas de frenagem nos mesmos setores. As nomenclaturas são diferentes, mas as localizações em pontos de medida são as mesmas. No caso da [Figura 70](#page-152-1) os setores são: *S1*, *S4*, *S11* e *S15*.

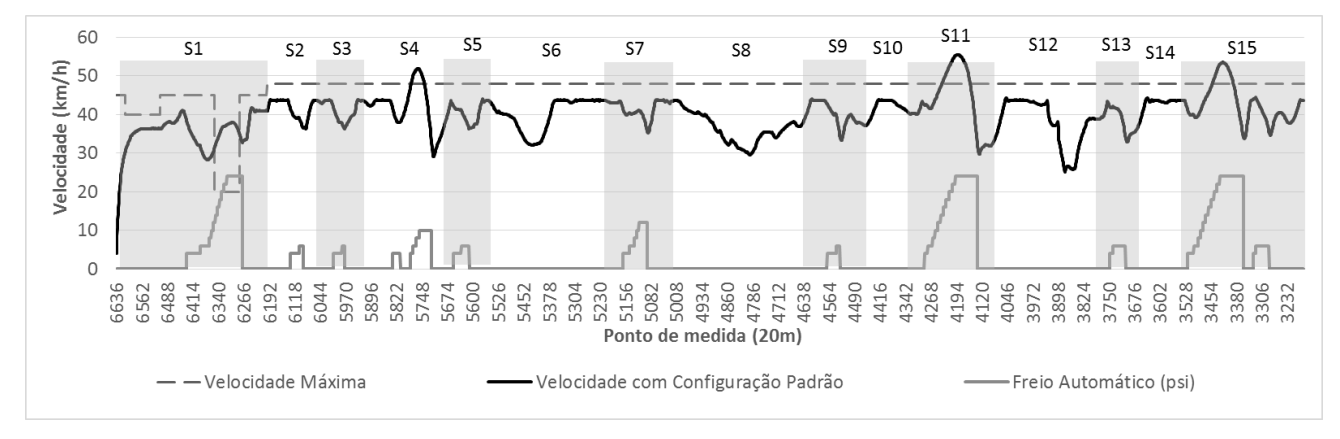

**Figura 70 – Divisão de setores para o cenário de simulação 5.**

<span id="page-152-1"></span>Na [Figura 71](#page-153-0) as varreduras preditivas encontraram a velocidade ideal com frenagens combinadas em automática e dinâmica. A curva *Vel.P03* extrapolou a velocidade máxima de 20 km/h em 0,4 km/h, e por esse motivo foi descartada, o que levou a sexta varredura preditiva com o parâmetro

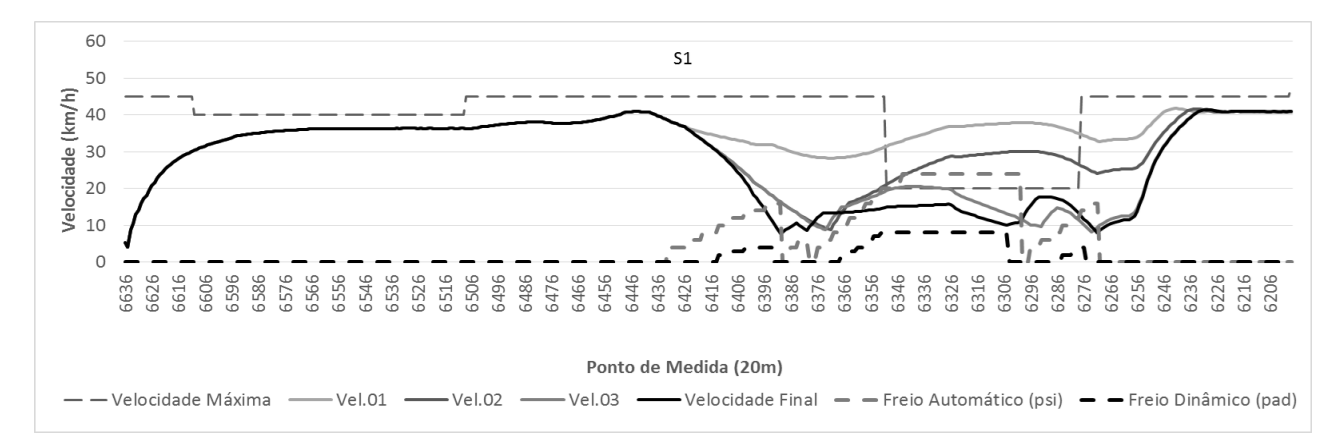

 = 2, conforme a coluna *S1* na [Tabela 26.](#page-154-0) Dessa forma, a velocidade selecionada foi *Velocidade Final*.

**Figura 71 – Predição do agente Navegador no setor S1 do cenário de simulação 5.**

<span id="page-153-0"></span>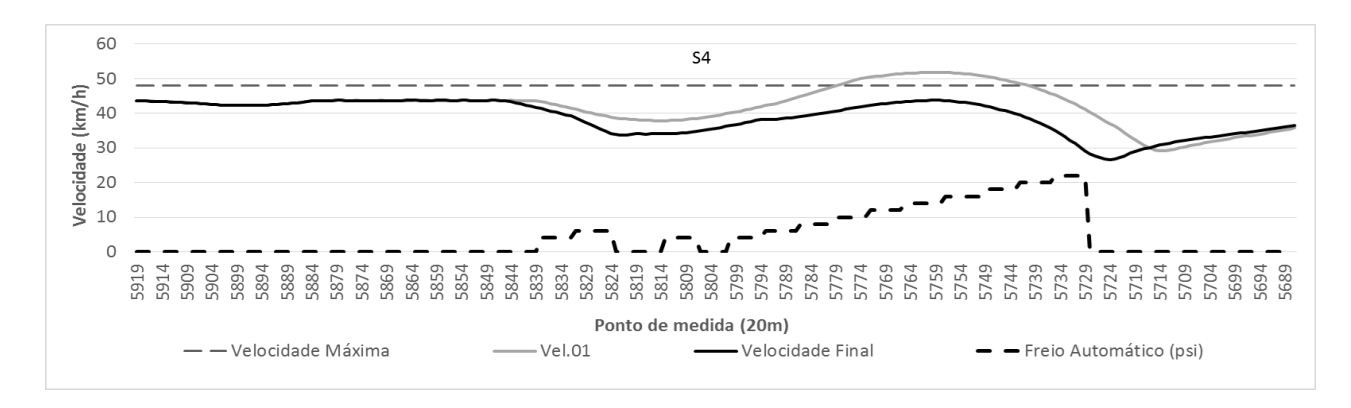

**Figura 72 – Predição do agente Navegador no setor S4 do cenário de simulação 5.**

<span id="page-153-1"></span>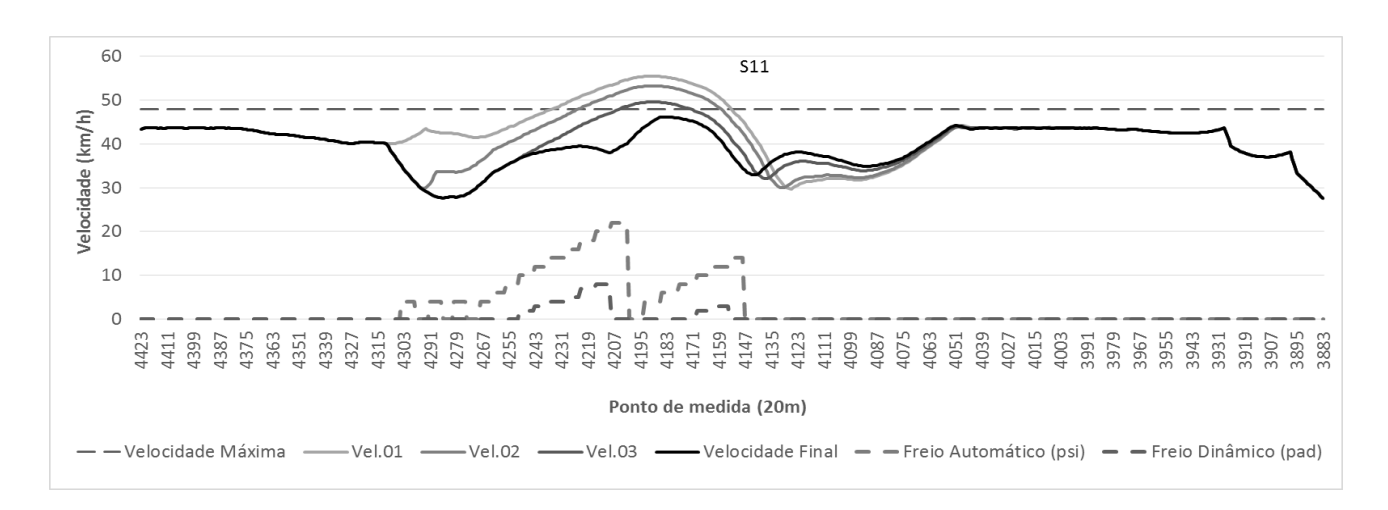

<span id="page-153-2"></span>**Figura 73 – Predição do agente Navegador no setor S11 do cenário de simulação 5.**

Na [Figura 72](#page-153-1) é mostrado mais uma vez o setor *S4* com excesso de velocidade máxima. Contudo, a situação foi solucionada apenas utilizando frenagens automáticas. Na [Figura 73](#page-153-2) várias varreduras foram realizadas, e a curva de velocidade selecionada foi a denominada *Velocidade Final*. Também pode-se notar a combinação das frenagens automática e dinâmica.

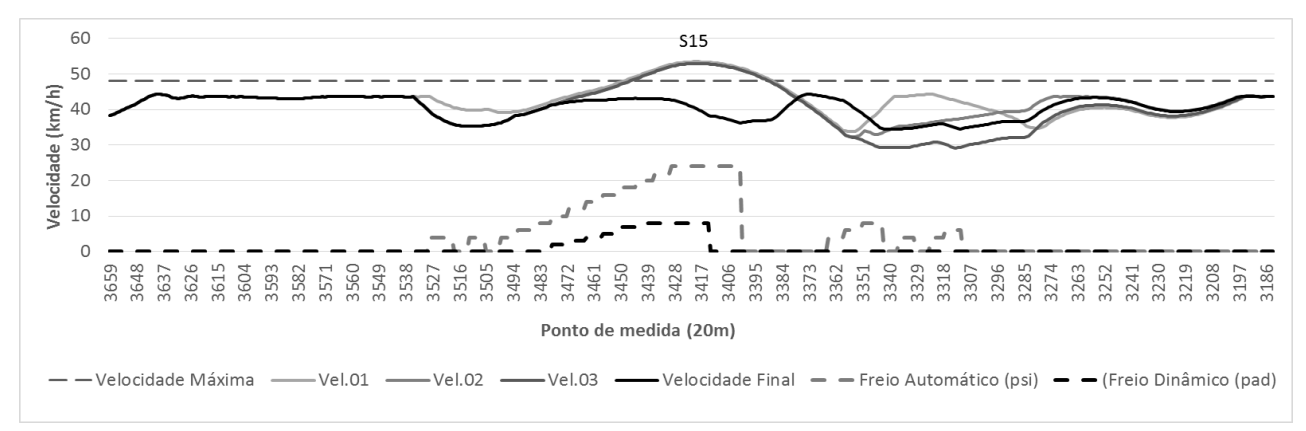

**Figura 74 – Predição do agente Navegador no setor S15 do cenário de simulação 5.**

<span id="page-154-1"></span>Na [Figura 74,](#page-154-1) o ultimo setor apresentou dificuldades na condução, três curvas de velocidade *Vel.01*, *Vel.02* e *Vel.03* obtiveram o mesmo valor na região do seu ponto de máximo, o que acabou em uma sobreposição das curvas que ultrapassaram a velocidade máxima. Apenas a curva denominada *Velocidade Final* obteve sucesso com frenagem automática e dinâmica combinadas.

<span id="page-154-0"></span>

| Parâmetros /<br><b>Setores</b> | S <sub>1</sub>  | S <sub>2</sub> | S <sub>3</sub>   | <b>S4</b>       | S <sub>5</sub> | <b>S6</b> | S7           | S <sub>8</sub> | S <sub>9</sub> | <b>S10</b>   | <b>S11</b>      | <b>S12</b> | <b>S13</b>   | <b>S14</b>     | S15                  |
|--------------------------------|-----------------|----------------|------------------|-----------------|----------------|-----------|--------------|----------------|----------------|--------------|-----------------|------------|--------------|----------------|----------------------|
| vMaxProj                       | 90              | 90             | 90               | 90              | 90             | 90        | 90           | 90             | 90             | 90           | 90              | 90         | 90           | 90             | 90                   |
| $P_{Vmax}$                     | 20              | $\Omega$       | $\Omega$         | $\Omega$        | $\Omega$       | $\Omega$  | $\Omega$     | $\Omega$       | $\Omega$       | $\Omega$     | 20              | $\Omega$   | $\Omega$     | $\Omega$       | 20                   |
| <b>Prev</b> <sub>freios</sub>  | $\frac{C_x}{2}$ | $\Omega$       | $\boldsymbol{0}$ | $\mathcal{C}_x$ | $\Omega$       | $\Omega$  | $\Omega$     | $\Omega$       | $\Omega$       | $\mathbf{0}$ | $\frac{C_x}{2}$ | $\Omega$   | $\mathbf{0}$ | $\Omega$       | Cx<br>$\overline{2}$ |
| Freios <sub>sulf</sub>         | $\mathcal{D}$   | $\Omega$       | $\Omega$         | $\Omega$        | $\Omega$       | $\Omega$  | $\Omega$     | $\Omega$       | $\Omega$       | $\Omega$     | 1               | $\Omega$   | $\Omega$     | $\Omega$       |                      |
| Contenção                      | $\Omega$        | $\Omega$       | $\Omega$         | $\Omega$        | $\Omega$       | $\Omega$  | $\Omega$     | $\Omega$       | $\Omega$       | $\Omega$     | $\Omega$        | $\Omega$   | $\Omega$     | $\Omega$       | $\Omega$             |
| <b>Varreduras</b>              | 6               | $\Omega$       | $\Omega$         | 3               | $\Omega$       | $\Omega$  | $\mathbf{0}$ | $\Omega$       | $\Omega$       | $\mathbf{0}$ | 5               | $\theta$   | $\mathbf{0}$ | $\overline{0}$ | 5                    |

**Tabela 26 – Melhores parâmetros utilizados no cenário de simulação 5.**

Na [Tabela 26](#page-154-0) são mostradas 19 varreduras preditivas do agente Navegador para o cenário de simulação 5. Nesta viagem não ocorreu situação complexa. Os resultados dessa viagem, com o cenário de simulação 5 obteve o tempo total de viagem de 118,23 minutos e 3,388 de LTKB.

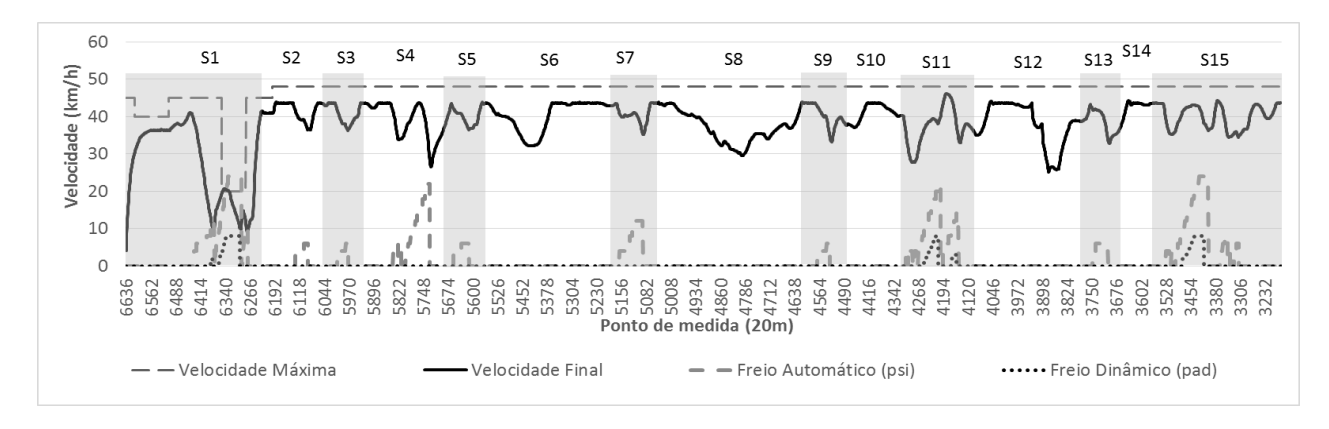

**Figura 75 – Viagem resultante com os melhores parâmetros encontrados para o cenário de simulação 5.**

### 5.10 **Cenário de Simulação 6**

O cenário de simulação utilizado no sexto experimento é mostrado na [Tabela 27.](#page-155-0) Neste cenário o trem que foi conduzido possui um peso total de 3441 toneladas e um comprimento de 660 metros.

<span id="page-155-0"></span>Neste cenário de simulação, o agente Navegador encontrou 11 pontos de frenagem, que resultou na divisão do trecho em 14 setores, conforme a [Figura 76.](#page-155-1)

| Cenário | <b>Ouantidade</b> |        | <b>Peso Total</b> | Comprimento |  |  |
|---------|-------------------|--------|-------------------|-------------|--|--|
|         | Locomotivas       | Vagões | (toneladas)       | (metros)    |  |  |
|         |                   |        | 3441              | 660         |  |  |

**Tabela 27 – Cenário 6 (Configuração do trem para experimento no trecho da [Figura 41\)](#page-128-0).**

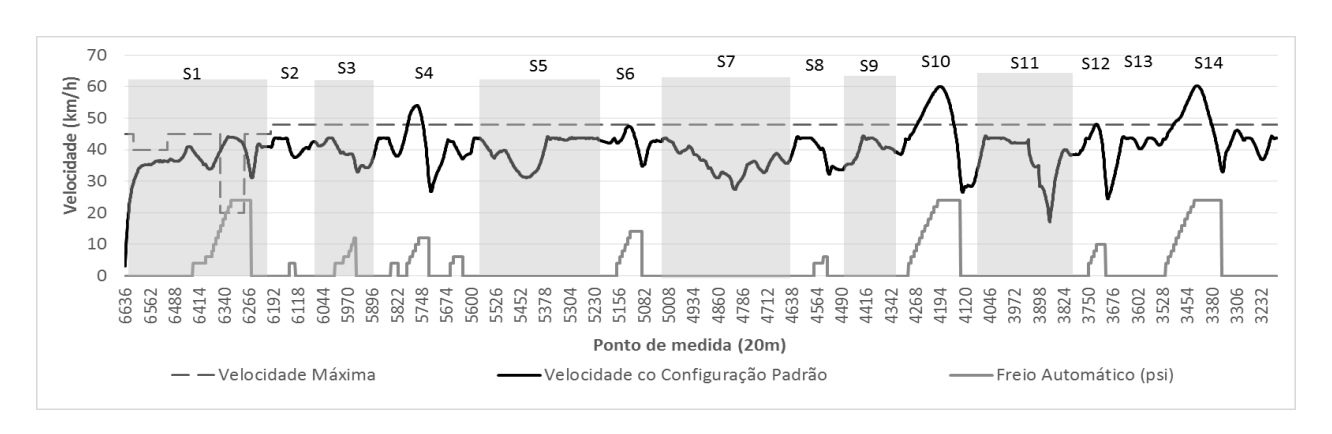

**Figura 76 – Divisão de setores para o cenário de simulação 6.**

<span id="page-155-1"></span>Nas [Figura 76,](#page-155-1) [Figura 77,](#page-156-0) [Figura 78](#page-156-1) e [Figura 79](#page-156-2) seguiram situações semelhantes ao cenário de simulação 4. São semelhantes em quantidade de locomotivas e vagões, diferindo levemente no seu peso. Enquanto no cenário 4 o trem possuía 3426 toneladas, o cenário atual de simulação possui 3441 toneladas, uma diferença de 15 toneladas maior. Também no último setor ocorreram duas contenções, o que levou a mais duas varreduras preditivas neste trecho. De certa forma, duas configurações de trens semelhantes obtiveram resultados de condução parecidos, o que pode ser importante para um sistema de aprendizado.

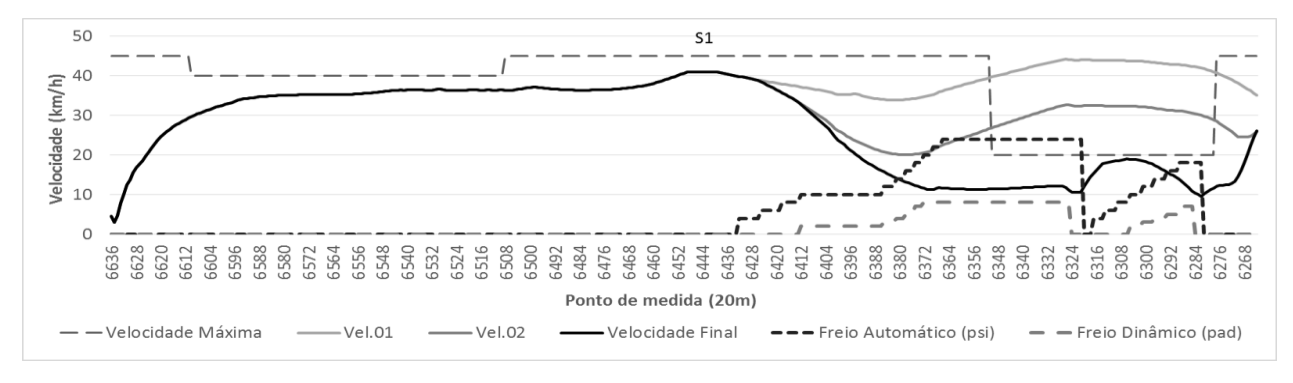

**Figura 77 – Predição do agente Navegador no setor S1 do cenário de simulação 6.**

<span id="page-156-0"></span>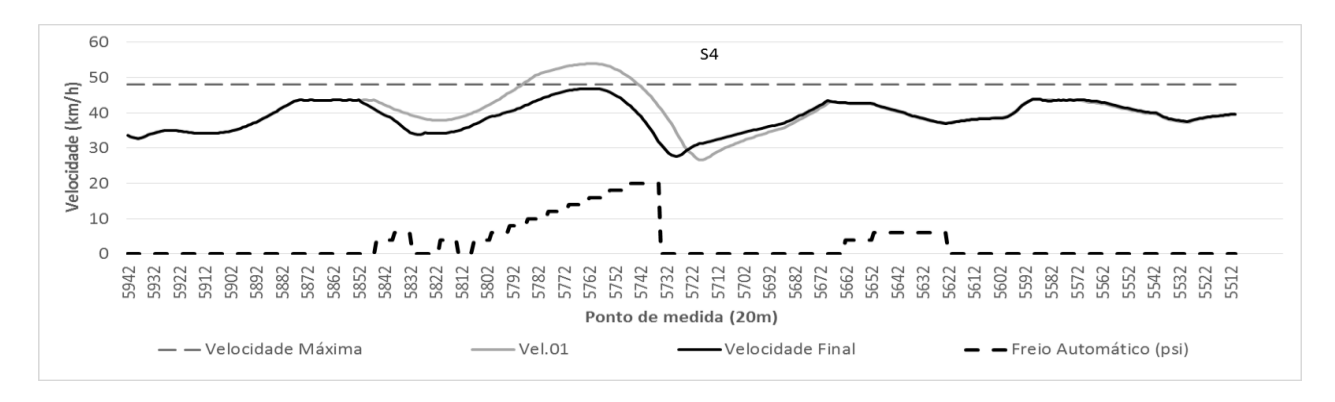

**Figura 78 – Predição do agente Navegador no setor S4 do cenário de simulação 6.**

<span id="page-156-1"></span>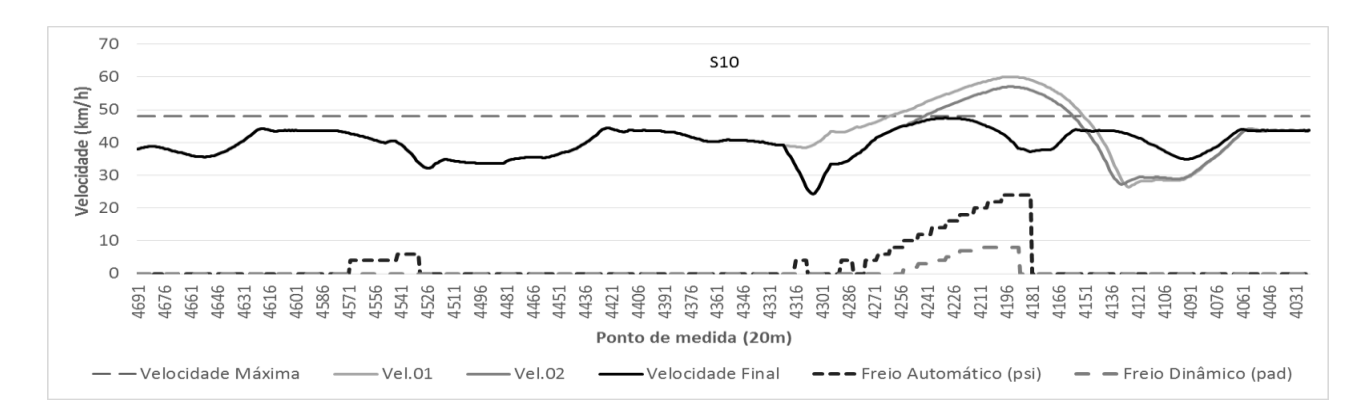

<span id="page-156-2"></span>**Figura 79 – Predição do agente Navegador no setor S10 do cenário de simulação 6.**

Conforme mencionado anteriormente, as duas curvas de contenção *Vel.03* e *Vel.04* podem ser visualizadas na [Figura 80.](#page-157-0) Os resultados das predições que geraram a viagem nesta configuração podem ser vistos na [Tabela 28.](#page-157-1)

<span id="page-157-1"></span>

| Parâmetros / Setores   | S <sub>1</sub> | S <sub>2</sub> | S <sub>3</sub> | <b>S4</b>              | S <sub>5</sub> | <b>S6</b>      | S7       | S <sub>8</sub> | S9       | <b>S10</b>      | <b>S11</b> | <b>S12</b>      |
|------------------------|----------------|----------------|----------------|------------------------|----------------|----------------|----------|----------------|----------|-----------------|------------|-----------------|
| vMaxProj               | 90             | 90             | 90             | 90                     | 90             | 90             | 90       | 90             | 90       | 90              | 90         | 90              |
| $P_{Vmax}$             | 20             | $\Omega$       | $\Omega$       | $\Omega$               | $\Omega$       | $\Omega$       | $\theta$ | $\Omega$       | $\theta$ | $\Omega$        | $\theta$   | 40              |
| $Prev_{freios}$        | $C_x$          | $\theta$       | $\overline{0}$ | $\mathcal{C}_{\alpha}$ | $\theta$       | $\Omega$       | $\Omega$ | $\Omega$       | $\theta$ | $\mathcal{C}_x$ | $\theta$   | $\mathcal{C}_x$ |
| Freios <sub>sulf</sub> |                | $\Omega$       | $\Omega$       | $\Omega$               | $\Omega$       | $\Omega$       | $\Omega$ | $\Omega$       | $\theta$ | $\Omega$        | $\theta$   | $\mathfrak{D}$  |
| Contenção              | $\theta$       | $\theta$       | $\theta$       | $\theta$               | $\Omega$       | $\Omega$       | $\Omega$ | $\Omega$       | $\theta$ | $\Omega$        | $\Omega$   | 20              |
| <b>Varreduras</b>      |                | $\Omega$       | $\theta$       | 3                      | $\theta$       | $\overline{0}$ | $\theta$ | $\Omega$       | $\theta$ | 3               |            | $6 + 2$         |

**Tabela 28 – Melhores parâmetros utilizados no cenário de simulação 6.**

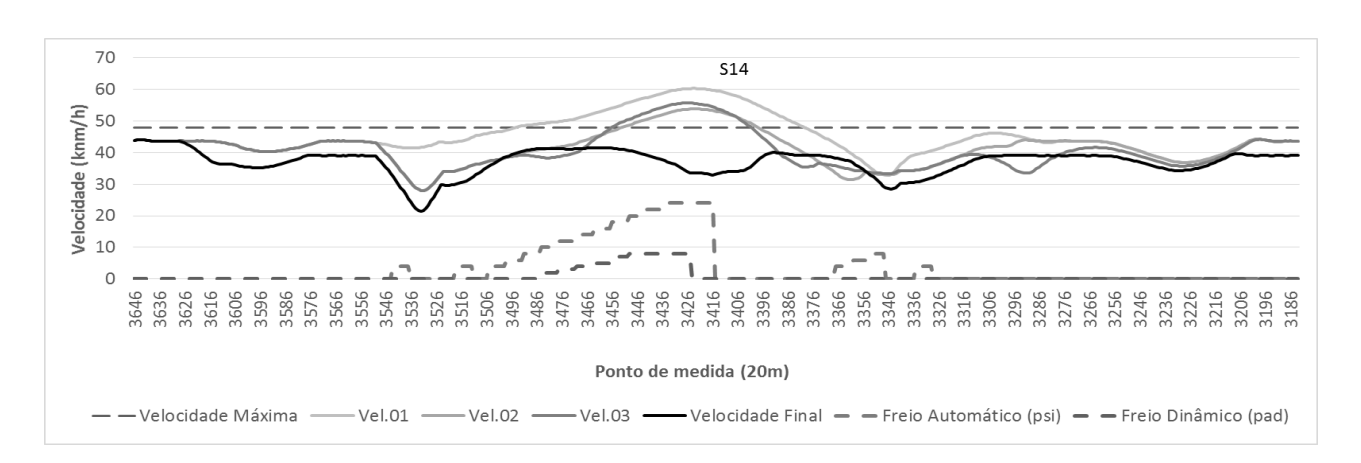

**Figura 80 – Predição do agente Navegador no setor S14 do cenário de simulação 6.**

<span id="page-157-0"></span>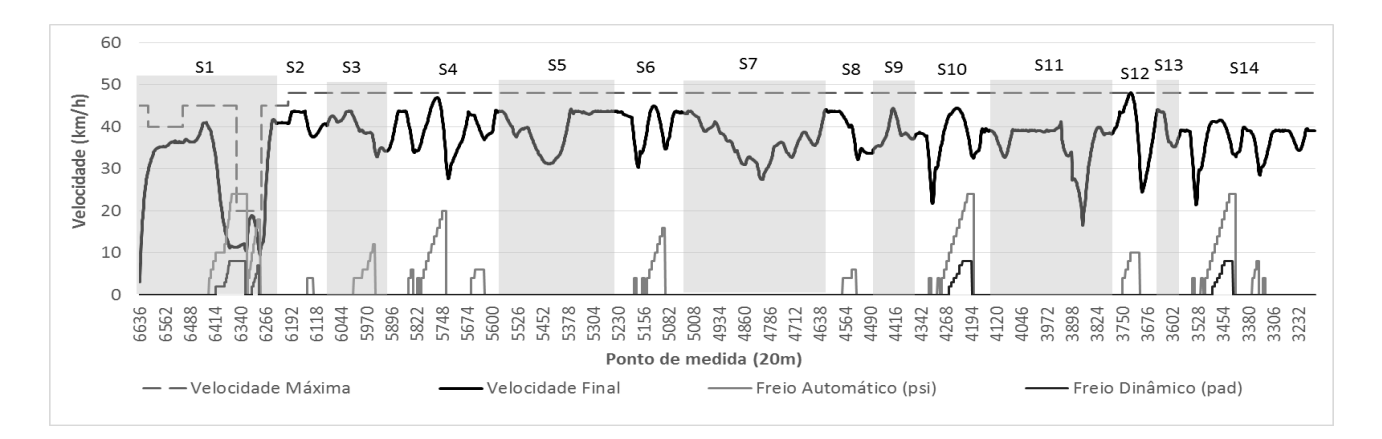

<span id="page-157-2"></span>**Figura 81 – Viagem resultante com os melhores parâmetros encontrados para o cenário de simulação 6.**

A [Tabela 28](#page-157-1) mostra a situação dos parâmetros idênticos ao cenário de simulação 4. Isto reforça

a importância deste sistema em gerar dados de configuração para outros sistemas que necessitem de dados consistentes para sua inicialização. Outra constatação está na possível configuração primária de trens que possuam número de locomotivas, e vagões semelhantes.

A [Figura 81](#page-157-2) mostra a curva de velocidade resultante pela condução dos agentes. Nesta viagem não houve nenhuma situação mais complexa em comparação a viagem simulada com cenários semelhante, no caso, o cenário 4. Dessa forma, os resultados dessa viagem com o cenário 6 obteve o tempo total de viagem de 97,35 minutos e LTKB de 3,729.

#### 5.11 **Cenário de Simulação 7**

O cenário de simulação utilizado no sétimo experimento é mostrado na [Tabela 29.](#page-158-0) O trem conduzido pelos agentes Navegador e Condutor possui um peso total de 6579 toneladas e comprimento de 1260 metros.

<span id="page-158-0"></span>**Tabela 29 – Cenário 7 (Configuração do trem para experimento no trecho da [Figura 41\)](#page-128-0).**

| Cenário | Ouantidade  |               | <b>Peso Total</b> | Comprimento |
|---------|-------------|---------------|-------------------|-------------|
|         | Locomotivas | <b>Vagões</b> | (toneladas)       | (metros)    |
|         |             | 59            | 6579              | 1260        |

Nesta execução, o agente Navegador encontrou 10 pontos de frenagem, que resultou na divisão do trecho em 13 setores, conforme a [Figura 82.](#page-158-1)

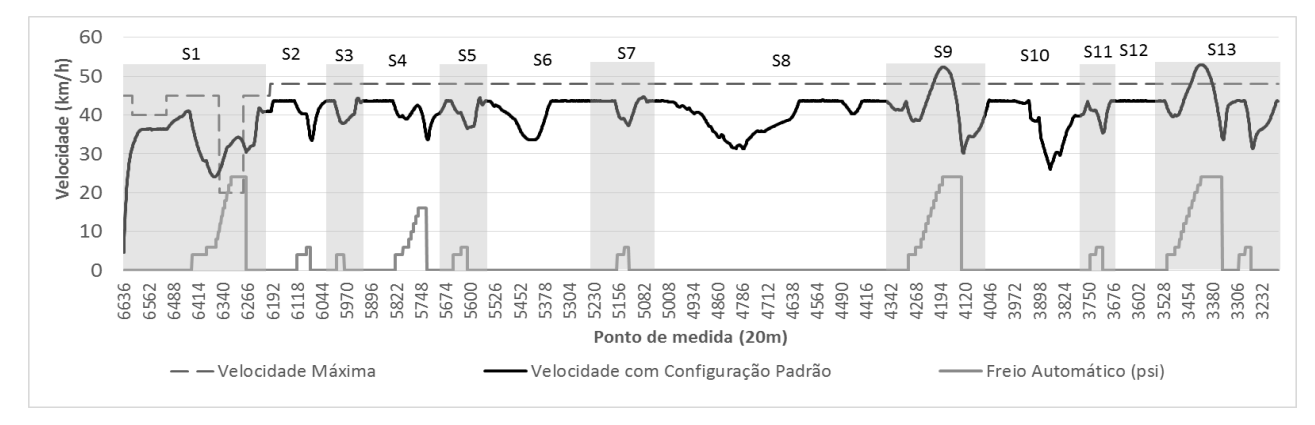

**Figura 82 – Divisão de setores para o cenário de simulação 7.**

#### <span id="page-158-1"></span>Nas [Figura 83,](#page-159-0)

[Figura 84](#page-159-1) e [Figura 85](#page-159-2) foram verificadas situações semelhantes ao cenário de simulação 3. Elas

são semelhantes em quantidade de locomotivas, diferenciando apenas por um vagão a mais que o cenário 3. Outra diferença está no peso, enquanto o trem do cenário 3 possui 6541 toneladas, o trem deste cenário possui 6579 toneladas.

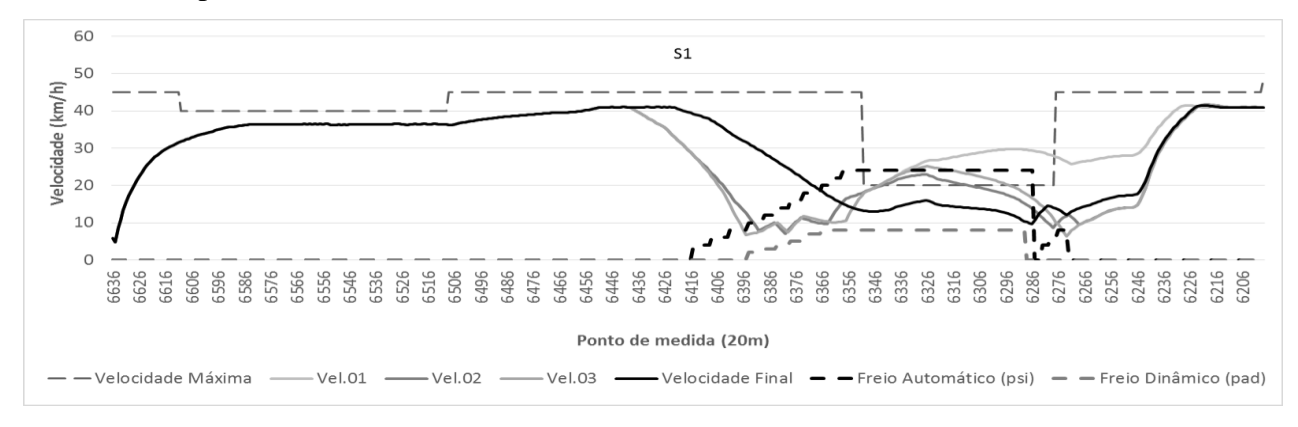

<span id="page-159-1"></span>**Figura 83 – Predição do agente Navegador no setor S1 do cenário de simulação 7.**

<span id="page-159-0"></span>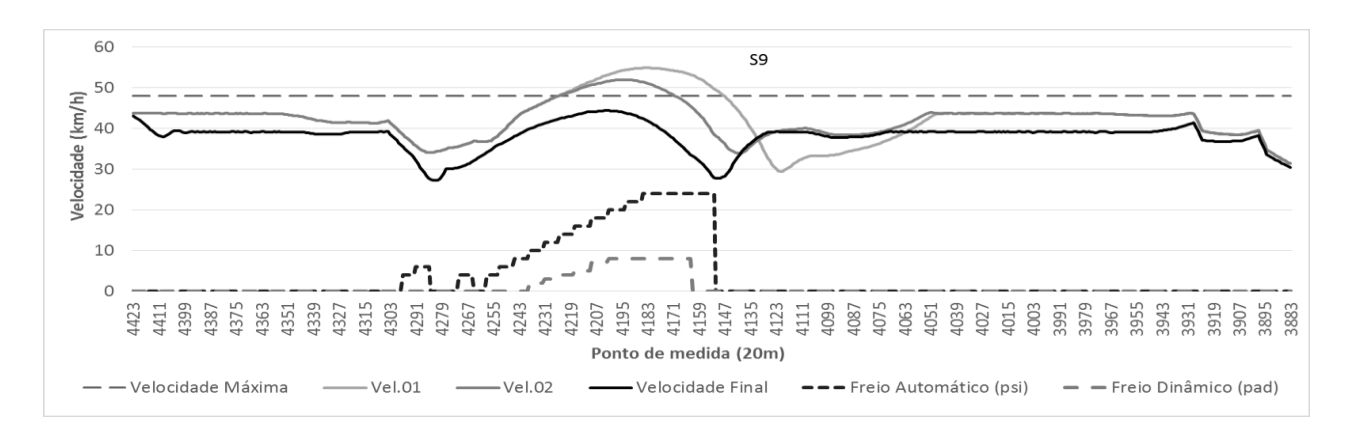

**Figura 84 – Predição do agente Navegador no setor S9 do cenário de simulação 7.**

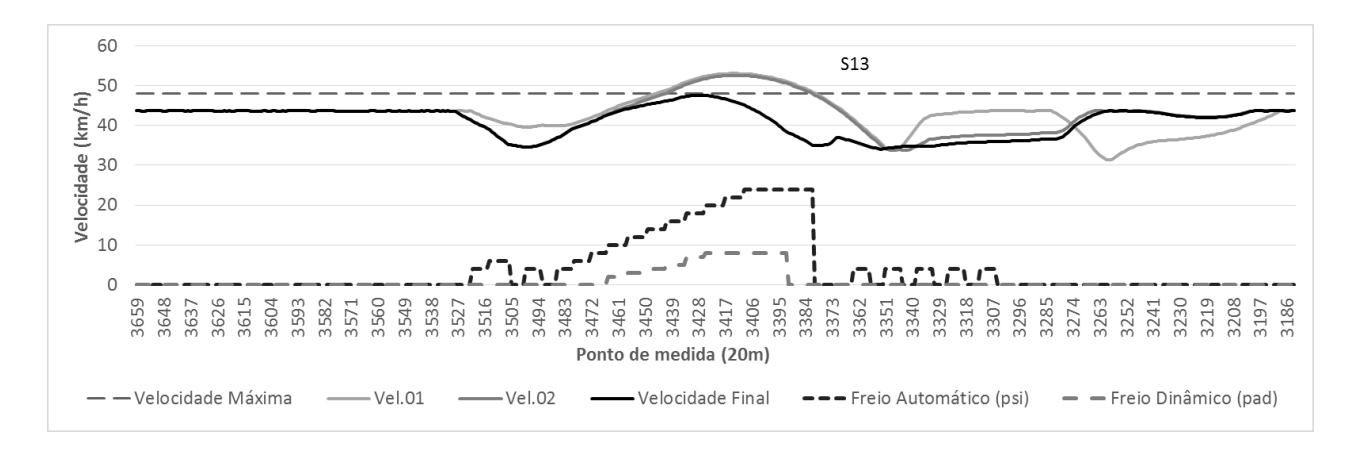

<span id="page-159-2"></span>**Figura 85 – Predição do agente Navegador no setor S13 do cenário de simulação 7.**

As semelhanças nas curvas de Velocidade do cenário 3 e 7 foram verificadas pela [Tabela 30.](#page-160-0) Nesta tabela os parâmetros utilizados foram exatamente iguais aos do cenário 5. Também houve a divisão idêntica dos setores. Porém, algumas curvas de velocidade tiveram uma diferença quase que imperceptível. O que reforça a tese de que somente um vagão pode causar diferenças na condução de um trem.

<span id="page-160-0"></span>

| Parâmetros / Setores          | <b>S1</b>       | S <sub>2</sub> | S <sub>3</sub> | <b>S4</b>       | S <sub>5</sub> | <b>S6</b>    | S7       | S <sub>8</sub> | S9              | <b>S10</b>     | <b>S11</b>      | <b>S12</b>     | <b>S13</b>      |
|-------------------------------|-----------------|----------------|----------------|-----------------|----------------|--------------|----------|----------------|-----------------|----------------|-----------------|----------------|-----------------|
| vMaxProj                      | 90              | 90             | 90             | 90              | 90             | 90           | 90       | 90             | 90              | 90             | 90              | 90             | 90              |
| $P_{Vmax}$                    | 20              | $\Omega$       | $\Omega$       | $\Omega$        | $\theta$       | $\Omega$     | $\theta$ | $\Omega$       | 20              | $\Omega$       | 20              | $\Omega$       | 20              |
| <b>Prev</b> <sub>freios</sub> | $\mathcal{C}_x$ | $\overline{0}$ | $\overline{0}$ | $\mathcal{C}_x$ | $\theta$       | $\mathbf{0}$ | $\theta$ | $\overline{0}$ | $\mathcal{C}_x$ | $\overline{0}$ | $\mathcal{C}_x$ | $\overline{0}$ | $\mathcal{C}_x$ |
| Freios <sub>sulf</sub>        | $\overline{2}$  | $\Omega$       | $\Omega$       | $\theta$        | $\theta$       | $\theta$     | $\Omega$ | $\theta$       |                 | $\Omega$       |                 | $\Omega$       |                 |
| Contenção                     | $\theta$        | $\Omega$       | $\Omega$       | $\Omega$        | $\theta$       | $\Omega$     | $\Omega$ | $\Omega$       | $\Omega$        | $\Omega$       | $\Omega$        | $\Omega$       | $\overline{0}$  |
| <b>Varreduras</b>             | 6               | $\Omega$       | $\Omega$       | 3               | $\theta$       | $\Omega$     | $\Omega$ | $\Omega$       | 5               | $\Omega$       | 5               | $\Omega$       | 5               |

**Tabela 30 – Melhores parâmetros utilizados no cenário de simulação 7.**

A [Figura 86](#page-160-1) mostra a curva resultante da condução realizada pelos agentes. Nessa curva a viagem foi praticamente idêntica ao cenário de simulação 3. Portanto, era de se esperar que os resultados de simulação deste cenário obtivessem resultados semelhantes aos do cenário 3. Dessa forma, o tempo total de viagem foi de 100,26 minutos com LTKB de 3,853.

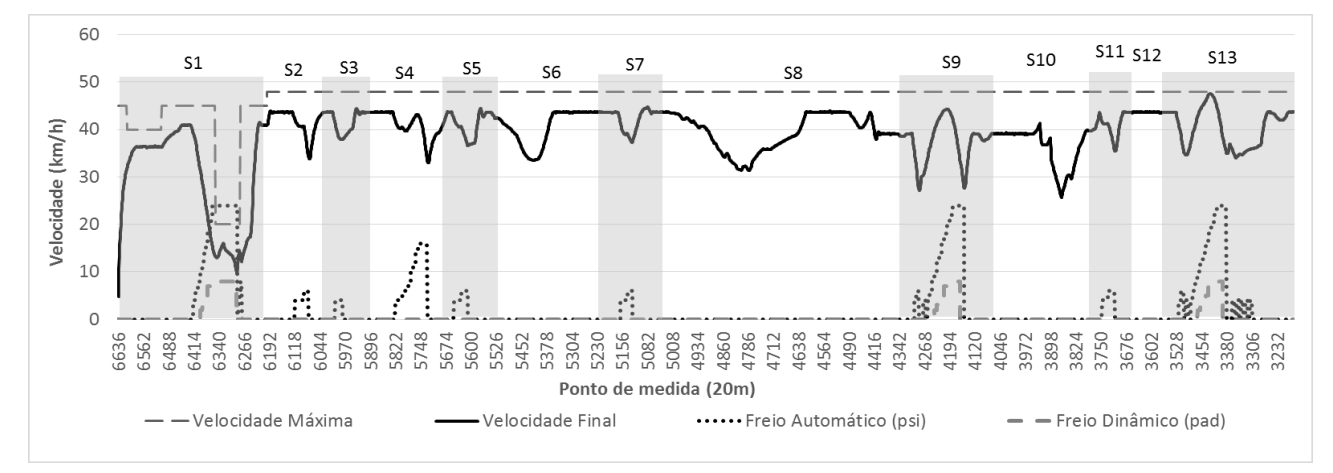

<span id="page-160-1"></span>**Figura 86 – Viagem resultante com os melhores parâmetros encontrados para o cenário de simulação 7.**

#### 5.12 **Cenário de Simulação 8**

O último cenário de simulação utilizado é mostrado na [Tabela 31.](#page-161-0) Neste cenário, os agentes

conduzem o menor trem dentre todos os outros simulados. O peso total deste trem é de 3118 toneladas e seu comprimento 600 metros.

<span id="page-161-0"></span>Neste cenário, o agente Navegador encontrou 13 pontos de frenagem, que resultou na divisão do trecho em 15 setores.

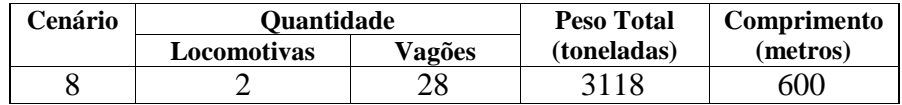

**Tabela 31 – Cenário 8 (Configuração do trem para experimento no trecho da [Figura 41\)](#page-128-0).**

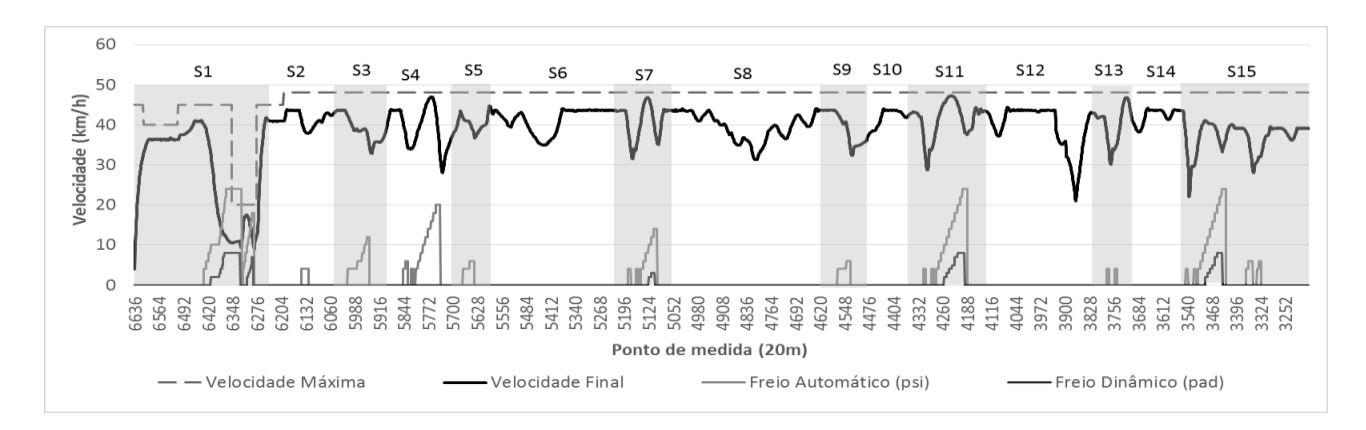

**Figura 87 – Divisão de setores para o cenário de simulação 8.**

<span id="page-161-1"></span>Este cenário não se comparou a nenhuma outro, pois não ocorreu configuração semelhante. Isto pode ser notado pelo setor *S7* da [Figura 87,](#page-161-1) nessa região em nenhuma outra viagem foram encontrados problemas de ultrapassagem de velocidade máxima. Esta situação é um indicativo que trens mais curtos, que possuem um número menor de vagões e locomotivas, e estejam carregados caracterizam uma maior complexidade para condução em declives do que trens maiores.

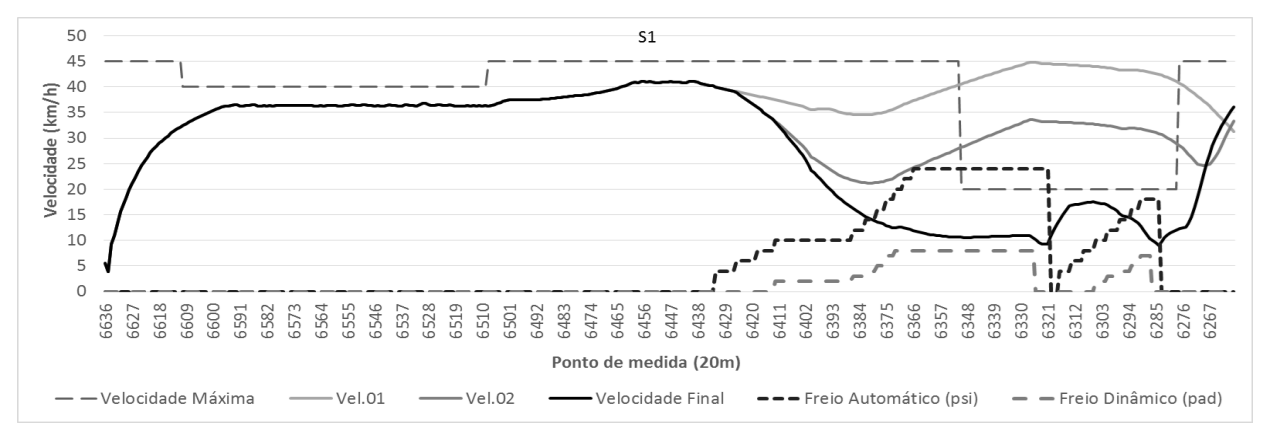

<span id="page-161-2"></span>**Figura 88 – Predição do agente Navegador no setor S1 do cenário de simulação 8.**

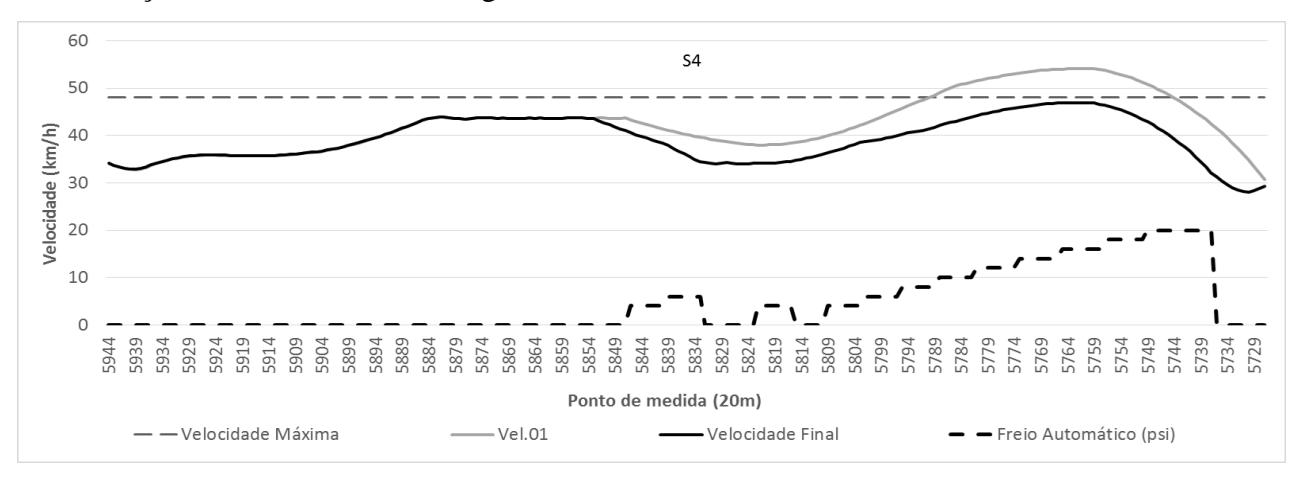

Na [Figura 88](#page-161-2) a situação no setor *S1* foi contornada de forma semelhante aos outros cenários de simulação, foram utilizadas frenagens combinadas em automática e dinâmica.

**Figura 89 – Predição do agente Navegador no setor S4 do cenário de simulação 8.**

<span id="page-162-0"></span>Nas [Figura 89](#page-162-0) e [Figura 90](#page-162-1) os agentes conseguiram fazer a frenagem apenas com freios automáticos (*psi*). Mesmo que o setor *S7* não tenha apresentado problemas em outras viagens, no caso deste cenário, ele teve destaque na ultrapassagem da velocidade máxima, mas a situação foi contornada com sucesso pelas predições do agente Navegador.

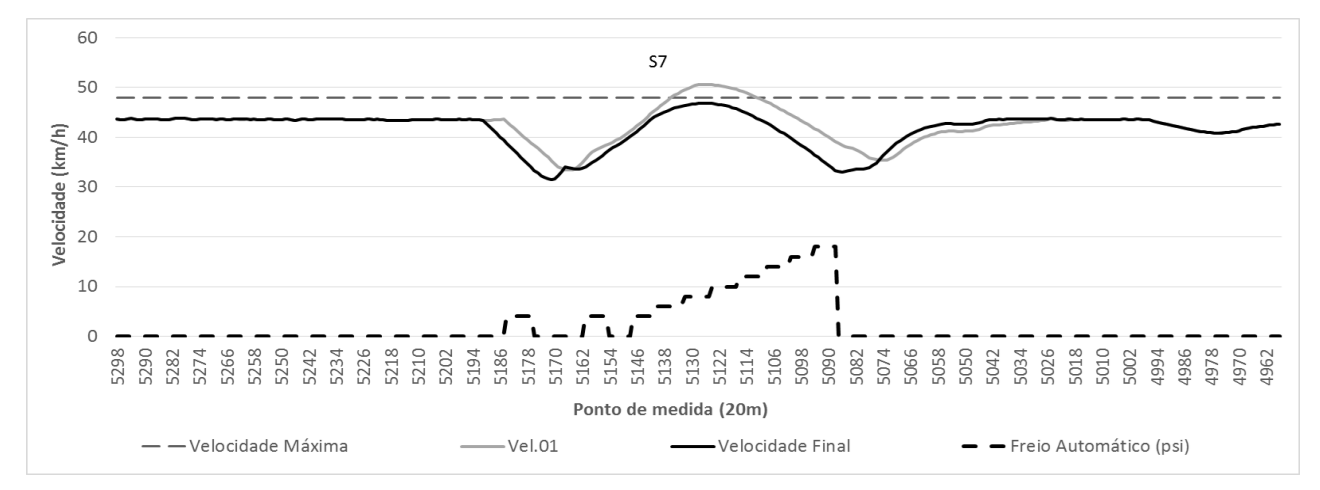

**Figura 90 – Predição do agente Navegador no setor S7 do cenário de simulação 8.**

<span id="page-162-1"></span>Nas [Figura 91](#page-163-0) e [Figura 92](#page-163-1) são mostrados os setores *S11* e *S15*, respectivamente. Eles, assim como o setor *S1*, estiveram em destaque em todas os cenários simulados, evidenciando se tratarem de pontos da via férrea com problemas de condução relativos à frenagem. Porém, o último setor foi o que dispendeu maiores esforços dos agentes. Somente nele foram utilizadas contenções de velocidade.

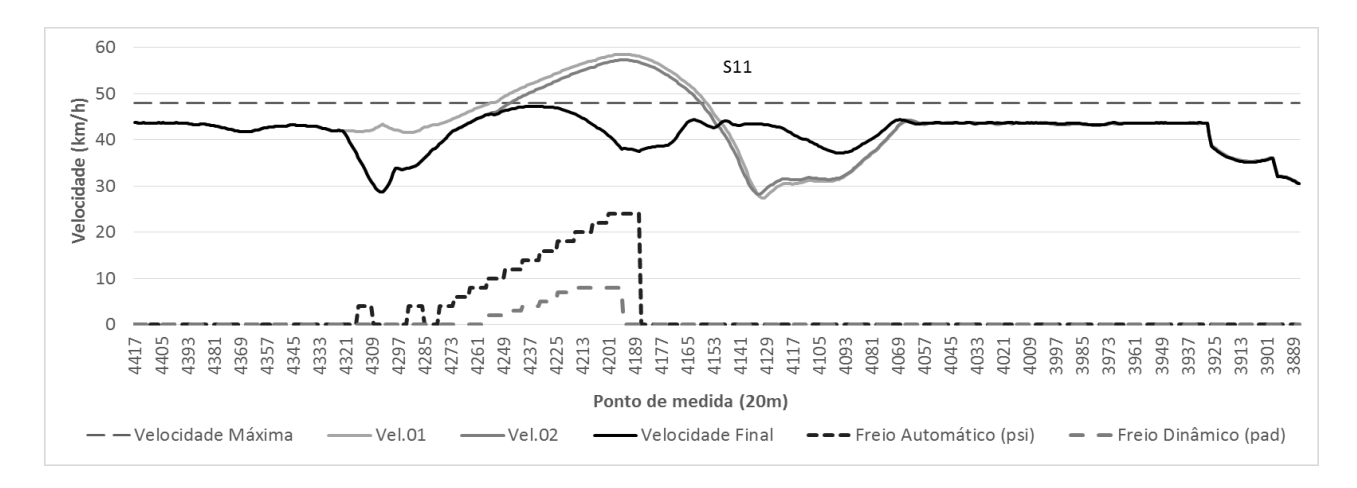

**Figura 91 – Predição do agente Navegador no setor S11 do cenário de simulação 8.**

<span id="page-163-0"></span>A [Figura 92](#page-163-1) mostra que a *Velocidade Final* foi obtida com uma contenção de 20% da percepção velocidade. Esse fato está identificado na proximidade da velocidade de cruzeiro do trem entre os pontos de medida 3643 e 3553 e depois entre os pontos de medida 3293 e 3183. Também houve uma primeira tentativa de contenção com 10%, o que pode ser verificado pela curva *Vel.02*. Porém, como ela não obteve sucesso foi descartada pelo Navegador.

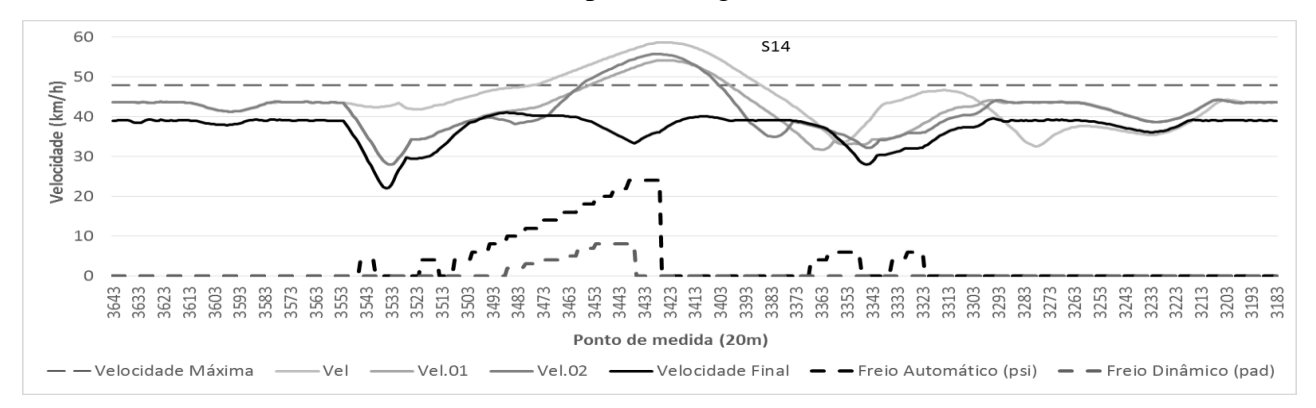

**Figura 92 – Predição do agente Navegador no setor S14 do cenário de simulação 8.**

<span id="page-163-1"></span>N[a Tabela 32](#page-164-0) é possível verificar que os agentes realizaram contenções de velocidade no setor *S14*, o que resultaram em mais duas varreduras de predição. Também na [Figura 93,](#page-164-1) o resultado final da viagem no trecho possibilita verificar tal situação, no qual praticamente todo o setor *S15* foi percorrido com velocidade mais baixa. Dessa forma, o cenário 8 obteve os seguintes resultados, tempo total de viagem de 102,37 minutos e LTKB de 4,113.

<span id="page-164-0"></span>

| Parâmetros /<br><b>Setores</b> | S <sub>1</sub>  | S <sub>2</sub> | S <sub>3</sub> | <b>S4</b> | S <sub>5</sub> | <b>S6</b>      | S7       | S <sub>8</sub> | S <sub>9</sub> | <b>S10</b> | <b>S11</b> | <b>S12</b>     | <b>S13</b> | <b>S14</b>     | <b>S15</b>      |
|--------------------------------|-----------------|----------------|----------------|-----------|----------------|----------------|----------|----------------|----------------|------------|------------|----------------|------------|----------------|-----------------|
| vMaxProj                       | 90              | 90             | 90             | 90        | 90             | 90             | 90       | 90             | 90             | 90         | 90         | 90             | 90         | 90             | 90              |
| $P_{Vmax}$                     | 20              | $\Omega$       | $\Omega$       | $\Omega$  | $\mathbf{0}$   | $\Omega$       | $\Omega$ | $\Omega$       | $\Omega$       | $\Omega$   | 20         | $\overline{0}$ | $\theta$   | $\overline{0}$ | 20              |
| $Prev_{freios}$                | $\mathcal{C}_x$ | $\overline{0}$ | $\Omega$       | $C_x$     | $\mathbf{0}$   | $\overline{0}$ | $C_x$    | $\Omega$       | $\Omega$       | $\Omega$   | $C_x$      | $\overline{0}$ | $\Omega$   | $\overline{0}$ | $\mathcal{C}_x$ |
| Freios <sub>sulf</sub>         |                 | 0              | $\Omega$       | $\Omega$  | $\Omega$       | $\theta$       | $\Omega$ | $\theta$       | $\Omega$       | $\Omega$   |            | $\Omega$       | $\theta$   | $\theta$       | $\overline{2}$  |
| <b>Contenção</b>               | $\theta$        | $\theta$       | $\Omega$       | $\Omega$  | $\mathbf{0}$   | $\overline{0}$ | $\Omega$ | $\theta$       | $\Omega$       | $\Omega$   | $\theta$   | $\Omega$       | $\Omega$   | $\overline{0}$ | 2               |
| <i>Varreduras</i>              | 5               | 0              | $\Omega$       | 3         | $\Omega$       | $\theta$       | 3        | $\theta$       | $\Omega$       | $\theta$   | 5          | $\theta$       | $\theta$   | $\theta$       | $6 + 2$         |

**Tabela 32 – Melhores parâmetros utilizados no cenário de simulação 8.**

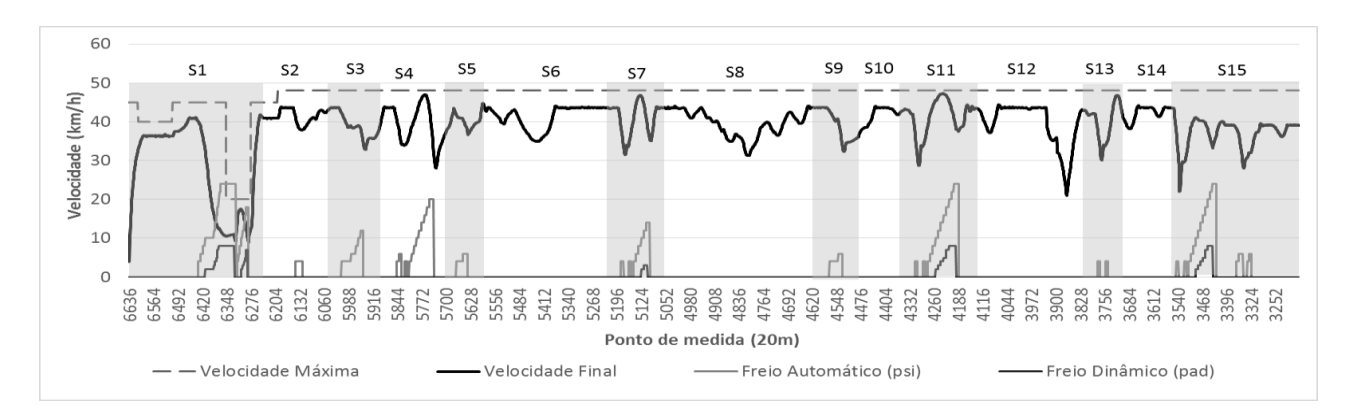

<span id="page-164-1"></span>**Figura 93 – Viagem resultante com os melhores parâmetros encontrados para o cenário de simulação 8.**

Assim como em todos os cenários, A [Figura 93](#page-164-1) mostra um controle sobre a variação da velocidade. Esse controle foi importante em termos de economia de combustível.

Após a obtenção dos resultados dos experimentos simulados, serão realizadas as comparações com outras pesquisas para verificar a eficácia do método no consumo de combustível e no tempo de viagem.

## 5.13 COMPARAÇÃO DOS RESULTADOS

Os resultados obtidos foram comparados aos resultados do projeto PAI-L descritos em (Sato, et al., 2012), aos experimentos gerados em (Leite, Giacomet, Enembreck, 2009) e aos dados de viagem de um condutor experiente (maquinista). O propósito de realizar 8 configurações de trens mostrados na [Tabela 16](#page-130-0) e simulá-los no trecho mostrado na [Figura 41](#page-128-0) foi escolhido para que fosse possível as hipóteses desta tese.

Os resultados alcançados foram expressivos em termos de consumo e tempo de viagem, mas

também comprovaram que o método interação e predição do agente Navegador para com o Condutor, é, de fato, o meio encontrado pelo agente Condutor de se autoconfigurar. Dessa forma, pode-se dizer que os dois formaram um sistema de agentes colaborativos, que possibilitou a utilização das técnicas: autorrepresentação, varreduras preditivas (*lookaheads*) e autoconfiguração. Levantadas na hipótese deste trabalho de pesquisa.

Os resultados obtidos foram comparados primeiramente de forma absoluta. A [Tabela 33](#page-165-0) mostra os resultados desta tese juntamente com as do projeto PAI-L descrito em (Sato, et al., 2012), (Leite, Giacomet, Enembreck, 2009) e a um condutor humano experiente. Porém, em (Leite, Giacomet, Enembreck, 2009) não foram gerados os tempos de viagem, e por esse motivo a comparação de tempo não foi possível.

| Cenários  | Sistema Proposto |             | PAI-L (Sato, et al., 2012) |             | (Leite, Giacomet, Enem-<br>breck, 2009) |             | <b>Condutor Humano Ex-</b><br>periente |             |  |
|-----------|------------------|-------------|----------------------------|-------------|-----------------------------------------|-------------|----------------------------------------|-------------|--|
|           | tempo<br>(min.)  | <b>LTKB</b> | tempo<br>(min.)            | <b>LTKB</b> | tempo (min.)                            | <b>LTKB</b> | tempo (min)                            | <b>LTKB</b> |  |
| Cenário 1 | 115.520          | 3,392       | 223,000                    | 4,690       | Não gerado                              | 4,163       | 287                                    | 6,190       |  |
| Cenário 2 | 88.620           | 4,193       | 147.000                    | 4,480       | Não gerado                              | 4,188       | 223                                    | 5,680       |  |
| Cenário 3 | 89,750           | 3,983       | 148,000                    | 5,140       | Não gerado                              | 4,095       | 162                                    | 6,230       |  |
| Cenário 4 | 99,860           | 3,674       | 165.970                    | 5,160       | Não gerado                              | 4,511       | 219                                    | 6.490       |  |
| Cenário 5 | 118,230          | 3,388       | 169,090                    | 4,680       | Não gerado                              | 4,225       | 259                                    | 6,290       |  |
| Cenário 6 | 97.350           | 3,729       | 130,070                    | 4,410       | Não gerado                              | 3,884       | 221                                    | 6,170       |  |
| Cenário 7 | 100,260          | 3,853       | 157,410                    | 4,630       | Não gerado                              | 4.075       | 235                                    | 6,300       |  |
| Cenário 8 | 102.370          | 4,113       | 185.670                    | 4.910       | Não gerado                              | 4,412       | 339                                    | 6.260       |  |

<span id="page-165-0"></span>**Tabela 33 – Resultados simulados em valores absolutos com o sistema PAI-L (Sato, et al., 2012), a pesquisa (Leite, Giacomet, Enembreck, 2009) e o histórico de condução de um condutor humano experiente.**

Na [Tabela 34](#page-166-0) são mostrados os resultados comparativos entre o sistema proposto e o sistema PAI-L (Sato, et al., 2012). Os resultados do sistema proposto obtiveram expressiva redução em tempo de viagem e consumo de combustível. A média de reduções nos tempos de viagem e consumo em valores absolutos foram respectivamente de *64,281* e *0,972*. Já a média de reduções nos tempos de viagem e consumo em porcentagem foram respectivamente de *37,938%* e *20,182%.* A explicação relativa a redução no tempo de viagem está relacionada com a manutenção da velocidade de cruzeiro próxima da máxima e com poucas variações de velocidade em relação as outras pesquisas. Uma vez que são evitadas as quedas e retomadas de velocidade, o tempo de viagem se torna menor. Da mesma forma, quando os agentes não necessitam realizar retomadas fortes de velocidade, não há necessidade de aplicação de pontos de aceleração fortes, o que auxilia na redução do consumo de combustível.

<span id="page-166-0"></span>

|                 | Sistema Proposto |             | PAI-L (Sato, et<br>al., $2012$ ) |       | Diferença absoluta      |                                   | Diferença $(\%)$        |                                   |
|-----------------|------------------|-------------|----------------------------------|-------|-------------------------|-----------------------------------|-------------------------|-----------------------------------|
| <b>Cenários</b> | tempo<br>(min.)  | <i>LTKB</i> | tempo<br>(min.)                  | LTKB  | Tempo (min.)<br>redução | <b>LTKB</b><br>$(\text{redução})$ | Tempo (min.)<br>redução | <b>LTKB</b><br>$(\text{redução})$ |
| Cenário 1       | 115,520          | 3,392       | 223,000                          | 4,690 | 107,480                 | 1,298                             | 48,197                  | 27,676                            |
| Cenário 2       | 88.620           | 4,193       | 147,000                          | 4,480 | 58,380                  | 0.287                             | 39,714                  | 6.406                             |
| Cenário 3       | 89,750           | 3,983       | 148,000                          | 5,140 | 58,250                  | 1.157                             | 39,358                  | 22,510                            |
| Cenário 4       | 99,860           | 3,674       | 165,970                          | 5,160 | 66,110                  | 1,486                             | 39,832                  | 28.798                            |
| Cenário 5       | 118,230          | 3,388       | 169,090                          | 4,680 | 50,860                  | 1,292                             | 30,079                  | 27.607                            |
| Cenário 6       | 97.350           | 3,729       | 130.070                          | 4.410 | 32,720                  | 0.681                             | 25,156                  | 15.442                            |
| Cenário 7       | 100,260          | 3,853       | 157,410                          | 4,630 | 57,150                  | 0.777                             | 36,306                  | 16,782                            |
| Cenário 8       | 102,370          | 4,113       | 185,670                          | 4.910 | 83,300                  | 0.797                             | 44,865                  | 16,232                            |
|                 |                  |             |                                  | Média | 64,281                  | 0,972                             | 37,938                  | 20,182                            |

**Tabela 34 – Resultados comparados ao sistema PAI-L (Sato, et al., 2012).**

Uma regra que contribuiu para a redução do consumo de combustível está relacionada a utilização dos declives com fonte aceleradora do trem, as varreduras preditivas também possibilitam ao agente condutor a capacidade de prever declives e utiliza-los da melhor forma possível, no caso desta pesquisa, manter por mais tempo pontos de aceleração em posição neutra.

<span id="page-166-1"></span>*Sistema Proposto (Leite, Giacomet, Enembreck, 2009) Diferença absoluta Diferença (%) Cenários LTKB LTKB LTKB (redução) LTKB (redução)* Cenário 1 3,392 de 4,163 de 0,771 de 18,520 Cenário 2 (4,193 de 4,188 de 4,189 de 4,193 de 4,188 de 4,193 de 4,188 de 4,193 de 4,188 de 4,193 de 4,193 de 4 Cenário 3 3,983 4,095 0,112 2,735 Cenário 4 18,555 **3,674** 18,511 18,555 Cenário 5 3,388 1 4,225 19,837 19,811 Cenário 6 3,729 (3,884 ) 0,155 (3,991 Cenário 7 3,853 4,075 0,222 5,448 Cenário 8 4,113 4,412 0,299 6,777 *Média* 0,404 9,465

**Tabela 35 – Resultados comparados a pesquisa de (Leite, Giacomet, & Enembreck, 2009).**

Na [Tabela 35](#page-166-1) são mostrados os resultados comparativos a pesquisa de (Leite, Giacomet, Enembreck, 2009). Também foram obtidas reduções significativas de consumo de combustível em quase todas as simulações. Porém na simulação com configuração de trem 2 houve um acréscimo de *0,005* em valores absolutos ou *0,119%* no consumo em LTKB.

A média de redução no consumo das viagens ficou em *0,404*, que equivale a uma média de *9,465%.* Os resultados de tempo de viagem não foram comparados, pois estes dados não foram gerados pelo pesquisador.

Na [Tabela 36](#page-167-0) são mostrados os resultados comparativos entre o sistema proposto e o histórico de condução de um condutor humano experiente (maquinista). Os resultados do sistema proposto obtiveram expressiva redução em tempo de viagem e consumo de combustível. A média de reduções nos tempos de viagem e consumo em valores absolutos foram respectivamente de *141,630* e *2,411*. Já a média de reduções nos tempos de viagem e consumo em porcentagem foram respectivamente de *57,056%* e *38,710%.*

|                 | Sistema Proposto |             | <b>Condutor Humano</b><br><i>Experiente</i> |             | Diferença absoluta                    |                          | Diferença (%)                       |                                          |
|-----------------|------------------|-------------|---------------------------------------------|-------------|---------------------------------------|--------------------------|-------------------------------------|------------------------------------------|
| <b>Cenários</b> | tempo<br>(min.)  | <b>LTKB</b> | tempo<br>(min.)                             | <b>LTKB</b> | <b>Tempo</b><br>$(min.)$ redu-<br>cão | $LTKB$ (re-<br>$du$ ção) | <b>Tempo</b><br>(min.) re-<br>ducão | <b>LTKB</b><br>(redu-<br>$\tilde{ca}$ o) |
| Cenário 1       | 115,520          | 3,392       | 287,000                                     | 6,190       | 171,480                               | 2,798                    | 59,749                              | 45,202                                   |
| Cenário 2       | 88.620           | 4.193       | 223,000                                     | 5,680       | 134.380                               | 1.487                    | 60.260                              | 26,180                                   |
| Cenário 3       | 89,750           | 3,983       | 162,000                                     | 6,230       | 72,250                                | 2,247                    | 44,599                              | 36,067                                   |
| Cenário 4       | 99,860           | 3,674       | 219,000                                     | 6,490       | 119,140                               | 2,816                    | 54,402                              | 43,390                                   |
| Cenário 5       | 118.230          | 3,388       | 259,000                                     | 6.290       | 140,770                               | 2.902                    | 54,351                              | 46,137                                   |
| Cenário 6       | 97.350           | 3.729       | 221,000                                     | 6.170       | 123,650                               | 2.441                    | 55,950                              | 39,562                                   |
| Cenário 7       | 100.260          | 3,853       | 235,000                                     | 6,300       | 134,740                               | 2,447                    | 57,336                              | 38,841                                   |
| Cenário 8       | 102,370          | 4,113       | 339,000                                     | 6.260       | 236,630                               | 2,147                    | 69,802                              | 34,297                                   |
|                 |                  |             |                                             | Média       | 141,630                               | 2,411                    | 57,056                              | 38,710                                   |

<span id="page-167-0"></span>**Tabela 36 – Resultados comparados a um condutor humano experiente (maquinista).**

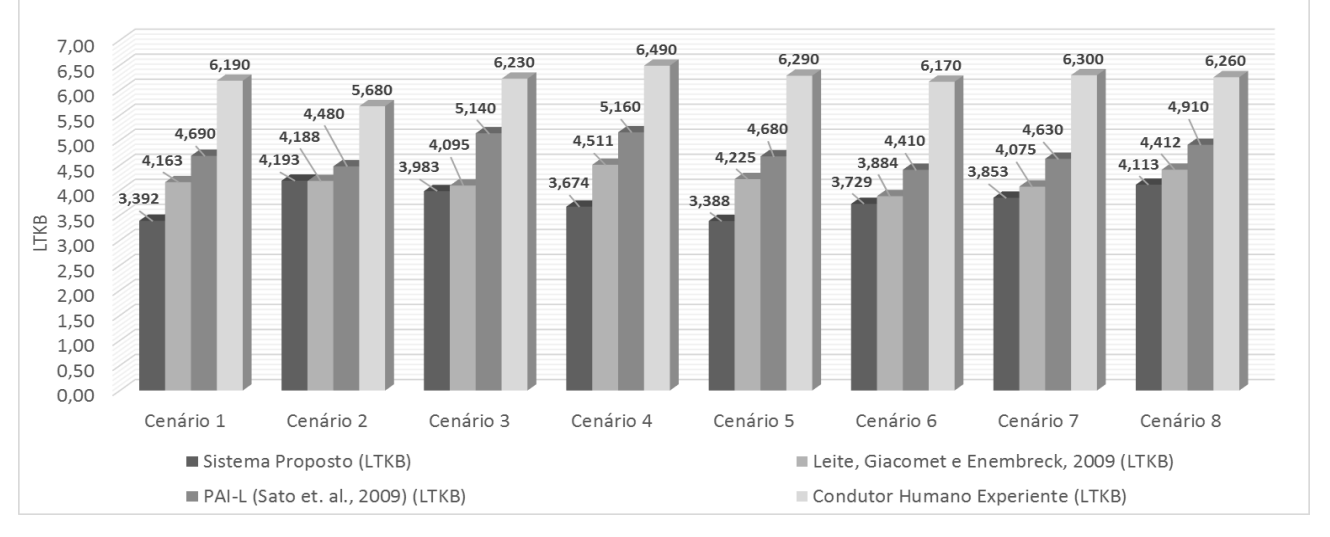

**Figura 94 - Resultados comparativos em consumo (LTKB).**

<span id="page-167-2"></span><span id="page-167-1"></span>Os resultados comparativos também são mostrados graficamente nase [Figura 95.](#page-168-0) A [Figura](#page-167-1)  [94](#page-167-2) mostra a comparação de consumo em LTKB entre as três pesquisas supracitadas mais o histórico de um condutor humano experiente. Já a [Figura 95](#page-168-0) mostra apenas a comparação de tempo de viagem entre os resultados desta tese com o sistema PAI-L (Sato, et al., 2012) e o condutor experiente.

Na [Figura 94](#page-167-2) é possivel observar que o sistema proposto obteve resultados mais expressivos em LTKB nos cenários 1, 4 e 5. Nos demais cenários foram obtidos consumos melhores, apenas não ocorrendo no cenário 2 com relação a pesquisa de (Leite, Giacomet, Enembreck, 2009).

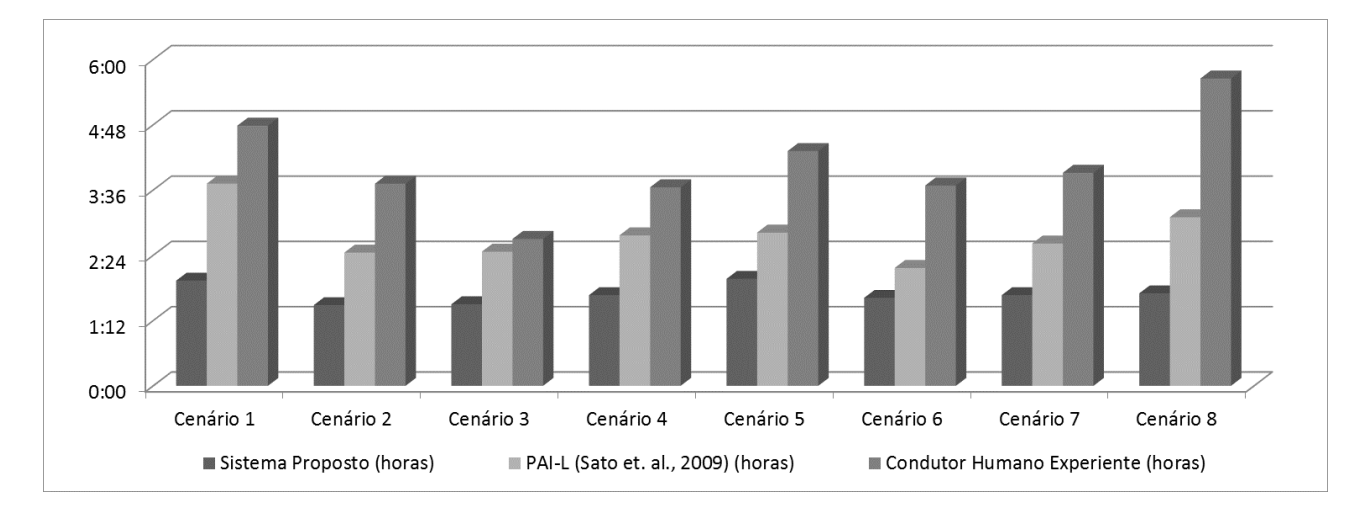

**Figura 95 – Resultados comparativos em tempo de viagem (horas).**

<span id="page-168-0"></span>Na [Figura 95](#page-168-0) todos os cenários obtiveram expressiva redução no tempo de viagem, especialmente no cenário 1 que reduziu quase pela metade o tempo de viagem.

# 5.14 CONSIDERAÇÕES FINAIS

Este capítulo apresentou os resultados experimentais realizados com o objetivo de avaliar o método proposto. Foram realizados experimentos com 8 cenários para verificar a eficácia do método em relação a predição do Navegador, que extrai informações antecipadas de condução e criou expectativas de configuração para o Condutor. Por sua vez, o Condutor se autoconfigura por meio das expectativas geradas, executando uma simulação de condução real no trecho disponibilizado pelo Despachante. As técnicas utilizadas também proporcionaram uma condução segura, pois em momento algum ocorreu problemas de velocidade máxima excedida na condução real (Condutor), que também se mostrou econômica, com redução significativa de consumo de combustível em relação a outras abordagens testadas.

# **6 CONCLUSÕES E DISCUSSÕES FINAIS**

Esta pesquisa apresentou uma arquitetura para o reaproveitamento, elaboração e compartilhamento de expectativas de ações utilizados na tomada de decisões de agentes em um ambiente dinâmico. O ambiente estudado foi o modal férreo, onde a tomada de decisão é uma tarefa complexa, que exige uma forma preditiva de exploração e geração de expectativas *online*, principalmente quando o grau de dinamismo do ambiente aumenta. A arquitetura desenvolvida teve como foco principal o desenvolvimento de um sistema inteligente capaz de realizar reconfigurações *online* na condução de trens de carga. Para tornar isto possível foi realizado um estudo sobre os modelos matemáticos que regem a cinemática de trens de carga.

Neste trabalho de pesquisa defende-se a ideia de que mecanismos computacionais são capazes de explorar situações futuras por meio de predições simuladas, e gerar expectativas de condução eficientes para trens de carga. Essas expectativas geradas são realizadas por um agente condutor virtual que possui a representação exata do trem conduzido por um outro agente condutor real. Isso, confere um aumento da precisão da expectativa de condução para o condutor real. Para tal, foram utilizados mecanismos que permitiram a autoconfiguração por meio de varreduras realizadas de forma preditiva (*lookahead*), combinado com um método de autorrepresentação e autoconfiguração (adaptado da arquitetura de sistemas de linha de produção).

A inciativa em executar varreduras preditivas por um agente e gerar expectativas ideais de condução mostrou-se útil em um sistema realista e com características únicas, como é o modal férreo, objeto do estudo. Este modal pode ser considerado único devido à complexidade da condução, sinalização e dos cálculos envolvidos no processo. Observou-se que as expectativas de condução geradas pelas varreduras preditivas obtiveram um controle eficiente da velocidade do trem, principalmente em trecho onde as velocidades eram excedidas por erros de frenagem. Essa eficiência na correção de excesso de velocidade obteve 100% de sucesso nas simulações, juntamente com uma média de consumo de 20,18% se comparado ao projeto PAI-L (Sato, et al., 2012), 9,46% se comparado a (Leite, Giacomet, Enembreck, 2009) e 38,71% se comparado a um condutor humano experiente. Também uma redução média de 37,93% nos tempos de viagem em comparação ao projeto PAI-L (Sato, et al., 2012) e 57,056% em comparação a um condutor humano experiente.

O sistema desenvolvido também se propõe a gerar os resultados em tempo de execução, não necessitando de grande demanda de processamento, o que pode ser uma vantagem na obtenção antecipada de dados de viagens em um determinado trecho de ferrovia, no qual o sistema desenvolvido

em parceria por (Borges A. P., et al., 2015) poderá ser inicializado com tais dados no formato de casos.

Foram vários desafios nesta pesquisa, entre eles os que mais demandaram esforços foram: encontrar a forma de divisão do trecho disponibilizado pelo Despachante em setores; gerar empiricamente, testar e selecionar quais parâmetros eram relevantes nas varreduras preditivas do Navegador; verificar qual o tempo de atraso na execução do Condutor seria necessário para que o Navegador tivesse tempo hábil na execução das varreduras e criação de expectativas; estudar e analisar uma arquitetura que possibilitasse a autorrepresentação e autoconfiguração do sistema; e adaptar a técnica de *lookahead* para geração da expectativa de autoconfiguração. Esta metodologia foi escolhida por não haver nenhum trabalho relacionado a condução por agente com técnicas preditivas de criação e execução de expectativas de condução precisas entre dois agentes instalados em computadores de bordo de locomotivas.

Outra hipótese levantada no início deste trabalho de pesquisa foi verificar se o compartilhamento das expectativas de um agente para o outro em um mesmo ambiente poderia ser executado de forma precisa na condução real. Esta hipótese foi comparada com o Condutor executando exatamente o que foi proposto (elaborado) pelo Navegador. Observou-se que os locais onde existiam problemas, principalmente em relação a frenagem foram resolvidos totalmente entre os dois agentes do sistema, o que mostra uma colaboração com 100% de eficácia.

Quanto à capacidade dos agentes em explorar, analisar, gerar e executar expectativas para a condução de trens de carga, os resultados empíricos mostram que a abordagem adotada pode ser generalizada e empregada em uma malha férrea. Foi mostrado que a eficiência das tarefas realizadas antecipadamente pelo Navegador e repassadas em tempo de execução ao Condutor foi muito rápida para um sistema que se propõe explorar um ambiente com tamanha dinamicidade.

Finalmente, em termos de domínio da aplicação as principais contribuições são: em termos de inovação, foi a forma como os agentes analisam o trecho de via e o subdivide em setores por meio das análises de frenagens em cada setor. Essa contribuição é importante para a acoplagem de novas técnicas para cada vez mais se obter uma condução segura e econômica; em termos monetários, as expectativas de condução geradas pelo Navegador e executadas pelo Condutor podem produzir ganhos significativos; em termos de tempo de execução, a abordagem obteve resultados na execução de cada viagem em uma média de 12 minutos. Lembrando do atraso imposto a execução do Condutor para que o Navegador pudesse realizar as varreduras preditivas; em termos de segurança, as viagens geradas em nenhum momento ultrapassaram a velocidade máxima do trecho, mesmo os com grande

quantidade de declives. Dessa forma, a abordagem deste sistema pode servir de exemplo para o aprendizado de condutores humanos inexperientes, fornecendo informações antecipadas em locais com maior dificuldade de condução, principalmente em erros de frenagem. Também ser fonte de dados de entrada para sistemas que possam analisar tais dados na busca de melhores consumos e tempos de viagem.

## 6.1 SUGESTÕES PARA TRABALHOS FUTUROS

Os resultados observados com a arquitetura adaptada para a autorrepresentação, autoconfiguração e varreduras preditivas indicam que novas pesquisas podem ser realizadas neste ambiente de estudo.

No que diz respeito ao agente Navegador, ele fez a utilização dos parâmetros de forma empírica em testes anteriores a execução. Uma melhoria nesse quesito poderia ser adicionada. Dessa forma, como a condução real através de um setor pode demorar um tempo considerável, o Navegador poderia realizar os testes empíricos e ao mesmo tempo dividir o setor. Também a forma como a busca por esses parâmetros poderia ser alterada, de forma que mais combinações pudessem ser feitas ao invés de apenas serem somadas a cada varredura. Outra situação é relacionada a forma como o navegador divide o setor. Essa técnica também pode ser fruto de novos trabalhos futuros pois, os setores ficaram com tamanhos relativamente grandes, o que acabou reduzindo a velocidade de cruzeiro devido a regra de contenção que foi configurada para todo um setor levando o trem a trafegar com velocidade menor em pontos onde não havia a necessidade de imprimir tal velocidade. Dessa forma, a otimizada da divisão dos setores pode ser a chave para melhores resultados em reduções no tempo de viagem e consumo.

Em relação a novos sistemas, pode ser estudada uma forma de integrar o agente Navegador dentro do sistema de Raciocínio Baseado em Casos desenvolvido por (Borges A. P., 2015), para que o navegador seja uma fonte de casos em tempo real para o sistema, ou simplesmente que o sistema desenvolvido aqui possa ser fonte de dados iniciais para o outro sistema.

Quanto à aplicação foi utilizado um trecho para os 8 cenários de simulação. Novas pesquisas podem analisar o impacto da arquitetura desenvolvida em novos trechos e também com uma diversidade maior nas configurações de trens. Ainda em termos de aplicação, um horizonte abre-se quanto a utilização de mecanismos de certificação das informações trocadas pelos agentes que pode ser verificado na pesquisa de (Borges, et al., 2015).

.

## 6.2 PUBLICAÇÕES RELACIONADAS

Neste trabalho de pesquisa observou-se na arquitetura de condução já desenvolvida em (Dordal O. , et al., 2013) a adaptou a arquitetura de (Kaindl, Vallée, Arnautovic, 2013) que tornou possível o sistema ser auto adaptável as situações do ambiente.

Os principais resultados deste trabalho foram objetos das seguintes publicações:

- 1. OSMAR BETAZZI DORDAL, ANDRÉ PINZ BORGES, DENISE MARIA VECINO SATO, FABRÍCIO ENEMBRECK, EDSON EMÍLIO SCALABRIN, BRÁULIO CO-ELHO ÁVILA. An Intelligent System for train overtaking using distributed coordination. Industrial Electronics Society, IECON 2013-39th Annual Conference of the IEEE. 2013.
- 2. OSMAR BETAZZI DORDAL, ANDRÉ PINZ BORGES, RICHARDSON RIBEIRO, FABRÍCIO ENEMBRECK, EDSON EMÍLIO SCALABRIN, BRÁULIO COELHO ÁVILA. **Toward an Optimal Driving Trains in Single Line Using Crossing Loops**. In: Computer Supported Cooperative Work in Design (CSCWD), 2011 15th International Conference on, IEEE. 2011.
- 3. OSMAR BETAZZI DORDAL, ANDRÉ PINZ BORGES, RICHARDSON RIBEIRO, FABRÍCIO ENEMBRECK, EDSON EMÍLIO SCALABRIN, BRÁULIO COELHO ÁVILA. **Strong reduction in fuel consumption driving trains in bi-directional single line using crossing loops**. Systems, Man, and Cybernetics (SMC), 2011 IEEE International Conference on IEEE. 2011

# **7 REFERÊNCIAS BIBLIOGRÁFICAS**

Abbink, E., Mobach, D., Fioole, P., Kroon, L., van der Heijden, E., Wijngaards, N. (2010). Realtime train driver rescheduling by actor-agent techniques. *Public Transport, 2*(3), 249-268.

Abelleyro, R. (2009). *Wireless PTC TechnologyOutline.* STI-CO Industries, Inc.

- Acikbas, S., Soylemez, M. (May 2008). Coasting point optimisation for mass rail transit lines using artificial neural networks and genetic algorithms. *Journal of Electric Power Applications, IET, 2*(3), 172-182.
- Albrecht, T., Luddecke, K., Zimmermann, J. (2013). A precise and reliable train positioning system and its use for automation of train operation. *Intelligent Rail Transportation (ICIRT), 2013 IEEE International Conference* (pp. 134-139). Beijing: IEEE.
- ALL Logística. (2014). *Release de resultados trimestrais.* ALL Logística, Curitiba.
- Allotta, B., Chisci, L., D'Adamio, P., Papini, S., Pugi, L. (6-7 June 2013). Design of an Automatic Train Operation (ATO) system based on CBTC for the management of driverless suburban railways. *12th IMEKO TC10 Workshop on Techinical Diagnostics*, pp. 1-6.
- Alves, F., Pires, C. (April de 2010). Energy saving strategy in São Paulo Metro. *Railway Traction Systems (RTS 2010), IET Conference on*, pp. 1-4.
- Andersson, J. d. (May de 2009). Reflecting on self-adaptive software systems. *Software Engineering for Adaptive and Self-Managing Systems* (pp. 38-47). Vancouver, BC: IEEE.
- Andreotti, A., Martinis, V., Torrieri, V. (2014). An Approach to Energy Efficient Speed Profiles Optimization in Railway Systems. *International Journal of Applied Engineering Research, 9*(18), 4489-4502.
- Ashby, W. (1960). *Design for a brain: the origin of adaptive behavior.* Wiley. Fonte: http://books.google.com.br/books?id=QsIXAAAAMAAJ
- Bajpai, A., Karad, D., Pawar, M., Pilakar, M. (2007). *An Introduction to the Train Management System Of Western Railway.* Mumbai: Shah and Anchor Kutchhi Engineering College, W. T. Patil Marg, Chembur, Mumbai-400088.

Barandiaran, X., Moreno, A. (2006). On What Makes Certain Dynamical Systems Cognitive.

*Adaptative Behavior, 16*(5), 171-185.

- Beer, R. D. (1995). A dynamical systems perspective on agent-environment interactions. *Artificial Intellicenge, 72*, 173-215.
- Beer, R. D. (2004). Autopoiesis and Cognition in the Game of Life. *Artificial Life, 10*, 309-326.
- Beeson, P., O'Quin, J., Gillan, B., Nimmagadda, T., Ristroph, M., Li, D., Stone, P. (March de 2008). Multiagent Interactions in Urban Driving. *Journal of Physical Agents, 2*(1), 15-30. Fonte: http://www.cs.utexas.edu/users/ai-lab/?JOPHA08-beeson
- Bellifemine, F. L., Caire, G., Greenwood, D. (2007). *Developing Multi-Agent Systems with JADE* (1 ed., Vol. I). Wiley.
- Bentley, J. P., & Bentley, J. J. (2007). *The Freight Train Emergency Brake System and a Method to Calculate Stop Distance and Time.* Tech. rep., SAE Technical Paper 2007-01-0721.
- Bhardwaj, A., Ghosh, S., Dutta, A. (2013). Modeling of Multiagent Based Railway System. *Proceedings of Asia Conference on Future Trends in Computing and Communication (ACFTCC)*.
- Bickhard, M. H. (2009). The Interactivist Model. Synthese. *Springer, 166*(3), 547-591.
- Bickhard, M., Terveen, L. (1995). *Foundational Issues in Artificial Intelligence and Cognitive Science: Impasse and Solution.* Elsevier Science Limited. Fonte: http://books.google.com.br/books?id=uQ1z7DwY10YC
- Biddle, B. J. (1 de August de 1986). Recent Developments in Role Theory. *Annual Review of Sociology, 12*, pp. 67-92.
- Bocharnikov, Y., Tobias, A., Roberts, C. (April 2010). Reduction of train and net energy consumption using genetic algorithms for Trajectory Optimisation. *Railway Traction Systems (RTS 2010), IET Conference on*, pp. 1-5.
- Borges, A. P. (2009). *Descoberta de Regras de Condução de Trens de Carga.* Master's thesis, Pontifícia Universidade Católica do Paraná.
- Borges, A. P. (2015). Uma Contribuição para Geração de Poliíticas de Ações para Condução de Trens de Carga Usando Raciocínio Baseado em Casos. Curitiba, Paraná, Brasil: Pontifícia

Universidade Católica do Paraná (tese de doutorado).

- Borges, A. P., Bôtelho, V., Dordal, O. B., Ávila, B. C., Scalabrin, E. E. (18-20 May 2015). Safety in Multi-Agent Systems: Reputation based on Dossier. *Proceedings of 28th International Florida Artificial Intelligence Research Society Conference*, p. to appear.
- Borges, A. P., Dordal, O. B., Ribeiro, R., Ávila, B. C., Scalabrin, E. E. (27-30 April 2015). An Approach for Generate Train Driving Plans Using Case-Based Reasoning. *Proceedings of 17th International Conference on Enterprise Information Systems (ICEIS)*, p. to appear.
- Borges, A. P., Dordal, O. B., Sato, D. M., Ávila, B. C., Enembreck, F., Scalabrin, E. E. (14-17 Oct 2012). An intelligent system for driving trains using Case-Based Reasoning. *Systems, Man, and Cybernetics (SMC), 2012 IEEE International Conference on*, pp. 1694-1699.
- Borges, A. P., Dordal, O. B., Sato, D. M., Ávila, B. C., Enembreck, F., Scalabrin, E. E., Ribeiro, R. (May de 2014). A Multi-Layer Architecture Proposal for Conducting Trains Employing CBR. *Proceedings of 2014 IEEE 18th International Conference on Computer Supported Cooperative Work in Design (CSCWD 2014)*, pp. 23-28.
- Borges, A. P., Ribeiro, R., Ávila, B. C., Enembreck, F., Scalabrin, E. E. (22-24 April de 2009). A learning agent to help drive vehicles. *Proceedings of 13th International Conference on Computer Supported Cooperative Work in Design, 0*, pp. 282-287.
- Borges, A., Dordal, O., Sato, D., Enembreck, F., Ávila, B., Scalabrin, E. (13-17 April 2015). Efficient Approach for Reusing and Sharing Train Driving Plans Using Case-Based Reasoning. *Proceedings of 30th ACM/SIGAPP Symposium On Applied Computing*, p. to appear.
- Borges, A., Granatyr, J., Dordal, O., Ribeiro, R., Avila, B., Enembreck, F., Scalabrin, E. (8-10 June de 2011). Knowledge discovery applied in modal rail. *Proceedings of 15th International Conference on Computer Supported Cooperative Work in Design (CSCWD)*, pp. 253-260.
- BRASIL. (2007). *Plano Nacional de Logística e Transportes – PNLT: Relatório Executivo.* Ministério dos Transportes, Brasília.
- Brennan, R. W. (2007). Toward Real-Time Distributed Intelligent Control: A Survey of Research Themes and Applications. *IEEE Transactions on Systems, Man, and Cybernetics, Part C, 37*(5), 744-765. Fonte: http://dblp.uni-trier.de/db/journals/tsmc/tsmcc37.html#Brennan07
- Cazzola, W. (1998). Evaluation of Object-Oriented Reflective Models. Em S. Demeyer, & J. Bosch (Ed.), *ECOOP Workshops. 1543*, pp. 386-387. Springer. Fonte: http://dblp.uni-

trier.de/db/conf/ecoopw/ecoopw98.html#Cazzola98

Cazzola, W., Savigni, A., Sosio, A., Tisato, F. (on 12th-15th Oct 1999). {Rule-Based Strategic Reflection: Observing and Modifying Behaviour at the Architectural Level}. *Proceedings of 14th IEEE International Conference on Automated Software Engineering (ASE'99)*, (pp. 263-266). Cocoa Beach, Florida, USA.

Chandra, S., Agarwal, M. M. (2007). *Railway Engineering.* Oxford University Press.

- Chang, C. S., Sim, S. S. (1997). Optimising train movements through coast control using genetic algorithms. *IEEE Proceedings of Electric Power Applications, , 144*(1), pp. 65-73.
- Chang, C., Xu, D. (May de 2000). Differential evolution based tuning of fuzzy automatic train operation for mass rapid transit system. *147*(3), 206-212.
- Charniak, E., McDermott, D. (1985). *Introduction to Artificial Intelligence.* Addison-Wesley Pub.Company.
- Chen, B., Cheng, H. (2010). A Review of the Applications of Agent Technology in Traffic and Transportation Systems. *Intelligent Transportation Systems, IEEE Transactions on, 11*(2), 485-497.
- Claes, R., Holvoet, T., Weyns, D. (Mar 2011). A decentralized approach for anticipatory vehicle routing using delegate multiagent systems. *IEEE Transactions on Intelligent Transportation Systems, 12*(2), 364-373. Fonte: https://lirias.kuleuven.be/handle/123456789/309776
- Clancey, W. (1997). *Situated Cognition: On Human Knowledge and Computer Representations.* Cambridge University Press. Fonte: http://books.google.com.br/books?id=td8GQP7FF5kC
- Clark, A. (1998). *Being There: Putting Brain, Body, and World Together Again.* Mit Press. Fonte: http://books.google.com.br/books?id=i03NKy0ml1gC
- Coulson, G., Blair, G., Grace, P., Taiani, F., Joolia, A., Lee, K., Sivaharan, T. (Mar 2008). A Generic Component Model for Building Systems Software. *ACM Trans. Comput. Syst., 26*(1), 1:1--1:42. Fonte: http://doi.acm.org/10.1145/1328671.1328672
- da Silva, M., Borges, A., Dordal, O., Sato, D., Avila, B., Enembreck, F., Scalabrin, E. (23-25 de May de 2012). An architecture of BDI agent for autonomous locomotives controller. *Proceedings of 16th IEEE International Conference on Computer Supported Cooperative Work in Design (CSCWD), 2012* , pp. 22-29.
- Davies, S. D. (2000). *Automatic Train Protection for the Railway Network in Britain - A Study.* London: The Royal Academy of Engineering.
- Deterline, W. A. (2004). *An Introduction to Programmed Instruction.* Upper Saddle River, NJ: Prentice Hall.
- DNIT. (2014a). Glossário dos Termos Ferroviários. pp. 1-70. Acesso em 01 de Dezembro de 2014, disponível em http://www.transportes.gov.br/images/GLOSSARIO/glossarioTermosFerroviarios.pdf
- DNIT. (2014b). ISF 209: Projeto Geométrico. Acesso em 20 de Novembro de 2014, disponível em http://www.dnit.gov.br/sala-de-imprensa/isf-209-projeto-geometrico.pdf/view
- DNIT. (2014c). ISF: 203 Estudos topográficos. Acesso em 20 de Novembro de 2014, disponível em http://www.dnit.gov.br/sala-de-imprensa/isf-203-estudos-topograficos-basico.pdf/view
- Dong Hairong, L. L. (2010). Fuzzy Tuning of ATO System in Train Speed Control with MultipleWorking Conditions. *Proceedings of the 29th Chinese Control Conference.* Beijing.
- Dordal, O. (2010). *Controle, Coordenação e Otmização em Desvios Férreos: Uma Abordagem com Sistema Multiagente Reativo.* Tech. rep., Pontifícia Universidade Católica do Paraná - Programa de Pós-Graduação em Informática.
- Dordal, O., Borges, A., Ribeiro, R., Enembreck, F., Scalabrin, E., Avila, B. (2011a). Strong reduction in fuel consumption driving trains in bi-directional single line using crossing loops. *Systems, Man, and Cybernetics (SMC), 2011 IEEE International Conference on*, (pp. 1597-1602).
- Dordal, O., Borges, A., Ribeiro, R., Enembreck, F., Scalabrin, E., Avila, B. (2011b). Towards an optimal driving trains in single line using crossing loops. *Computer Supported Cooperative Work in Design (CSCWD), 2011 15th International Conference on*, pp. 772-779.
- Dordal, O., Borges, A., Sato, D., Enembreck, F., Scalabrin, E., Ávila, B. (2013). *An Intelligent System for Train Overtaking Using Distributed Coordination, Artigo aceito na IECON, Novembro, 10-13, Viena, Áustria.* Tech. rep.
- Durfee, E., Lesser, V., Corkill, D. D. (1989). Trends in cooperative distributed problem solving. *Knowledge and Data Engineering, IEEE Transactions on, 1*(1), 63-83.
- Einer, S., Slovak, R., Schnieder, E. (2000). Modeling train control systems with Petrinets-an

operational specification. *Systems, Man, and Cybernetics, 2000 IEEE International Conference on*, *5*, pp. 3207-3211 vol.5.

- Ferber, J. (1999). *Multi-agent systems: an introduction to distributed artificial intelligence* (1a. ed., Vol. I). (J. Rouchier, Ed.) Harlow: Addison Wesley Longman.
- Finin, T., Weber, J., Wiederhold, G., Genesereth, M., Fritzson, R., McKay, D., Beck, C. (1994). *Specification of the KQML Agent-Communication Language.* University of Toronto, Toronto.
- Franklin, S., Graesser, A. (1997). Is it an Agent, or Just a Program?: A Taxonomy for Autonomous Agents. *Proceedings of the Workshop on Intelligent Agents III, Agent Theories, Architectures, and Languages* (pp. 21-35). London, UK, UK: Springer-Verlag.
- Froese, T., Ziemke, T. (Mar 2009). Enactive artificial intelligence: Investigating the systemic organization of life and mind. *Artif. Intell., 173*(3-4), 466-500. Fonte: http://dx.doi.org/10.1016/j.artint.2008.12.001
- Ghosh, S., Dutta, A., Alam, M. A. (2013). Multi-agent based railway track management System. *Advance Computing Conference (IACC)*, 1408-1413.
- Gietelink, O. P. (2009). Development of a driver information and warning system with vehiclehardware-in-the-loop simulations. *Mechatronics, 19*(7), 1091-1104.
- Goel, P. P. (2010). *Indian Railway Signal Engineering.* Astha Publications.
- Goldstein, E. (2009). *Sensation and Perception.* Stamford, USA: Cengage Learning.
- Han, S., Byen, Y. S., Baek, J. H., An, T. K., Lee, S., Park, H. J. (1999). An optimal automatic train operation (ATO) control using genetic algorithms (GA). *TENCON 99. Proceedings of the IEEE Region 10 Conference*, *1*, pp. 360-362 vol.1.
- Harmelen, F. V., Wielinga, B., Bredeweg, B., Schreiber, G., Karbach, W., Reinders, M., Vinkhuyzen, E. (1992). Knowledge-level Reflection. (E. Science, Ed.) *Enhancing the Knowledge Engineering Process-Contributions from ESPRIT*, pp. 175-204.
- Harré, R., Clarke, D. D., Carlo, N. D. (1985 ). *Motives and Mechanisms: An Introduction to the Psychology of Action.* London, UK: Methuen.
- Hartong, M., Goel, R., Wijesekera, D. (2006). Communications Based Positive Train Control Systems Architecture in the USA. Em IEEE (Ed.), *Vehicular Technology Conference. 6*, pp. 1550-2252. Melbourne: IEEE.
- Hartong, M., Goel, R., Wijesekera, D. (2012). Transportation. *Critical Infrastructure Protection, 7130*, pp. 330-355. doi:10.1007/978-3-642-28920-0\_14
- Hay, W. W. (1982). *Railroad Engineering* (2ª ed., Vol. 1). Wiley.
- Hayet, J.-B., Hugo , C., Esteves, C., Murrieta-Cid, R. (2014). Motion planning for maintaining landmarks visibility with a differential drive robot. *Robotics and Autonomous Systems, 62*, pp. 456-473.
- Hellstrom, E., Ivarsson, M., Aslund, J., Nielsen, L. (2009). Look-ahead Control for Heavy Trucks to minimize Trip Time and Fuel Consumption. *Control Engineering Practice, 17*(2), 245-254.
- Howlett, P. G., Cheng, J. (January 1997). Optimal driving strategies for a train on a track with continuously varying gradient. *Journal of the Australian Mathematical Society. Series B. Applied, 38*(3), 388-410.
- Iacob, S. M., Nieuwenhuis, C. H., Wijngaards, N. J., Pavlin, G., van Veelen, J. B. (2009). Actor-Agent Communities: Design Approaches. *Intelligent Distributed Computing III, 237*, 237- 242.
- International Energy Agency. (2012). *Railway Handbook 2012: Energy Consumption and CO2 Emissions.* International Energy Agency, Paris.
- Irani, Z., & Kamal, M. M. (Março de 2014). Intelligent Systems Research in the Construction Industry. *Expert Systems with Applications, 41*(4), 934-950. doi:10.1016/j.eswa.2013.06.061
- Ivarsson, M. A. (2009). Look Ahead Control Consequences of a Non-Linear Fuel Map on Truck Fuel Consumption. *Proceedings of the Institution of Mechanical Engineers, Part D, Journal of Automobile Engineering, 223*, 1223-1238.
- Ivarsson, M., Aslund, J., Nielsen, L. (2010). Impact of {AMT} Gear-Shifting on Fuel Optimal Look Ahead Control. *SAE World Congress.* Detroit, MI, USA.

Jennings, N. R. (2000). On agent-based software engineering. *Artificial Intelligence, 117*, 277-296.
- Jennings, N. R., Bussmann, S. (2003a). Agent-Based Control Systems. *IEEE Control Systems Magazine, 1*, pp. 61-73.
- Jennings, N. R., Bussmann, S. (2003b). Agent-Based Control Systems- Why are they suited to engineering conplex systems? *23*(3), pp. 61-73.
- Junior, I., Hino, C., Gonçalves, P., Andrade, L. d., Moreira, C., Costa, G., Magalhães, D. J. (24-28 July 2011). Reducing CO2 Emissions due to a shift from Road to Cabotage Transport of Cargo in Brazil. *Proceedings of the 29th International Conference of the System Dynamics Society*, pp. 1-27.
- Kaindl, H., Vallée, M., Arnautovic, E. (2013). Self-Representation for Self-Configuration and Monitoring in Agent-Based Flexible Automation Systems. *IEEE T. Systems, Man, and Cybernetics: Systems, 43*(1), 164-175. Fonte: http://dblp.unitrier.de/db/journals/tsmc/tsmc43.html#KaindlVA13
- Ke-Ping, L., Zi-You, G., Bao-Hua, M. (2007). Energy-optimal control model for train movements. *Chinese Physics, 16*, pp. 1-6.
- Khattak, A., & Kanafani, A. (October 1996). Case-based reasoning: a planning tool for intelligent transportation systems. *Transportation Research Part C: Emerging Technologies, 4*(5), 267- 288.
- Khayyam, H., Nahavandi, S., & Davis, S. (Feb 2012). Adaptive Cruise Control Look-Ahead System for Energy Management of Vehicles. *Expert Systems and Applications, 39*, pp. 3874-3885.
- Ko, H., Koseki, T., Miyatake, M. (2004). Application Of Dynamic Programming To The Optimization Of The Running Profile Of A Train. *Computers in Railways IX*, 1-10.
- Koppensteiner, G., Merdan, M., Hegny, I., & Weidenhausen, G. (2008). A change-directionalgorithm for distributed multi-agent transport systems. (IEEE, Ed.) *Mechatronics and Automation, 2008. ICMA 2008. IEEE International Conference on*, pp. 1030-1034.
- Kumar, B. N., & Basha, A. M. (May 2013). QoS Enhancements using IEEE 802.11p WLANs for Communication Based Train Control Systems. *International Journal of Advanced Research in Computer and Communication Engineering, 2*.
- Kurzweil, R. (1999). *The Age of Spiritual Machines: When Computers Exceed Human Intelligence.* Phoenix: Viking Press.

Kutz, M. (2011). *Handbook of Transportation Engineering.* McGraw Hill Professional.

- Laurence, S., & Margolis, E. (1999). Concepts and Cognitive Science. *Concepts: Core Readings: Massachusetts Institute of Technology*, 3-83.
- Lechelle, S. A., & Mouneimne, Z. (2010). OptiDrive: A practical approach for the calculation of energy-optimised operating speed profiles. *Railway Traction Systems (RTS 2010), IET Conference on*, (pp. 1-8).
- Leitão, P. (2009). Agent-based Distributed Manufacturing Control: A State-of-the-art Survey. *22*, pp. 979-991. Pergamon Press, Inc.
- Leite, A. R., Giacomet, B., Enembreck, F. (2009). Railroad Driving Model Based on Distributed Constraint Optimization. *Web Intelligence and Intelligent Agent Technologies, 2009. WI-IAT '09. IEEE/WIC/ACM International Joint Conferences on, 2*, pp. 474-481.
- Lepuschitz, W., Vallée, M., Merdan, M., Vrba, P., Resch, J. (2009). Integration of a Heterogeneous Low Level Control in a Multi-agent System for the Manufacturing Domain. *ETFA* (pp. 1-8). IEEE. Fonte: http://dblp.uni-trier.de/db/conf/etfa/etfa2009.html#LepuschitzVMVR09
- Lepuschitz, W., Zoitl, A., Vallée, M., Merdan, M. (2011). Toward Self-Reconfiguration of Manufacturing Systems Using Automation Agents. *IEEE Transactions on Systems, Man, and Cybernetics, Part C, 41*(1), 52-69. Fonte: http://dblp.unitrier.de/db/journals/tsmc/tsmcc41.html#LepuschitzZVM11
- Liu, J., Cai, B.-g., Wang, J. (2014). A GNSS/Trackmap Cooperative Train Positioning Method for Satellite-based Train Control. Em IEEE (Ed.), *17th International Conference on Intelligent Transportation Systems* (pp. 8-11). Qingdao: IEEE.
- Loumiet, J., Jungbauer, W., Abrams, B. (2005). *Train Accident Reconstruction and FELA and Railroad Litigation.* Lawyers & Judges Publishing Company.
- Luaces, M. M., Rocha, C. G., Sierra, J. P., Paton, A. R. (2008). Self-consciousness for Artificial Entities Using Modular Neural Networks. *Proceedings of the 9th WSEAS International Conference on Neural Networks* (pp. 113-118). Stevens Point, Wisconsin, USA: World Scientific and Engineering Academy and Society (WSEAS). Fonte: http://dl.acm.org/citation.cfm?id=1415520.1415542
- Maes, F., Collington, A., Vandermeulen, D., Marchal, G., Suetens, P. (1997). Multimodality image registration by maximization of mutual information. *IEEE Transactions on Medical Imaging, 16*, pp. 187-198.
- Maes, P. (1987). Concepts and Experiments in Computational Reflection. Em N. K. Meyrowitz (Ed.), *OOPSLA* (pp. 147-155). ACM. Fonte: http://dblp.unitrier.de/db/conf/oopsla/oopsla87.html#Maes87
- Maes, P. (November de 1995). Artificial life meets entertainment: lifelike autonomous agents. *Communications of the ACM, 38*(11), 108-114.
- Mes, M., van der Heijden, M., Schuur, P. (2010). Look-ahead strategies for dynamic pickup and delivery problems. *OR Spectrum, 32*(2), 395-421. Fonte: http://doc.utwente.nl/78241/
- Mes, M., van der Heijden, M., van Harten, A. (August 2007). Comparison of agent-based scheduling to look-ahead heuristics for real-time transportation problems. *European Journal of Operational Research, 181*(1), 59-75. Fonte: http://doc.utwente.nl/58598/
- Mihaly, A., Nemeth, B., Gaspar, P. (2014). Look-Ahead Control of Road Vehicles for Safety and Economy Purposes. (IEEE, Ed.) *Control Conference (ECC), 2014 European*, pp. 714-719.
- Nguyen, K., Beugin, J., Marais, J. (2014). RAMS analysis of GNSS based localisation system for the train control application. *2nd International Conference on Computing, Management and Telecommunications.*
- NSW, T. T. (2013). *ESG 100 - Engineering Standard Signals - Signalling Design Principles.* RailCorp Engineering Standard.
- Oshima, H., Yasunobu, S., Sekino, S.-i. (1988). Automatic train operation system based on predictive fuzzy control. *Artificial Intelligence for Industrial Applications, 1988. IEEE AI '88., Proceedings of the International Workshop on*, (pp. 485-489).
- Palumbo, M. (2013). *Railway Signalling since the birth to ERTMS.* railwaysignalling.eu.
- Panayiotopoulos, T., Zacharis, N. (September 2001). Machine Learning and Intelligent Agents. *Machine Learning and Its Applications, 2049*(1), 281-285.
- Parkinson, T., Fisher, I. (1996). *Rail Transit Capacity TCRP Report 13.* Washington, D.C.: National Academy Press.
- Pechoucek, M., Norrie, D. (2001). *Knowledge Structures for Reflective Multi-Agent Systems: On Reasoning about other Agents.* Tech. rep., Calgary : University of Calgary.

Perreira, A. L. (1958). *Estradas - Rodovias e Ferrovias* (1ª ed., Vol. Único). Ao Livro Técnico.

- Peters, J. C., Frittelli, J. (2012). *Positive Train Control (PTC): Overview and Policy Issues.* Congressional Research Service. CRS Report for Congress.
- Petit, W. A. (2009). Interoperable Positive Train Control (PTC). *Annual Conference Communications and Signals Track*.
- Ploeg, J. S. (2009). Position control of a wheeled mobile robot including tire behavior. *IEEE Transactions on Intelligent Transportation Systems, 10*(3), 523-533.
- Plowman, L., Rogers, Y., Ramage, M. (1995). What are Workplace Studies for? *Proceedings of the Fourth Conference on Computer-Supported Cooperative Work*, pp. 309-324.
- Poole, D., Mackworth, A., Goebel, R. (1998). *Computational Intelligence: A Logical Approach.* Oxford University Press on Demand.
- Profillidis, V. A. (2006). *Railway Management and Engineering.* Ashgate Publishing, Ltd.
- Quick, T., Dautenhahn, K., Nehaniv, C. L., Roberts, G. (1999). The Essence of Embodiment: A Framework for Understanding and Exploiting Structural Coupling Between System and Environment. *CASYS'99, 1*, 649-660.
- Quinlan, J. R. (1993). C4.5: Programs for Machine Learning. (I. Morgan Kaufmann Publishers, Ed.) *Machine Learning, 16*, pp. 235-240.
- Rosen, K. H. (2012). *Discrete Mathematics and Its Applications* (1st ed.). (M. Lange, Ed.) McGraw-Hill.
- Ruiz-Mirazo, K., Moreno, A. (2000). Searching for the roots of autonomy: The natural and artificial paradigms revisited. *Communication and Cognition-Artificial Intelligence, 17(3-4)*, 209- 228.
- Ruiz-Mirazo, K., Moreno, A. (Jun 2004). Basic autonomy as a fundamental step in the synthesis of life. *Artif. Life, 10*(3), 235-259. Fonte: http://dx.doi.org/10.1162/1064546041255584
- Russell, S., Norvig, P. (1995). *Artificial Intelligence: A Modern Approach* (1ª ed.). New Jersey: Pearson Education/Prentice Hall. Fonte: http://books.google.com.br/books?id=8jZBkshbUMC
- Sato, D., Borges, A., Leite, A., Dordal, O., Avila, B., Enembreck, F., Scalabrin, E. (2012). Lessons learned from a simulated environment for trains conduction. *Industrial Technology (ICIT), 2012 IEEE International Conference on*, (pp. 533-538).
- Shabana, A. A., Zaazaa, K. E., S. H. (2007). *Railroad Vehicle Dynamics: A Computational Approach.* CRC Press.
- Shmeil, M. A. (1999). *Sistemas Multiagente na Modelação da Estrutura e Relações de Contratação de Organizações.* Porto: Universidade do Porto.
- Silva, A. d. (2008). *Uma Introdução a Engenharia Ferroviária.* Clube de Autores, 2012.

Solomon, B. (2003). *Railroad Signaling.* MBI Publishing Company.

- Suchman, L. A. (1987). *Plans And Situated Actions The Problem Of Human Machine Communication.* Cambridge University Press.
- Tanter, É., Noyé, J., Caromel, D., Cointe, P. (October 2003). Partial Behavioral Reflection: Spatial and Temporal Selection of Reification. *Proceedings of the 18th Annual ACM SIGPLAN Conference on Object-oriented Programing, Systems, Languages, and Applications* (pp. 27- 46). ACM.
- Tharumarajah, A., Wells, A. J., Nemes, L. (1996). A Behaviour-Base Approach to Scheduling in Distributes Manufacturing Systems. *Journal of Computer Aided Engineering, Special issue on Intelligent Manfacturing Systems*.
- Tharumarajah, A., Wells, A. J., Nemes, L. (1998). Comparison of Emerging Manufacturing Concepts. *CSIRO Manufacturing Science & Technology, 1*, 325-331.
- Turri, V., Besselink, B., Johansson, K. H. (2015). Cooperative Look-Ahead Control for Fuel-Efficient and Safe Heavy-Duty Vehicle Platooning. *CoRR - Computing Researcha Repository - arXiv, 1505.00447*.
- Vallée, M., Kaindl, H., Merdan, M., Lepuschitz, W., Arnautovic, E., Vrba, P. (2009). An Automation Agent Architecture with A Reflective World Model in Manufacturing Systems. *SMC* (pp. 305-310). IEEE. Fonte: http://dblp.unitrier.de/db/conf/smc/smc2009.html#ValleeKMLAV09
- van Katwijk, R., Schutter, B., Hellendoorn, J. (Oct 2009). Multi-agent control of traffic networks: Algorithm and case study. *Proceedings of the 12th International IEEE Conference on*

*Intelligent Transportation Systems (ITSC 2009)*, (pp. 316-321). St.\ Louis, Missouri.

- Varela, F., Thompson, E., Rosch, E. (1993). *The Embodied Mind: Cognitive Science and Human Experience.* Mit Press. Fonte: http://books.google.com.br/books?id=QY4RoH2z5DoC
- Wang, Y., De Schutter, B., Ning, B., Groot, N., Van den Boom, T. J. (2011b). Optimal trajectory planning for trains using mixed integer linear programming. *Intelligent Transportation Systems (ITSC), 2011 14th International IEEE Conference on*, (pp. 1598-1604).
- Wang, Y., Ning, B., Cao, F., De Schutter, B. (2011a). A survey on optimal trajectory planning for train operations. *Service Operations, Logistics, and Informatics (SOLI), 2011 IEEE International Conference* (pp. 589-594). Beijing: IEEE.
- Weyrich, M., Scharf, M. (2013). Architecture for auto configuration of tools for industrial robots. *Emerging Technologies \& Factory Automation (ETFA), 2013 IEEE 18th Conference on*, (pp. 1-4).

Wooldridge, M. (2002). An Introduction to MultiAgent Systems. John wiley & sons Ltd.

- Xie, X.-F., Smith, S. F., Barlow, G. J. (2012). Coordinated Look-ahead Scheduling for Real-time Traffic Signal Control. *Proceedings of the 11th International Conference on Autonomous Agents and Multiagent Systems - Volume 3* (pp. 1271-1272). Richland, SC: International Foundation for Autonomous Agents and Multiagent Systems. Fonte: http://dl.acm.org/citation.cfm?id=2343896.2343958
- Xi-Shi, W., Yong, Z. (September 1999). Safety Control Techiniques Concerning the Speed Raising on Trunk Lines of Chinese Railway. *Journal of the Eastern Asia Strciety for Trausportation Studies, 3*.